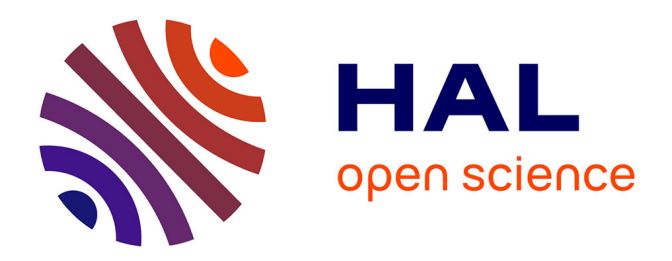

# **Etude des aspects informels en conception collaborative à distance ; Propositions pour des outils supports aux activités synchrones.**

El-Hadi Mechekour

## **To cite this version:**

El-Hadi Mechekour. Etude des aspects informels en conception collaborative à distance ; Propositions pour des outils supports aux activités synchrones.. Mécanique [physics.med-ph]. Institut National Polytechnique de Grenoble - INPG, 2006. Français. ffNNT : ff. fftel-00840493ff

# **HAL Id: tel-00840493 <https://theses.hal.science/tel-00840493>**

Submitted on 2 Jul 2013

**HAL** is a multi-disciplinary open access archive for the deposit and dissemination of scientific research documents, whether they are published or not. The documents may come from teaching and research institutions in France or abroad, or from public or private research centers.

L'archive ouverte pluridisciplinaire **HAL**, est destinée au dépôt et à la diffusion de documents scientifiques de niveau recherche, publiés ou non, émanant des établissements d'enseignement et de recherche français ou étrangers, des laboratoires publics ou privés.

#### INSTITUT NATIONAL POLYTECHNIQUE DE GRENOBLE

 $N^{\circ}$ attribué par la bibliothéque

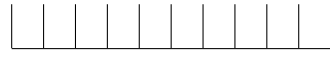

## **THESE**

pour obtenir le grade de

DOCTEUR DE L'INPG

Spécialité : "Mécanique : Conception, Géomécanique et Matériaux"

Préparée au laboratoire : Sols, Solides, Structures de Grenoble

Dans le cadre de l'École Doctorale : "Mécanique et Énergétique"

présentée et soutenue publiquement par

## El-Hadi MECHEKOUR

le 9 Novembre 2006

Etude des aspects informels en conception collaborative ´ à distance ; Propositions pour des outils supports aux activités synchrones.

# Directeur de these

### Philippe René MARIN

#### Composition du jury :

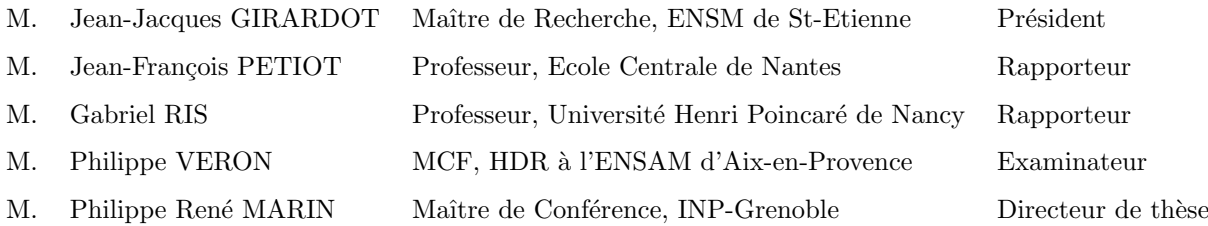

# Remerciements

Je tiens tout d'abord à remercier tous ceux qui par leurs conseils, encouragements, critiques ou discussions ont contribué à mon travail de thèse.

Je tiens à exprimer toute ma gratitude à Philippe René Marin, mon directeur de thèse, pour sa disponiblité, ses nombreux encouragements et toute la confiance qu'il m'a accordé durant ces trois années. Ces compétences et ces conseils m'ont été d'une aide précieuse pour achever ce travail.

Je remercie vivement Jean-Jacques Girardot pour m'avoir fait l'honneur d'être président du jury et pour l'intérêt qu'il a bien voulu porter à ce travail. Je remercie Gabriel Ris et Jean-François Petiot pour avoir accepté d'être rapporteur de cette thèse, pour le temps qu'ils ont consacré et les critiques constructives qu'ils ont su me faire. Merci également à Philippe Véron d'avoir bien voulu examiner ma thèse.

Je ne saurais bien sûr oublier tous les membres de l'équipe CI du laboratoire 3S pour la richesse des échanges scientifiques et extra-scientifiques que j'ai pu avoir, dans différents bureaux, au café ou à l'occasion d'un barbecue ... Merci également d'entretenir cette ambiance de travail très chaleureuse au sein de l'équipe CI, chacun contribuant `a cette bonne humeur et cela quel que soit son statut (Permanents, Thésards, DEA, stagiaires ...). Merci également à tous les thésards du pôle MME, qui sont mes voisins de bureau, pour l'ambiance amicale qu'ils font vivre au laboratoire.

Je tiens à remercie l'ensemble des acteurs du projet COSMOCE qui ont contribué, chacun à leur manière, à rendre cette expérience de travail pluridisciplinaire très riche en enseignements et qui m'ont permis d'élargir ma vision sur la thématique de mon travail.

Enfin, un grand merci à Gabriel Moreau, pour toute l'attention et l'aide qu'il a su m'apporter, pour tous ses conseils et enseignements informatiques enrichissants (In Linux We Trust). Je remercie vivement Guy Prudhomme, Cédric Masclet et Guillaume Thomann pour leurs conseils et surtout pour leurs qualités humaines.

Je vais conclure en ayant une pensée pour tous mes proches et ma famille qui m'ont toujours aidé et encouragé tout au long de ce travail. Je leur dédie à tous ce travail.

Remerciements

# Table des matières

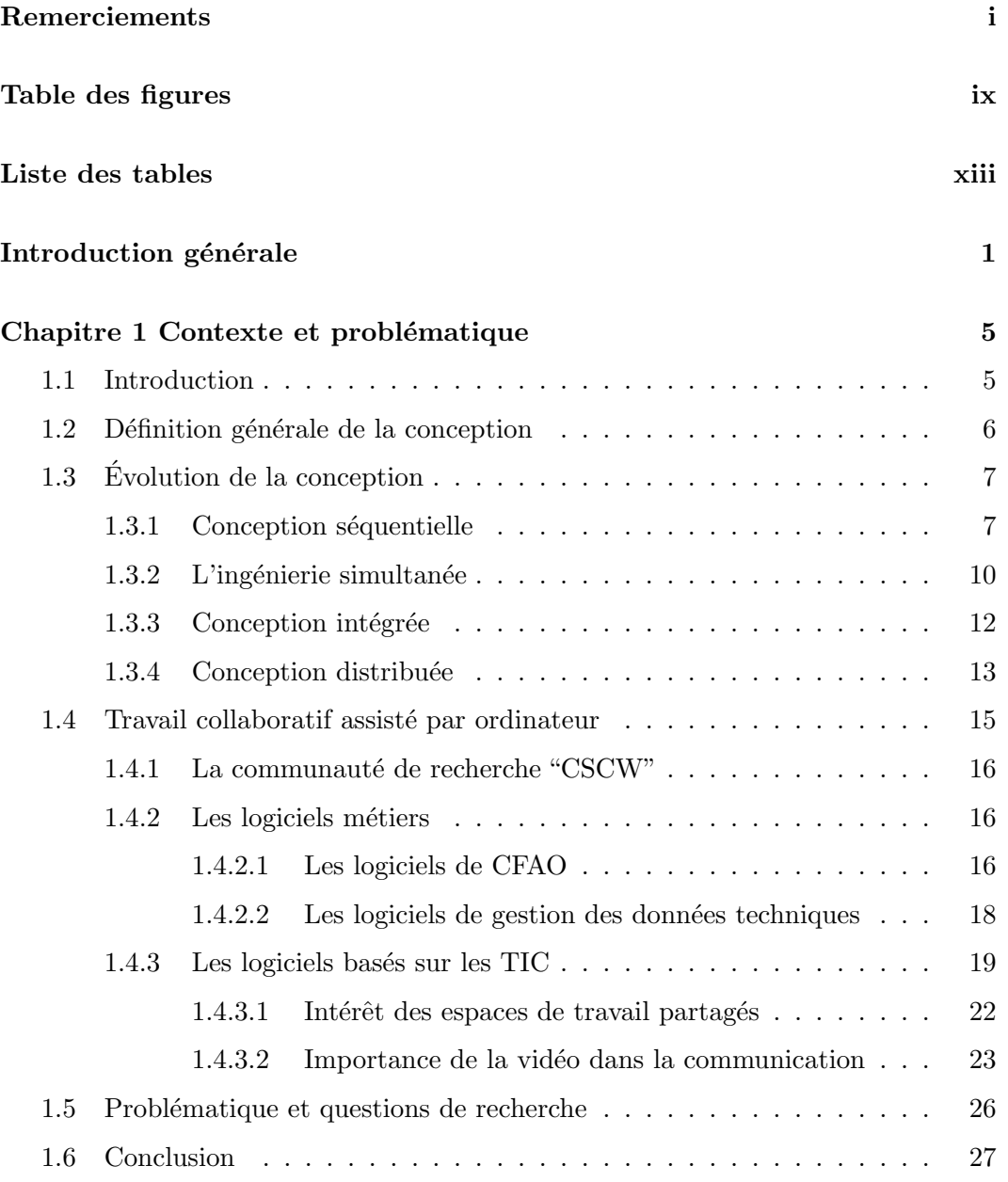

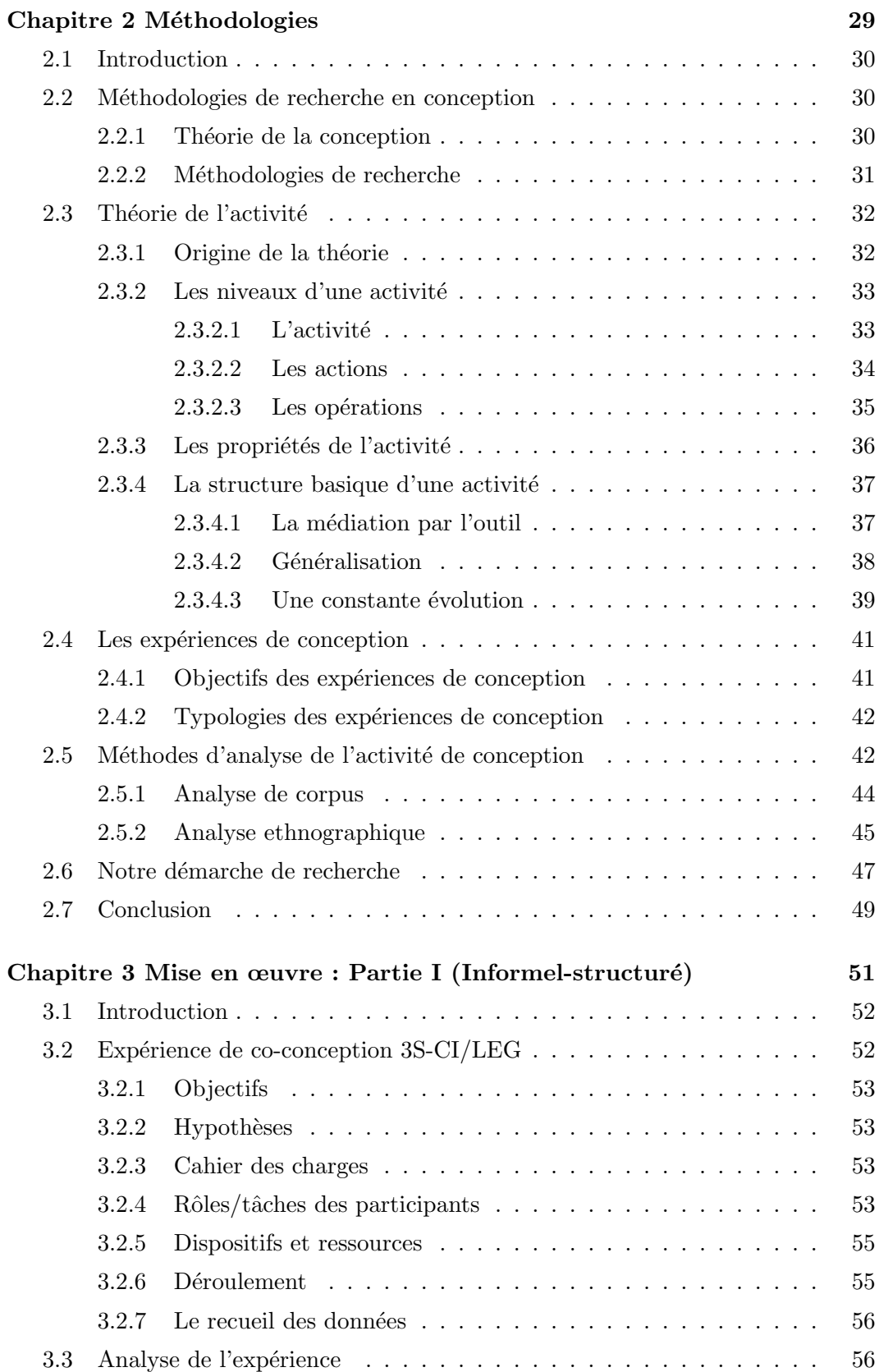

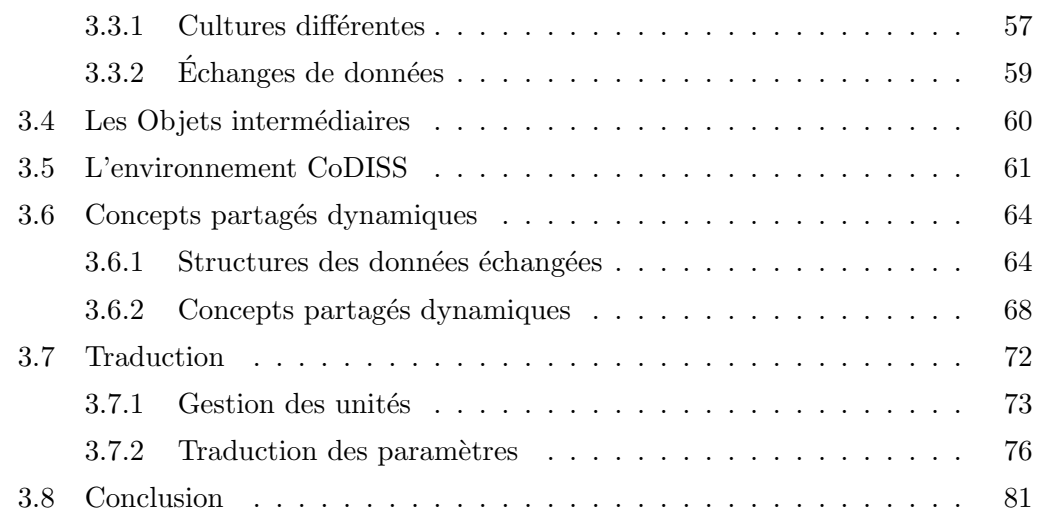

## Chapitre 4 Mise en œuvre : Partie II (Informel-peu ou non struc-

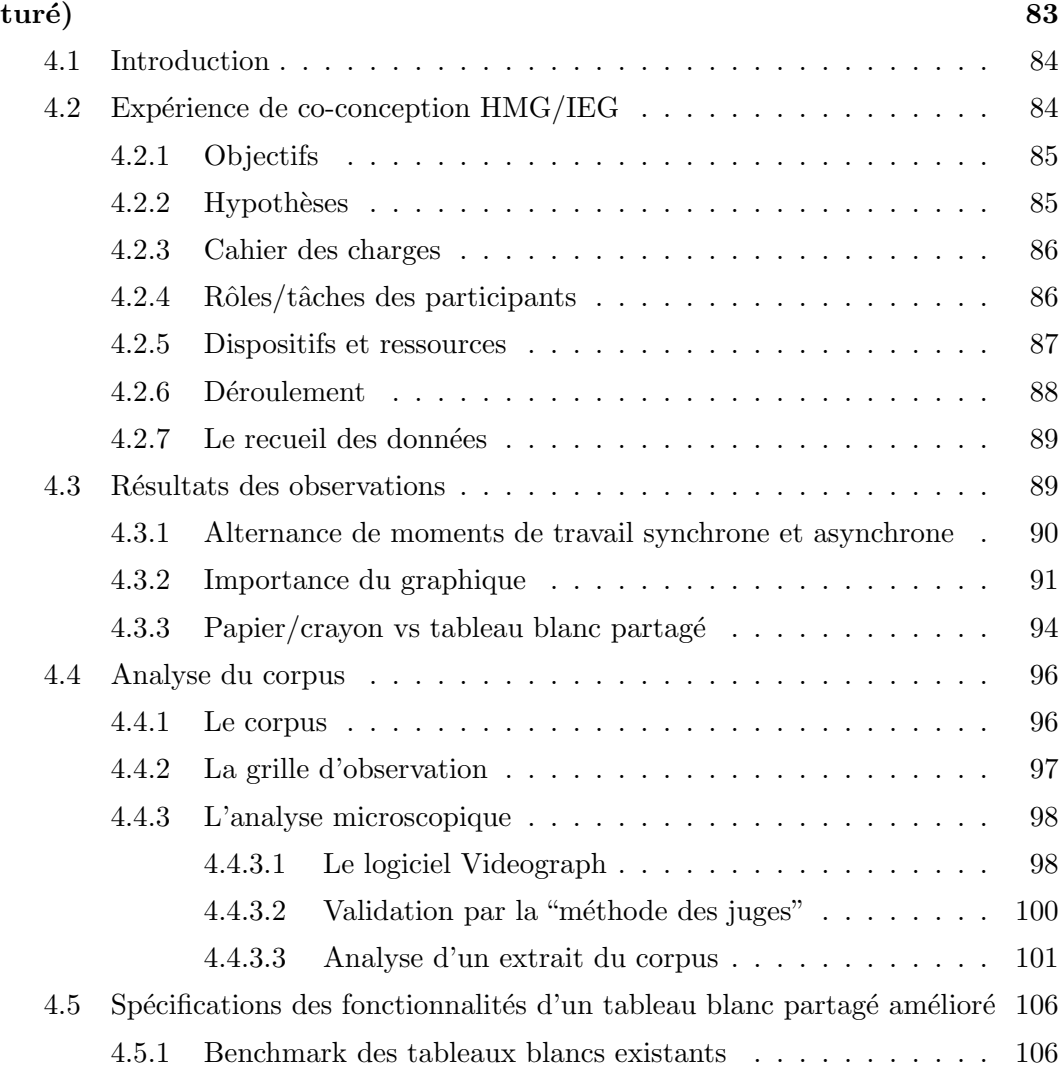

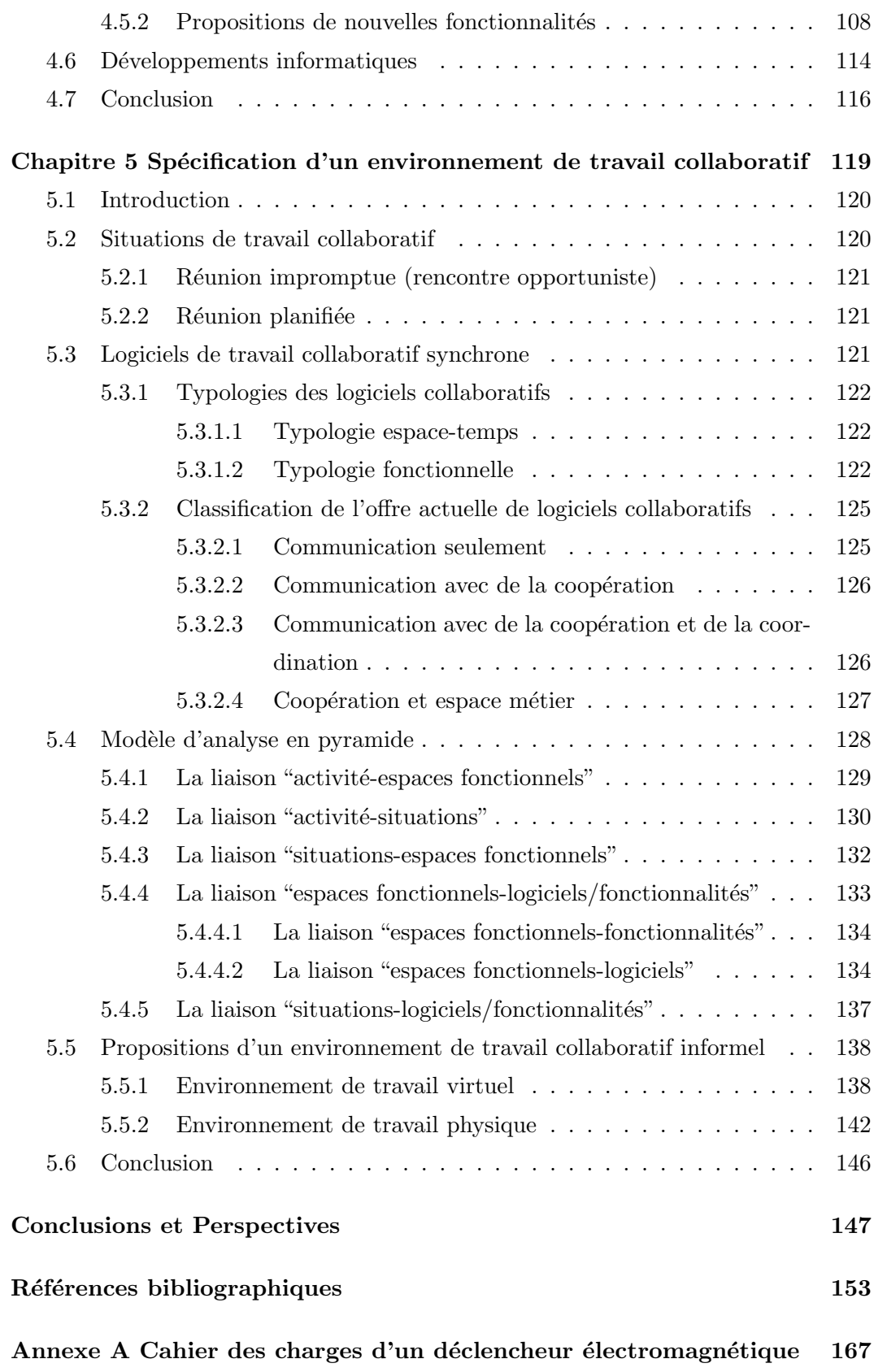

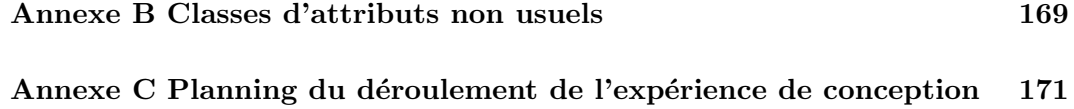

 ${\it Table~des~matières}$ 

# Table des figures

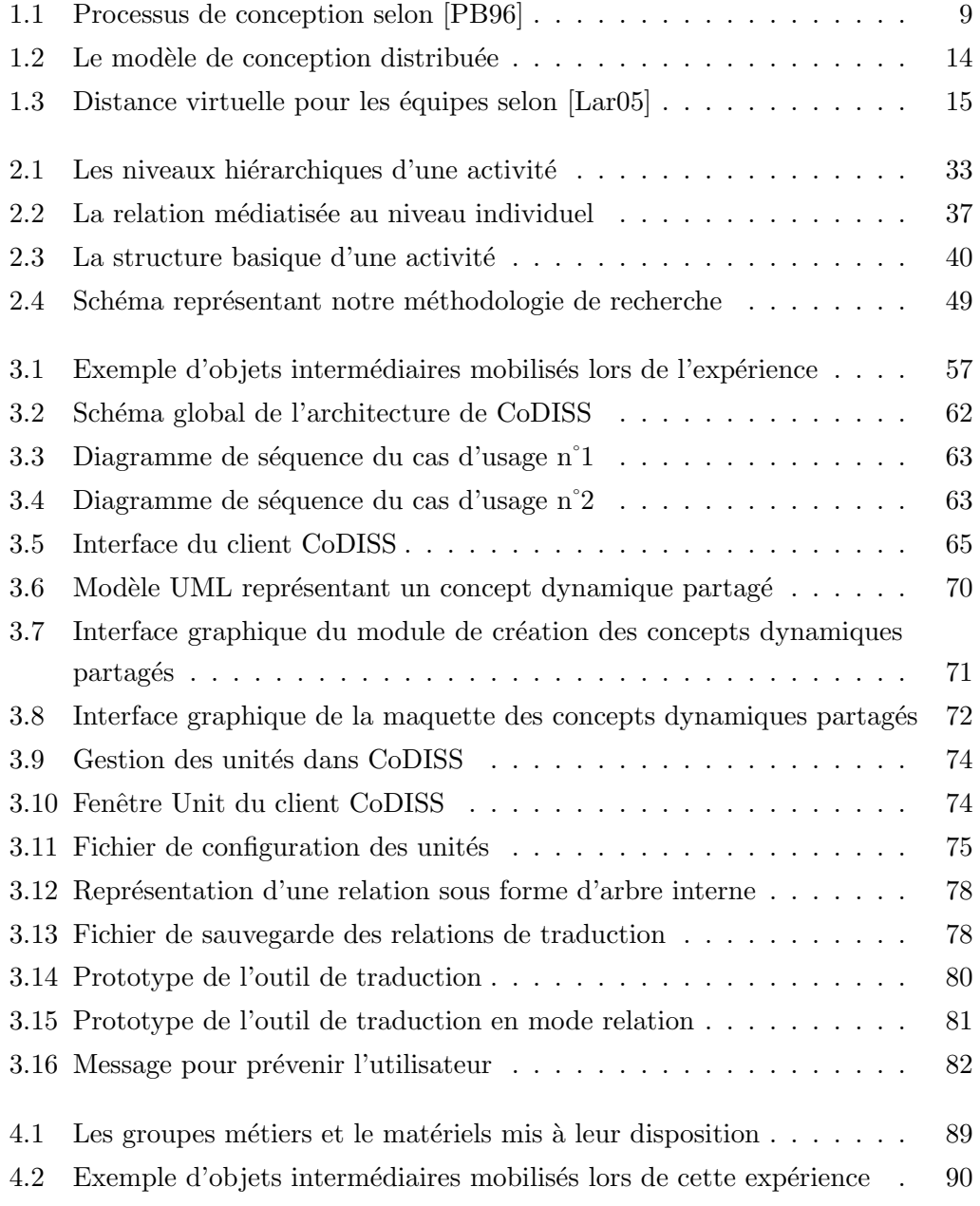

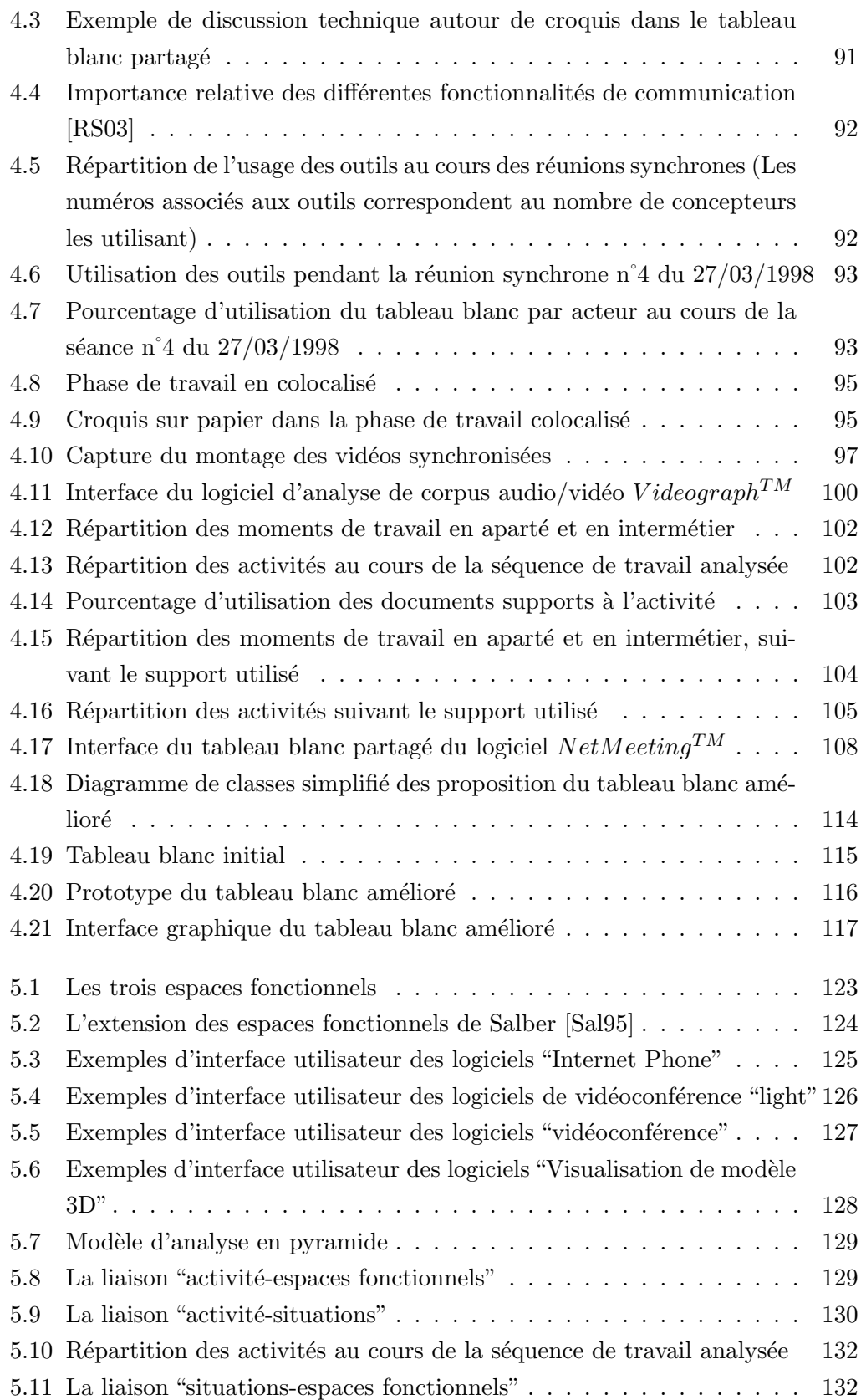

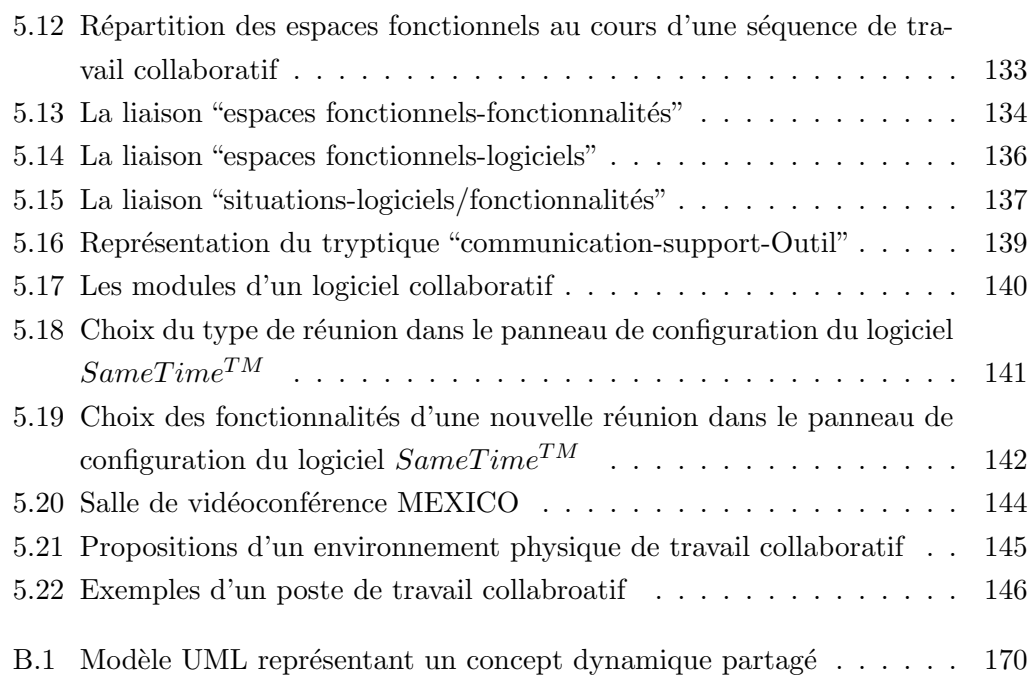

Table des figures

# Liste des tables

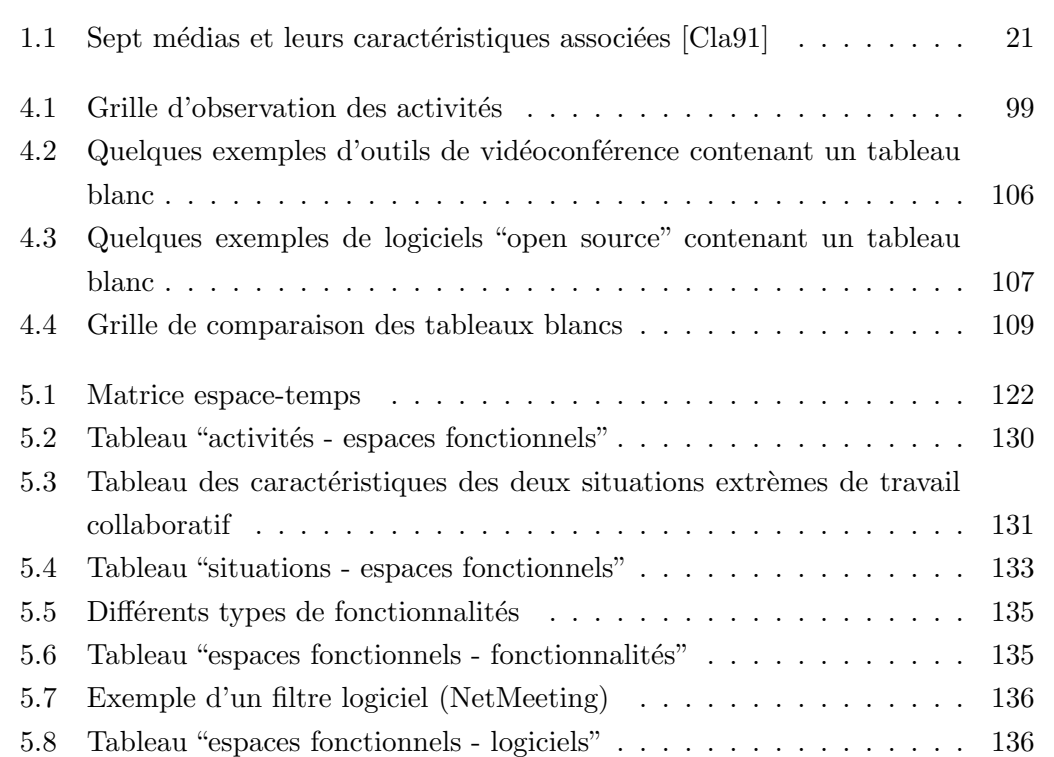

Liste des tables

# Introduction générale

Dans le contexte économique actuel, les entreprises évoluent dans un contexte concurrentiel qui leur impose d'être compétitives aux niveaux coûts, qualités et délais. Pour faire face à ces contraintes, les industriels ont dû s'adapter en faisant évoluer leurs organisations et leurs méthodes de travail traditionnelles. Concernant l'évolution des organisations aux sein des entreprises, elle a commencé depuis quelques années en passant de l'ingénierie séquentielle à l'ingénierie simultanée. Pour les méthodes de travail, elles se sont organis´ees autour de projets faisant intervenir des ´equipes multidisciplinaires afin d'int´egrer les comp´etences et contraintes de chaque métier dès le début du processus de conception. D'autre part, l'apparition des entreprises étendues et des réseaux de partenaires industriels a rendu le travail distribué géographiquement, ce qui a provoqué un grand changement dans la façon de travailler des concepteurs, sans oublier la nécessité d'avoir de nouveaux outils informatiques plus adaptés au travail à distance.

Depuis quelques années, la conception collaborative a été étudiée suivant différents points de vue qui sont : processus de conception, systèmes d'information, connaissances, etc. Ces différentes études se sont intéressées aux aspects formels du travail collaboratif. La prise en compte des aspects humains et sociaux en consid´erant la conception comme une activité collective complexe, a fait apparaître un côté complémentaire à l'aspect formel de la conception mais tout aussi important, qui est l'aspect informel. Les échanges informels entre concepteurs permettent de construire un référentiel commun indispensable au travail collaboratif en équipe. Les moments d'échanges informels comportent entre autres les opportunités de collaboration qui font avancer le travail de conception, en partageant des informations ou en prenant des décisions. Cependant, les outils informatiques actuellement déployés dans le monde industriel, tels que les systèmes de gestion de données techniques, sont dédiés exclusivement au travail collaboratif formel, d'où l'usage détourné de certains logiciels pour remédier à ce manque. Nous essayons à travers ce mémoire d'apporter certaines réponses à ce besoin.

Les travaux de recherche que nous allons présenter dans ce mémoire se sont

déroulés en deux étapes. Dans une première étape, nous avons continué les travaux que nous avions entrepris dans notre master de recherche, sur les aspects d'´echanges informels de données structurées dans un contexte de conception collaborative à distance. La deuxième étape s'inscrit dans le cadre du projet COSMOCE de la région Rhône-Alpes (Conception, Outils, Supports, Médias, Organisation pour la Collaboration des Entreprises).

Le projet COSMOCE se situe dans le champ de la conception intégrée en contexte d'ingénierie concourante. L'intégration doit se comprendre comme celle des besoins et contraintes concernant le produit, les processus manufacturiers ainsi que l'organisation industrielle qui permettra une production, une distribution et une commercialisation du produit. Le contexte organisationnel est celui de l'entreprise virtuelle, associant des entités souvent distantes, inter-entreprises et/ou inter-métiers, reconfigurables.

Le processus de conception collaboratif en ingénierie concourante est modélisé comme une suite d'activités dans les métiers et en inter-métiers. Les activités dans les métiers, par nature asynchrones, sont de longue date institutionnalisées et de nombreux outils existent pour les supporter. Par contre les dispositifs supportant les activités synchrones inter-métiers sont explicitement organisées depuis peu (par exemple plateau projet) et peu d'outils spécifiques existent pour supporter ces activités synchrones et collaboratives des concepteurs. Le contexte de l'entreprise virtuelle ajoute par ailleurs de nouvelles contraintes pour ces outils.

Ce projet qui s'intéresse à la conception à distance, comporte deux axes :

- $-$  Le premier concerne l'analyse des activités synchrones et collaboratives de conception utilisant des outils existants et doit conduire à des modélisations de ces activités et des spécifications pour l'évolution des outils,
- $-$  Le second concerne la modélisation, la spécification et le développement d'environnements numériques de co-conception pour ce type d'activité.

D'un point de vue méthodologique, le travail mené dans ce projet commence par des études de terrain et des études expérimentales. Les résultats de ces analyses conduisent à modéliser les pratiques à des fins de spécifier des améliorations pour les outils existants et des outils d'aide pour supporter l'activit´e collaborative synchrone et à distance des concepteurs.

Ce mémoire de thèse présente les résultats de nos travaux de recherche au sein de l'équipe Conception Intégrée. Il est divisé en cinq chapitres dans lesquels sont traitées les différentes questions de recherche liées à notre problématique.

Le chapitre 1 définit le contexte de nos travaux de recherche ainsi qu'un raisonnement qui introduit progressivement la problématique visée dans ce mémoire. Ce chapitre commence par une définition générale de la conception de produit, suivie par une rétrospective des transformations que la conception a dû subir pour arriver au contexte actuel de travail collaboratif et d'entreprise étendue. Nous abordons par la suite des aspects en relation avec la thématique de recherche de notre équipe "Conception Intégrée". Nous essayons de montrer l'évolution du besoin au niveau des outils d'assistance aux concepteurs qui a accompagn´e l'´evolution de la conception. La grande nouveauté du besoin des concepteurs, dans le contexte de la conception collaborative à distance, est l'utilisation très importante d'outils basés sur la technologie d'information et de communication (TIC) pour palier aux inconvénients du travail à distance. Pour finir, nous exposons la problématique et les questions de recherche auxquelles nous tentons de répondre à travers nos travaux de recherche.

Le chapitre 2 traite de plusieurs méthodologies de recherche en conception et situe notre démarche de recherche par rapport à celles-ci. Nous présentons les fondements de la théorie de l'activité qui sera utilisée à différents niveaux de notre étude. Nous  $\acute{e}$ voquons des expériences de conception et des méthodes pour l'analyse de l'activité de conception, et nous nous focalisons sur deux m´ethodes en particulier : l'analyse de corpus et l'analyse ethnographique.

Le chapitre 3 comporte une étude qui cible l'aspect "informel-structuré" de la conception collaborative à distance, correspondant à la première étape de nos travaux, dans la suite du master recherche. Nous commençons dans ce chapitre par décrire une expérience de conception qui a été réalisée entre des chercheurs de deux laboratoires de recherche, un laboratoire de mécanique (3S) et un laboratoire d'électrotechnique (LEG). Cette expérience nous a permis d'identifier un besoin d'outil informatique de partage de données en travail synchrone. Une fois ce besoin identifié nous avons divisé le problème pour l'étudier, en deux sous problèmes qui sont : la construction de concepts partagés dynamiques et la traduction de paramètres entre métiers. Pour chaque sous problème une proposition d'outil informatique a été faite, suivie d'un travail de maquettage.

Le chapitre 4 présente la deuxième étape de nos travaux sur une étude qui traite de l'autre aspect de la conception collaborative à distance, que nous avons appelé "informel peu et/ou non structuré". Comme dans le chapitre précédent, nous commençons par décrire une expérience de conception, qui cette fois-ci est réalisée dans le cadre d'un module d'enseignement pédagogique entre deux écoles, l'une pour la formation d'ingénieurs en mécanique et hydraulique (ENSHMG) et l'autre pour la formation d'ingénieurs électriciens (ENSIEG). En se basant sur les résultats des observations et des analyses de l'expérience nous avons proposé des améliorations pour un outil très important dans les échanges informels entre concepteurs, le tableau blanc partagé.

Le chapitre 5 traite des environnements de travail collaboratif d'une manière plus

générale. Nous avons mis en place une démarche d'analyse qui nous permet de faire un lien entre la situation de travail, les activités des concepteurs, des logiciels et leurs fonctionnalités et un quatrième point qui est lié aux espaces fonctionnels proposés par Salber [Sal95]. Ce travail nous permet d'ouvrir notre vision sur la problématique des logiciels d'aide à la conception collaborative. Pour finir nous proposons des spécifications d'un environnement de travail collaboratif (environnement physique et environnement virtuel).

# Chapitre 1

# Contexte et problématique

#### Contents

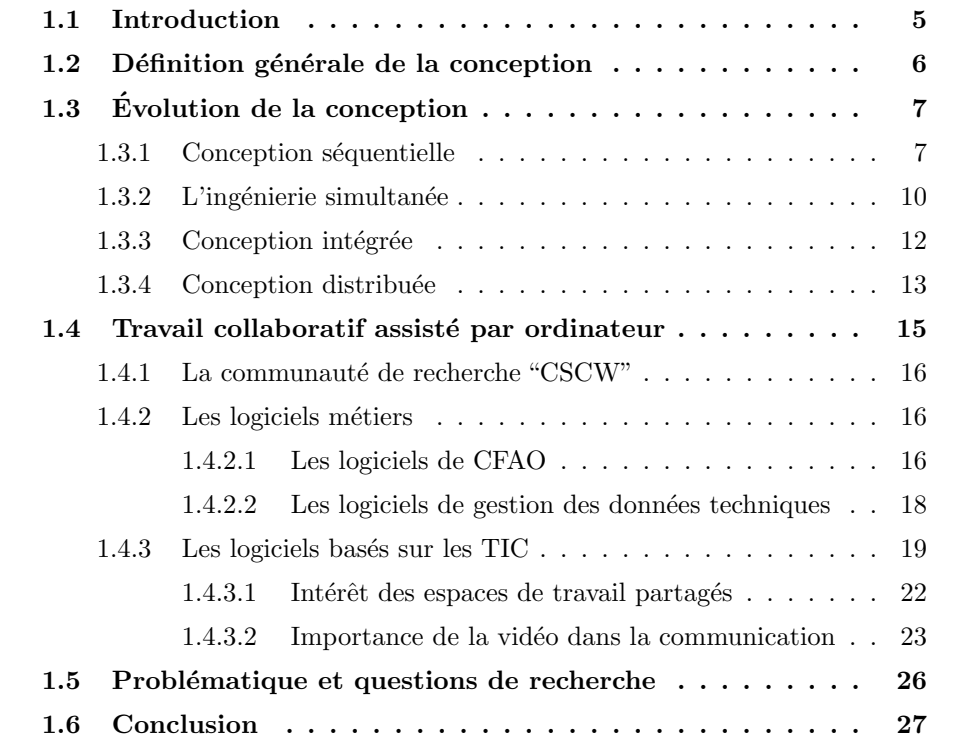

## 1.1 Introduction

Ce mémoire présente les travaux de recherche que l'on a menés pendant trois années, sur la thématique de la conception collaborative et les outils d'aide à la conception. Pour mieux cerner la problématique que l'on va traiter dans les chapitres qui vont suivre, nous allons décrire le contexte auquel on s'intéresse et les différents

´el´ements qui vont nous permettre de formuler les questions de recherche qui vont être traitées.

Dans ce premier chapitre, nous allons commencer par définir le contexte dans lequel évoluent les concepteurs de nos jours. Pour cela nous allons donner une définition générale de la conception de produit, et les différentes transformations qu'elle a subies jusqu'à aujourd'hui. Nous abordons par la suite la thématique de recherche de notre équipe "Conception Intégrée", sur le travail collaboratif assisté par ordinateur. Dans cette partie nous parlerons de l'´evolution du besoin de nouveaux outils d'assistance qui a suivi l'évolution de la conception. Pour finir, nous allons définir la probl´ematique et poser les questions de recherche auxquelles nous essayons de répondre à travers nos travaux de thèse.

## 1.2 Définition générale de la conception

Traditionnellement, et jusqu'à une époque très récente, la conception était considérée comme une activité individuelle où le concepteur était totalement maître du processus, car travaillant seul `a la conception du produit pour ses clients. Aujourd'hui, cette vision a radicalement changé grâce aux nombreuses études des chercheurs sur la conception en tant qu'une activité collective. La conception est aujourd'hui considérée comme une activité à la fois sociale et complexe  $[Buc88]$ ,  $[Lar05]$ . L'observation des processus de conception en milieux industriels permet aussi de se rendre compte de la dimension collective de l'activité de conception. Plusieurs acteurs issus de divers services, voire d'entreprises partenaires, travaillent ensemble pour mener à bien les différents projets de conception. Ainsi, la confrontation des points de vue de multiples acteurs, souvent complémentaires, permet de faire émerger le produit à concevoir. Toutefois, si la conception est le fruit du travail d'une équipe, il ne faut pas oublier la complémentarité des activités individuelles par rapport aux activités collectives et vice versa.

La littérature scientifique présente plusieurs définitions de l'activité de conception [Ger90], [Pug91], [PB96], [UE00]. Nous retiendrons pour notre propos celle propos´ee par Tichkiewitch et al. [TTJ93] :

"La conception consiste à donner un ensemble de propositions permettant de décrire le produit (forme, dimension, moyen d'obtention...) et répondant globalement à un cahier des charges (fonctions à assurer, conditions de fonctionnement, durée de vie  $souhaitée, environnement...$ "

Il existe plusieurs typologies de conception. [PB96] proposent une typologie par rapport à la nouveauté des concepts utilisés dans le processus de conception par rapport à ceux mis en œuvre sur un produit similaire antérieur :

- Conception variante : dans ce type de conception la fonction et le principe de solution restent les mêmes, seule la taille et la disposition des pièces varient.
- $-$  Conception adaptative : un principe de solution est adapté pour un problème nouveau ou modifié. Le principe de solution reste pratiquement le même mais une conception originale de certains composants ou sous-ensembles est n´ecessaire.
- $-$  Conception originale : de nouveaux principes de solution sont utilisés pour répondre à un problème déjà posé ou à un nouveau problème. La particularité est qu'un nouveau principe de solution est produit.

Deneux [Den02] propose de diviser la conception originale en conception innovante et conception créative. Pour la conception innovante, la décomposition du probl`eme est connue mais il n'existe pas d'alternative connue pour tous les sousproblèmes. Pour la conception créative, la décomposition du problème est abstraite et il n'existe pas de solution a priori.

## 1.3 Evolution de la conception

Nous allons traiter dans cette section les différentes transformations que la conception a dû subir depuis une trentaine d'années. Ceci fournira une idée plus précise du contexte auquel on s'intéresse dans notre étude. D'autre part, nous essayons de montrer à travers cette section que l'évolution de la conception s'est accompagnée d'une autre ´evolution, qui est celle des besoins des concepteurs en termes d'outils de travail. Ceci nous aide au final à construire la problématique de recherche, qui sera présentée à la fin de ce chapitre.

#### 1.3.1 Conception séquentielle

La conception séquentielle est basée sur un modèle qui décompose le processus de conception en plusieurs phases enchaînées les unes à la suite des autres. Cette décomposition commence généralement par une phase de définition du problème sous forme de cahier des charges auquel les concepteurs doivent faire face, et se termine par une phase de définition complète du produit à concevoir. Son déroulement passe donc par la réalisation successive de plusieurs phases, le résultat d'une phase donnée servant de point de départ pour la phase suivante.

Nous retiendrons parmi les approches de conception séquentielle l'approche par phases proposée par Pahl et Beitz [PB96], qui est à notre connaissance le modèle le plus utilis´e dans l'industrie. Les auteurs pr´esentent une d´ecomposition du processus en quatre phases majeures (voir figure 1.1) :

 $-$  élaboration du cahier des charges (planning and clarifying of task):

- conception conceptuelle (conceptual design) ;
- conception d'ensemble (embodiment design) ;
- $-$  conception détaillée (detail design).

 $L'élaboration du cahier des charges est le point de départ de tout processus de$ conception. Cette phase a pour but d'inventorier et d'identifier les besoins du march´e et les capacités de l'entreprise pour y répondre à travers une offre produit. Le résultat de cette phase en terme d'informations sur le produit est une expression claire et la plus exhaustive possible des besoins, ainsi qu'un coût objectif et un délai de mise sur le marché du produit. L'expression du besoin peut être faite sous forme fonctionnelle [Afnor 95a] en terme de fonctions de service et de contraintes, composant alors une ´ebauche de Cahier des Charges Fonctionnel (CdCF).

Durant la phase de conception conceptuelle, les acteurs vont chercher, imaginer et définir des idées, principes ou voies de solutions répondant aux besoins exprimés précédemment. Ce travail passe par une Analyse Fonctionnelle Technique (AFT) afin de compléter et finaliser le cahier des charges fonctionnel : rechercher, ordonner, caractériser, hiérarchiser et/ou valoriser les fonctions. Puis, ou en parallèle, auront lieu une recherche et une étude de phénomènes physiques (mécanique, électrique, hydrauliques, ...) pouvant satisfaire les fonctions techniques, par exemple une schématisation cinématique. Au terme de cette phase, les informations du produit seront complétées par des principes de solutions (représentés par un ensemble de fonctions techniques, de schémas et concepts techniques, ...). Précisons que les acteurs doivent ´emettre un certain nombre de variantes ou alternatives possibles parmi lesquelles sera choisie la plus satisfaisante tant sur un plan technique qu'économique.

La phase de conception d'ensemble est en quelque sorte le passage du concept au matériel. Le principe de solution retenu va être concrétisé physiquement : recherche, sélection, dimensionnement, agencement des composants. Généralement, cette phase se déroule en deux temps : une étape d'études préliminaires où le travail est réalisé globalement, puis une étape d'études finalisées pour rectifier les erreurs, améliorer et optimiser les solutions toujours selon des critères techniques et économiques. Cette phase est fondamentale car elle caractérise la nature du produit et son coût. Les plans d'ensemble du produit, une nomenclature de pièces, un coût estimé, viendront compléter les informations du produit.

Enfin, la phase de *conception détaillée* va conclure le processus. Les acteurs vont définir, caractériser et préciser les pièces composant le produit : formes, dimensions, tolérances, matériaux, ... Ils proposeront les modes de production (usinage, assemblage, ...) ainsi que la définition des outillages nécessaires. Ils réaliseront aussi les notices techniques du produit, les documents de maintenance, voire désormais des instructions pour le recyclage. Mais, alors que l'on pourrait croire que le travail est

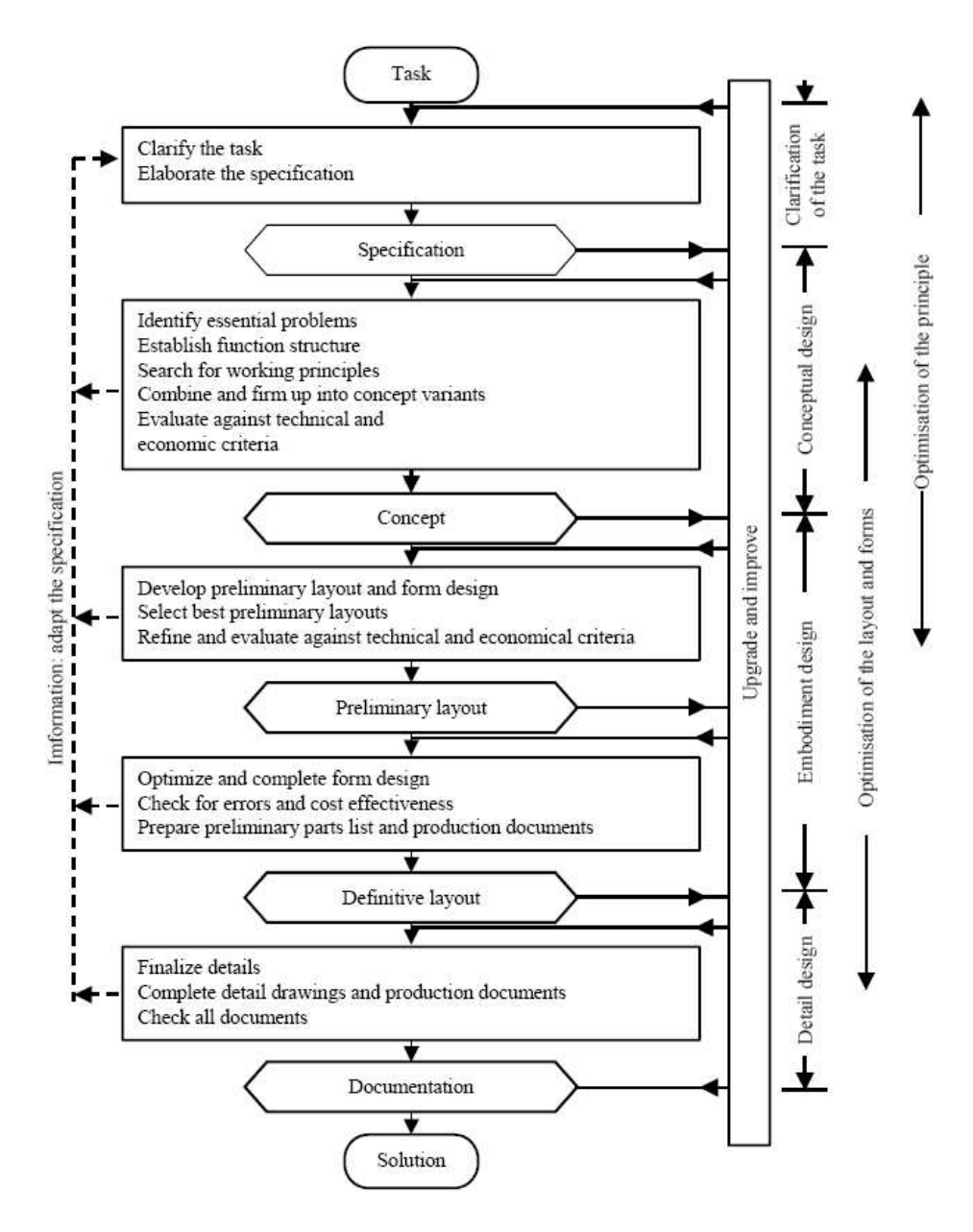

Fig. 1.1: Processus de conception selon [PB96]

pratiquement termin´e, cette phase est importante car il est possible d'affiner les choix effectués, par exemple : optimiser les matériaux pour minimiser le poids du produit ou am´eliorer sa recyclabilit´e. A la fin de cette phase, nous obtenons deux types de données pour les informations du produit : les unes sur le produit et les autres sur les modes de production. Concernant le produit, nous aurons le dossier de définition du produit complet : dessins de définition de pièces, nomenclature détaillée des pièces et des composants standards, coût estimé finalisé, notices techniques ad hoc, ... Concernant les modes de production, nous aurons le dossier de production : gammes, notices et définitons d'outillages pour les différentes étapes de production (obtention de brut, usinage, assemblage, ...).

Comme le précisent [Pahl et al. 84], la frontière entre chaque phase n'est pas aussi ´evidente et nette que l'on pourrait le croire. Les ´echanges d'informations entre les phases ne sont pas entièrement figés, d'autant qu'il y a des itérations et bouclages dans le processus. Une modification de cahier des charges peut intervenir durant la recherche de principes de solutions. La réalisation du dessin de définition d'une pièce est susceptible de générer une demande de modification du plan d'ensemble pour simplifier l'obtention de la pièce.

Au terme de cette présentation du processus de conception de produit mécanique tel qu'il existe dans bon nombre d'entreprises, nous pouvons constater l'importance du volume et la diversité des connaissances associées au produit. La complexité des échanges et l'hétérogénéité des supports (papier, informatiques, formalismes, ...) montrent la difficulté de maîtrise des données relatives au produit et au processus tant dans le cadre d'une conduite que d'une ré-exploitation.

#### 1.3.2 L'ingénierie simultanée

Les origines de l'Ingénierie Simultanée sont le résultat d'une étude américaine de Clarck et Fujimoto [Cla91] sur le secteur automobile japonais à la fin des années 1980. Durant cette étude, les auteurs ont constaté des temps de mise sur le marché de l'ordre de 25% moindre au Japon qu'en Europe ou aux Etats-Unis. Ils expliquent ´ ces gains par des facteurs organisationnels :

- organisation des projets autour de leaders aux pouvoirs forts,
- $-$  constitution d'équipes de projet impliquant différents services de l'entreprise,
- $\sim$  confrontation des points de vue dès le début du projet,
- $-$  organisation simultanée du processus de développement produit.

D'autres précisions sur le sujet nous sont données par Womack [WJR94] (cité par Prudhomme [Pru99]), qui nous dit que le modèle de production Nippon est inspiré du Toyotisme. C'est ainsi que dans les années 50 un jeune ingénieur du nom de "Toyoda", avait étudié les méthodes de production des usines Ford, qui pratiquaient la production de masse. Et tout en s'appuyant sur ce modèle de production à la chaîne, il apporta des innovations pour créer le système de "production au plus juste" (Lean Production) qu'il a mis en place à la Toyota Motor Compagny. C'est ce système que tout le monde a connu sous le nom de "Toyotisme", quelques décennies plus tard. Ce système repose sur les principes suivants :

- $-$  raccourcissement du cycle de création de nouveaux produits,
- $-$  réduction des stocks par l'usage de la sous-traitance et l'utilisation des machines flexibles qui usinent plusieurs types de pièces en petites séries,
- $-$  organisation des ateliers en équipes responsables de la qualité du produit fabriqué.

Ainsi, le concept d'Ingénierie Simultanée naît de cette étude. Dans la littérature, on rencontre encore plusieurs appellations pour ce concept - Ing´enierie Concourante, Ingénierie Intégrée - et de nombreuses définitions [Tic98] [Boc98] [Jag93] [Cha93] [Bou94]. Bernard [Ber04] a résumé les définitions que l'on trouve dans les références précédentes sous la définition suivante :

L'Ingénierie Simultanée est : "une approche systématique pour la définition d'un produit consistant `a prendre en compte, d`es la phase initiale de conception, tous les ´el´ements du cycle de vie du produit, de l'analyse des besoins `a la fabrication et au soutien en utilisation, simultanément par tous les secteurs de l'entreprise"

Les objectifs de l'Ingénierie Simultanée concernent la réduction des délais de développement ainsi que des coûts tout au long du cycle de vie, l'augmentation de la qualité des produits et services délivrés et enfin, une meilleure prise en compte des attentes des clients [WPBS88]. L'approche Ingénierie Simultanée repose sur trois axes principaux :

 $-$  Principes de structuration des activités : Dans le but d'une intégration optimale des activités, le travail doit être mieux organisé. Pour cela, il faut mettre en parallèle les activités des différents métiers intervenant dans le processus de développement. De cette manière, la structure séquentielle du travail est rompue. La conception des produits est, par ce principe, réalisée en parallèle (d'une manière concourante ou simultanée) avec la conception des processus de fabrication et d'assemblage.

Cette nouvelle organisation du travail oblige les acteurs du projet à communiquer, `a ´echanger des informations avec des collaborateurs qui peuvent ˆetre de métiers et de cultures différents.

 $-$  Principes culturels et comportementaux : Étant donné les besoins en termes de communication et d'´echanges d'informations entre des acteurs de différents services ou métiers, il est nécessaire d'inciter les acteurs à avoir un comportement collaboratif quel que soit leur niveau hiérarchique dans l'entreprise.

Une dynamique de groupe est donc indispensable pour rendre efficace une parallélisation des activités. Les différents acteurs de l'entreprise doivent donc ˆetre conscients de cette dimension culturelle et sociale dans la mise en place d'une approche d'Ingénierie Simultanée. Elle doit favoriser le développement d'attitudes collaboratives, de respect mutuel et de prise en compte des exigences de chaque membre du projet.

– Principes concernant le d´eveloppement de produits : Une meilleure prise en compte des besoins des clients est également un axe important de l'Ingénierie Simultanée. Pour cela, les besoins des clients doivent être intégrés dès le début du développement. L'implication des clients doit être forte tout au long du processus. Cette démarche a pour but d'augmenter la qualité du produit et son niveau d'ad´equation aux services attendus par le client.

#### 1.3.3 Conception intégrée

Une approche sensiblement identique à l'ingénierie simultanée a été entreprise par le groupement PRIMECA (Pôle de Ressources Informatiques pour la MECAnique). Cette seconde approche est construite autour de l'idée d'intégrer les connaissances des différents métiers de l'aval à l'aide de système experts permettant au concepteur d'effectuer des choix en connaissance de cause.

On retrouve pour la première fois ce concept de "conception intégrée" dans un article sur le calcul de structures de Tichkiewitch [Tic $89$ ] où il dit :

 $\ldots$  La prise en compte des problèmes de fabrication et de maintenance dès la conception permet de penser "conception intégrée" en demandant de repenser certaines m´ethodes de calcul de structures. Celui ci, avec l'introduction de la technologie dans les systèmes  $CAO$ , devenant une méthode de dimensionnement et non plus seulement de vérification.

Il propose dans cet article d'int´egrer dans les phases amonts de la conception les contraintes des différents métiers pour que les outils CAO servent en synthèse et non plus dans une analyse a posteriori, en vérification.

Ce concept, porté par Tichkiewitch, avait comme objectif initial de capitaliser les connaissances des métiers avals pour les mettre à la disposition des concepteurs, dans des bases de données informatiques et des systèmes experts. Le pôle CI (Conception Intégrée) du laboratoire 3S a eu comme activité essentielle, à ses débuts, la création de tels outils informatiques. Copest (Conception Optimisée de Pièces ESTampées) devait par exemple servir au concepteur pour optimiser les formes d'une pièce obtenue par un procédé d'estampage. Il s'agissait pour le concepteur d'intégrer, au moment de la conception, des connaissances de forge.

Cette option s'est heurtée à deux problèmes majeurs : tout d'abord la difficulté de formaliser les connaissances qu'utilise l'acteur de métier, et ensuite la décontextualisation de ces connaissances qui fait qu'elles ne sont plus opératoires pour l'action dans un autre contexte.

De cette acceptation de simple extraction de l'aval vers l'amont pour enrichir une base informatique de connaissances mise `a la disposition du concepteur, ce concept a maintenant évolué vers la recherche de l'intégration dynamique, dans le cadre de groupes de conception, des acteurs et, à travers leurs contraintes, des métiers qu'ils représentent. Ce que Tichkiewitch [TCB95] traduit en expliquant que la notion de conception intégrée tend vers l'intégration du cycle de vie du produit pendant la phase de conception, par l'intégration de l'ensemble des acteurs devant intervenir dans l'histoire de ce produit.

Il s'agit d'intégrer les acteurs du cycle de vie du produit et de mettre à leur disposition les éléments qui sont nécessaires à leur réflexion, de leur permettre d'interagir pour décider de la solution la mieux adaptée (un mécanisme de coopération permettant la construction de compromis à partir des contradictions issues des objectifs propres de chaque acteur doit être étudié), de leur permettre d'agir sur la définition du produit. Il ne s'agit plus seulement de formaliser, ind´ependamment du contexte, des connaissances que l'on rend disponibles pour le concepteur, mais de créer des outils permettant la coopération des personnes possédant différents points de vue sur le produit, au moment de sa conception. Ceci n'exclut nullement l'utilisation de moyens informatiques comme support de cette intégration.

#### 1.3.4 Conception distribuée

D'après Prudhomme [Pru99] la conception est toujours distribuée et cette caractéristique se retrouve à différents niveaux dans la conception :

- $-$  la distribution sur differents acteurs humains,
- la distribution au niveau des connaissances mises en œuvre,
- la distribution des ressources,
- $-$  la distribution des activités et des acteurs dans le temps et dans l'espace.

Intéressons-nous à un modèle d'organisation de la conception distribuée développé à la base par Garro  $[Gar97]$ . Ce modèle a permis à Brissaud et Garro  $[BG96]$ de mettre en évidence l'aspect distribué de la conception collaborative . D'après ces auteurs, le processus de conception est le résultat de l'interaction entre plusieurs acteurs, Figure 1.2. Chacun d'entre eux possède son propre objectif et raisonne avec ses propres r`egles et son propre langage en fonction du service auquel il appartient. Cependant, ce réseau d'acteurs a un objectif global : la conception du produit. Ainsi, le produit se développe et émerge au fur et à mesure des échanges entre les différents

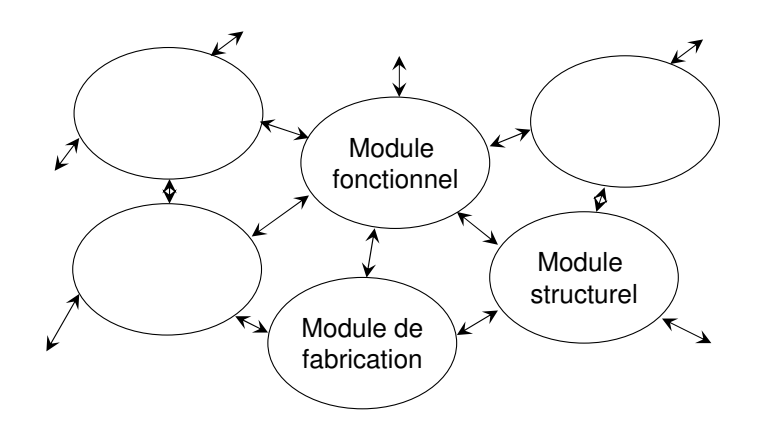

FIG. 1.2: Le modèle de conception distribuée

partis.

Ce modèle de conception distribuée, s'appuie sur le paradigme connexioniste (développé dans les années 50 avec notamment les réseaux de neurones) qui met en ceuvre un certain nombre d'unités élémentaires (ou cellules) qui peuvent être connectées ensemble selon une topologie particulière. Chaque connexion entre deux cellules transfère de l'information. Ces connexions portent un poids, qui peut évoluer dans le temps, et qui influence le comportement des éléments reliés. Le postulat de base de ce modèle étant qu'en conception, le produit émerge graduellement sous l'interaction des diff´erents points de vue [Sal95]. On peut donc postuler que la conception est le résultat émergeant du fonctionnement d'un réseau  $^{1}[Gar95]$ .

Le contexte économique actuel (mondialisation) oblige, l'approche "conception distribuée" a pris toute son importance en permettant de relier des sites de travail distants et ainsi permettre à l'entreprise étendue d'exploiter toutes ses ressources (humaines et matérielles), sachant que les ressources dans le cas des entreprises ´etendues peuvent ˆetre situ´ees dans des sites internes `a l'entreprise ou appartenant à des fournisseurs ou à des clients. De cette manière, les coûts et risques encourus lors du développement d'un nouveau produit sont diminués ou répartis entre les participants du projet [BMJ00]. Ces projets de conception réalisés par des équipes pluridisciplinaires réparties géographiquement impliquent nécessairement une structure commune pour supporter le travail collectif.

Ruiz  $[RD05]$  nous parle du travail de Larsson  $[Lar05]$  qui a montré une représentation de la distance et des variables qui différencient les équipes co-localisées des équipes distribuées (voir figure 1.3). Il est à noter que certaines études dans le domaine de la gestion montrent qu'il existe un rayon de co-présence collaborative. Ces études montrent que les personnes collaborent rarement si elles sont séparées

<sup>&</sup>lt;sup>1</sup>un réseau est constitué par un ensemble d'acteurs, qu'ils soient matériels ou humains, reliés entre eux par des canaux de communication [Sal95]

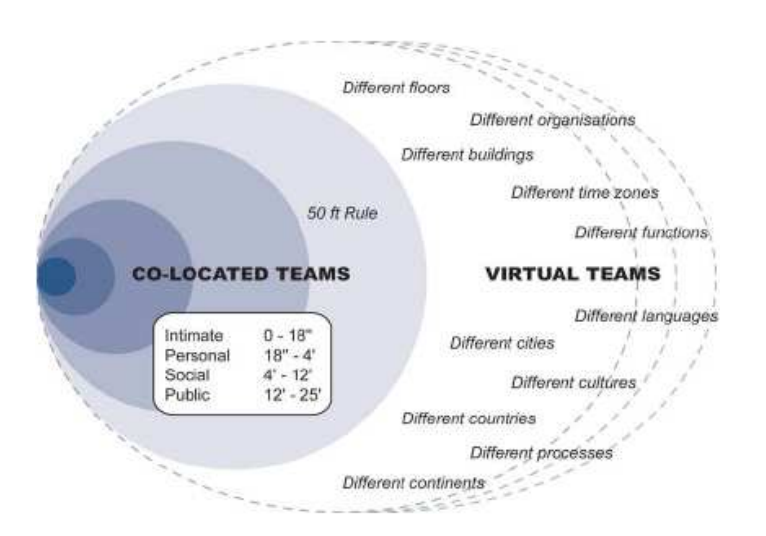

FIG. 1.3: Distance virtuelle pour les équipes selon [Lar05]

par une distance de plus de 15 m`etres (ou 50 pieds dans le mod`ele de Larsson).

La conception distribuée est donc une pratique de la conception où les acteurs du projet de conception sont éloignés géographiquement. Certains repères manquent aux concepteurs qui se trouvent dans cette situation par rapport à leurs collègues en situation co-localis´ee. Par exemple, les gestes et mimiques qui indiquent que notre interlocuteur a compris ce que nous sommes en train de dire, son rejet ou son acceptation d'une solution par des signes, les éléments environnants supports d'informations, ainsi que les autres barrières de communication ou de compréhension dues à une organisation différente ou à une autre culture. Ainsi les aspects de coop´eration et de collaboration entre acteurs sont d'importance capitale pour le bon déroulement du processus dans la conception distribuée. De plus, une compréhension commune des objectifs du projet de conception, des activités à réaliser, ainsi que du produit est n´ecessaire pour assurer un processus de conception performant.

### 1.4 Travail collaboratif assisté par ordinateur

Nous allons voir dans cette partie quels sont les nouveaux outils qui sont en train de voir le jour, pour assister les concepteurs dans leur activité de conception, qui n'a cessé d'évoluer depuis quelques décennies. Nous allons voir que ce sujet a pris tellement d'importance qu'une thématique et une communauté de recherche ont été créées rien que pour répondre aux multiples questions auxquelles les grands industriels sont confrontés chaque jour.

#### 1.4.1 La communauté de recherche "CSCW"

Depuis 1984, un domaine de recherche appelé "Computer Supported Cooperative Work" (CSCW) ou "Travail Collaboratif Assisté par Ordinateur" (TCAO), s'intéresse à la problématique du travail collaboratif d'une manière générale. Ce domaine a la particularité d'être pluridisciplinaire. Il aborde, en effet, des aspects qui touchent à la fois aux sciences humaines, à la gestion et aux sciences de l'ingénieur.

Dans son article [Gru94], Grudin rappelle l'origine du terme CSCW, qui a été employé pour la première fois en 1984 par Irène Greif et Paul Cashman pour intituler une conférence dont l'objectif était de définir la manière d'aider les utilisateurs à exploiter au mieux les ordinateurs dans leur travail quotidien [EGR91]. Une définition du terme CSCW est donnée par Carstensen et Schmidt [CS03] :

"The research field of CSCW (Computer Supported Cooperative Work) addresses how collaborative activities and their coordination can be supported by means of computer systems. A series of questions becomes central, for example : What characterizes cooperative work?; How can we model cooperative work?; Which computer based facilities should be provided ?; And what are the basic characteristics of useful platforms for CSCW-systems ? Computer-based support for cooperative work can be provided by offering better communication facilities, providing improved monitoring and awareness possibilities to the actors, and by aiming at reducing the complexity of the coordination activities to be conducted by the involved actors"

Dans ce domaine, la communauté de recherche CSCWD "Computer Supported Collaborative Work in Design" étudie les façons de travailler en collaboration à travers l'utilisation de l'informatique, dans un contexte de conception de produits industriels. Elle définit les fonctionnalités des logiciels à remplir pour répondre au mieux à certains aspects du travail collaboratif et également les problèmes humains et sociaux induits par l'utilisation de ces nouvelles technologies. Ce domaine de recherche implique principalement des informaticiens mais également des concepteurs, des sociologues, des ergonomes, des psychologues... [CS03]

#### 1.4.2 Les logiciels métiers

#### 1.4.2.1 Les logiciels de CFAO

Dans les années 70, l'apparition des logiciels de DAO (Dessin Assisté par Ordinateur) a permis de faire un grand pas vers l'avant dans le monde industriel. Depuis ce temps là, ces logiciels n'ont cessé d'évoluer pour donner les logiciels de CAO (Conception Assistée par Ordinateur) qui sont, comme nous le savons aujourd'hui, incontournables dans les industries manufacturières. Cette évolution est due en grande partie à l'augmentation des performances des matériels informatiques.

L'autre point qui a permis cette transformation est la recherche dans le domaine du génie logiciel.

L'apparition de ces logiciels a permis de répondre plus rapidement aux exigences du march´e, grˆace `a l'automatisation de plusieurs tˆaches de conception du produit. En CAO, l'efficacité de la modélisation géométrique est un gain appréciable, et les facilités de réutilisation et de modification des modèles permettent d'élaborer des solutions dans des délais restreints.

Après ce progrès considérable, deux autres familles de logiciels ont vu le jour. La première concerne les logiciels de conception intégrée et la seconde concerne la gestion des données techniques.

Les logiciels de conception intégrée, appelés aussi logiciels de CFAO (Conception  $&$  Fabrication Assistées par Ordinateur), sont l'évolution directe des logiciels de CAO. Mais à la différence de ces derniers, ils intégrent plusieurs modules d'expertise qui gravitent autour du modeleur CAO proprement dit. Ces logiciels sont conçus comme des applications généralistes englobant toutes les fonctionnalités informatiques utiles à toutes les tâches de conception d'un produit  $[Gar92]$ . Le modèle de référence est une représentation 3D de la géométrie du produit conçu [RT00]. Une fois achevé, ce modèle sert de base commune de travail aux différents métiers du processus de conception.

Cette solution a des limites, qui sont dues en grande partie au fait que c'est la géométrie qui reste prépondérante. L'expérience que nous avons acquise, pendant la thèse, en collaborant avec des électrotechniciens, nous a montré que le modèle 3D qui est si important pour notre travail de mécanicien, n'avait pas du tout le même intérêt pour d'autres métiers, tels que l'électromagnétique qui se base plutôt sur de la géométrie 2D et des modèles mathématiques. Cet exemple nous montre que dans un contexte collaboratif où il y a plusieurs métiers complémentaires différents, avec des cultures différentes, des méthodes et outils différents, le modèle géométrique seul, que nous avons l'habitude d'utiliser en mécanique, ne suffit pas pour faire collaborer les concepteurs des différents métiers. Donc si on veut assister la conception collaborative il faut que les logiciels dédiés à ce travail supportent des informations et des modèles au-delà du modèle géométrique.

Les autres limites de cette solution sont le fait qu'aucun éditeur logiciel ne propose une gamme d'applications métiers couvrant toutes les activités de conception. Et pour finir, les outils CFAO bien que performants, sont devenus exagérément grands en taille au niveau des ressources informatique utilisées, en fonctionnalités et en investissement (déploiement, maintenance, formation des utilisateurs, etc).

#### 1.4.2.2 Les logiciels de gestion des données techniques

Les logiciels de gestion des données techniques (SGDT) permettent le partage des informations provenant des différents métiers du même projet, en les structurant dans une base de données unique. Les informations échangées sont sous formes de fichiers. D'autre part, cette solution, à la différence de la première, laisse les experts utiliser leurs propres logiciels métiers mais ils doivent utiliser le même SGDT.

Bettaieb  $\left| \text{Beta}(6) \right|$  cite le travail de Yang  $\left| \text{YGH04} \right|$  qui a dénombré trois critères que doit remplir un SGDT pour gérer efficacement les données produit et la responsabilité des différents partenaires qui collaborent au delà des frontières de l'entreprise :

- 1. la transparence à travers les SGDTs du contenu et l'emplacement des informations et l'état de la version actuelle ou de la dernière version,
- $2.$  la facilité d'accès aux données publiées,
- $3.$  la capacité de notification des personnes adéquates chaque fois qu'un changement d'état s'opère.

Parmi les inconvénients de cette solution on retrouve le fait que le partage d'informations ne soit basé que sur les fichiers informatiques des experts métiers. Ceci n'est pas adapté à la création de liens sémantiques entre concepts définis à des niveaux de détails inférieurs. Un autre inconvénient est que, si ces systèmes offrent de bonnes capacités dans la gestion des données d'une seule compagnie colocalisée, en revanche ces capacités se dégradent dans le cas d'un environnement d'ingénierie distribuée [YGH04]. Le modèle produit partagé dans un SGDT se limite à une décomposition structurelle. Cette hiérarchie est en général définie en début de projet et difficilement adaptée en cours de projet. Ainsi les systèmes de gestion de données techniques sont plutôt adaptés à des contextes de conception routinière. Les SGDTs ont besoin d'une structure de produit bien d´efinie pour configurer un projet ; ce qui pose des problèmes avec la conception innovante qui est rarement bien structurée au départ [Bet06]. Pour finir signalons le travail de Sudarsan [SFSW05], cité par Bettaieb  $[Beta166]$ , qui a dénombré trois points faibles majeurs des  $SGDTs$  actuels :

- 1. les systèmes actuels permettent le suivi des modifications apportées aux informations produit tout au long de son cycle de vie, mais des améliorations importantes restent à apporter ; dans ce sens nous pouvons noter le manque de support permettant l'enregistrement des justifications des changements effectués par les participants sur les données produit.
- 2. les représentations  $CAO$  apparaissent seulement, d'une façon tardive, dans le processus de conception : les  $SGDTs$  associés aux représentations  $CAO$  du produit ne peuvent être utiles (fonctionnels) avant la description, au moins partielle, de ces représentations. Les  $SGDTs$  ont besoin d'interagir avec les infor-

mations du produit utilisées dans les phases initiales de la conception, où les concepteurs s'occupent à identifier les fonctions et la performance du produit ; les formes sont très vagues à ce stade d'étude.

3. dans les phases avancées de conception (fabrication, assemblage, maintenance,  $livration...$ ), la forme du produit change peu, à ce niveau les informations sur le comportement du produit sont les plus importantes. Par conséquent les SGDTs ne doivent pas se contenter des simples représentations CAO du produit, ils ont besoin d'intégrer la notion de comportement qui s'avère fondamentale surtout `a ce niveau de cycle de vie du produit.

#### 1.4.3 Les logiciels basés sur les TIC

Le contexte auquel on s'intéresse dans notre étude, qui est la conception collaborative synchrone à distance, a introduit une nouvelle famille de logiciels dans le panel des outils des concepteurs. Cette nouvelle famille est basée sur l'utilisation des Technologies de l'Information et de la Communication (TIC). Cela répond au besoin grandissant des concepteurs de s'affranchir de la distance qui les sépare dans le contexte des entreprises étendues. Dans la littérature, la plupart des auteurs affirment que la communication naturelle est l'idéal vers lequel doit tendre la communication médiatisée par ordinateur. L'hypothèse sous-jacente étant que plus la communication médiatisée mimera la communication naturelle, plus elle sera efficace [DFAB94] [FB95].

De son coté Navarro [Nav01] a listé les points que les systèmes de communication  $\alpha$  distance doivent "simuler" pour concurrencer réellement une interaction fonctionnelle en coprésence :

- Partage des données : suivre la situation et son évolution, transférer et utiliser facilement des informations partagées.
- $\sim$  Coordination des actions : suivre et contrôler les procédures en cours, s'insérer facilement dans le traitement collectif en cours.
- $\sim$  Contact avec autrui : maintenir une conscience mutuelle, gérer les tours de parole.
- Choix du mode de communication : utiliser la voix, le geste, le texte, le graphique, l'image, la vue animée.
- $-$  *Gestion des délais* : travailler en mode synchrone et asynchrone.

 $D'$ après le travail de Navarro [Nav01], les systèmes de communication à distance pr´esents dans notre contexte d'´etude devraient permettre de pouvoir simuler une interaction fonctionnelle en co-présence puisque nous retrouvons les cinq points listés par cet auteur (voir  $\S$  4.2.1.5), à savoir le partage de données (par l'existence d'une zone de travail commune assurée par le partage d'application, le tableau blanc
partag´e et un serveur de fichier), la coordination des actions (par rapport au canal oral lors de réunion synchrone), le contact avec autrui (présence d'outils de communication), le choix du mode de communication (plusieurs outils sont disponibles, néanmoins les caractéristiques de visibilité, de co-présence et de simultanéité sont absentes), la gestion des délais (possibilité de travail en mode synchrone/asynchrone au cours de la réunion et la gestion du temps de la réunion en général).

Nous retrouvons d'autres caractérisations sur le sujet qui ont été données par Clark et Brennan [Cla91]. Ces auteurs ont mis en place huit contraintes qui sont imposées par l'outil de communication sur la communication de deux individus A et B. Ces "contraintes" peuvent être considérées comme étant des caractéristiques intervenant sur la communication en fonction des supports utilisés. Voila ces caractéristiques :

- 1. Copresence (co-présence) : Lors d'une conversation en face à face, A et B partagent le même environnement physique. Ils peuvent voir, entendre ce que chacun fait et regarde facilement, et ont donc une conscience très riche de la situation, de l'environnement et des actions de l'interlocuteur. Dans d'autres situations médiatisées, cela n'est pas possible.
- 2. Visibility (visibilité) : A et B se voient l'un l'autre. Il s'agit de situation de conversation en face-à-face. La vidéoconférence le permet en partie (une limite de cet outil réside dans le fait qu'il ne transmet généralement que le visage de l'interlocuteur, et ne permet donc pas que les sujets voient ce que leurs partenaires font ou regardent dans leur environnement privé).
- 3. Audibility (audibilité) : A et B communiquent en se parlant. En face-àface, par téléphone, avec certains supports de téléconférences, les participants peuvent s'entendre. Ces supports rendent ´egalement compte des intonations et du rythme des ´echanges, ce qui n'est pas possible avec d'autres supports. Un répondeur, par exemple, permet de garder l'intonation du locuteur, mais pas complètement le rythme (cela est dû, entre autres, au caractère non naturel de la situation de laisser un message sur un répondeur).
- 4. Cotemporality (co-temporalité) : B reçoit l'information à peu près en même temps que A la produit. Dans la plupart des conversations courantes, en face-à-face, un énoncé est produit à peu près en même temps qu'il est reçu, sans délai. Selon le support utilisé cette co-temporalité n'est pas possible (ex : répondeur téléphonique, messages électroniques).
- 5. Simultaneity (simultanéité) : A et B peuvent envoyer et recevoir immédiatement et simultanément des documents, des énoncés, des chat, des échanges verbaux. Certains types de chat permettent de voir apparaître les lettres simultanément dans les deux parties de l'écran correspondant à chaque acteur

| Média de communication          | Caractéristiques de la communication                      |
|---------------------------------|-----------------------------------------------------------|
| Face à face                     | Cotemporality, Simultaneity, Sequentiality, Audibility,   |
|                                 | Visibility, Copresence.                                   |
| Téléconférence                  | Cotemporality, Audibility, Sequentiality                  |
| Vidéoconférence                 | Audibility, Visibility, Sequentiality, Cotemporality, Si- |
|                                 | multaneity                                                |
| Chat                            | Sequentiality, Cotemporality, Reviewability               |
| Répondeur                       | Audibility, Reviewability                                 |
| Messagerie électronique         | Revisability, Reviewability                               |
| Informations sous format papier | Revisability, Reviewability                               |

TAB. 1.1: Sept médias et leurs caractéristiques associées [Cla91]

(chat tel que le logiciel ICQ). Par contre, d'autres supports travaillant en cotemporalité ne permettent pas la simultanéité. C'est le cas de la fonctionnalité "messagerie instantan´ee" dans le logiciel Netmeeting. Dans ce cas, il faut taper sur la touche "enter" du clavier pour que le message soit transmis.

- 6. Sequentiality (séquentialité) : A et B échangent chacun leur tour. Normalement, lors de conversation en face-à-face, il existe une séquence de tours de parole, c'est-à-dire que l'on parle avec une personne à la fois (lorsque l'on est plus de deux personnes) sans ˆetre interrompu (sujet A parle, Sujet B, sujet A...). On n'interrompt pas une conversation avec une personne, pour en suivre une autre. Contrairement à cela, les supports tels que les mails, les lettres, les répondeurs, sont des situations où le message et sa réponse peuvent être interrompus par d'autres messages ou d'autres activités.
- 7. Reviewability (garder trace des messages) : A revoit, relit un énoncé de B. Les paroles s'envolent rapidement alors que les informations intégrées sous format électronique mails, lettres, messages au répondeur restent. Plusieurs personnes peuvent les consulter. En cela, ils jouent le rôle de mémoire.
- 8. Revisability (caractère corrigeable, modifiabilité des documents produits) : Un individu A peut corriger les messages pour B. Les documents papiers, les courriers électroniques donnent la possibilité aux participants de modifier leurs énoncés dans leur espace privé avant de rendre les documents publics. Lors d'une conversation téléphonique ou, dans le cadre de conversation en face-à-face, cela n'est pas possible, les modifications doivent être faites publiquement.

Les auteurs proposent ensuite d'associer ces huit caractéristiques à des situations de communication concrètes et courantes (téléphone, vidéoconférence...). C'est ce que nous montrons dans le tableau 1.1.

Les deux points que nous allons traiter par la suite renvoient à deux aspects de l'usage des TIC. Ces deux points sont : l'intérêt des espaces de travail partagés et la nécessité d'avoir ou pas la vidéo dans les échanges entre concepteurs. L'étude bibliographique sur ces aspects nous a permis de mieux comprendre certains enjeux relatifs `a l'usage des outils `a base de TIC.

#### 1.4.3.1 Intérêt des espaces de travail partagés

Dans le cadre des études sur les situations synchrones de communications distantes, Whittaker et al [WGR93] ont mis en évidence certains effets des espaces de travail partagés. Ils ont notamment étudié des contextes de communication avec dispositif audio seul versus des situations avec dispositif audio et espace de travail commun. Placés dans ces deux types de contextes, les sujets avaient pour tâches de concevoir ensemble des produits ou solutions (rédaction de documents, ameublement de pièces avec contrainte spatiale). Les résultats indiquent une préférence par les sujets de l'usage du canal audio couplé à l'espace de travail par rapport au canal audio seul. Plusieurs résultats sont intéressants à signaler.

Premièrement, il semble que la mise en place d'un espace de travail partagé est plus adaptée pour des tâches à fortes composantes graphiques, notamment lorsque la situation est dynamique (exemple : conception d'aménagement d'intérieur où les acteurs doivent pouvoir bouger les meubles dans l'espace commun partagé). Cet outil sera plus approprié que le travail sur image ou diapositive. Dans notre étude, l'aspect graphique est prépondérant d'où la pertinence d'intégrer des outils, dans les expériences de conception que l'on va voir dans les chapitres suivants, qui offrent la possiblit´e aux concepteurs d'avoir cet espace commun.

Deuxièmement, l'espace de travail donne l'avantage d'avoir un accès permanent au travail réalisé jusqu'alors par l'ensemble des membres du groupe. L'importance d'avoir accès aux informations les plus récentes et connaître leurs statuts est une problématique largement étudiée dans le domaine des SGDT, des groupwares. Il est de plus en plus clair que le partage d'une partie de l'environnement de travail d'un collaborateur permet d'enrichir l'aspect "co-présence" (Cf. § 1.4.3) de la communication. Dans un contexte comme le nôtre, le but primordial recherché, comme c'est le cas dans la majorité des situations d'usages, est la "réactivité" des concepteurs pour prendre en compte les modifications.

Troisièmement, il est apparu important, pour les membres d'une équipe distante, toujours concernant la caractéristique de co-présence, de pouvoir voir le curseur d'un autre membre. Le rôle de cette vue n'étant pas d'indiquer où se trouve le collègue dans l'espace de travail commun, mais plutôt de renseigner le groupe de l'endroit d'attention du participant avec lequel on travaille. La synchronisation entre la voix et le gestuel est apparue importante, car elle évite les incompréhensions entre les participants. Dans notre cas, ces incompréhensions sont d'autant plus présentes du

fait de la multidisciplinarité de la situation étudiée et la différence de culture qui peut exister entre métiers différents.

Enfin, précisons les coûts associés à l'usage de l'espace de travail commun. D'une part, il y a un besoin d'apprentissage de nouvelles stratégies pour coordonner les activités et l'attention des membres du groupe. D'autre part, il y a la nécessité d'organiser, pour le groupe, l'espace de travail commun. Ces activités se déroulent souvent en parallèle des activités de rédaction, de conception, ceci étant, elles peuvent prendre une part importante du travail de l'équipe.

Ces résultats sont très intéressants à prendre en considération dans notre contexte de travail étant donné que les concepteurs auront à leur disposition un espace de travail partagé. D'une part, nous essayerons de voir si nous retrouvons ces résultats et d'autre part, nous essayerons de voir si les logiciels actuels sont suffisament riches du point de vue des fonctionnalités pour être utilisés dans le cadre de la conception collaborative synchrone à distance, et pour finir nous proposerons des améliorations à certains outils pour les rendre plus adaptés à notre contexte d'étude.

#### 1.4.3.2 Importance de la vidéo dans la communication

#### a. Visibilité de l'interlocuteur (visage, expressions, gestuelles)

Dans l'opposition qui sépare les partisans et non-partisans du maintien du canal visuel centré sur le visage de l'interlocuteur, la plupart des auteurs affirment que la communication naturelle est l'id´eal vers lequel doit tendre la communication médiatisée par ordinateur, comme nous l'avons précisé auparavant.

Liée à cette première idée se trouve celle selon laquelle l'introduction de la vidéo améliorerait la qualité de la communication et apporterait des bénéfices au travail coopératif. L'importance de ce support technique est renforcée par les résultats de travaux antérieurs  $[Coh82]$  [JF70] qui ont porté sur la relation entre les propriétés de différents médias de communication et les caractéristiques conversationnelles qu'ils supportent. Ces études démontrent, à partir de paramètres tels que les tours de parole, les interruptions, les chevauchements et les pauses, que plus les propriétés d'un ensemble réuni de médias coïncident avec celles de la conversation naturelle, plus le style de la communication médiatisée se rapproche de celui de la communication naturelle.

D'autres auteurs mentionnent que la vidéo permet de renforcer certains indices utiles à la communication tels que les gestes [HL92]. Cette idée fut reprise dans des textes plus récents [LH00] [LHJ00] dans lesquels les auteurs considèrent que le développement des situations de coopération dans le travail assisté par ordinateur doit permettre la mise en œuvre d'une forme de conscience mutuelle permanente.

Parmi les études plus récentes on retrouve le travail de Carles [Car01], qui a fait une étude sur les avantages et les limites du canal vidéo dans les interactions médiatisées. Ces résultats sont résumés en quatre points :

- 1. Ajouter la vidéo à l'audio est plus adapté pour la communication dans un groupe, plutôt qu'à celle de deux individus.
- 2. Ajouter la vidéo à l'audio est plus efficace pour les tâches impliquant des rapports personnels forts et avec un contenu affectif. Ceci n'am´eliore pas toujours la qualité des résultats mais il améliore la satisfaction des partenaires.
- 3. Bien que les utilisations professionnelles de la vidéo traitent la plupart du temps la communication formelle, la vidéo promet des résultats plus intéressants pour la communication informelle.
- 4. L'utilisation de la vidéo pour montrer les visages des associés tandis qu'ils parlent est moins efficace que de l'utiliser pour partager les données sur lesquelles ils discutent.

Alimentant ce débat, les recherches qui s'intéressent à l'influence de la vidéo sur la qualité du travail synchrone distant aboutissent à des résultats contradictoires. Un groupe de travail traitant de l'impact de différents canaux de communications sur l'efficacité de diverses tâches de résolution de problèmes, remet en cause la valeur du canal visuel comme support de transmission des images du visage du partenaire [Cha75] [Rei77]. Non seulement ils ne trouvent pas de différence significative sur le temps de résolution ni sur la qualité de la solution entre des situations qui impliquent ou non ce type de canal, mais ils notent également que la vidéo peut rendre le travail plus pénible [TI93]. Dans le même ordre d'idée, une étude sur le travail asynchrone distant, men´ee par Matarazzo et Sellen [MA00], conclut que transmettre l'image d'autrui (plutôt que des vues fonctionnelles) est un risque non négligeable de distraction amenant une baisse d'efficacité dans le travail.

De l'ensemble contradictoire de ces recherches ressort un résultat constant qui tient au fait que, en situation dyadique, la qualité de la solution (en terme de performance) n'apparaît pas franchement affectée par l'absence d'un contact visuel. Seule la gestion de la conversation se révèle plus difficile et semble alourdir le processus de résolution. L'autre point est que l'on a plus besoin de la vidéo quand les personnes qui communiquent ne se connaissent pas bien ou pas du tout, à la différence des groupes de personnes qui se connaissent et qui peuvent travailler à distance sans avoir réellement besoin du canal vidéo dans leurs interactions [LP02].

#### b. Visibilité de l'espace de travail d'autrui

À l'inverse, plusieurs études sur l'évaluation de logiciels ont démontré l'importance de la vidéo dans le cadre de communication à distance pour des groupes de sujets de plus de deux personnes. De manière générale, les auteurs s'accordent à reconnaître un bénéfice à l'ajout de la vidéo, si celle -ci permet de transmettre des informations utiles `a l'action. Ainsi, les travaux de Whittaker [Whi95] mettent en avant l'importance, pour les technologies de communication `a distance, de fournir des informations équivalentes à celles qui transitent lors de situations de type face-`a-face.

"Our claim is that technological work has focused on one specific function of visual information, to support non-verbal communication and neglected functions such as using visual information to initiate communication or depict shared work objects" [Whi95].

Il propose la notion de "video as data" pour exprimer cette conception dans laquelle ce sont des informations fonctionnelles qui sont véhiculées et non pas, comme c'est souvent le cas, des vues relatives aux participants.

On retrouve la même préoccupation chez Daly-Jones et al. [DJMW98] qui ont mené une étude comparant vidéo conférence et audio conférence. Si le support vidéo s'avère meilleur, c'est parce qu'il simule mieux les caractéristiques de la situation naturelle de communication (prise de contact, gestion des tours de parole, contrôle de la compréhension, référents mentionnés). Une prise de vue des participants est sans doute socialement nécessaire mais peu utile sur le plan de l'exécution d'un travail collectif. C'est une conclusion semblable qui ressort des travaux d'Anderson  $[ASM<sup>+</sup>00].$ 

Nous mentionnerons l'étude de Flor [Flo98] qui propose à deux programmeurs professionnels d'effectuer ensemble une tâche consistant à ajouter une nouvelle commande informatique à un programme déjà existant. Les sujets travaillaient côte à côte. L'auteur exprime dans son analyse "l'importance de la supervision mutuelle et de la conscience de la situation, au service d'une collaboration harmonieuse". C'est ce qui fait le plus souvent défaut aux situations de dialogue à distance, et que les nouvelles technologies de communication devraient faciliter.

Le fait de se voir faciliterait la conscience de l'activité d'autrui. Cela fournirait, de fait, un contexte pour sa propre activité et faciliterait le contrôle de la disponibilité d'autrui [BS99] [SPBS95].

La notion de conscience mutuelle (interpersonal awareness) fut avancée par Monk et Watts [DJMW98] [WM98]. Dans de nombreuses situations le problème posé à un op´erateur interagissant avec un co´equipier en temps r´eel et `a distance, est celui de savoir si oui ou non chacun est conscient de la situation dans son ensemble. Outre l'attention portée à la tâche et aux procédures en cours, il s'agit davantage d'une vigilance mutuelle pour s'assurer que a) l'on est attentif à ce que dit ou fait autrui, et b) autrui est attentif à ce que l'on dit ou fait soi-même. Comme nous l'avons mentionn´e plus haut, cette vision mutuelle pour un certain niveau de conscience mutuelle rejoint pour partie la notion de co-présence proposée par [Cla91]. Ces auteurs notent aussi l'importance de la notion de (positive ou negative) "évidence", qui indique si l'interlocuteur a ou non bien reçu et compris le message transmis, et dont la vision peut transmettre des indices.

# 1.5 Problématique et questions de recherche

Les sections précédentes nous ont permis de montrer l'évolution de la conception et son adaptation au contexte industriel actuel. Ces transformations se sont accompagn´ees d'un autre changement au niveau du besoin d'assister les concepteurs dans leurs activités qui étaient devenues de plus en plus complexes. Ce qui a amené à l'émergence de la thématique de recherche sur le travail collaboratif assisté par ordinateur. Ainsi notre problématique a été construite au fur et à mesure de l'exposé du contexte ci-dessus, et nous proposons de la résumer ci-dessous.

Pour que les pratiques de travail "conventionnelles" entre concepteurs puissent avoir lieu, il existe tout un réseau d'interaction et d'échange que l'on qualifie d'informel. On peut citer l'exemple du coin café dont la majorité des gens concernés par le travail collaboratif reconnaissent l'importance pour prendre des décisions et pour créer des opportunités de contact entre concepteurs de différents services. Notre problématique est la suivante : comment créer des cadres pour que ces moments de travail "informel" puissent avoir lieu dans le contexte de la conception collaborative synchrone à distance ? Et ainsi proposer des outils informatiques d'assistance au travail collaboratif "informel" pour les concepteurs qui évoluent au sein de "l'entreprise ´etendue".

Afin de cadrer au mieux nos travaux, nous nous sommes posé les questions de recherche suivantes :

- $-$  Le travail collaboratif informel existe-t-il sous differentes formes et si oui peut on les supporter informatiquement de la même façon?
- $-\hat{A}$  l'heure actuelle, comment les concepteurs procèdent-ils sans l'existence d'outils suffisamment riches dédiés à cet aspect du travail collaboratif ?
- $-$  Peut-on améliorer la conception collaborative synchrone à distance en dépassant le référentiel actuel qui est le cas du travail en colocalisé ?

# 1.6 Conclusion

Dans ce chapitre nous avons étudié les différentes étapes de l'évolution de la conception. La conséquence directe de cette évolution, qui a donné naissance à la conception distribuée, c'est l'apparition des entreprises étendues. Si on dit entreprise étendue, cela signifie qu'il y a des équipes projet pluridisciplinaires qui travaillent à distance.

Une fois le contexte défini, nous avons présenté les différents logiciels utilisés par les concepteurs dans leur travail quotidien. Nous avons vu aussi que le travail entre des concepteurs géographiquement distribués a introduit l'utilisation massive de logiciels de communication. Ces logiciels étant développés à la base pour d'autres usages que le travail technique (conception de produit), nous nous sommes posés la question : est-ce que les outils de communication utilisés actuellement par les concepteurs ont besoin d'être adaptés au contexte de leur utilisation. Pour finir, nous avons formulé la problématique à laquelle nous allons essayer de répondre dans la suite des chapitres de ce mémoire.

# Chapitre 2

# Méthodologies

### Contents

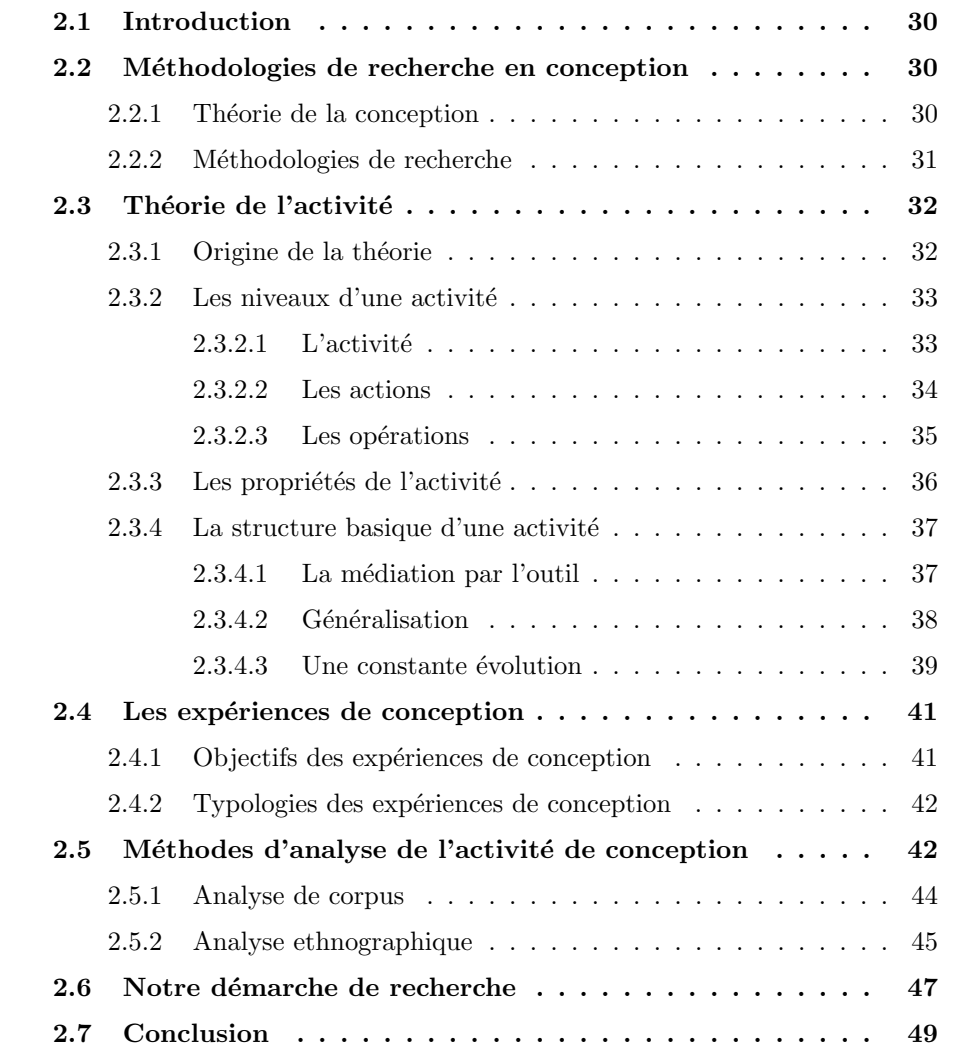

# 2.1 Introduction

Une fois le contexte de notre travail a été délimité et que les questions de recherche auxquelles on veut apporter notre contribution ont été posées, nous allons aborder dans ce chapitre notre démarche de recherche scientifique. Ceci nous permettra de situer notre étude par rapport aux travaux préexistants, tout en expliquant la logique de déroulement de notre travail de recherche.

Nous commençons dans ce chapitre par survoler rapidement l'état des lieux sur les m´ethodologies de recherche en conception qui nous permettra d'expliquer la direction que nous avons décidé de prendre pour mener notre travail. La suite du chapitre concernera un outil que nous avons mobilisé pour comprendre l'activité de conception, cet outil est "la théorie de l'activité". Une fois le cadre méthodologique choisi nous faisons un état des lieux sur les expériences de conception, leurs objectifs et leurs typologies. Ceci nous aide à nous positionner dans une situation bien définie afin d'observer l'activité de conception. Nous developpons par la suite les différentes méthodes d'analyse de l'activité de conception pour choisir celle qui soit la plus pertinente pour notre étude. Pour finir, nous présentons la démarche globale adoptée dans nos travaux de recherche.

# 2.2 Méthodologies de recherche en conception

#### 2.2.1 Théorie de la conception

Dans la littérature, peu d'auteurs ont entrepris de construire une théorie de la conception sur des bases claires et universelles. Parmi ceux-ci, la contribution d'Herbert Simon [Sim04] occupe une place particuli`erement importante. Simon est le premier `a affirmer, d`es les ann´ees 1960, qu'une science de la conception est possible. Sur cette voie, il mobilise la plupart des outils issus de la théorie de la décision  $(\text{decision-making theory})$  en situation de rationalité limitée (bounded rationality), y compris les approches issues de l'intelligence artificielle. D'autre part, Simon tend à restreindre la spécificité d'une théorie de la conception en affirmant qu'elle sera proche d'une théorie de la résolution de problèmes. "When we study the process of design we discover that design is problem solving. If you have a basic theory of problem solving then you are well on your way to a theory of Design". [Sim95]. Tous ces travaux ont fini par donner l'approche SIP (Symbolic Information Processing) qui offre un cadre de modélisation de la conception qui est très utilisé.

Cette approche dont le formalisme relève de l'approche par séparation et évaluation, a connu une crise montrant les limites du paradigme. Hatchuel  $[Hat02]$  considère que cette théorie reste inachevée. Alors, Hatchuel et al. [HW03] ont entrepris de la généraliser, de l'étendre et de l'adapter à la conception, en construisant leur propre approche, qu'ils ont appelée "la théorie C-K".

Sans reprendre ici le développement de ces deux approches, notons néanmoins qu'elles n´egligent en grande partie les aspects humains et sociaux de l'activit´e de conception. D'où la nécessité d'aborder la conception avec une autre approche conceptuelle ou paradigmatique. Cette thèse se situe dans l'une de ces alternatives paradigmatiques, `a savoir l'approche cognitive. La conception y est vue comme une suite d'activités menées en situation et de manière opportuniste par des acteurs humains en vue de réduire leur charge cognitive [Vis04], [Dar04] : ceci se manifeste par des stratégies de raisonnement par analogie, l'utilisation de cas et de règles simples, voire simplistes, et par des typologies d'activités ... Cette approche s'est développée suite `a l'observation de concepteurs en situation de conception [Vis04], [Dar04].

#### 2.2.2 Méthodologies de recherche

Afin de répondre au besoin d'avoir une théorie unifiée de la conception, plusieurs approches et méthodologies ont vu le jour. Chacune d'elles aborde l'activité de conception avec un certain point de vue, qui est lié aux problématiques et aux domaines des chercheurs ayant entrepris ces différentes études.

Quelques unes de ces méthodologies de recherche en conception ont été classifiées par Ruiz [RD05] en deux catégories : moyen terme et long terme. Dans la première catégorie, il y a celles proposées par Duffy et O'Donnell [DO98] et Minneman [Min91]. Les méthodologies de recherche représentant un cadre à moyen terme peuvent ˆetre appliqu´ees pour un projet de recherche relativement court. Tandis que celles représentant un cadre à long terme peuvent inclure les premières citées. En effet, toutes les étapes ou toutes les activités ne peuvent pas être réalisées dans un projet de recherche relativement court comme un doctorat. Ainsi, Ruiz [RD05] nous indique que les cadres méthodologiques proposés par Boujut et Tiger [BT02], Blessing et Chakrabarti [BC02] et Brissaud et al [BCGP03] semblent plus adéquats pour les activités de recherche d'un laboratoire plutôt que celles d'un doctorant. Ceci nous a montré qu'il fallait s'orienter vers des approches qui s'inspirent plus des méthodes à moyen terme comme celles que nous avons citées au-dessus.

On constate que parmi les différentes méthodologies qui existent beaucoup d'entre elles utilisent des techniques et m´ethodes provenant d'autres domaines que celui de la conception proprement dite. Cela nous rappelle que la conception mécanique et la conception en général est une activité complexe, où il existe des interactions entre ´el´ements humains, mat´eriels et conceptuels. Ce constat nous explique pourquoi les ´etudes les plus r´ecentes prennent en compte les aspects humains et sociaux qui avaient été délaissés auparavant.

## 2.3 Théorie de l'activité

Nous considèrons que pour étudier l'activité des concepteurs, il nous fallait une base solide pour notre recherche. C'est pourquoi nous avons orienté notre recherche bibliographique vers la théorie de l'activité, pour mieux la comprendre et ainsi profiter de cet outil dans notre recherche sur l'activité de conception.

Dans cette section, nous nous sommes basés sur le travail de synthèse de Bourguin [Bou00] sur la théorie de l'activité. Nous allons commencer par un historique sur la théorie de l'activité. Par la suite, nous rappellerons les points importants de cette théorie.

#### 2.3.1 Origine de la théorie

La Théorie de l'Activité (Activity Theory ou AT) est un courant des sciences humaines qui profite d'une large audience dans le domaine de l'Interaction Homme-Machine (IHM) et du TCAO. Elle possède des fondations dans l'école historique et culturelle soviétique de la psychologie fondée par L. Vygotsky qui s'est principalement focalisé sur la médiation par le langage, alors que la Théorie de l'Activité se concentre sur la médiation par l'outil. Le père de l'AT est A. Leont'ev, qui poursuivit les travaux de Vygotsky d'abord en tant qu'étudiant, puis en tant que collègue. Progressivement, l'AT s'est révélée être un corps de concepts dont le but est d'unifier la compréhension de l'activité humaine en fournissant les ponts vers les autres approches provenant des sciences humaines. En effet, les sciences humaines ont toujours souffert d'une dichotomie existante entre l'individuel et le social. Si les sciences sociales utilisent le système social comme unité d'analyse, elles ont des difficultés à considérer l'humain lui-même. Les sciences du comportement, quant à elles, étudient les actions individuelles et ont des difficultés à en considérer le contexte. La solution offerte par la Théorie de l'Activité est la définition d'un concept intermédiaire, un contexte minimal pour l'étude des actions individuelles, qui sera considéré comme unité basique d'analyse : le concept d'activité. Elle offre un ensemble de perspectives sur l'activité humaine ainsi qu'un ensemble de concepts pour la décrire.

Plus précisément, l'AT est un cadre conceptuel pour étudier différentes formes de pratiques humaines en tant que processus de développement, combinant à la fois et en même temps les niveaux individuels et sociaux. L'AT est caractérisée par la combinaison de perspectives sur l'activité humaine qui sont à la fois objectives, ´ecologiques, et socioculturelles [Kap96a]. En d'autres termes, l'unit´e fondamentale d'analyse de l'AT est l'activité humaine qui est définie comme un système cohérent de processus mentaux internes, d'un comportement externe et de processus motivationnels qui sont combinés et dirigés pour réaliser des buts conscients. Cependant, et comme le souligne [Kuu96], ce cadre est encore plus un agenda pour un programme de recherche qu'une théorie complète, même si les outils conceptuels qui y ont été développés semblent posséder des qualités très prometteuses.

#### $2.3.2$  Les niveaux d'une activité

L'activité peut être divisée dans une structure hiérarchique comprenant trois niveaux : l'activité, l'action, et l'opération. Cette structure, représentée dans la Figure 2.1, décrit l'activité (niveau le plus haut) comme étant réalisée au travers de chaînes d'actions (niveau intermédiaire) elles-mêmes réalisées au travers d'opérations (niveau le plus bas) - mˆeme si pour certains, d'un point de vue plus proche de la psychologie cognitive, les opérations peuvent elles-mêmes être divisées en blocs de fonctions [BM97]. Les différents éléments de la figure 2.1 seront explicités dans les sous-sections suivantes.

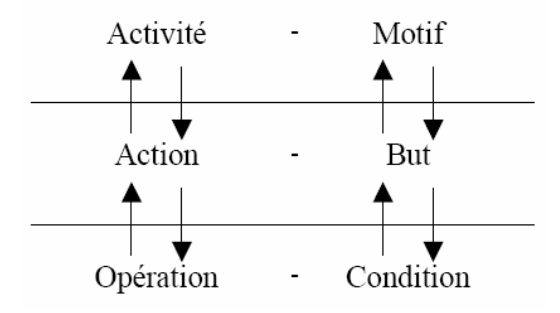

FIG. 2.1: Les niveaux hiérarchiques d'une activité

#### $2.3.2.1$  L'activité

Comme on vient de le voir, ce niveau d'activité est le plus haut hiérarchiquement qui permet de décrire le travail "réel" effectué pour réaliser une tâche (une tâche étant le travail que l'on doit faire). Donc cette activité de haut niveau est motivée par un objectif ("motif") lui aussi de plus haut niveau. Prenons comme exemple l'activit´e "proposition de solution" qui est motivée par le besoin de répondre à un cahier des charges pour concevoir un produit. Cette activité pourra être décomposée en plusieurs actions, par exemple : création de croquis, partage de ces croquis avec les autres concepteurs, argumentation, explicitation et explication des dessins.

Cependant, comme le décrit Kuutti [Kuu96] en se référant à Davidov et al. [DZT83], une action peut elle-même monter d'un niveau et devenir une activité. Réciproquement, une activité peut correspondre à une action dans une activité d'un niveau plus général. Ainsi, dans l'AT, les limites entre les différents niveaux de la structure hiérarchique d'une activité sont mouvantes et floues. Ceci est particulièrement remarquable entre les niveaux activité et action car la classification dépend totalement du point de vue adopté.

La dynamique action-opération et la possibilité de construire, au fil du temps, des actions de plus haut niveau à partir d'actions opérationnalisées constitue une propri´et´e fondamentale du d´eveloppement humain. Ces m´ecanismes nous paraissent importants car ils viennent contribuer à la formation de l'expérience des sujets. Nous verrons plus loin que cette expérience joue un rôle important dans le développement de l'activité et la création des éléments qui la composent.

Finalement, nous pouvons dès à présent remarquer la manifestation d'un phénomène réflexif au sein de l'activité. En effet, les opérations dépendent fortement du contexte, de la situation d'exécution des actions auxquelles elles participent. Or les actions ont tendance à transformer cette situation. Ainsi, l'activité apparaît comme continuellement influencée par une situation qu'elle ne cesse de modifier. Ce qui explique dans notre cas que la conception d'un produit resterait impossible `a reproduire à l'identique, car l'activité de conception va influencer la situation différemment à chaque fois, même si on prenait les mêmes concepteurs pour réaliser le même travail (concevoir le mˆeme produit), sachant que ces personnes auraient acquis une certaine expérience d'un cas à un autre.

#### 2.3.2.2 Les actions

Les actions peuvent être individuelles ou collectives mais sont toujours dirigées vers un **but** conscient (intermédiaire par rapport à ce qui motive l'activité). Il est difficile, voire impossible, de comprendre une action en la considérant en dehors de son contexte, c'est-à-dire de son activité. Cependant, une action est souvent poly-motivée, c'est-à-dire qu'une seule et même action peut appartenir à plusieurs activités. De ce fait, l'action effectuée peut être interprétée différemment suivant l'activité dans laquelle on la considère.

L'exécution d'une action est planifiée, en utilisant un modèle, et au cours d'une phase appelée orientation. Sa réalisation peut donc être considérée comme une séquence orientation - exécution. Plus le modèle mis en œuvre est fiable, plus l'action a des chances d'atteindre son but. Dans le cas contraire, le sujet entre dans une phase d'analyse et d'apprentissage au cours de laquelle il sera certainement amen´e à modifier le modèle défaillant et, ainsi, augmenter son expérience. Ceci réfère au concept de Plan Interne d'Action (Internal Plan of Action ou IPA) développé dans l'AT. L'IPA est proche des concepts cognitifs de mémoire de travail et de modèle mental, à la différence près qu'il ne renvoie pas à des modèles spécifiques, mais plutôt à la capacité générale de les créer et de les transformer. L'IPA représente la capacité humaine d'exécuter des manipulations sur des représentations internes d'objets externes, avant d'exécuter ces actions, sur ces objets, et dans la réalité [Bar97]. Autrement dit, la fonction de l'IPA est de prévoir les résultats futurs de possibles événements avant d'exécuter les actions dans la réalité.

#### 2.3.2.3 Les opérations

Les opérations sont exécutées inconsciemment et sont orientées par une base d'orientation non consciente. Cette base d'orientation est ´etablie au travers de l'expérience apparue au contact des **conditions** matérielles concrètes de l'opération [Bar97].

Les opérations correspondent à des actions dont le modèle s'est démontré réellement fiable en fonction de certaines conditions. On peut considérer une opération comme une action qui est descendue d'un niveau dans la structure hiérarchique de l'activité, du fait de la quasidisparition de sa phase d'orientation. Elle est alors exécutée plus rapidement et répond, de façon inconsciente, à des conditions spécifiques. Les actions opérationnalisées sont aptes à participer à la création de nouvelles et plus amples actions. L'exemple le plus souvent cité est celui de l'utilisation d'une boite de vitesse qui, au départ, est difficile et lente car réfléchie et planifiée. Peu à peu, celle-ci devient fluide et inconsciente, apte à participer à des actions de plus haut niveau. Les opérations nous permettent d'agir sans penser consciemment à chaque petit pas d'ex´ecution. D'ailleurs, et comme le notent Raeithel et Velichkovsky [RV96], la cause d'une erreur commise dans l'exécution d'une action constituée d'opérations bien maîtrisées est difficile à capturer car ces opérations sont réalisées de façon inconsciente (ce qui entraîne par exemple des questions telles que : "Ai-je bien fermé la porte à clef en partant ?"). Les opérations ne sont pas accessibles à l'auto-réflexion consciente de l'acteur.

Il arrive souvent, lorsque les conditions d'exécution d'une opération changent, que l'opération retourne au niveau de l'action, demandant une ré-analyse de la situation et une nouvelle phase d'orientation. Ceci arrive par exemple lorsque l'on descend un escalier dont les marches sont trop serrées, ce qui oblige l'opération de descente à revenir au niveau d'une action consciente, demandant plus d'attention, et exécutée plus lentement.

Dans la vie, il n'existe pas une correspondance un à un entre un but à atteindre et la manière d'y arriver [Kap96b]. Ceci signifie qu'il n'y a pas unicité entre une action et l'ensemble des opérations qui participent à sa réalisation. Selon l'AT, le déclenchement des opérations n'est pas uniquement guidé par les conditions environnantes. Elles sont en fait déterminées par la structure générale de l'action dans laquelle elles ont été incorporées. Ceci permet par exemple de représenter comment un sujet peut apprendre à contrôler ses réactions immédiates face à certaines situations. Enfin, comme le souligne [Nar96], l'exécution d'opérations qui ne réalisent pas d'action orientée vers un but peut être comparée à l'opération d'une machine qui aurait échappé au contrôle de l'humain.

#### 2.3.3 Les propriétés de l'activité

La Théorie de l'Activité définit huit propriétés basiques du concept d'activité :

- 1. Une activité possède un objet (matériel brut ou espace problème) vers lequel elle est dirigée, qui la différencie d'une autre activité, et qui en motive l'existence. Derrière l'objet, se trouve toujours un besoin ou désir auquel l'activité doit répondre [Nar96]. On parle d'ailleurs parfois de motivation 'objectifiée' ou "objectified motive" [Chr96].
- 2. Une activité possède au moins un sujet (acteur) actif qui comprend et est en accord avec son objet. Tous les participants d'une activité ne comprennent pas ou ne reconnaissent pas forcément l'existence de l'objet de l'activité, auquel cas ils sont identifiés comme des sujets passifs. Le sujet peut être individuel ou collectif.
- 3. Une activité est un phénomène collectif. Comme nous venons de le voir dans le point précédent, le sujet peut être lui-même un collectif. De plus, le sujet fait généralement partie d'une communauté, c'est à dire d'un ensemble de sujets partageant le même objet d'activité. Enfin, une activité est toujours influencée par ses conditions environnementales et le sujet impliqué dans une activité, même s'il est seul, est toujours plus ou moins directement influencé par d'autres sujets impliqués dans des activités connexes.
- 4. Une activité est réalisée par ses participants au travers d'actions orientées vers des buts conscients.
- 5. Une activité existe dans un environnement matériel qu'elle transforme.
- 6. Une activité est un phénomène de développement historique. Les éléments qui constituent l'activité possèdent chacun une histoire qui influence l'activité et se construit au cours de sa réalisation.
- 7. Les contradictions qui y apparaissent en sont la force de développement.
- 8. Les relations existantes entre les éléments d'une activité sont médiatisées culturellement.

L'énoncé de ces propriétés, dans une première approche, nous permet de considérer des apports intéressants pour le TCAO. En particulier, l'activité est directement considérée comme un phénomène collectif, dirigé vers un objet idéal qui la motive

et autour duquel est constitué un groupe de sujets interagissant jusqu'à sa réalisation. Notre but étant de fournir un support à l'activité coopérative, certains de ces points ont déjà une résonance particulière pour notre conception : l'activité transforme son environnement, c'est un phénomène dynamique, de développement historique et empli de contradictions. Ces propriétés résument les notions générales qui nous ont menés vers une approche nouvelle pour fonder la conception de notre système. Pour expliquer et comprendre plus en profondeur les concepts et mécanismes sur lesquels reposent ces propriétés, nous allons exposer les travaux d'Engeström (et son modèle de la structure basique d'une activité).

## 2.3.4 La structure basique d'une activité

#### 2.3.4.1 La médiation par l'outil

Engeström [Eng87] [EBCG97] a défini un modèle structurel simple du concept d'activité exprimant la médiation existante entre le sujet et l'objet de l'activité. Cette médiation est représentée par le concept d'outil représentant tout ce qui est utilisé dans le processus de transformation, incluant aussi bien les outils matériels que les outils pour penser. Ce modèle est représenté Figure 2.2.

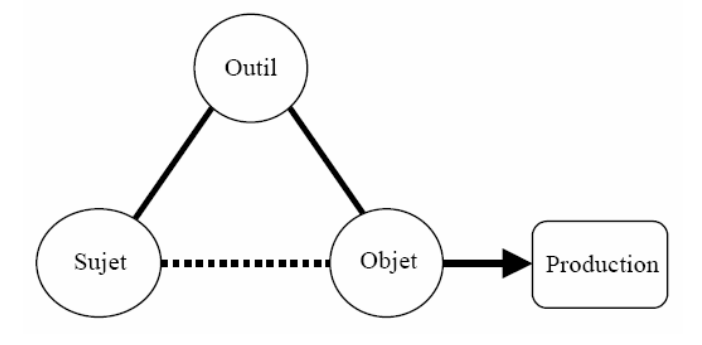

FIG. 2.2: La relation médiatisée au niveau individuel

L'outil influence fortement l'activité. En effet, l'outil à la fois permet et limite : il permet au sujet de réaliser l'objet de son activité, mais limite en masquant une partie du potentiel de transformation de cet objet. Les outils supportent et complémentent les capacités humaines dans la construction de systèmes plus efficaces, permettant des accomplissements plus hauts. En contrepartie, l'outil participe à la formation des objectifs des sujets qui l'utilisent car il porte en lui des buts implicites qui y ont ´et´e mis par ses d´eveloppeurs. L'utilisation d'un outil particulier change la structure de l'activité et peut même résulter en de nouveaux buts à satisfaire. D'ailleurs, Christiansen [Chr96] rappelle qu'un outil doit servir le double but de permettre de faire quelque chose et de rappeler que quelque chose doit être fait. D'un autre côté,

l'outil est lui-même transformé et construit au cours de l'activité. Il est souvent modifié ou adapté par les sujets, en fonction de leurs besoins émergeants, de leurs buts, et de leur expérience. Ainsi, cette expérience se retrouve dans l'outil qui porte en lui l'héritage culturel de la situation. La médiation par l'outil correspond alors `a un moyen de transmettre une certaine culture. Il est important de noter que, si l'outil ne possède pas les propriétés adéquates à une adaptation potentielle, il peut être définitivement rejeté de l'activité.

On voit ici réapparaître une certaine réflexivité. D'une part, l'intégration d'un outil dans une activité a pour conséquence d'en influencer le cours, mais d'autre part, cette activité a tendance à le modifier. En d'autres termes, et comme nous l'avons déjà souligné, les actions des sujets au cours de l'activité ont tendance à créer une situation qui, elle-même, influence l'activité et donc les actions futures.

Dans l'AT, l'intégration de nouveaux outils est posée en terme de création d'organes fonctionnels ou "functional organ" [Zin99]. Ces organes fonctionnels correspondent à des outils externes qui sont intégrés et expérimentés comme des propriétés de l'individu. L'exemple souvent cité est celui de l'oeil humain qui, équipé de lunettes, compose un organe fonctionnel permettant une meilleure vision. Kaptelinin [Kap96b] utilise la notion d'organe fonctionnel pour reposer le problème central des IHM. Selon lui, il s'agirait de trouver le moyen optimal permettant l'intégration d'outils informatiques dans la structure de l'activité humaine.

#### 2.3.4.2 Généralisation

Le modèle de la relation médiatisée au niveau individuel (cf. Figure 2.2), tel qu'il a été décrit, ne permet pas de considérer toutes les relations qui existent entre un individu et le reste de son environnement, en particulier et comme nous l'avons vu, le fait que l'activité soit un phénomène collectif. Il a donc été étendu par Engeström pour représenter la structure basique d'une activité qu'il définit comme le modèle systémique le plus simple en terme d'unité d'analyse. De nouveaux éléments viennent ainsi se greffer sur ceux de l'activité individuelle, de même que de nouvelles relations entre ces éléments.

L'analyse est étendue pour montrer que l'individu n'est pas isolé mais fait partie d'une communauté. La communauté représente l'ensemble des sujets qui partagent le même objet d'activité. Puisque l'activité est médiatisée, les relations qui existent entre ses divers éléments sont elles-mêmes médiatisées par de nouveaux concepts contenant, eux aussi, l'h´eritage culturel de la situation. Raeithel et Velichkovsky [RV96] soulignent que, lorsque de nouveaux membres arrivent dans une communauté de pratiques, ils doivent s'approprier une connaissance distribuée et située du pourquoi, quoi et comment des actions typiques de celle-ci. On voit ainsi apparaître deux nouveaux éléments : le concept de règles (rules) qui médiatise principalement la relation sujet-communauté et celui de division du travail (division of labour) qui médiatise la relation objet-communauté.

Au cours de l'activité, les règles peuvent être plus ou moins explicites et contrôlent les relations entre le sujet et la communauté. Elles représentent des normes, des conventions, des procédures administratives, des pratiques de travail acceptées, ou encore des relations sociales. En d'autres termes, les règles définissent ce que signifie être membre d'une communauté. Chacun sait qu'il est souvent difficile de comprendre certaines lois si l'on ne considère pas le contexte dans lequel elles ont  $\acute{e}t\acute{e}$  cr $\acute{e}$ éees. Comme tout élément médiateur, les règles cristallisent en elles un certain héritage culturel relatif à la relation qu'elles médiatisent. Par exemple, il est aisé de comprendre comment des lois sont construites et modifiées au cours du temps en tenant compte de l'expérience des sujets qui les ont créées. Cet exemple souligne d'ailleurs l'un des points les plus importants de l'AT rapporté par Kaptelinin [Kap96a] : la nature de tout artefact médiateur ne peut être comprise que dans le contexte de l'activité humaine. Enfin, en tant qu'élément médiateur, les règles sont ouvertes à de nouveaux développements au sein de la communauté, modifications qui viendront compléter l'héritage culturel qu'elles contiennent.

La division du travail correspond à l'organisation de la communauté dans le but de la réalisation de l'objet. Elle définit ce que chaque sujet d'une communauté doit faire pour réaliser l'activité dans laquelle il est impliqué. La division du travail reflète les responsabilités des individus envers les autres membres de la communauté. Elle peut refléter les différents rôles que jouent les individus. Il faut noter que dans la littérature traitant de l'AT, les auteurs n'utilisent la notion de rôle que pour décrire la division du travail.

La Figure 2.3, représente le modèle présenté ci-dessus. Il faut noter que ce modèle apparaît toujours représenté sous une forme simplifiée pour en augmenter la lisibilité. Cependant, les auteurs précisent généralement de ne pas oublier que l'activité est un système complet et qu'il existe en réalité des relations entre chacun de ses éléments.

#### 2.3.4.3 Une constante évolution

Comme nous l'avons exposé, tous les éléments médiateurs du modèle de la structure basique d'une activité sont ouverts à de futures modifications. Ils constituent une situation qui influence l'activité. Réciproquement, ces éléments sont développés par l'activité dans un phénomène réflexif. De plus, les autres éléments du modèle que sont l'objet, le sujet et la communauté sont eux aussi susceptibles d'évoluer au cours de l'activité.

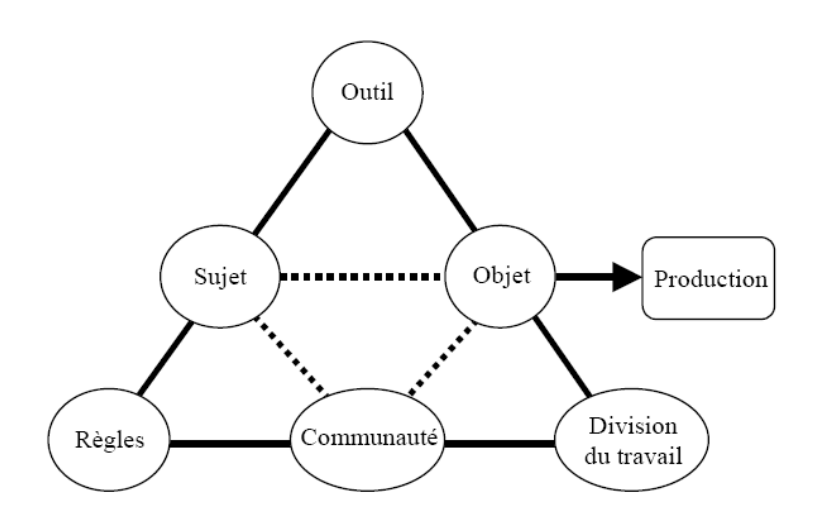

FIG. 2.3: La structure basique d'une activité

La relation qui existe entre le sujet et l'objet est une relation réciproque. En effet, le sujet transforme l'objet de l'activité, mais en même temps, les propriétés de l'objet transforment le sujet en augmentant son expérience. Ainsi, comme le souligne Kuutti [Kuu96], la Théorie de l'Activité rejette la première notion de modèle mental statique et définit la cognition comme un processus situé. Dans la même idée, Bellamy [Bel96] rappelle que la nature bidirectionnelle de la médiation affecte les processus mentaux du développement de l'individu.

L'objet de l'activité lui-même peut être modifié et sa structure n'est pas immuable [Kuu96]. La modification de l'objet n'est pas un processus continu. Il passe toujours par des périodes de stabilité qui permettent ainsi à l'activité de maintenir une certaine direction. Cependant, l'objet peut s'avérer irréalisable. Il peut ne plus répondre à un besoin ou encore être en contradiction avec l'objet d'une autre activité à laquelle une partie des sujets participent. [Nar96] précise que la modification de l'objet n'est pas triviale et qu'elle change fondamentalement la nature de l'activité qu'il motive, remettant en cause tous les éléments qui la composent. Cette décision pourra être prise suite à un processus de négociation, au cours de l'activité, et en fonction de sa situation (outils, règles, etc.).

Enfin, la communauté représente l'ensemble des sujets partageant le même objet d'activité. Cette communauté peut subir de nombreuses modifications, en particulier le départ ou l'arrivée de nouveaux sujets. Ces modifications peuvent entraîner des changements concernant les autres éléments de l'activité, comme par exemple la création de nouveaux rôles ou encore une redéfinition de la division du travail.

Ainsi, tous les éléments du modèle peuvent évoluer au cours de l'activité. Ces changements concernent aussi bien le sujet, l'objet et la communauté, que les éléments médiateurs (l'outil, les règles et la division du travail). Les conflits émergeants internes à l'activité en sont les principaux facteurs de transformation. Par exemple, un jeu de règles mis en place au sein d'une communauté peut entrer en contradiction avec une certaine division du travail, auquel cas des modifications doivent être effectuées. Les contradictions existantes entre des activités différentes constituent aussi une force de développement. Nous sommes tous, chaque jour, impliqués dans plusieurs activités parallèles ou concurrentes. Il arrive souvent que des conflits surgissent entre elles, nous amenant à vouloir les modifier, les adapter.

Les différents aspects de la dynamique d'évolution des activités nous permeetrons dans la suite d'argumenter en faveur, d'outils supports pour ces activités qui permettent d'une part la manipulation d'artefacts médiateurs en constante évolution, mais aussi d'autre part l'adaptation de ces outils eux mêmes au cours de l'activité en fonctoin des divers éléments contextuels que nous venons d'évoquer.

# 2.4 Les expériences de conception

Nous avons choisi une approche expérimentale permettant, par ses conditions dites de laboratoire, de simplifier la situation étudiée pour mieux la comprendre. Elle est utilisée dans de nombreux domaines scientifiques pour mettre en évidence des faits et pour pressentir des résultats qui seront ensuite validés par des études de terrain. Elle permet aussi de définir un cadre de recherche bien déterminé où nous sommes pratiquement certains d'obtenir à terme des résultats, non plus empiriques mais rationnellement et scientifiquement prouvés.

Ce qui nous amène à présenter dans ce qui suit les objectifs relatifs aux expériences de conception, ainsi qu'une typologie des expériences de conception pour mieux choisir celle qui soit la plus pertinente pour notre étude.

#### 2.4.1 Objectifs des expériences de conception

La compréhension de l'activité de conception reste à nos jours une question qui n'a pas été complètement résolue à cause du nombre très important de facteurs qui l'influencent. Un des outils utilisés par les chercheurs pour répondre à cette question est l'étude expérimentale. Selon le domaine de compétence et la problématique que veut traiter le chercheur qui met en œuvre ces études expérimentales on peut avoir des objectifs très variés, par exemples : étudier le processus cognitif de conception [Dar97], étudier les interactions entre concepteurs [SL98], étudier la conception pendant une réunion ou sur toute la durée d'un projet [MDL00], etc. Dans notre équipe, nous nous intéressons plutôt à l'amélioration et l'adaptation des outils informatiques supports à la conception dans un contexte distribué (aspect coopératif des logiciels de CFAO, partage et échange de données entre acteurs...)

#### 2.4.2 Typologies des expériences de conception

Le type d'expérience à mettre en œuvre doit donc pouvoir s'adapter aux objectifs à étudier, qu'il s'agisse d'étudier un modèle d'organisation de type ingénierie concourante ou la psychologie cognitive d'un concepteur seul. Martin [Mar02] a identifié les paramètres prépondérants qui caractérisent les différents types d'expériences envisageables qui sont : le contexte, le nombre de participants, l'espace, le temps, la durée, les phases de conception, les phases du cycle de vie.

Ce même auteur [Mar02], souligne le fait que c'est possible de réaliser des expériences avec différents niveaux de réalisme qui impliquent différentes difficultés de mesure. Il cite par la suite les trois types d'expériences possibles suivants :

- Etude de terrain : ce premier type d'expérience consiste à observer des séquences de conception dans un contexte r´eel tel qu'un projet industriel [Bla98]. Dans ce type d'étude, la situation observée est réelle, l'équipe de conception est donc tenue de produire un résultat valable.
- Scénario : le second type d'expérience est basé sur l'utilisation de scénarii. Des séquences tirées d'un projet réel sont reconstituées hors du contexte industriel, rejouées puis analysées [JPSK96] [CCD96]. Dans ce cas, le contexte ainsi que les paramètres présentement décrits sont contrôlables. Les conditions de l'expérience (composition de l'équipe, données d'entrée...) sont définies selon les caractéristiques de l'activité de conception que l'on veut étudier.
- Jeux de rôles : le troisième type d'expérience envisageable est basé sur le principe des jeux de rôle. Ces jeux se situent en général dans un monde fictif où les contraintes physiques ou industrielles sont très simplifiées et parfaitement identifiées, et où le problème de conception est artificiel [Gar99] [Ris98]. Les connaissances requises par chaque acteur pour remplir son rôle sont définies par des règles. Cela leur permet d'homogénéiser les connaissances de départ à chaque nouvelle expérience. Ce type de jeu utilisé pour observer la collaboration dans une équipe de conception permet de faire ressortir fortement le côté relationnel de la conception au détriment du côté technique.

# 2.5 Méthodes d'analyse de l'activité de conception

Une fois que nous avons choisi l'étude expérimentale comme choix méthodologique, nous allons présenter les méthodes qui permettent d'exploiter les résultats recueillis. Les méthodes qui nous intéressent dans ce chapitre sont celles qui permettent d'analyser l'activité de conception. Il existe plusieurs méthodes d'analyse de l'activité comme on va le voir, cependant nous n'allons utiliser que deux d'entre elles. Donc pour plus de lisibilité, nous allons faire un rappel succinct des méthodes qui existent, et on s'attardera un peu plus sur celles que nous allons utiliser.

Ruiz [RD05] cite dans son travail de thèse le recueil de méthodes employées pour étudier la conception réalisé par Waldron et Waldron [WW96] :

- $L'$ entretien : cette technique est utilisée traditionnellement pour étudier le comportement humain. Elle consiste à poser des questions à un individu sur un sujet déterminé. Il existe plusieurs types d'entretiens : l'entretien structuré,  $l'entretien orienté au probleme, l'entretien descriptif et l'entretien diriqé.$
- L'analyse de protocoles : (ou "l'analyse de corpus") un protocole est défini comme la description des activités (ordonnées par rapport au temps) dans lesquelles un sujet s'engage, tout en exécutant une tâche. Le type d'analyse est fonction du nombre de personnes impliquées dans la tâche : la méthode "think-aloud" pour un individu et les protocoles de discussion pour un groupe de personnes.
- $\overline{\phantom{a}}$  La méthode dépositionnelle : cette méthode est une combinaison des avantages de l'analyse de protocole et de l'entretien. L'individu doit rendre compte au chercheur de la logique de ses actions (i.e. il doit décrire ce qu'il a fait à un moment donné et pourquoi).
- $L$ 'étude de cas : cette méthode fournit une information détaillée sur le ré $sultat$  d'un processus de conception. Cependant, les informations sur le déroulement du processus sont moins approfondies.
- $-$  La méthode rétrospective : cette approche est similaire à l'étude de cas, mais on ajoute des informations chronologiques sur le processus de conception  $et$  on explicite comment les décisions majeures sont prises. Après avoir vérifié les données obtenues, les chercheurs peuvent interagir avec les concepteurs pour obtenir plus de détails sur le processus.
- $L'observation du processus : (ou "l'analyse ethnographic" ) les techniques$ utilisées pour l'observation du processus proviennent de l'anthropologie et la sociologie. Ces techniques peuvent amener le chercheur à être simplement un observateur, mais ce dernier peut aller aussi jusqu'à participer au processus en tant que concepteur. Normalement, ces techniques utilisent les notes d'observation comme données de base.

Suivant les objectifs de notre étude et les discussions que nous avons eues avec les chercheurs en sciences sociales et humaines, dans le cadre du projet COSMOCE, nous nous sommes orientés vers l'utilisation des deux méthodes d'analyse : l'analyse de corpus et l'analyse ethnographique.

#### 2.5.1 Analyse de corpus

L'analyse de protocoles est une technique qui a vu le jour dans les années 20. C'est une méthode de recherche en psychologie [CCD96]. Cette technique a été conçue comme une méthode pour "découvrir" le processus de résolution de problèmes. Au début, la technique était un peu limitée car le chercheur devait prendre note des verbalisations des individus. Cependant, avec l'introduction des enregistrements audio d'abord et des enregistrements vid´eo ensuite, la technique a pu disposer de données riches et fiables pour l'analyse. Nous allons présenter dans ce qui suit des études citées par Ruiz [RD05] qui ont été réalisées à l'aide de cette technique et dont les résultats nous ont inspirés dans nos travaux de recherche.

Une des premières études sur la conception qui a utilisé la technique de l'analyse de corpus a été réalisée par [UDS88]. Les auteurs proposent un modèle à partir de l'accumulation de tâches et d'épisodes pour explorer et expliquer la conception mécanique. Les résultats obtenus ont été l'illustration de plusieurs formes d'expertise en conception, les modes d'utilisation des outils CAO, les implications des résultats pour l'enseignement et sur l'automatisation de certaines tâches dans la conception.

L'un des ouvrages de référence sur le sujet est celui de [CCD96], qui recueille un ensemble d'articles présentés au Workshop "Research in Design Thinking II - Analysing Design Activity" sur le protocole de Delft. Ces articles concernent l'utilisation de différentes approches par des chercheurs pour étudier les processus de conception. Le protocole de Delft est issu d'une expérience qui avait comme sujet la conception d'un dispositif d'attache ou fixation pour permettre d'attacher un sac `a dos sur un vélo. En réalité, il y avait deux protocoles : un individuel et un autre collectif. Les chercheurs avaient à disposition comme données les deux protocoles, les vidéos d'enregistrement et les dessins réalisés pendant le processus de conception. Ils avaient libre choix d'analyser un seul protocole ou d'analyser les deux en fonction de leurs domaines d'intérêt, ainsi que le libre choix de la méthode utilisée pour analyser ces protocoles. Les approches utilis´ees vont des aspects cognitifs individuels jusqu'aux aspects collectifs, en passant par l'organisation du processus, l'émergence des déci-sions, la comparaison de la productivité, la gestion de l'information, la comparaison de paradigmes, l'exploration de la collaboration au sein d'une équipe, le rôle de l'argumentation en conception, l'analyse des interactions entre concepteurs et objets, etc.

Certaines études sur la conception se sont focalisées sur les aspects psychologiques des concepteurs. Ainsi Suwa r´ealise dans le domaine de l'architecture plusieurs ´etudes sur l'importance des repr´esentations externes (`a l'esprit) pour concr´etiser les idées dans les phases préliminaires de conception [ST97], [SPG98] et [SGP00]. Les résultats présentés par Suwa indiquent que les concepteurs utilisent les dessins et les brouillons comme mémoire externe. En effet, ils gardent une trace de leurs idées afin de s'y référer ultérieurement. De plus, l'aspect visuel peut participer à l'émergence de nouvelles idées ou de nouvelles solutions.

Citons aussi les études du domaine de l'ergonomie cognitive qui ont utilisé l'analyse de protocoles pour analyser la conception mécanique. Darses propose une méthode d'analyse cognitive de tâches pour l'étude de la conception collective, notamment des activités coopératives réalisées par les concepteurs. Selon [Dar97] et [DDFV01] la synchronisation cognitive vise à établir un contexte de connaissances mutuelles et à construire une référence opératoire commune.

D'autres chercheurs ont utilisé la synchronisation cognitive dans leurs études. Hohmann [Hoh02] réalise l'étude d'une expérience de conception distribuée pour analyser l'utilisation des outils pendant le processus de conception. L'auteur a trouvé une différence entre les activités réalisées pendant les phases asynchrones et pendant les phases synchrones. Les phases asynchrones consistent à modéliser en 3D et à rédiger des documents tandis que les phases synchrones sont orientées vers des activités d'évaluation et de co-production. Hohmann [Hoh02] affirme que les activités de synchronisation cognitive sont fondamentales au cours des réunions de conception. De plus, elle affirme que les activités de co-production sont supportées par des représentations graphiques. Guibert [Gui04] a réalisé l'analyse d'une expérience de conception co-localisée en utilisant la même approche. Cette analyse porte sur les rôles des annotations dans le processus de conception. Les résultats de cette étude montrent que les concepteurs annotent essentiellement des documents numériques. Les objets annotés sont des images, des représentations plus ou moins figuratives de la solution ou d'un élément de la solution. De plus, les annotations ont un rôle dans la conception car elles permettent l'établissement d'un contexte partagé de connaissances, en stockant des informations sur le problème et la solution.

L'analyse de corpus est également utilisée dans le domaine de l'ingénierie des connaissances. Lahti et al [HL04] pr´esente une analyse sur la conception collaborative dans un environnement d'apprentissage virtuel. L'objectif de l'étude est d'examiner l'intensité de la collaboration et de montrer comment des équipes de conception partagent leur processus de conception dans un environnement virtuel. Les auteurs identifient trois patrons pour le processus de conception : coordination, coopération, et collaboration. Ce dernier patron montre que les concepteurs participent fortement au processus et qu'ils interagissent fortement autour des objets.

#### 2.5.2 Analyse ethnographique

L'autre approche utilisée pour analyser les données disponibles est l'ethnographie. L'ethnographie propose des techniques de recueil de données dans lesquelles le chercheur est impliqué, d'une certaine manière, au processus qu'il analyse. La finalité de ces techniques est la compréhension de l'activité quotidienne des individus [BGMSW93]. La participation du chercheur peut ˆetre active ou passive. Dans le cas d'une participation active le chercheur va jouer l'un des rˆoles du processus de conception, et dans le cas d'une participation passive il va simplement observer le déroulement du processus de conception. Cependant, des situations intermédiaires, o`u la part d'observation et de participation peuvent varier, sont envisageables. Ainsi, nous pouvons observer plusieurs niveaux de participation en fonction du degré de collaboration dans le processus : l'entretien, l'observation, l'observation participante et la recherche-action. En ce qui concerne l'entretien, le chercheur conduit des entrevues pour analyser les comportements des individus, sans prendre part au processus. L'observation permet au chercheur d'observer les acteurs en action et de prendre des notes pour une analyse ultérieure. L'observation participante se caractérise plutôt comme un processus d'observation et éventuellement de participation du chercheur au processus à étudier. La recherche-action permet au chercheur de plonger dans la pratique quotidienne comme un acteur à part entière [CC02].

Hutchins [Hut95] a étudié l'usage des représentations dans l'accomplissement des tâches de décollage et d'atterrissage dans un cockpit d'avion. L'auteur analyse les différents supports informationnels utilisés par les pilotes. Il constate que l'activité cognitive ne réside pas seulement dans le cerveau individuel mais aussi dans le syst`eme qui inclut des humains, des artefacts et des objets. C'est ainsi que l'auteur propose le concept de cognition distribu´ee, pour nommer la distribution cognitive entre les individus et les objets.

Une collaboration entre les sociologues du Laboratoire CRISTO et les mécaniciens du Laboratoire 3S a permis de r´ealiser des ´etudes de terrain en entreprise. Jeantet [Jea98] analyse des processus de conception et s'attache plutôt au rôle des "objets intermédiaires". L'auteur rapporte que l'organisation du travail de conception est liée au type d'objets manipulés et que ceux-ci jouent un rôle triple : médiation, traduction et représentation. Vinck [Vin99] présente un ensemble d'études réalisées par des ingénieurs au sein d'entreprises pour tenter de comprendre la nature de l'activité de conception. Les périodes d'immersion des chercheurs, lors des études de terrain, peuvent aller de quelques mois à plus d'une année. Boujut et Laureillard [BL02] ont étudié l'intégration produit-processus. Les auteurs ont identifié des "entités de coopération" qui sont des artefacts ou des objets intermédiaires. Ceux-ci permettent l'accomplissement des processus coopératifs entre acteurs. De plus, les auteurs proposent que, pour assister la coopération en conception, trois niveaux conceptuels doivent être supportés : l'outil, l'acteur et l'organisation.

# 2.6 Notre démarche de recherche

La thèse que l'on veut défendre dans ce mémoire est la suivante : depuis quelques années la conception mécanique de produits manufacturés a subit énormément de métamorphoses, en passant d'un contexte d'ingénierie séquentielle à un contexte d'ingénierie collaborative, tandis que les outils utilisés n'ont évolué que dans les métiers et ne répondent plus aux besoins du nouveau paradigme de l'entreprise ´etendue. Ceci a oblig´e les acteurs du processus de conception `a s'approprier des outils de communication pour s'affranchir des distances qui les séparent dans ce nouveau contexte de globalisation. On veut donc montrer qu'en utilisant des approches, qui prennent en compte les aspects humains et sociaux, on pourra analyser les nouvelles pratiques de l'activité de conception, afin de mieux cerner les besoins des concepteurs et ainsi faire des spécifications et des développements d'environnements de travail collaboratif plus adaptés et plus pertinents que les outils actuellement détournés de leurs usages par les concepteurs.

Afin d'atteindre nos objectifs, nous avons mis en place une démarche qui comporte deux volets : le premier concerne les aspects sciences humaines et sociales et le second concerne des aspects plus techniques.

La première partie de notre démarche intègre le point de vue des sciences humaines et sociales (SHS), comme on l'a vu précédemment dans ce chapitre, pour comprendre au mieux les besoins des concepteurs `a travers l'observation de leur activité. On s'est focalisé dans notre recherche sur l'activité des concepteurs ainsi que sur les interactions entre différents groupes métiers dans une situation de conception collaborative à distance.

Pour observer des situations de travail collaboratif multidisciplinaire à distance, nous avons saisi une opportunité qui s'est offerte à nous grâce au module d'ingénierie collaborative à l'ENSHMG, où des étudiants de fin de cycle d'ingénieur devaient faire des Travaux pratiques de conception collaborative. Notons que ceci représente pour nous un cadre "idéal" si on considère les points suivants : qu'il y a plusieurs groupes d'étudiants chaque année qui pourront faire la même expérience, que l'on pourra contrôler un maximum de paramètres, que l'on pourra adapter le scénario dans la limites des objectifs pédagogiques à nos propres objectifs de recherche, qu'il n'y a aucun problème de confidentialité comme on pourrait en avoir en contextes industriels et pour finir on pourra faire évoluer l'ensemble des paramètres de l'expérience suivant les disfonctionnements que l'on constate et suivant aussi les résultats de recherche obtenus. D'autre part, nous pouvons justifier le choix de l'utilisation des expériences de conception pour étudier l'activité de conception, par le fait que dans le cadre d'une thèse avec une bourse ministérielle il est difficile d'avoir accès à un cadre de recherche industriel, sans oublier les difficultés que pourrait présenter

un tel cadre. Par contre on aurait aimé pouvoir valider quelques résultats par une ´etude de terrain mais ni les moyens ni le temps nous ne l'ont permis. Concernant les jeux de rôles, ils n'ont pas été choisis car ils ne correspondaient pas aux objectifs de ma thèse de par le manque de réalisme des situations étudiées en comparaison des situations de conception industrielles.

Pour analyser l'activité de conception, nous avons utilisé des approches de l'ergonomie cognitive [Boy03] en s'inspirant des travaux men´es par Darses [Dar97] et Ruiz [RD05]. Ces approches mettent en œuvre des techniques d'analyse de corpus. Pour avoir un corpus d'une expérience de conception, on a eu besoin d'enregistrer les échanges audios et vidéos pendant l'expérience, ainsi que des captures du tableau blanc et les différents fichiers informatiques créés et utilisés par les concepteurs.

En plus de l'analyse de corpus "classique", nous avons pris un certains nombre de notes d'observations en étant présent tout le long de l'expérience de conception. Ceci nous a permis de retrouver des moments, que nous avons trouvés intéressants lors de l'observation, dans les enregistrements qui représentent plusieurs heures de visualisation. Nous avons analys´e par la suite ces moments en utilisant une approche d'analyse collective, avec des chercheurs de différentes disciplines (ergonomie, ergonomie cognitive, électrotechnique, mécanique), qui est connue sous le nom de l'Analyse d'Interactions [JH95]. Les auteurs décrivent cette méthode comme une méthode interdisciplinaire pour la recherche empirique sur l'interaction d'individus entre eux et avec les objets pr´esents dans leur environnement. Cette analyse collective permet de faire ressortir, après plusieurs révisions d'une situation, des compétences sociales fines à propos des acteurs, et les mécanismes de construction de la compréhension partagée pourraient être mis en évidence. Cependant, nous n'irons pas de manière très approfondie dans cette analyse, l'objet de notre thèse étant d'aller vers des outils supports aux activités collaboratives plutôt que vers une compréhension très fine des mécanisme de collaboration. En même temps, la confrontation de points de vue antagonistes entre les analystes nous oblige à expliciter et à examiner nos postures d'analyse.

La deuxième partie de notre démarche concerne le point de vue technique et technologique pour exploiter les résultats de la première partie, et par la suite arriver `a proposer des am´eliorations et des sp´ecifications d'outil pour assister les concepteurs dans leurs activités.

Une fois l'analyse des situations de conception collaborative obtenue, nous avons réalisé un benchmarking aussi bien au niveau commercial qu'au niveau des solutions "open source". Ceci afin de voir la pertinence des logiciels actuels et leurs fonctionnalités face aux besoins que l'on a pu mettre en évidence.

Les spécifications que nous avons proposées dans notre thèse n'ont été déve-

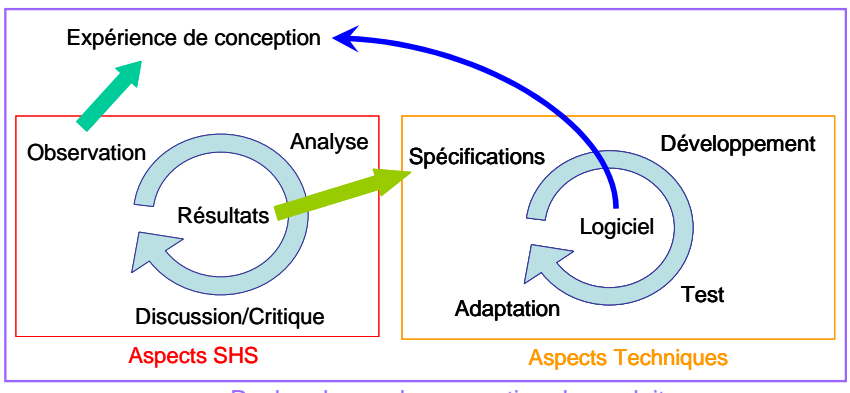

Recherche sur la conception de produit

FIG. 2.4: Schéma représentant notre méthodologie de recherche

loppées qu'en partie seulement, cela est dû au manque de temps, de moyen et de compétences informatiques poussées qu'il fallait avoir. Néanmoins notre apport méthodologie et conceptuel représente une partie non négligeable dans le travail de recherche que l'on s'est fixé depuis le départ.

Pour finir nous avons résumé notre démarche de recherche avec ces deux aspects dans la figure 2.4. Nous y retrouvons la construction d'une expérience de conception, basée sur les réflexions du domaine SHS, ainsi que le retour d'expérience et les analyses associées, le tout nous permettant d'aller vers des spécifications et développements techniques pour les outils supports aux activit´es collaboratives. Nous soulignons le fait qu'il n'y a pas de flèche pour boucler une fois les outils développés pour les mettre en usage dans d'autres exp´eriences de conception, `a cause du temps limité. Ce dernier point figurera dans les perspectives à moyen terme.

# 2.7 Conclusion

Nous avons présenté brièvement au début de ce chapitre les méthodologies de recherche en conception, pour pouvoir situer nos travaux de recherche. Nous avons vu après cela une étude bibliographique détaillée sur la théorie de l'activité, ceci pour nous permettre de mieux comprendre le travail basé sur la notion d'activité qui sera utilisé dans plusieurs chapitres.

Une fois que nous avons fait le choix de la méthodologie de recherche, qui prend en compte les aspects humains et sociaux, en se basant sur la théorie de l'activité, nous avons cité quelques unes des caractéristiques des expériences de conception. Après nous avons survolé les méthodes d'analyse de l'activité de conception et nous nous sommes focalisés sur l'analyse de corpus. Pour finir, nous avons présenté notre démarche de recherche.

# Chapitre 3

# Mise en œuvre : Partie I  $(Informel-structure)$

#### Contents

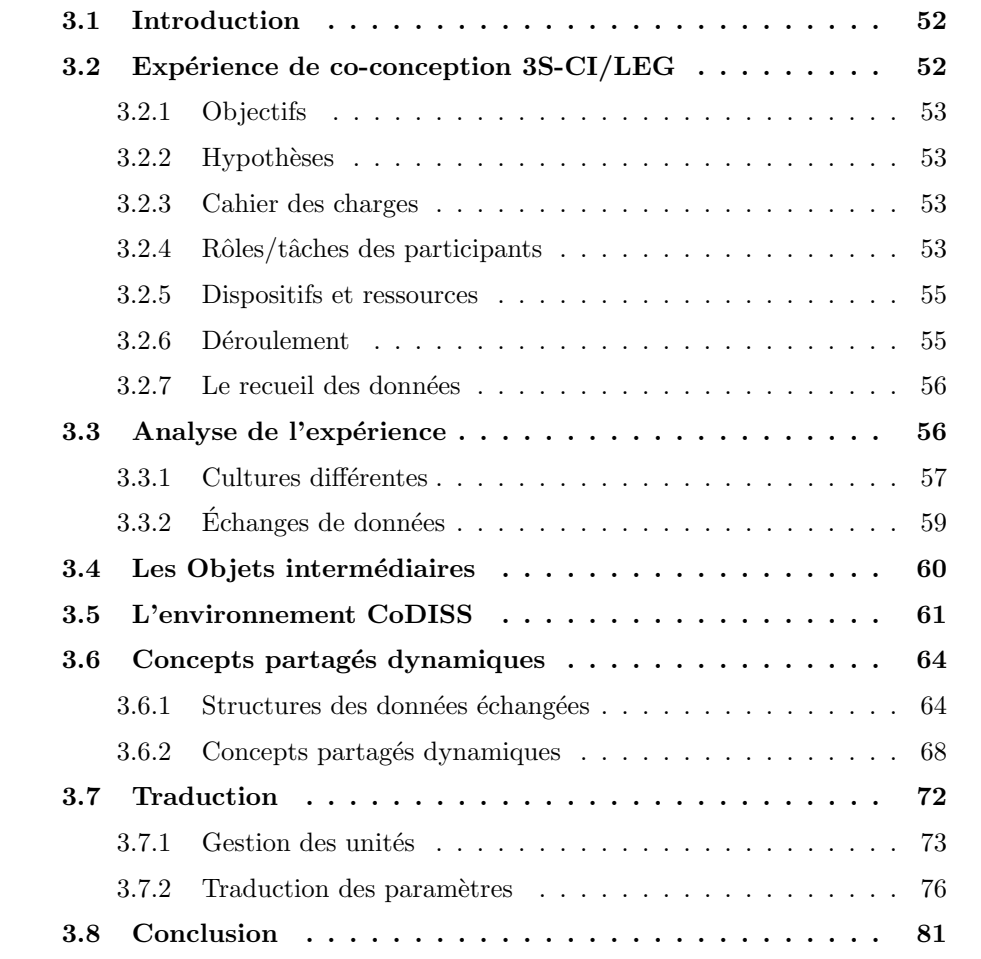

# 3.1 Introduction

Après avoir décrit dans un premier temps le contexte de notre étude et expliqué la problématique à laquelle nous nous intéressons, et après un second temps où nous avons expliqué notre choix méthodologique, nous nous apprêtons dans ce chapitre à aborder la mise en œuvre de notre démarche dans le cas "Informel-structuré". Par "Informel" nous qualifions le status, non conventionnel, des échanges qui ont lieu entre les différents acteurs du processus de conception. Et par "structuré" nous faisons référence à la **forme** des données manipulées pendant ces échanges, qui sont issues de logiciels métiers.

Nous commencerons ce chapitre par la description d'une expérience de conception collaborative, sur laquelle nous nous baserons par la suite. Une analyse macro de cette expérience sera traitée. Bien que cette analyse ne permet pas d'obtenir des résultats quantitatifs, elle nous amène néanmoins à mettre en évidence divers aspects de la conception collaborative. La suite du chapitre concernera le d´eveloppement d'une maquette informatique qui propose des solutions à deux problèmes, identifiés dans la première partie du chapitre, et qui sont le problème de construction des concepts dynamiques partagés, et le problème de traduction des données  $\acute{e}$ chang $\acute{e}$ es d'un métier vers un autre. Nous allons voir que ces deux problèmes sont généraux, dans le sens où ils concernent la majorité des plateformes de travail colaboratif.

# 3.2 Expérience de co-conception  $3S-CI/LEG$

L'expérience que nous allons décrire s'est déroulée dans le cadre d'un projet supporté par l'Institut de la Production et des organisation Industrielles (IPI) en 2002. L'IPI étant un réseau de laboratoires de recherche dans le domaine des Systèmes de Production et de l'Innovation. Cette expérience était, à notre connaissance, l'une des premières expériences faisant intervenir des acteurs de "mondes" différents (référence aux mondes de Mer [Mer98]) avec des cultures propres à leurs métiers à la différence des expériences qui prennaient des mécaniciens de formation à qui l'on demandait de jouer des rôles d'autres métiers.

Cette expérience a été réalisée en collaboration avec les deux équipes de recherche suivantes : Conception Intégrée du laboratoire "Sols-Solides-Structures" (3S) et Conception et Dimensionnement Intégrés du "Laboratoire d'Electrotechnique de Grenoble" (LEG). Les corps de métiers représentés étaient donc la mécanique et l'électrotechnique qui, bien que moins éloignés l'un de l'autre qu'ils ne pourrait l'être vis-à-vis des services de marketing par exemple, présentent néanmoins des différences notables de culture comme nous le verrons dans ce chapitre.

#### 3.2.1 Objectifs

L'objectif principal de cette expérience était de mettre des personnes en situation de conception collaborative synchrone à distance, afin d'observer les avantages et les limites des logiciels commerciaux basés sur la technologie *Internet* pour assister ce travail. A partir des résultats obtenus, nous avons souhaité proposer des spécifications pour am´eliorer les logiciels existants ou en proposer des nouveaux outils qui assistent mieux les concepteurs dans ce contexte de travail.

#### 3.2.2 Hypothèses

les hypothèses de cette étude étaient les suivantes :

- $-$  L'expérience s'intéresse seulement aux moments de travail synchrone à distance. Toutes les autres situations de travail asynchrone ou face-à-face, sont non traitées.
- $-$  On suppose une similitude de comportement entre des experts métiers dans le cadre industriel et les acteurs de l'expérience, qui sont des doctorants et des maîtres de conférences, experts dans leurs domaines respectifs.
- $-$  On considère que la situation reproduite dans cette expérience reflète fidèlement les situations industrielles du même types (synchrone à distance).

#### 3.2.3 Cahier des charges

Le produit à concevoir était un déclencheur électromagnétique (voir annexe  $A$ ). Le choix de ce produit a été fait suivant deux critères contradictoires, qui sont :

- Le besoin d'avoir une structure simple de produit `a concevoir afin de voir l'utilisation des outils pendant les différentes étapes de la conception tout en limitant la durée de l'expérience.
- $-$  Le besoin d'avoir un produit fortement couplé, pour faire apparaître les conflits entre les contraintes intermétiers. Ainsi, les acteurs de différents métiers étaient amenés à utiliser plus fréquemment les logiciels mis à leur disposition, pour résoudre ces conflits.

#### 3.2.4 Rôles/tâches des participants

Dans cette section nous allons citer les différents rôles et les tâches effectuées par les acteurs du processus de conception de l'expérience. Commençons par identifier les différents rôles que l'on retrouve dans notre étude :

 $-$  Le chef de projet qui doit coordonner les réunions du projet et s'assurer de l'état d'avancement de ce dernier.

- $-$  Le client qui définit les spécifications du produit (déclancheur électromagnétique).
- $-$  Le concepteur mécanicien.
- $-$  L'ingénieur fabrication.
- $-$  L'ingénieur calcul mécanique.
- L'ingénieur électricien.

Maintenant, nous allons voir les tâches des métiers techniques. Ces tâches se divisent en deux catégories suivant le monde des mécaniciens et le monde des électriciens.

#### a. Les tâches des ingénieurs mécaniciens

Dans cette étude, les différents domaines de la mécanique sont représentés par trois acteurs :

#### $-$  Le concepteur mécanicien :

- Faire des choix technologiques.
- $-$  Choix des matériaux.
- Définition de la forme et des épaisseurs des pièces.
- $-$  Ajustement et tolérencement
- Faire des simulations cinématiques (collision, vitesse, énergie...)
- L'ingénieur structure : calculs et simulations des :
	- Contraintes m´ecaniques (statique et dynamique).
	- $-$  Déformation sous-charge (élasticité, comportement plastique).
	- $-$  Risques de rupture due à la fatigue.
	- Phénomènes vibratoires, analyse modale.

#### $-$  L'ingénieur fabrication :

- Gamme d'usinage.
- $-$  Choix d'opération d'usinage.
- $-$  Estimation du coût de production.
- Calcul des trajectoires d'outils.

#### b. Les tâches des ingénieurs électriciens

Les tâches suivantes sont souvent effectuées par le même ingénieur électricien. N´eanmoins dans notre cas, il avait trois personnes qui travaillaient conjointement pour assurer le rôle.

- $-$  Analyse éléments finis.
- $-$  modélisation macroscopique pour le dimensionnement.
- Dimensionnement par optimisation sous-contraintes.
- $-$  Prototype virtuel pour validation de la structure optimisée.

#### 3.2.5 Dispositifs et ressources

- $-$  **Espace**: La répartition géographique des quatre participants pendant les réunions de travail était la suivante :
	- $-$  Trois mécaniciens étaient regroupés dans le même batîment (Laboratoire 3S), mais ils se trouvaient chacun dans un bureau indépendant. Toutefois, les acteurs pouvaient se d´eplacer pour se voir et discuter entre eux, en cas de besoin, de problèmes techniques...
	- $-$  Les électriciens étaient regroupés dans le même batîment (Laboratoire LEG) et dans la même pièce aussi.
- $-$  Temps : La répartition temporelle de l'expérimentation était la suivante :
	- $-$  (*Travail synchrone*) 3 réunions de travail intermétier étaient planifiées. Ces trois réunions avaient les objectifs suivants : la définition de la stucture du produit, le dimensionnement du d´eclencheur et la revue de projet.
	- $-$  (*Travail asynchrone*) entre deux réunions successives les acteurs avaient du travail à préparer pour la séance de travail synchrone suivante.
- $-$  **Matériels :** Les matériels mis en place pour cette expérience de conception collaborative à distance étaient les postes informatiques standards (PC avec ´ecran, souris et clavier), les webcam et les casques audio avec micro pour assurer la communication (audio et vidéo) ainsi que des scanners pour la numérisation de documents.
- Logiciels : Deux familles de logiciels étaient à la disposition des concepteurs : les logiciels d'experts m´etiers, et les logiciels pour permettre la collaboration à distance.
	- Logiciels d'experts m´etiers : pour les m´ecaniciens (Solidworks, pro-engineer) et pour les électriciens (Mathcad, flux 2D, Pacoma).
	- Logiciels de collaboration : Netmeeting, Paltalk.

#### 3.2.6 Déroulement

Le scénario de l'expérimentation comportait quatre points qui devaient être traités par les études. Ces étapes permettent aux acteurs d'évoluer tout le long du processus de conception. Regardons de plus près ces objectifs :

- $-$  **Définition de la structure** et choix des matériaux pour les différentes pièces de l'assemblage, en consid´erant les contraintes de fabrication, mais aussi les contraintes de comportement électromagnétique.
- Modélisation du produit avec les deux points de vue qui sont liés aux domaines de la mécanique et celui de l'électrotechnique. Analyse de certains phénomènes de comportement local ou global afin de construire les modèles
qui permettront de faire le dimensionnement par optimisation.

- Dimensionnement par optimisation sous-contrainte qui se base sur le modèle construit dans l'étape précédente. Cette partie est effectuée en grande partie par les électrotechniciens.
- Définition du processus détaillé de fabrication cette partie représente un apport très important des mécaniciens dans la conception de produit électrotechnique. Cet aspect de la conception a été trop souvent inabordé par les ´electrotechniciens, `a cause de leur manque de comp´etences sur le sujet. Les m´ecaniciens leur ont permis d'intégrer certaines contraintes liés à la fabrication dans le choix de la structure du produit et dans l'optimisation de celle-ci.

# 3.2.7 Le recueil des données

Le recueil des données contient les objets intermédiaires (enregistrement du tableau blanc partagé de NetMeeting, scanners de croquis sur papier, captures d'écran) mobilisés lors des échanges entre métiers (voir figure 3.1), des copies des différents fichiers (modèle 3D, fiche de calcul, modèle d'optimisation, etc.) créés par les acteurs, des copies des discussions dans la messagerie instantanée du logiciel NetMeeting.

Le corpus verbal ( $\acute{e}$ changes verbaux entre les participants) n'a pas  $\acute{e}t\acute{e}$  enregistr $\acute{e}$ . Ceci est dû d'une part à l'objectif de l'expérience qui faisait intervenir des chercheurs pour les mettre en situation de conception collaborative, autrement-dit de faire de la recherche intervention (être acteur et observateur en même temps). Les chercheurs se sont impliqués dans l'expérience, tout en prenant notes de leurs observations, difficultés, activités... D'autre part, j'ai effectué plusieurs interviews avec les acteurs de cette exéprience. Cela m'a permis d'appréhender les différentes caractéristiques de cette expérience.

# 3.3 Analyse de l'expérience

Dans notre analyse nous allons nous focaliser sur les points qui ont le plus marqué les chercheurs ayant participé à cette expérience. Ces différents points ont été regroupés dans des catégories de problématiques qui caractérisent d'une façon plus générale le contexte de conception collaborative. On s'intéressera en particulier dans cette partie à des apects qui renvoient à l'informel-structuré. Ces catégories sont :

- $-$  les problèmes liés à la différence de culture entre métiers différents,
- $-$  les problèmes liés à l'échange de données techniques entre les différents logiciels métiers.

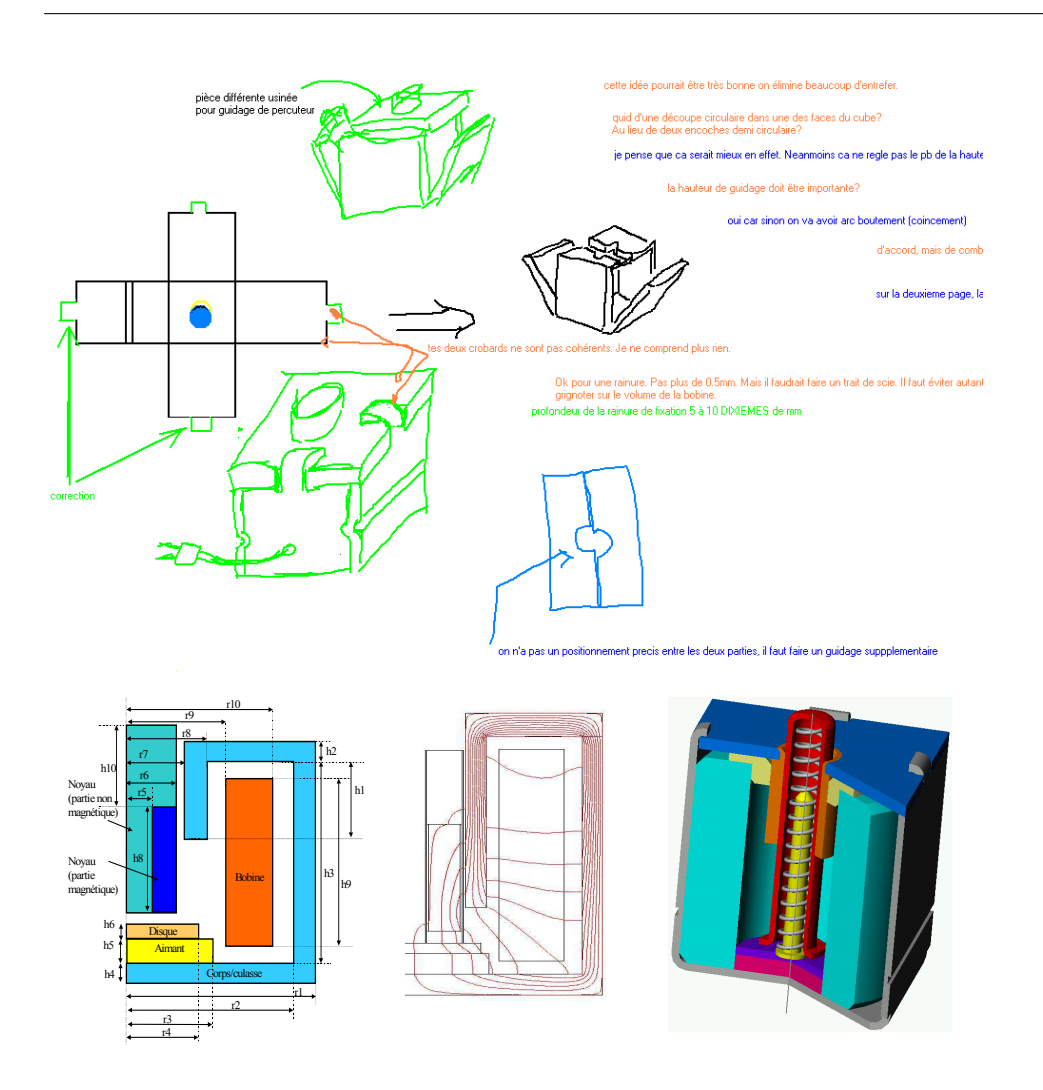

FIG. 3.1: Exemple d'objets intermédiaires mobilisés lors de l'expérience

# 3.3.1 Cultures différentes

La différence de cultures entre les différents métiers se divise en trois sous- $\operatorname{cat\'egories}$  qui sont :

- $-$  La connaissance spécifique à chaque métier
- $-$  La démarche de travail de chaque métier
- $-$  Les outils spécifiques à chaque métier

Nous allons analyser ces sous-catégories dans le contexte dans lequel elles ont été observ´ees, tout en essayant d'apporter plus de richesse `a cette discussion en citant des travaux complémentaires qui ont traité de l'un des aspects de notre problématique.

#### a. Connaissances spécifiques aux métiers

On retrouve dans les différentes définitions et propriétés de l'activité de conception (cf.  $\S 2.3.3$  et  $\S 2.3.4$ ) une notion qui renvoie à la pluridisciplinarité de l'équipe de conception, qui est renforcée dans notre contexte de conception collaborative. Autrement-dit, pour concevoir un produit il est indispensable d'avoir des compétences complémentaires (expertises métiers) et donc des métiers différents doivent collaborer pour atteindre un objectif qu'un métier seul n'aurait pas pu atteindre. Chaque métier est représenté par une ou plusieurs personnes qui partagent des connaissances métier équivalentes, le même point de vue métier sur le produit ainsi qu'un language commun.

Les observations faites par les différents participants ont permis de retrouver ces différences de connaissances métiers, on peut citer quelques exemples qui nous ont paru pertinents tels que :

- $-$  Dans une équipe de conception, chaque métier apporte sa propre expertise et sa propre vue métier nécessaire à la conception du produit.
- $-$  Les experts du même métier utilisent un language commun qui diffère d'un métier à un autre.
- Dans chaque m´etier, les experts manipulent des objets de connaissance qui sont spécifiques à leur métier.

Mais ces différences de cultures métiers constituent, comme le montre Rutkowski et al.  $\left(\frac{RVG+02}{e^{16}}\right)$  cité par Mueller  $\left[\text{Mue06}\right]$  dans le modèle "pelure d'oignon" une barrière à la compréhension réciproque et à l'échange d'informations, barrière qu'il est nécessaire de lever pour une collaboration efficace.

#### b. Démarches de travail spécifiques aux métiers

L'autre aspect des cultures métiers différentes est le fait que chaque expert métier aura tendance à utiliser une démarche qu'il maîtrise, suivant sa formation de base, et donc qui est bien spécifique à son domaine d'expertise métier. Ceci rend le travail collaboratif pluridisciplinaire plus difficile, du fait que les différents concepteurs n'ont pas le même référentiel commun (appelé synchronisation cognitive par Darses [Dar97]). Les acteurs d'un groupe de travail ne peuvent pas travailler ensemble, se coordonner, sans pr´ealablement s'assurer de partager des informations communes. Clark et Brennan parlent dans ce cas de "common ground" (les référents communs). Il s'agit de connaissances mutuelles, de convictions mutuelles [CC82] [CM81]. Au cours du travail de groupe, les membres ont régulièrement besoin de remetre à jour "ces bases communes" afin d'assurer la coordination dans la communication.

L'enjeu dans ce type de situation, de travail collaboratif, est de faire prendre

conscience aux concepteurs des contraintes des autres métiers et de les aider à échanger d'une façon plus dynamique et naturelle, pour réduire les conflits et pour être le plus réactif possible. Cela est possible grâce à des personnes qui animent les réunions de travail d'un côté et de l'autre en leur mettant à disposition des outils de communication et de coopération performants.

Dans le cas de l'expérience de co-conception, où il fallait concevoir un déclencheur  $\acute{e}$ lectromagnétique, les observations nous ont permis de mettre en lumière l'incapacité des concepteurs à co-construire un modèle de dimensionnement global, et donc au lieu de faire une optimisation globale de la structure, ils ont fait plusieurs optimisations locales, chacun sur une partie du produit ou sur tout le produit mais avec un seul point de vue (prenant en compte les contraintes d'un seul métier). Ceci rend le processus de conception plus long à cause des nombreuses boucles qu'il faut faire pour faire converger le résultat vers une solution acceptable pour les différents métiers.

#### c. Outils spécifiques aux métiers

Conséquence logique des deux points traités précédemment, les logiciels manipulés par les experts métiers sont plus ou moins différents d'un métier à un autre. Ces outils informatiques ont évolué depuis plusieurs années pour arriver au niveau actuel et sont destinés en général à un métier bien défini à la base. Ce qui nous amène à poser la question : Est-ce que ces logiciels métiers vont être aussi performants pour assister les concepteurs dans un contexte de conception collaborative pluridisciplinaire à distance?

Pour le moment les concepteurs doivent utiliser en parallèle un certain nombre de logiciels, de plus que leur logiciel métier. Ceux-ci leur permettent de communiquer, de coop´erer et de se coordonner, dans les situations de travail collaboratif.

# 3.3.2 Echanges de données

Le problème d'échange de données entre métiers n'est pas un problème récent. Car même dans les configurations de conception séquentielle on rencontre ce type de problème. Néanmoins, avec les nouvelles exigences dues au travail collaboratif en terme de réactivité et de qualité de communication et d'interaction entre experts, ce probl`eme devient amplifi´e et prend une grande place parmi les facteurs auxquels sont confrontées les entreprises actuelles.

Actuellement, l'échange de données est effectué en grande partie pour ne pas dire exclusivement à travers l'échange de fichiers. Mais l'échange de fichiers a apporté avec lui un autre problème qui est lié au format de ces fichiers. Rutkowski et al.  $[RVG^+02]$ évoque la barrière "Structure" qui nécessite de réduire la variabilité des procédures dans les activités collaboratives, ainsi que les technologies utilisées. On sait bien en effet que les formats de fichiers propriétaires imposent souvent l'utilisation des mêmes logiciels et parfois il faut avoir la même version du logiciel pour pouvoir lire le fichier et manipuler les données qu'il contient. Pour remédier au problème de format de fichiers, des organismes ont essayé de normaliser ces formats pour en faire des formats de fichiers standard. Mais le fait de travailler avec des équipes pluridisciplinaires implique que les experts utilisent des logiciels qui ne sont pas conçus à l'origine pour échanger des informations d'où la difficulté supplémentaire. De plus, le travail interm´etier exige un reformatage des informations avant de les communiquer, afin de les adapter pour qu'elles soient compréhensibles et plus pertinentes pour les métiers concernés. Par exemple : si un dessinateur du modèle 3D d'un produit quelconque avait besoin d'échanger avec le service d'achat de l'entreprise il va juste leur envoyer une version du modèle 3D de visualisation, car ce format est plus adapté d'un point de vue taille du fichier ainsi qu'au logiciel que ce service a l'habitude d'utiliser.

L'autre possiblité d'échanger les données est de connecter les différents logiciels entre eux et de les rendre communiquants. Ceci implique que l'on puisse avoir accès à l'information à la source et pouvoir l'extraire d'un logiciel pour l'envoyer à un autre. Cependant cette solution n'est pas réalisable pour tous les logiciels du marché car ces derniers ne permettent pas toujours cette ouverture et la possiblité d'accéder aux informations gérées par les logiciels.

Rappelons que dans ce chapitre, on s'intéresse plus à des aspects d'échanges de données structurées entre concepteurs de différents métiers dans un cadre de travail informel. Dans ce contexte, nous allons spécifier et développer des outils informatiques d'assistance aux concepteurs, en nous basant d'une part sur les résultats issus de l'analyse de l'expérience, et d'autre part sur l'environnement de travail collaboratif CoDISS et la notion d'objets interm´ediaires. Ces deux derniers points sont abordés dans la suite du document.

# 3.4 Les Objets intermédiaires

Le concept d'objets intermédiaires, pour étudier la coopération entre les acteurs du processus de conception, a été défini par Jeantet [Jea98]. Il le définit comme suit :  $\ldots$  les concepteurs passent le plus clair de leur temps à créer, manipuler, discuter, interpréter, évaluer, transformer, etc. des textes, des graphes, des calculs, des modèles  $informatiques, des dessins, des magnettes ... C'est pour quoi, nous avons décidé de$ créer une catégorie générique, "les objets intermédiaires de la conception". Il s'agit des objets produits ou utilisés au cours de l'action de conception, mettant en relation outils, procédures et acteurs.

L'observation des différents objets intermédiaires qui prennent vie dans une action de conception permet [Jea98] :

- $-$  de repérer la singularité de cette conception, à travers le contenu que les objets intermédiaires rendent visibles,
- $-$  de suivre l'avancée de la conception, de repèrer les différents acteurs et leurs modalités de participation au projet, les moments d'ouverture, de négociation, d'incertitude, ou au contraire de clôture, de décision, et de création d'irréversibilités, et les points sur lesquels portent ces moments.

Suite à ses études Jeantet propose trois types de caractéristiques des objets intermédiaires : la médiation, la traduction et la représentation [JB98]. En d'autres termes, les objets permettent aux concepteurs d'agir ensemble. Ils permettent également d'effectuer la transition d'un état du produit à un autre. Pour terminer, ils représentent le produit ou une partie de celui-ci. En ce sens, toute représentation n'est pas objet intermédiaire. Elle ne l'est que si elle engage des interactions à son sujet. C'est dans l'action de sa construction, pour un groupe donné, qu'une représentation prend le statut d'objet intermédiaire.

Les objets intermédiaires peuvent également être caractérisés sur un axe "ouvertfermé", en relation avec l'organisation dans laquelle ils jouent un rôle [MJT95]. Un objet qualifié d'ouvert laisse à l'utilisateur une marge de manoeuvre au sein de laquelle il peut plus ou moins diverger. Il incite à une interprétation qui peut se concrétiser par des amendements ou des corrections. Il suscite les variantes. Exemple : une esquisse, un schéma. Un objet qualifié de fermé tend à faire disparaître la marge de manœuvre de l'utilisateur. S'il engage l'interaction, il n'invite pas à la modification. Il est irréversible (ou sa modification est très coûteuse) et transmet une prescription. Exemple : un dessin d'ensemble d'un produit.

# 3.5 L'environnement CoDISS

L'environnement CoDISS est inspiré des travaux sur les objets intermédiaires [Mer98] [Bla98] [Lau00], qui ont mis en évidence l'importance de cette notion dans l'étude de la coopération des concepteurs et de leurs activités, dans un processus de conception collaborative.

L'environnement CoDISS est un système qui permet aux différents acteurs d'un processus de conception de travailler en collaboration autour d'objets interm´ediaires qu'ils auront établis ensemble, après un certain nombre d'échanges informels, tout en leur permettant d'utiliser leurs logiciels métiers  $[RDG<sup>+</sup>02]$ . Travailler en collaboration veut dire échanger des données ou des objets, autour desquels les acteurs vont discuter et régler un certain nombre de problèmes qui peuvent apparaître dans

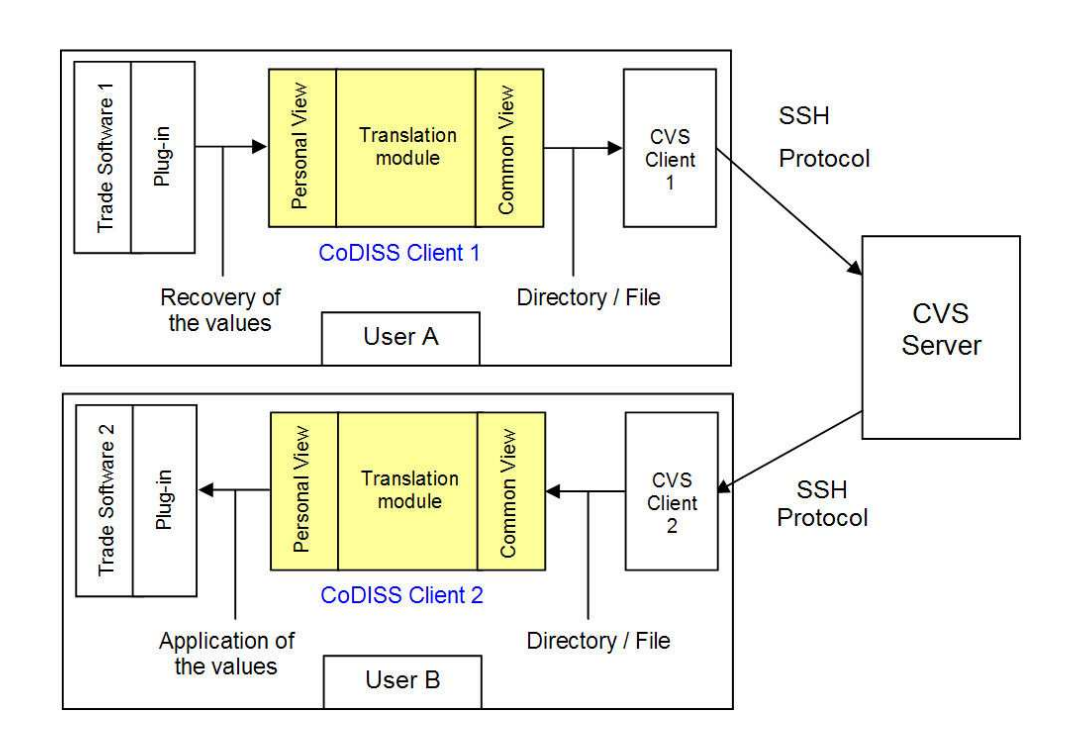

FIG. 3.2: Schéma global de l'architecture de CoDISS

le cycle de vie d'un produit ou simplement au cours de la conception de ce dernier. En plus, l'environnement CoDISS devra contenir les différents moyens de communication standards utilisés sur le Web comme la vidéo conférence, le chat, les forums et le mailing, pour permettre justement les échanges informels entre les différents concepteurs.

L'environnement collaboratif CoDISS a une architecture Client-Serveur (voir figure 3.2). Dans cette version, les outils de communication et d'´echange informel ne sont pas encore intégrés dans l'environnement. Néanmoins, plusieurs améliorations lui ont été apportées suite aux propositions que nous avons faites au cours de notre travail [MMR04]. Nous allons voir en détail ces modifications dans la suite du chapitre.

Avant de commencer à expliquer le fonctionnement de CoDISS, on suppose que l'on se trouve dans un contexte où les acteurs du processus de conception se sont mis d'accord sur les données à partager, parce que celles-ci leurs posaient des problèmes concernant leurs contraintes métiers. A partir de là, on se basera sur les figures 3.3 et 3.4 qui nous montrent deux exemples de cas d'usage de l'environnement CoDISS. Maintenant, nous allons voir en détail les deux diagrammes de séquences, pour comprendre le fonctionnement du système.

Dans la figure 3.3, l'utilisateur récupère une donnée de son logiciel métier à

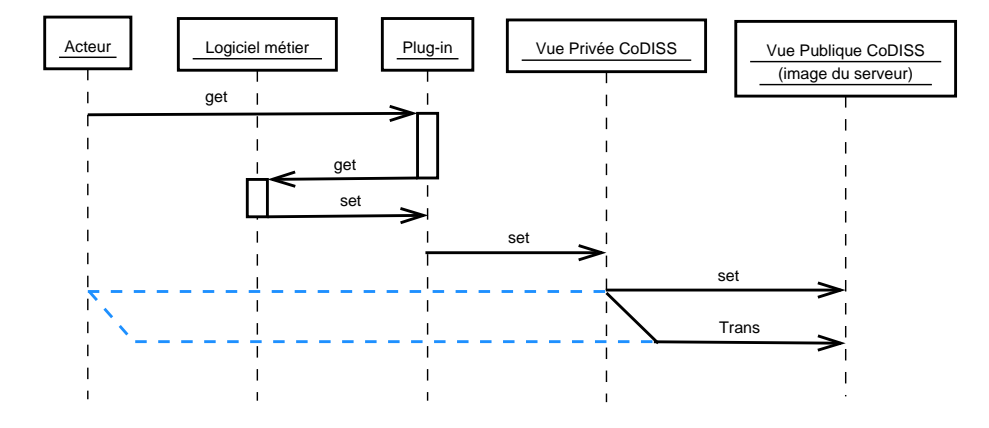

FIG. 3.3: Diagramme de séquence du cas d'usage  $\mathbf{n}^\circ 1$ 

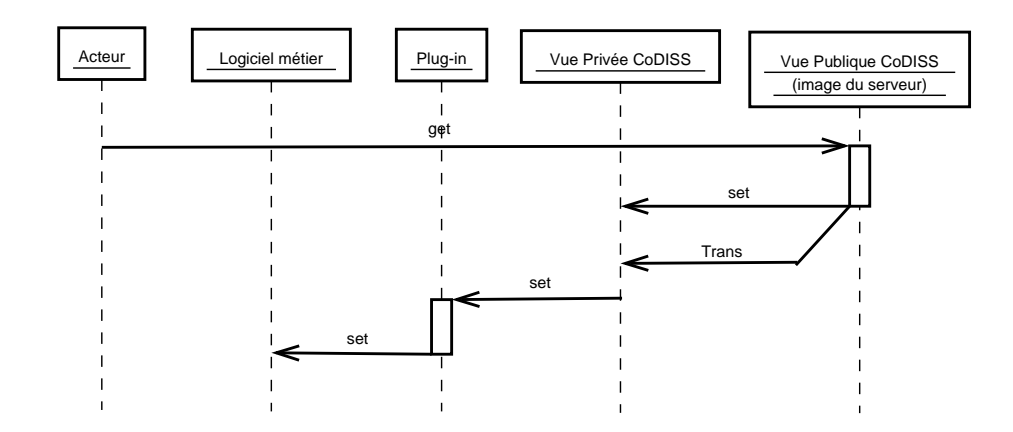

FIG. 3.4: Diagramme de séquence du cas d'usage n°2

travers l'utilisation d'un greffon (plug-in) spécifique à son application. Cette donnée est transmise directement au client CoDISS, dans une vue privée. À partir de là, il  $\alpha$ y a plusieurs possiblités de partager cette donnée, que l'on peut enrichir dans la vue privée, comme on va le voir par la suite, vers la partie publique qui correspond à l'espace partagé par tous les utilisateurs de CoDISS, et qui appartiennent au même projet.

Dans la figure 3.4, l'utilisateur récupère une donnée de l'espace partagé en utilisant la vue publique, qui correspond au contenu du serveur. Il y a deux possiblités pour récupèrer une donnée du serveur. Dans le premier cas, il transfère la donnée directement vers sa vue privée. Dans le deuxième cas, il peut lui appliquer des relations avec d'autres données en utilisant le module de traduction, pour créer une nouvelle donnée sur sa vue privée. Après, l'utilisateur pourra appliquer la donnée qui se trouve dans sa vue privée dans son logiciel métier, en utilisant le greffon (plug-in) spécifique.

Au final, on peut imaginer que, dans une situation de travail collaboratif, les utilisateurs vont avoir besoin de faire une succession de ces deux cas d'usage, pour connecter dynamiquement les données de leurs logiciels métiers respectifs. La chose importante sur laquelle on n'a pas trop insisté jusqu'à présent est le fait de pouvoir enrichir ces données partagées avec des informations qui permettraient une utilisation et une exploitation plus aisées (par exemple : des informations sur l'état de l'information "valeur initiale, en cour de modification, valeur fixée"). Et pour garder une cohérence des données échangées on propose un petit moteur de notification. Ce dernier n'a pas pour objectif de résoudre les conflits au sein de l'application, mais plus d'informer les utilisateurs des conflits qui pourraient exister afin qu'ils les résolvent d'une manière concertée.

On peut voir l'IHM client CoDISS dans la figure 3.5. Etant donn´e que cette application doit fonctionner sur tous les postes des utilisateurs, et que ces derniers peuvent travailler sur des plates-formes différentes (windows, unix...), on a choisi d'utiliser le langage Java pour mettre en œuvre cette application, on a aussi utilis´e le format XML pour les fichiers de données échangées.

# 3.6 Concepts partagés dynamiques

#### 3.6.1 Structures des données échangées

Dans un environnement de conception distribuée comme CoDISS, où on a besoin d'établir des connexions entre des outils informatiques (logiciels métiers), il est nécessaire d'adapter les informations que l'on récupère d'un logiciel métier pour les envoyer à un ou plusieurs autres tout en gardant une trace de ce partage d'informa-

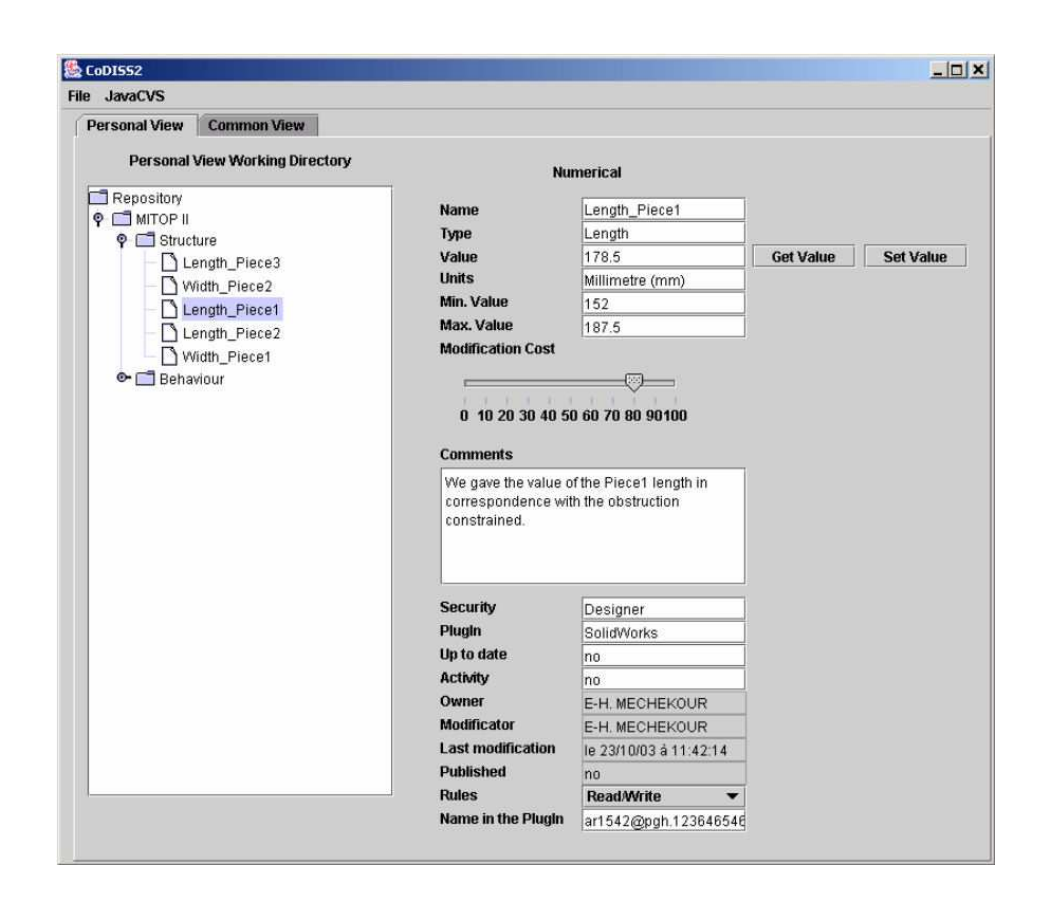

Fig. 3.5: Interface du client CoDISS

tion. Mais, toutes les données présentes dans un logiciel ne peuvent être transmises vers un autre. Avant de pouvoir élaborer une structure de communication entre différents logiciels, il faut connaître le contenu des échanges que l'on va supporter avec CoDISS pour faire passer de l'information d'un logiciel vers un autre.

Dans l'ancienne version de CoDISS [RDG+02] ils existait différents types d'informations que l'on pouvait s'échanger, par exemple, on pouvait s'échanger des fichiers, des valeurs numériques qui sont ou bien de type integer, float ou double. Dans cette partie de notre travail, nous nous intéressons seulement aux données numériques, pour lesquelles nous allons préciser certaines définitions afin de caractériser les transferts de ces données et pour enrichir leur structure.

L'analyse structurelle de l'information conduit à envisager deux principaux aspects qui sont la sémantique et la syntaxe pour exprimer les données échangées entre les différents acteurs d'un processus de conception.

# a. Sémantique de l'information

Le terme "sémantique" désigne le sens ou encore la signification concrète de l'information. Le sens de l'information est généralement compréhensible par l'homme, mais pas par un ordinateur, du moins dans son ensemble. La sémantique est très difficile à transmettre par un réseau informatique.

Par exemple, dans un outil de DAO, la notion de cube est une notion sémantique. En effet, pour un ordinateur, le cube n'existe pas. Il peut être considéré comme un carré extrudé selon une arête perpendiculaire. La notion de cube dans sa globalité n'est pas comprise par l'ordinateur, mais il sait le définir par le biais d'une construction géométrique.

Pour qu'une information puisse être transmise d'un outil vers un autre, il faut que ces deux outils possèdent une sémantique commune. En effet, si ces deux outils ne possèdent pas de sémantique commune, ils n'ont pas de moyen de se comprendre puisqu'ils ne parlent pas de la même chose. Chaque outil possède un ou plusieurs champs sémantiques. La communication entre eux ne contiendra donc que des informations ayant trait aux champs sémantiques communs aux deux outils.

Dans le cadre de la structure de communication, nous allons nous baser sur la sémantique de l'ingénieur ; nous échangerons des informations de type scientifique telles que : valeurs, tableaux, équations analytiques, ... En effet, ce champ sémantique est commun à tous les domaines de l'ingénierie, et donc à tous les logiciels d'aide à la conception.

# b. Syntaxe de l'information

La syntaxe correspond au formalisme utilisé pour coder l'information. Ce formalisme n'est pas forcément compréhensible par un homme. En revanche, dans le domaine informatique, la syntaxe est toujours compréhensible par la machine à partir du moment où elle possède les règles de codage/décodage, puisque c'est l'ordinateur qui traite l'information.

Il n'existe pas de frontière nette entre la partie sémantique et la partie syntaxique d'une information. Le problème pour notre application sera donc de déterminer quelle partie de l'information contenue dans un logiciel est transmissible vers un autre, et quelle sera la syntaxe utilisée pour la transmission.

Si la syntaxe d'une information n'est pas reconnue par un outil, ce dernier ne sait pas la lire, et ne peut donc rien en faire, même si cette information est adaptée aux champs sémantiques de l'outil. Il faut donc que la syntaxe de l'information soit commune aux deux outils entre lesquels on veut établir une communication. Or ce n'est pas souvent le cas, car chaque outil possède généralement pour chacune des notions qu'il manipule, une syntaxe qui lui est propre. Mais on peut remédier à ce probl`eme en ajoutant entre les outils un traducteur. En effet on peut assez facilement passer d'une syntaxe `a une autre au moyen de traducteurs automatiques, pour peu que les éléments sémantiques à traduire soient parfaitement compatibles.

#### c. Structure des données échangées avec CoDISS

La structure de donnée supportée avec CoDISS (voir figure 3.5) intègre les deux définitions de sémantique et de syntaxe de l'information. La sémantique se retrouve dans certains champs de l'IHM, tel que le "type". La syntaxe apparaît moins explicitement sur l'IHM, car elle est lié à la manière dont sont codées les informations dans l'application, et surtout la manière dont elles sont reçues et transmises de et vers les autres applications via les greffons et le serveur. On retrouve aussi dans l'IHM des champs qui permettent de gérer l'information comme le nom du projet et le nom de la valeur plus d'autres informations qui servent à la coopération et la collaboration entre les différents acteurs du processus de conception distribuée.

Les différents types supportés par la première version de CoDISS sont seulement : integer, float, double et fichier. On voit bien que c'est très pauvre et que cela ne permet pas de partager des informations plus complexes comme les matrices, les forces ou encore les matériaux. On remarque aussi que cette pauvreté ne s'arrête pas au niveau des types de données partagées mais elle s'étend aussi au niveau de la structure de ces données échangées. D'où la nécessité d'enrichir la structure des données que l'on va partager et cela aussi bien d'un point de vue sémantique que d'un point de vue informations contextuelles ou encore d'un point de vue justification.

De plus, dans un contexte de travail d'ingénierie les valeurs numériques doivent avoir des unités pour qu'elles aient une signification pour les utilisateurs. Donc il faut ajouter d'autres champs dans la structure de donnée numérique pour donner plus de choix aux utilisateurs et pour enrichir le contenu d'informations d'un objet échangé.

En faisant une analyse des besoins concernant les données numérique qui peuvent ˆetre ´echang´ees dans un contexte d'ing´enierie collaborative, nous avons pu identifier les champs suivants qu'il faudra ajouter à la structure existante :

- Grandeur pour spécifier le type de la grandeur physique manipulée et pour faire les conversions d'unités correspondantes pour chaque métier.
- Unité pour indiquer l'unité de la valeur de la donnée échangée.
- Intervalle qui correspond à deux champs qui sont Valeur Max. et Valeur Min. pour indiquer l'intervalle dans lequel on peut faire varier la valeur de la donn´ee échangée.
- Marge de manœuvre pour spécifier le "coût" potentiellement engendré par la modification de la valeur de la donnée et ainsi montrer aux utilisateurs les répercutions de leur modification sur le projet d'une façon qualitative.
- Continue/discrète pour indiquer si la valeur que l'on manipule est une valeur continue ou bien que c'est une valeur discrète correspondant aux valeurs d'un catalogue par exemple et, dans ce cas, donner la possibilité à l'utilisateur qui la crée d'introduire les valeurs discrètes dans une liste.
- Relation ce champ ne sera pas visible sur le même panel que les autres champs de la structure de la donnée échangée, mais il sert à indiquer s'il y a une relation qui lie une donnée avec les autres données d'un projet.

On peut envisager d'autres champs par exemple pour la partie "droit d'utilisation" de la donn´ee. On peut voir dans la figure 3.5 un exemple de l'IHM qui montre la structure d'une donnée de type numérique échangée dans CoDISS II.

# 3.6.2 Concepts partagés dynamiques

En approfondisant notre analyse des besoins des concepteurs, en se basant sur les corpus des expérimentations de co-conception, nous avons revu en détail la nature et la forme des données échangées et les informations quelles contenaient. Ceci nous a permis de mettre en évidence les points clés suivants :

- Besoins d'avoir des objets suffisamment riches du point de vue information.
- $-$  Les objets échangés sont toujours composés d'entités élémentaires.
- $-$  Donner une certaine sémantique à ces différentes entités élémentaires.
- Dissocier la structure de la forme et du contenu, comme nous allons le voir par la suite.

Ces quatre points renvoient à une notion que l'on a trouvée dans la litterature sous le nom de "tailorability" d'après [Mor97] et son équivalent en langue française serait "malléabilité" suivant [Bou00]. La définition de ce terme est :

"A notre connaissance, il n'existe pas de mot français équivalent à "tailorability". Il convient alors d'employer des termes comme "adaptabilité" ou "flexibilité". Malheureusement, un seul de ces termes ne suffit pas à décrire la signification exacte de "tailorability" qui possède aujourd'hui un sens bien défini dans notre domaine de recherche. En particulier, "tailorability" introduit les notions d'adaptabilité et de flexibilit´e offertes aux utilisateurs finaux d'une application informatique. C'est pourquoi, nous choisissons d'utiliser le terme malléabilité, en tant que terme équivalent  $\dot{a}$  celui défini par Morch."[Bou00]

Cette notion de "malléabilité" correspond tout à fait à nos attentes pour créer des concepts dynamiquement par les utilisateurs et les partager avec l'environnement de

travail collaboratif. Avant de parler de la mise en œuvre de cette notion citons un exemple d'un concept partagé un jeu de guidage, qui aura comme structure nom, propriétaire, une valeur, des droits d'acces, etc. Une fois que ce concept partagé créé dynamiquement (structure de donnée à partager) on peut l'instancier pour créer des objets intermédaires supports au travail collaboratif. Si on revient à l'utilisation de la notion de malléabilité, on doit mettre en place des composants élémentaires qui soient réutilisables, évolutifs et compréhensibles par les utilisateurs sensés les manipuler. Précisons que notre but n'est pas de créer un nouveau language objet au sens informatique, mais plutôt d'offrir des composants ayant une sémantique forte aux concepteurs, pour qu'ils construisent des objets de plus haut niveau (concepts dynamiques). Ces objets seront connectés d'un coté à leur logiciel métier et de l'autre coté au client CoDISS qui permettra de les partager via Internet.

Les classes des composants que l'on a identifiées sont : identifiant, gestion des droits, information, relation, contexte, contrainte et commentaire. La figure 3.6 montre une représentation du concept dynamique partagé avec les différents composants sous forme d'un diagramme de classe en UML. La représentation faite dans la figure 3.6 a été volontairement simplifiée. Certains attributs du modèle UML n'ont pas un type usuel (string, float, double...). Ces types non usuels d'attributs sont des types d'un niveau plus complexe que nous avons créés pour alléger les classes de base (voir annexe B).

Les classes représentées dans le modèle UML ne vont pas être utilisées de la même manière. Il existe des classes qui seront utilisées systématiquement (identification, gestion des droits, contexte), d'autres seront utilisées une seule fois au choix (contraintes, commentaire) et pour finir celles qui pouront être utilisées plusieurs fois au choix (information, relation, concept).

Notons qu'un concept peut être composé avec d'autres concepts existants. La récursivité nous permet de créer des concepts réutilisables. On imagine bien que dans le cas industriel, les concepteurs vont vouloir partager un certain nombre d'objets avec la même structure d'un projet à un autre, surtout dans le cas de la conception routinière. Ceci leur permet de sauvegarder la structure d'un concept dynamique, pour le réutiliser ou voire même l'intégrer dans un autre concept pour l'enrichir.

L'autre point important de ce modèle UML est la richesse des informations que l'on pourra partager. La classe "information" peut avoir plusieurs types différents (texte, image, tableau, valeur numérique, fichier...).

Le dernier point qui reste à aborder est celui de la séparation entre la structure, la forme et le contenu. Cela permet d'atteindre l'objectif lié à la sauvegarde de structure de concept dynamique, de pourvoir adapter l'affichage aux multiplateformes et aller vers un standard d'échange qui est le XML. Nous pensons que pour répondre à ce

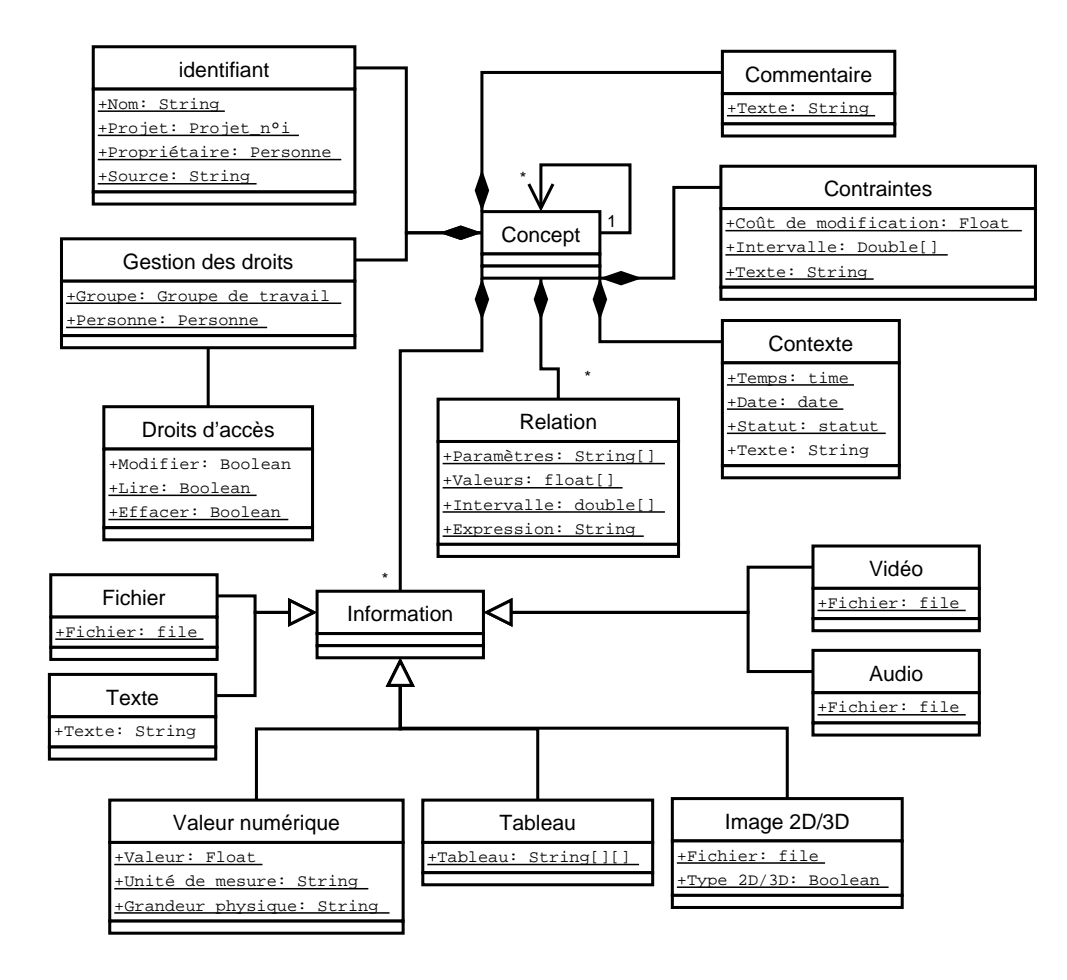

FIG. 3.6: Modèle UML représentant un concept dynamique partagé

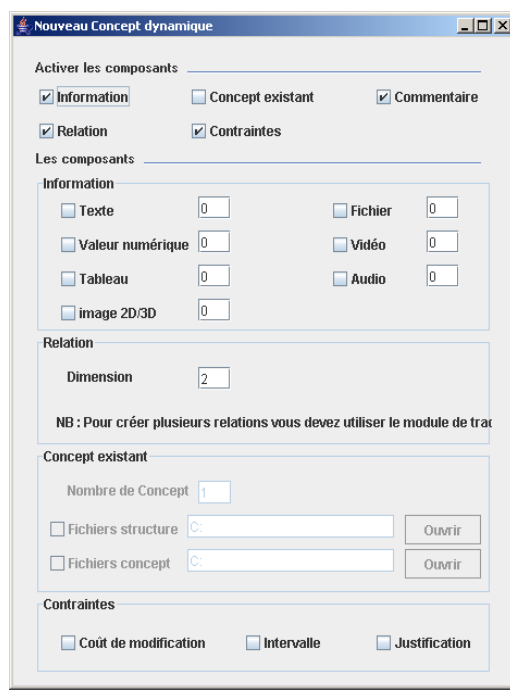

FIG. 3.7: Interface graphique du module de création des concepts dynamiques partagés

point, il existe plusieurs solutions technologiques en informatique. La solution que l'on a choisie se base sur la technologie Java et le format XML, pour rester dans la même logique de programmation de l'environnement CoDISS.

L'implémentation de cette proposition reste indépendante pour le moment de l'environnement CoDISS. Il existe pour le moment une petite maquette avec deux parties principales. La première partie concerne le module de création des concepts dynamiques partagés (voir figure 3.7). Ce module permet de sélectionner les composants qui constituent la structure de l'objet final. La deuxième partie permet d'afficher, de saisir les données du contenu et d'enregistrer le concept dynamique partagé (voir figure 3.8). On peut comparer les fonctionnalités de la maquette à celles d'une application de création de formulaires dynamiques, avec une structure adaptée à la conception collaborative de produits manufacturés.

Ce qui reste à faire maintenant, c'est l'intégration de ce travail dans l'environnement CoDISS, pour que les concepts dynamiques deviennent réellement partagés. Malheureusement, les contraintes de temps ne nous ont pas encore permis de fusionner les deux applications.. Néanmoins, nous avons pu montrer la faisabilité et la mise en place d'un pseudo-language objet, constitué de composants créés à partir des observations des activités des concepteurs. Ce qui nous a permis d'avoir une interface "malléable" grâce à la création dynamique des concepts partagés.

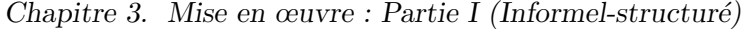

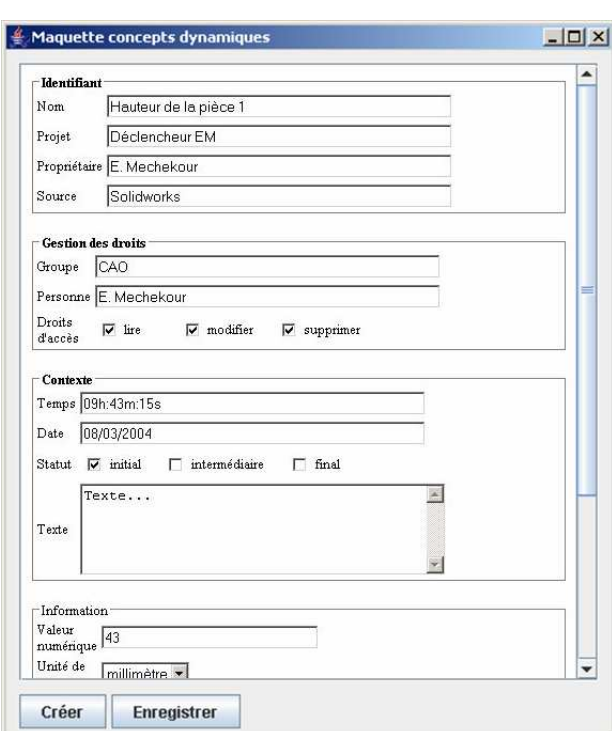

FIG. 3.8: Interface graphique de la maquette des concepts dynamiques partagés

# 3.7 Traduction

La deuxième partie du problème que l'on va traiter apparaît une fois que l'on voudra partager les objets "intermédiaires" que l'on a créés dans l'un des métiers. On identifie le problème comme étant un problème de traduction de données entre métiers. Pour cela on considère que ce problème, dans une plateforme de travail collaboratif, se divise en deux sous-problèmes distincts. Le premier sous-problème va être géré d'une manière complètement automatique, comme on va le voir pour la gestion des unités de mesure. Le second sous-problème sera géré en faisant intervenir les acteurs du processus de conception (semi-automatique), comme dans le cas de la création de relations entre données partagées via le logiciel CoDISS.

On propose dans cette partie un "module de traduction" qui permettra de supporter les deux parties du problème. Cette outil offre aux utilisateurs la possiblité de g´erer le passage et la traduction des donn´ees qu'ils partagent tout en les informant des modifications pouvant créer des conflits dans le système.

# 3.7.1 Gestion des unités

Dans le domaine de la conception mécanique comme dans tout autre domaine scientifique les unités de mesures donnent tout le sens aux données numériques utilisées et au travail effectué. Dans notre contexte d'environnement de conception distribuée, deux ou plusieurs personnes dans les contextes de métiers différents, et manipulant des logiciels différents, peuvent utiliser des unités différentes pour une même donnée partagée. On peut alors envisager de créer une liaison informatique assurant la cohérence des multiples points de vue sur cette donnée. Nous allons présenter ci-dessous comment nous proposons d'organiser la gestion et la conversion automatique des unités de mesure dans l'environnement CoDISS.

Ce type de système de gestion des unités de mesure existe dans de nombreux logiciels de CFAO. Néanmoins, nous allons proposer de l'adapter à l'environnement CoDISS. La difficulté réside dans le fait que CoDISS est un logiciel qui permet de connecter plusieurs logiciels métiers hétérogènes, pour partager des informations enrichies. Donc on n'est plus dans une configuration de logiciel tout intégré comme les logiciels de CFAO.

Dans un premier temps, il a fallu enrichir la structure des données partagées dans l'environnement CoDISS, comme on l'a vu précédemment, pour ajouter les informations relatives aux types de grandeurs physiques et aux unités de mesures. Maintenant, nous passons à la proposition du système de gestion des unités de mesures proprement dit.

Vue l'architecture client-serveur de l'environnement CoDISS et l'hétérogénéité des logiciels métiers utilisés par les concepteurs, qui, rappelons le, sont de cultures métiers différentes, nous proposons un système de gestion des unités qui se base sur les deux points suivants :

- $-$  L'utilisation des fichiers de configurations des unités de mesure pour chaque client.
- $-$  L'utilisation d'un moteur de conversion qui utilise le système international des unités, comme pivot de conversion.

La figure 3.9 synthétise l'ensemble du système proposé.

# $a.$  Fichier de configuration des unités

Etant donné que chaque grandeur physique peut être exprimée selon plusieurs unités de mesure (exemple de la masse qui peut être exprimée en : gramme, kilogramme, livre...), nous proposons d'utiliser sur chaque poste client un fichier de configuration des unités où l'on sauvegarde l'unité associée à chaque grandeur, selon les préférences de l'utilisateur. Concernant les données sauvegardées dans la partie

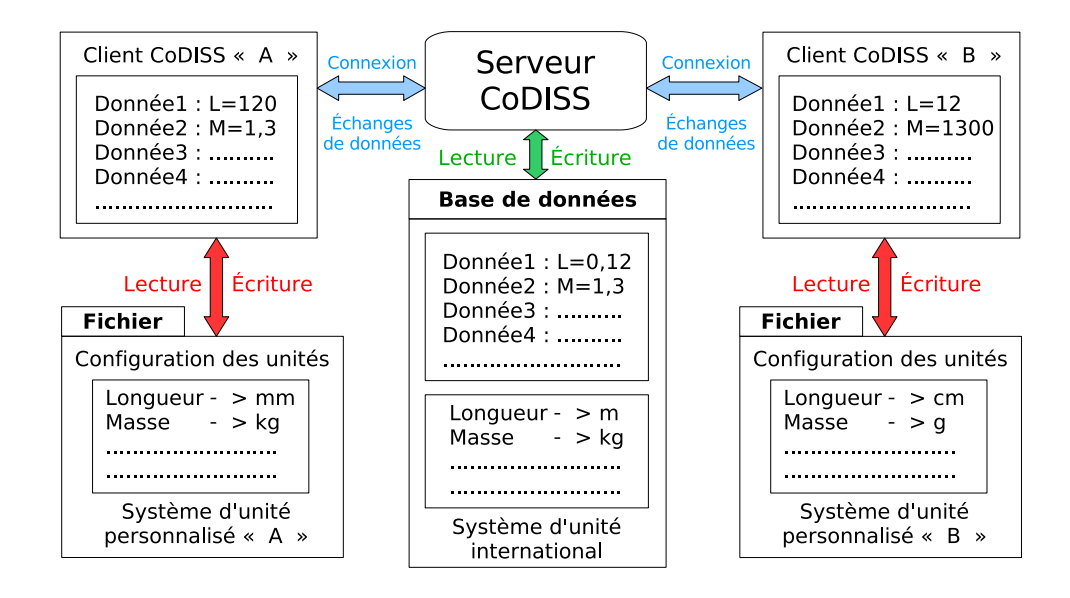

FIG. 3.9: Gestion des unités dans CoDISS

serveur on va utiliser le système d'unités international.

Le fichier de configuration d'unité va permettre à l'utilisateur de CoDISS de sauvegarder ses unités de mesure préférées pour chaque grandeur avec le coefficient de conversion correspondant. Ce fichier va permettre à l'utilisateur d'avoir toujours les mêmes unités qu'il a choisies dans la fenêtre Unit, illustrée dans la figure 3.10.

| X Gestion et Conversion des unites |                        |                    |                   | $-  = $      |
|------------------------------------|------------------------|--------------------|-------------------|--------------|
| Grandeurs                          | Unites                 |                    | Symboles          | coefficients |
| Longueur                           | Millimètre             |                    | mm                | $1E-3$       |
| Surface                            | Millimètre_carré       |                    | mm <sup>2</sup>   | $1E-6$       |
| Volume                             | Millimètre_cube        |                    | mm <sub>3</sub>   | $1E-9$       |
| Angle_Plan                         | Radian                 |                    | rd                | 1            |
| Temps                              | Seconde                |                    | s.                | 1            |
| Fréquence                          | Hertz                  |                    | Hz                | 1            |
| Masse                              | Gramme                 |                    | gr                | $1E-3$       |
| Vitesse                            | Kilomètre_par_seconde  |                    | Km/s              | 1E3          |
| Accélération                       | Foot_par_seconde_carré |                    | ft/s <sup>2</sup> | 0.3048       |
| Force                              | Kilogramme_force       |                    | Kaf               | 9.8067       |
| Travail_Energie                    | Watt_heure             |                    | Wh                | 3.6E3        |
| Puissance                          | Watt                   |                    | W                 | 1            |
| <b>Tampératura</b>                 | Kohán                  |                    | v.                | л            |
| Longueur                           |                        | Millimètre mm 1E-3 |                   |              |
|                                    |                        | Accepter           |                   | Annuler      |
|                                    |                        |                    | $- - -$           |              |

FIG. 3.10: Fenêtre Unit du client CoDISS

Le fichier de configuration va faciliter le travail de conversion puisqu'il contient les informations nécessaires, comme les coefficients de conversion pour chaque unité, pour passer d'un système d'unité au système d'unité international et vice-versa.

Il faut noter que par défaut le système d'unité international est affecté pour toutes les unités, donc les unités qui ne sont pas modifiées par l'utilisateur auront automatiquement les unités par défaut.

Notre choix concernant le type de fichier de configuration s'est orienté vers un fichier de type XML, puisque ce type de fichier nous permet une grande liberté de structuration et de traitement des informations, grâce à son language sous forme de balises et aux nombreuses librairies informatiques qui permettent sa manipulation. la structure du fichier de configuration des unités est représentée dans la figure 3.11.

```
<?xml version="1.0" encoding="ISO-8859-1" ?>
- <Unit>
   <Longueur name="Millimètre" symbol="mm" coef="1E-3" />
   <Temps name="Seconde" symbol="s" coef="1" />
   <Fréquence name="Hertz" symbol="Hz" coef="1"
   <Masse name="Gramme" symbol="gr" coef="1E-3" />
   <Vitesse name="Kilomètre_par_seconde" symbol="Km/s" coef="1E3" />
   <Force name="Kilogramme_force" symbol="Kgf" coef="9.8067" />
   <Travail_Energie name="Watt_heure" symbol="Wh" coef="3.6E3" />
   <Puissance name="Watt" symbol="W" coef="1" />
 </Unit>
```
FIG. 3.11: Fichier de configuration des unités

#### b. Conversion des unités de mesure

Quand un utilisateur accepte de charger une donnée du serveur, le client CoDISS va chercher la grandeur correspondante à cette donnée dans le fichier de configuration. Une fois cette grandeur trouvée, il peut obtenir les différents paramètres liés à cette grandeur (name, symbol, coefficient).

Si on prend l'exemple de la grandeur physique «Longueur», on a pour un utilisateur donné :

- Name  $=$  «millimètre»
- $-$  Symbol  $=$  « mm »
- Coefficient  $=\kappa 10e-3$

Pour afficher la donnée avec tous ses paramètres dans la partie « Personal View», on divise la valeur de la donnée (extraite du serveur en unité S.I.) par le coefficient (même chose pour la valeur maximale, valeur minimale et éventuellement les valeurs d'une liste si c'est une donnée discrète) et on affiche dans la partie unité « millimètre  $(mm)$ ».

Dans le cas où c'est la personne elle même qui a créé cette donnée et veut la partager, il suffit de multiplier la valeur de la donnée par le coefficient (même chose

pour la valeur maximale, valeur minimale et éventuellement les valeurs d'une liste si c'est une donnée discrète) et de mettre à la place de «millimètre (mm)» la chaîne de texte « mètre  $(m)$  ».

Notons que pour la température il faut faire des opérations de conversions de plus haut niveau.

# 3.7.2 Traduction des paramètres

Dans un environnement de conception distribuée comme CoDISS, où on a besoin d'établir des connexions entre des outils informatiques (logiciels métiers), il est nécessaire d'adapter les informations que l'on récupère d'un logiciel métier pour les envoyer à un ou plusieurs autres, tout en gardant une trace de ce partage d'information. Mais, toutes les données présentes dans un logiciel ne peuvent être transmises vers un autre. Avant de pouvoir élaborer une structure de communication entre différents logiciels, il faut connaître le contenu des échanges que l'on va supporter avec CoDISS pour faire passer de l'information d'un logiciel vers un autre. D'autre part, le fait d'être dans un environnement de conception distribuée nous oblige à développer un outil facile à utiliser, pour que la prise en main de ce dernier ne soit pas un problème supplémentaire pour les personnes qui vont l'utiliser.

Pour faire un lien entre des données numériques de deux vues indépendantes, l'utilisation de relations mathématiques est nécessaire. L'une des solutions que nous avons envisagées pour la manipulation de ces relations mathématiques était de connecter un logiciel comme MATLAB, MATCAD ou MATHEMATICA... `a l'environnement CoDISS. Il aurait fallu alors que les personnes sachent utiliser au moins l'un de ces logiciels, mais on ne peut pas demander à tous les acteurs du processus de conception d'apprendre à manipuler des logiciels de mathématique, car le but est de faire un environnement qui facilite la conception intégrée et non la rendre plus compliquée qu'elle ne l'est.

En se basant sur des interviews des chercheurs ayant participé à l'expérience de conception de produit électrotechnique, nous avons effectué une analyse des besoins des utilisateurs pour créer des liens entre des données échangées dans l'environnement CoDISS. Ceci nous a permis de faire ressortir les fonctionnalités nécessaires à cette tâche :

- $-$  Pouvoir écrire une équation en utilisant les noms des données partagées avec CoDISS et l'utiliser pour faire des calculs avec les valeurs respectives de ces données.
- $-$  Pouvoir stocker les relations mathématiques que l'on va créer avec les paramètres intervenants dans les calculs, pour les utiliser ultérieurement.
- Pouvoir notifier les utilisateurs des modifications qui font intervenir plusieurs

données partagées déja utilisées dans d'autres relations, pour éviter les conflits.

– Avoir une interface facile `a int´egrer et manipuler dans l'environnement CoDISS et qui permette de réaliser les opérations que l'on vient de citer au-dessus.

Nous allons exposer dans ce qui suit des propositions pour répondre à tous ces besoins identifiés.

#### $a.$  L'analyseur d'expression mathématique

Pour pouvoir utiliser les expressions et fonctions mathématiques que l'on a saisies dans un programme, il faut un analyseur d'expression "parseur" mathématiques qui puisse traduire la chaîne de caractères qui représente l'expression ou la fonction en une expression mathématique compréhensible par le programme lui-même. Pour que le parseur puisse faire son travail correctement il faut respecter la syntaxe de l'expression que l'on va lui donner et bien sûr lui donner les valeurs des paramètres de l'expression pour qu'il fasse les calculs.

Nous avons utilis´e une biblioth`eque du language de programmation Java qui permet d'analyser, de compiler et de calculer des expressions et des fonctions. Cette bibliothèque peut analyser trois types différents de chaînes de caractères :

- Des expressions math´ematiques avec des nombres, comme le fait une calculatrice.
- Des fonctions du type fonction(paramètres)=expression utilisant les paramètres, o`u param`etres est une liste de param`etres, que l'expression peut utiliser. Typiquement, c'est utilisé pour définir des macros ou des fonctions utilisables dans d'autres expressions.
- Des expressions du type  $=$ expression avec des paramètres, où les paramètres dans l'expression sont vérifiés à la volée pendant l'analyse. Typiquement, c'est utilis´e pour d´efinir des formules dans une cellule ou une colonne d'un tableau.

Une fois qu'une expression est correctement analysée par son automate, l'analyseur construit un arbre interne représentant l'expression (voir figure 3.12). Cet arbre permet d'accélérer le calcul de l'expression avec la valeur de ses paramètres.

#### b. Fichiers de sauvegarde des relations de traduction

Une fois que l'on aura utilisé les expressions mathématiques dans le client Co-DISS. On propose de sauvegarder les informations qui ont été utilisées pour le calcul (relation math´ematique, param`etres de la relation, valeurs des param`etres). Pour cela, il faut que le format de sauvegarde soit souple et facile `a traiter par notre application. Donc, nous avons choisi un fichier au format XML, pour avoir les avantages cités précédement et pour utiliser les mêmes méthodes et bibliothèques informatiques.

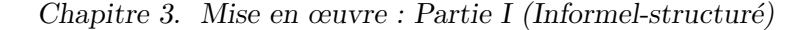

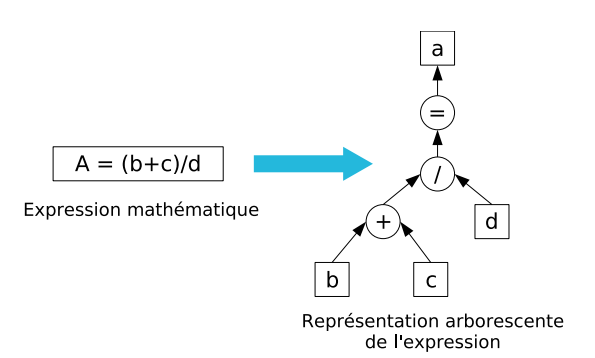

FIG. 3.12: Représentation d'une relation sous forme d'arbre interne

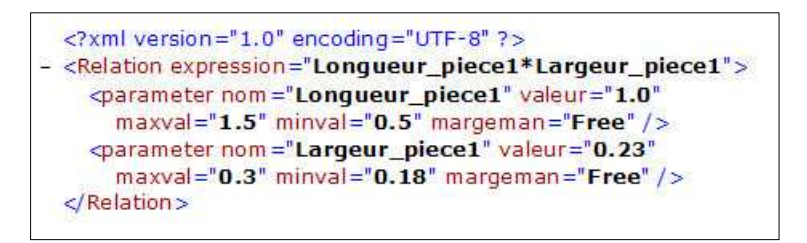

Fig. 3.13: Fichier de sauvegarde des relations de traduction

Concernant la gestion des fichiers de relations, nous proposons de les nommer en commençant toujours par le nom de la donnée résultat de la relation plus "traduction.xml" (nom-donnée-traduction.xml) pour pouvoir faciliter la recherche du fichier pour son utilisation par d'autres méthodes.

Le fichier de sauvegarde des relations de traduction est structuré comme on peut le voir dans la figure 3.13. On voit d'après la structure du fichier que tous les éléments qui entrent dans une relation sont présents : la relation mathématique, les différents paramètres avec leurs caractéristiques.

#### c. Fonctionnement du module de traduction

Une fois que l'on a défini les entrées et sorties du module de traduction, on va décrire les méthodes de fonctionnement qui lui permettent d'interagir avec l'environnement CoDISS pour faire le lien entre la vue commune (Common view, Cf. figure 3.13) à tous les métiers et la vue personnalisée (Personal view, cf. figure 3.13) de chaque utilisateur.

 $-$  Lors de la création d'une relation entre des données partagées, notre module de traduction va proposer à l'utilisateur une fenêtre de dialogue pour lui demander si la donnée résultante de la relation est une nouvelle donnée ou bien si elle existe déjà. Dans le deuxième cas il fait apparaître un message pour dire qu'il faut s'électionner la donnée existante une fois que la relation sera écrite. Le clavier numérique est ensuite activé avec les fonctions acceptées par l'analyseur de relation mathématique pour que l'utilisateur puisse saisir sa relation en s'electionnant les données qu'il veut intégrer dans sa relation. À la fin, il faut que l'utilisateur clique sur le bouton "fin de la relation" et qu'il sauvegarde la relation en vue de son utilisation ultérieure.

- Lors du partage d'une donnée, notre module de traduction va vérifier le champ de sa grandeur physique pour récupérer le coefficient correspondant dans le fichier de configuration des unités. Les changements d'unité seront alors automatiquement effectués pour que les champs numériques de la donnée partagée soient dans le système d'unité international dans la vue commune.
- $-$  Lors de la récupération d'une donnée qui existe seulement dans la vue commune vers la vue personnalisée, notre module de traduction va vérifier le champ de sa grandeur physique pour récupérer le coefficient correspondant dans le fichier de configuration des unités. Les changements d'unité seront alors automatiquement effectués pour que les champs numériques de la donnée partagée soient dans le système d'unité personnalisé dans my view.
- Lors de la modification d'une donnée, notre module de traduction va vérifier le champ relation pour voir si cette donnée est liée avec d'autre données ou pas :
	- Dans le cas où elle ne serait pas liée (champ relation  $=$  false), il faut vérifier si cette donnée est en local ou bien partagée pour faire la mise à jour dans la vue commune, mais cela n'est pas le travail de notre module de traduction.
	- Dans le cas où elle serait liée avec d'autres données (champ relation  $=$  nom de la donnée résultante de la relation), notre module de traduction va lire le fichier de traduction correspondant pour récupérer tous les paramètres de la relation et les met à jour, puis il fait les calculs des champs numériques de la donnée résultat de la relation en proposant un menu à l'utilisateur pour lui demander s'il accepte les changements ou s'il veut tout annuler.
- Lors de l'acceptation d'une donn´ee qui vient d'ˆetre modifi´ee dans la vue commune, notre module de traduction va vérifier le champ relation pour voir si cette donnée est liée avec d'autre données ou pas :
	- Dans le cas où elle ne serait pas liée (champ relation  $=$  false), il faut vérifier si cette donnée existe dans la vue personnelle pour faire la mise à jour, mais cela n'est pas le travail de notre module de traduction.
	- Dans le cas où elle serait liée avec d'autres données (champ relation  $=$  nom de la donnée résultante de la relation). Si on prend le cas où la donnée résultat de la relation est la même que la donnée que l'on vient d'"accepter",

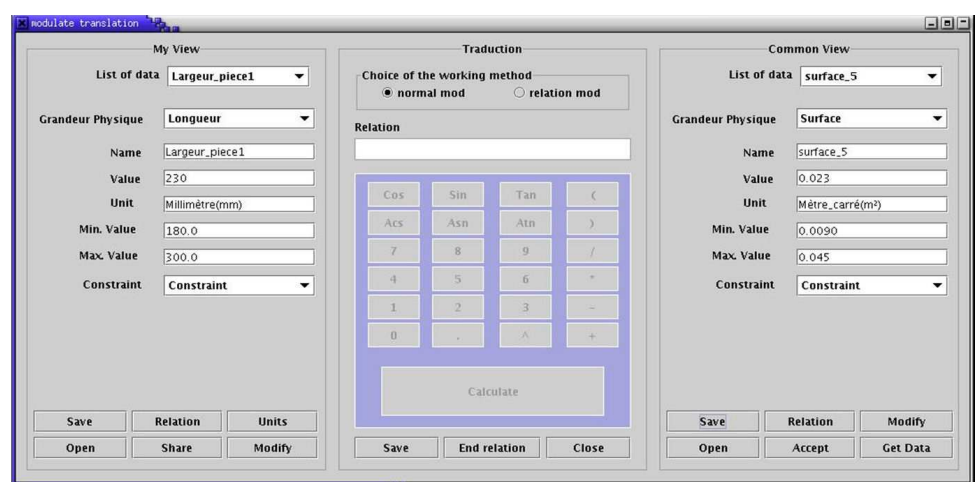

Fig. 3.14: Prototype de l'outil de traduction

autrement dit que la valeur a été créée par une relation, alors le module de traduction va lire le fichier de traduction correspondant pour récupérer tous les paramètres de la relation, il vérifie les marges de manœuvre de chaque paramètre pour voir lequel d'entre eux on peut modifier. Après, il affiche un message à l'utilisateur pour lui demander de modifier le paramètre le moins contraint, en créant une relation inverse correspondante au paramètre que l'on va modifier, en utilisant les autres paramètres. On précise que le module de traduction développé ne prend pas on charge la création automatique de relations inverses, c'est pourquoi on demande à l'utilisateur de créer la relation inverse nécessaire.

#### d. Implémentation du module de traduction

Une fois que la problématique à été bien cernée, et le cahier des charges bien ´etabli. Il reste `a pr´esenter la partie impl´ementation du code du module de traduction. Cette maquette a été développée en langage Java, comme l'environnement CoDISS. De plus, elle utilise les mêmes bibliothèques que ce dernier.

Comme on peut le voir dans la figure 3.14. l'interface de la maquette est divisée en trois parties distinctes, qui représentent les deux vues (personal view et common view) plus le module de traduction qui les sépare.

Pour les deux vues on a un panel constitué des champs suivants : grandeur physique, nom, valeur, unit´e, valeur minimale, valeur maximale, contrainte (marge de manœuvre). Une liste déroulante qui contient les noms des données ouvertes. Et des boutons qui gèrent les méthodes du prototype du module de traduction.

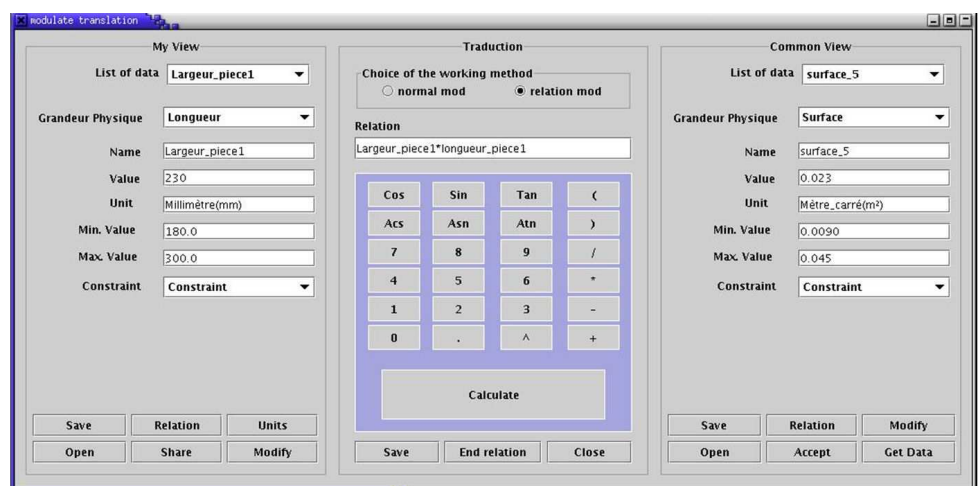

Fig. 3.15: Prototype de l'outil de traduction en mode relation

On peut voir sur la figure 3.15 que le mode relation est sélectionné et que tous les boutons ainsi que le champ où on introduit la relation de la partie traduction sont activés. Ce qui nous permet en sélectionnant une donnée dans l'une des vues d'ajouter son nom dans le champ relation et de récupérer les valeurs des champs suivants : value, min. value, max. value, et constraint pour les utiliser dans le calcul.

Une fois que l'on aura terminé d'écrire notre relation il faut cliquer sur le bouton "fin de la relation" pour pouvoir sélectionner la donnée résultat si elle existe ou bien remplir les champs textuels de la donnée résultat que l'on a créée. Après, il faudra sauvegarder la relation, sachant que lors de cette opération toutes les données utilis´ees dans la relation vont avoir une mise `a jour d'un param`etre (non affichable) qui indique si une donn´ee intervient dans une ou plusieurs relations et lesquelles.

Dans le cas où on accepte les modifications appliquées à une donnée dans la vue commune. Si cette donnée intervient dans une relation le logiciel va proposer un message pour prévenir l'utilisateur et l'orienter dans les choix qu'il doit prendre comme on peut le voir dans la figure 3.16.

En choisissant le mode de travail "normal" on désactive la partie traduction.

# 3.8 Conclusion

Nous avons traité dans ce chapitre l'un des aspects du travail collaboratif informel. Nous avons appelé cet aspect "informel-structuré" pour deux raisons : la première est que les données manipulées proviennent de différents logiciels métiers, et par conséquent ces données sont structurées et formatées. La seconde est due

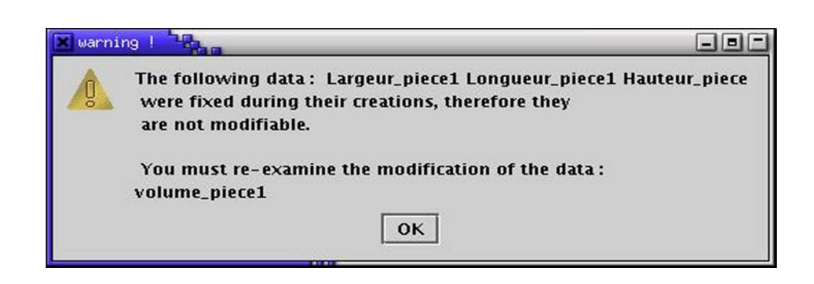

FIG. 3.16: Message pour prévenir l'utilisateur

au type d'échanges entre concepteurs, qui est qualifié d'informel à la différence des documents officiels qu'ils ont l'habitude de s'échanger.

Dans notre recherche sur les nouveaux besoins en termes d'outils pour assister les concepteurs, nous avons eu comme point d'entrée l'expérience de co-conception 3S- $CI/LEG.$  Les observations et les analyses réalisées à partir du corpus de cette  $exp\left(-\frac{C}{C}\right)$ rience, nous ont permis d'identifier les besoins des concepteurs relatifs aux échanges informels de données structurées dans un contexte pluridisciplinaire. Notre apport scientifique était de proposer des solutions concernant deux aspects du problème identifié : la "malléabilité" des interfaces et la structuration dynamique des données échangées, et la traduction de paramètres des données échangées entre métiers. Nous nous sommes basés dans notre étude sur un logiciel "académique" de conception collaborative synchrone, pour montrer la faisabilité de nos propositions.

Malheureusement, le contexte de notre travail n'ayant pas permis l'intégration de nos d´eveloppement dans l'environnement CoDISS, ceux-ci n'ont pas encore pu ˆetre mis en situation.

# Chapitre 4

# Mise en œuvre : Partie II (Informel-peu ou non structuré)

# Contents

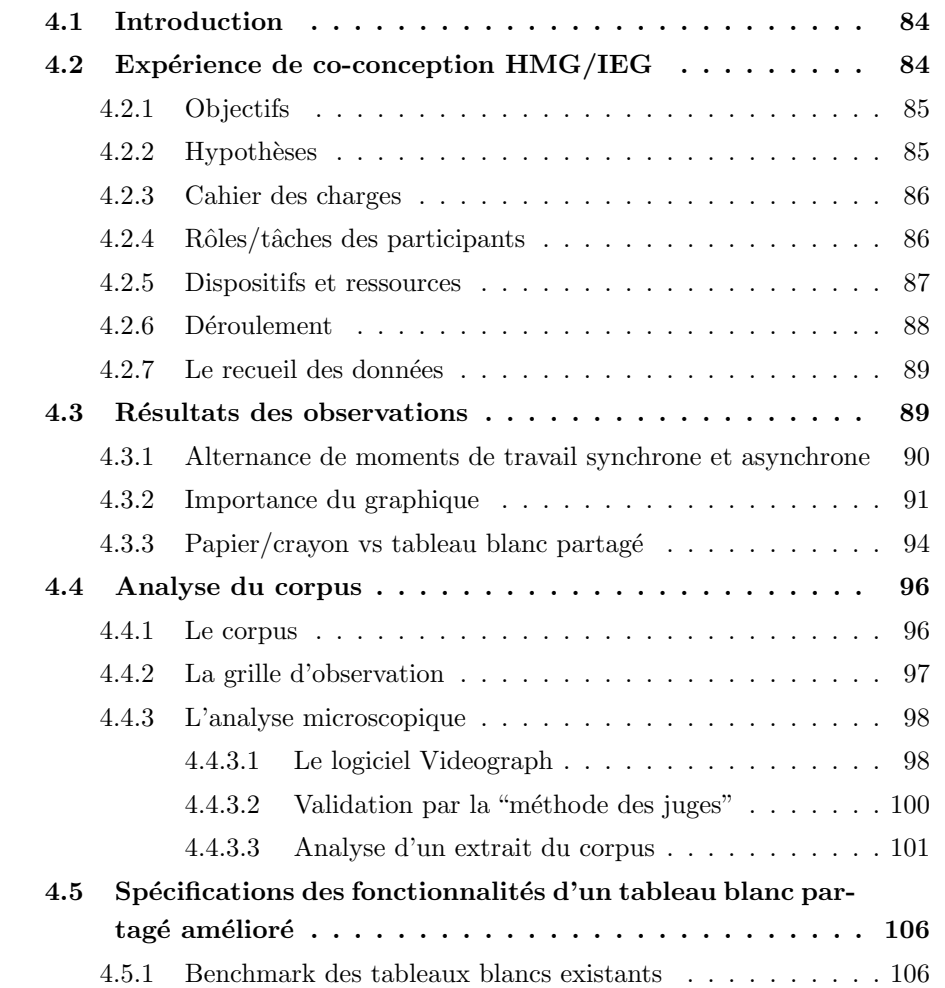

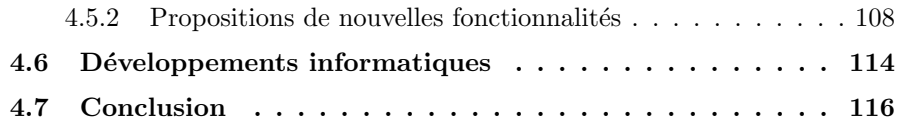

# 4.1 Introduction

Ayant, dans le chapitre précédent, traité le cas "informel-structuré" nous abordons maintenant la mise en œuvre de la démarche proposée dans le cas "informel-peu ou non structur´e". Ce travail va nous permettre de voir le besoin en terme de support des interactions informelles et d'essayer de répondre à l'un des volets de cette problématique, en proposant d'améliorer le tableau blanc partagé pour mieux assister la communication de type graphique pendant les réunions de travail collaboratif.

Nous commençons dans ce chapitre par les aspects sociologiques où nous allons décrire l'expérience de conception collaborative sur laquelle nous nous basons par la suite. Toujours dans cette partie des aspects sociologiques, une analyse macro de cette expérience sera traitée ainsi qu'une analyse micro. La suite du chapitre concernera les aspects techniques où nous allons faire des spécifications des fonctionnalités d'un tableau blanc partagé amélioré en se basant sur les résultats des observations et analyses précédentes. Nous developpons par la suite le maquettage d'un prototype de ce tableau blanc.

# 4.2 Expérience de co-conception  $HMG/IEG$

L'expérience que nous allons décrire est basée sur un scénario similaire à celui de l'expérience étudiée dans le chapitre précédent. Mais cette fois-ci, nous l'avons appliquée dans un contexte pédagogique de formation inter-école de l'INP Grenoble  $(ENSIEG<sup>2</sup> et ENSHMG<sup>3</sup>), dans le cadre des travaux pratiques d'un module "Ingé$ nierie Collaborative". Les concepteurs sont des étudiants de 3ème année qui seront  $\acute{e}$ valués par rapport au travail fourni dans ce cadre.

Ce choix a été fait pour de multiples raisons parmi lesquelles on peut citer par exemple la possibilité de refaire l'expérience chaque année en apportant des modifications sur des facteurs bien d´efinis et de voir leurs influences sur le processus de conception. Ou encore la possibilité d'avoir plusieurs projets qui se déroulent en même temps, et donc d'avoir plus de résultats pour identifier par exemple des invariants.

 ${}^{2}$ ENSIEG : École Nationale Supérieure d'Ingénieurs Électriciens de Grenoble

<sup>&</sup>lt;sup>3</sup>ENSHMG : École Nationale Supérieure d'Hydraulique et de Mécanique de Grenoble

Néanmoins, il ne faut pas oublier que ce choix a aussi des inconvénients. Le plus important de ces inconvénients est sans doute le grand volume de résultats obtenu.

# 4.2.1 Objectifs

# a. Pédagogique

Sur le plan pédagogique, l'objectif était clairement de mettre les étudiants en situation de conception collaborative pluridisciplinaire synchrone à distance. Ce type de formation est nécessaire car, dans leur pratique professionnelle, les ingénieurs sont de plus en plus amenés à communiquer à distance autour de sujets techniques : entreprises multi-sites, réseaux industriels, partenariats de développement... Ce qui est visé ici, ce sont les apprentissages de la collaboration à distance, non seulement sur des aspects concernant la manipulation des outils logiciels, outils m´etiers et outils supports `a la collaboration, mais aussi les impacts de cette situation sur les organisations `a mettre en place pour assurer une collaboration efficace

Il s'agit d'autre part de confronter les ´etudiants aux modifications des relations humaines induites par ces filtres que sont les conférences téléphoniques, le partage de tableau blanc, ou une messagerie instantan´ee.

# b. Recherche

D'un point de vue recherche, les objectifs sont les suivants :

- Comprendre comment des concepteurs peuvent collaborer `a distance et de manière synchrone, et voir les mécanismes de coopération entre métiers différents.
- $-$  Analyser en quoi les outils d'aide à la collaboration actuels peuvent permettre cette activité, et à terme proposer des améliorations à ces logiciels ou proposer des spécifications d'outils plus adaptés à ce contexte de travail.

# 4.2.2 Hypothèses

les hypothèses de cette étude étaient les suivantes :

- $-$  L'expérience s'intéresse aux moments de travail synchrone à distance. ainsi qu'à d'autres situations de travail asynchrone "court" ou face-à-face.
- $-$  On a considéré la similitude entre des experts métiers dans le cadre industriel et les acteurs de l'expérience, qui sont des étudiants de troisième année d'école d'ingénieur à la fin de leur cursus, ayant donc déjà mené plusieurs projets techniques dans le cadre pédagogique ainsi que dans des stages en entreprises.
- $-$  On considère que la situation reproduite dans cette expérience reflète fidèlement les situations industrielles du même types (réunion de travail à distance).

# 4.2.3 Cahier des charges

Le produit à concevoir était un déclencheur électromagnétique (voir annexe A). Le choix de ce produit a été fait suivant deux critères contradictoires, qui sont :

- Le besoin d'avoir une structure simple de produit `a concevoir afin de voir l'utilisation des outils pendant les différentes étapes de la conception, sans oublier la durée limitée de l'expérience.
- $-$  Le besoin d'avoir un produit fortement couplé, pour faire apparaître des conflits entre les contraintes intermétiers. Ainsi, les acteurs de différents métiers étaient amenés à utiliser plus fréquemment les logiciels mis à leur disposition, pour résoudre ces conflits.

# 4.2.4 Rôles/tâches des participants

Dans cette section nous allons parler des différents rôles et des tâches effectuées par les acteurs du processus de conception de l'expérience. Commençons par identifier les différents rôles que l'on retrouve dans cette nouvelle étude, sachant que les deux rôles de chef de projet et du client vont rester sensiblement les mêmes :

- $-$  Le chef de projet qui doit coordonner les réunions du projet et s'assurer de l'état d'avancement de ce dernier.
- $-$  Le client qui définit les spécifications du produit (déclencheur électromagnétique).
- $-$  L'ingénieur mécanicien (Meca1) responsable du bâti du déclencheur.
- $-$  L'ingénieur mécanicien (Meca2) responsable de la partie mobile du produit.
- $-$  L'ingénieur électricien (Elec) responsable de l'étude électromagnétique du produit.

À la différence de l'expérience du chapitre précédent où les rôles des mécaniciens  $\acute{e}t$ aient répartis par métier (CAO, Calcul), nous avons proposé une répartition des rôles en mécanique par décomposition du produit en sous-ensembles fonctionnels et structurels. Ce choix est dû à la fusion des rôles des mécaniciens que nous avons observée dans la première expérience, car les acteurs n'ont pas de spécialité métier initialement (domaine de compétence initial : la conception de produits mécaniques).

Pour des raisons liées au contexte dans lequel s'est effectuée l'expérience, nous avons donné deux rôles à charge pour la même personne comme c'est le cas pour le chef de projet qui, désigné parmi les mécaniciens pour assurer la gestion du projet, conservait néanmoins son rôle technique d'ingénieur mécanicien (Meca2).

Le rôle du client était assuré par l'un des professeurs chargé du cours. Il devait présenter aux équipes projets le produit à concevoir, leur fournir un cahier des charges et négocier avec les étudiants les contraintes liées à la conception du produit.

Nous allons voir maintenant les tâches des métiers techniques. Ces tâches se divisent en deux catégories suivant deux mondes [Mer98], le monde des mécaniciens et le monde des électriciens.

#### a. Les tâches des ingénieurs mécaniciens

Dans cette étude, la répartition des rôles a été faite suivant deux parties du mécanisme du produit, qui sont le bâti et la partie mobile du déclencheur :

# $-$  L'ingénieur mécanicien-technologue (Meca1) doit :

- $-$  Faire des choix technologiques (procédés de fabrication, matériaux...).
- $-$  Définir la forme du bâti.
- Dimensionner le bâti ainsi que ses interfaces (extérieur avec le disjoncteur, intérieur avec le mécanisme interne)
- $-$  L'ingénieur mécanicien-simulation (Meca2) doit :
	- $-$  Faire des choix technologiques (solutions de maintien du système mobile, déclenchement, guidage...).
	- Prendre en compte les contraintes m´ecaniques li´ees au cahier des charges (statique et dynamique).
	- Modéliser le système de déclenchement du percuteur.
	- Dimensionner le ressort.

# b. Les tâches des ingénieurs électriciens

Les tâches suivantes sont souvent effectuées par le même ingénieur électricien.

- $-$  Analyse éléments finis.
- Mod´elisation macroscopique pour le dimensionnement.
- Dimensionnement par optimisation sous-contraintes.
- $-$  Prototype virtuel pour validation de la structure optimisée.

# 4.2.5 Dispositifs et ressources

- $-$  **Espace** : La répartition géographique des participants pendant les réunions de travail était la suivante<sup>4</sup> :
	- Les deux m´etiers de m´ecanique ´etaient regroup´es dans le mˆeme batˆıment de l'établissement d'enseignement (ENSHMG), mais ils se trouvaient chacun dans une salle de TP (Travaux Pratiques) indépendant.
	- Les acteurs du métier électrotechnique étaient regroupés dans le même batîment de l'établissement d'enseignement (ENSIEG) et dans la même pièce

 $4$ Une exception existe pour chacun des groupes métiers du projet filmé, ces derniers étaient dans une configuration particulière, un peu à l'écart des autres afin de faciliter les enregistrements audio.

aussi.

- $-$  Temps : La répartition temporelle de l'expérimentation était la suivante :
	- $-$  (*Travail synchrone*) Quatre réunions de travail intermétier étaient plannifiées. La première réunion (4 heures) était divisée en deux parties. Les deux premières heures les acteurs devaient travailler à distance pour définir la structure du produit. Pour les deux dernières heures les acteurs devaient se mettre dans la même salle pour continuer leur travail en présentiel. Notons que cette juxtaposition de travail distant et présentiel par les mêmes acteurs dans la poursuite de la même activité avait pour principal objectif de faire appréhender aux étudiants les différences entre ces deux modes de réunion, mais aussi pour nous, chercheurs, de constater les différences de comportement des acteurs (utilisation des outils, des représentations graphiques, facilité de dialogue, relations humaines, etc.) dans ces deux situations entre lesquelles un minimum de paramètres étaient variables.

Les deux réunions suivantes (la durée de chacune étant de 2 heures) avaient comme objectif le dimensionnement du déclencheur. La dernière réunion (2 heures) était consacrée à la revue de projet. (voir le planning détaillé dans l'annexe C)

- $-$  (*Travail asynchrone*) entre chaque deux réunions les acteurs avaient du travail à préparer pour la séance de travail synchrone qui suivait.
- Matériels : Les matériels mis en place pour cette expérience de conception collaborative à distance étaient les postes informatiques standards (PC avec ´ecran, souris et clavier), les webcam et les casques audio avec micro pour assurer la communication (audio et vidéo) ainsi que des scanners pour la numérisation de documents (voir figure 4.1).
- $-$  Logiciels : Deux familles de logiciels étaient à la disposition des concepteurs : les logiciels d'experts m´etiers, et les logiciels pour permettre la collaboration `a distance.
	- Logiciels d'experts m´etiers : pour les m´ecaniciens (Solidworks, Pro/Engineer) et pour les électriciens (Mathcad, flux 2D, Pro@Design, CDI-Optimizer).
	- Logiciels de collaboration : Netmeeting, SameTime, MSN Messenger, Team Speak.

# 4.2.6 Déroulement

Divers objectifs intermédiaires ont été proposés au chef de projet, d'une part afin de le guider dans la gestion de son équipe, mais surtout afin de mettre chaque groupe d'´etudiants dans une succession de situations repr´esentatives des divers modes de travail collaboratif qu'ils pourraient rencontrer dans un projet industriel. Ces objec-

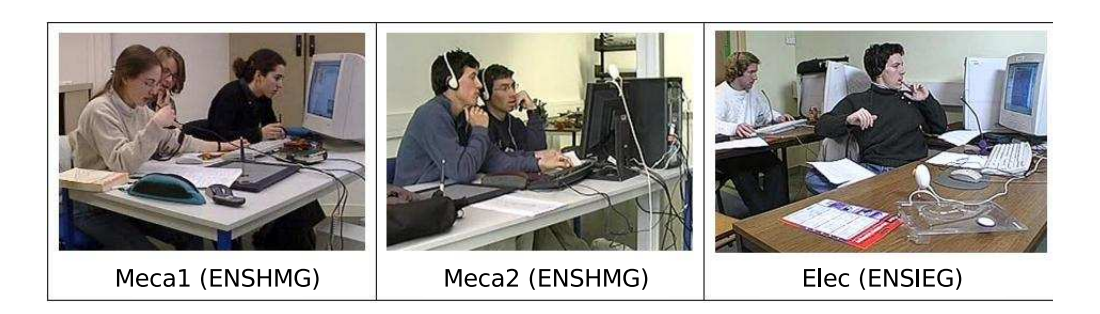

FIG. 4.1: Les groupes métiers et le matériels mis à leur disposition

tifs étaient les suivants :

- $-$  Mise en commun du CdC initial (fourni aux experts électriciens par le client) et construction collaborative du cahier des charges détaillé du produit,
- $-$  Définition de la structure du produit et choix des matériaux pour les différentes pièces de l'assemblage, en considérant les contraintes de fabrication,
- Mod´elisation du produit avec les points de vues li´es aux m´etiers de la m´ecanique et de l'électrotechnique. Analyse de certains phénomènes de comportement afin de construire le modèle permettant de calculer un optimum global pour le produit en fonction de critères d'évaluation à discuter. Les experts ´electriciens disposant d'un logiciel d'optimisation sous contrainte devraient pouvoir intégrer les modèles des autres métiers,
- $-$  Chaque équipe livre finalement un modèle du produit relatif à son corps de m´etier, devant permettre d'aller vers la fabrication et les tests d'un prototype.

# 4.2.7 Le recueil des données

Pour cette expérience nous avons enregistré tous les échanges entre les participants, pour construire un corpus vidéo. L'enregistrement était effectué par une caméra dans chaque salle qui filmait un groupe métier. Nous avons sauvegardé aussi le flux audio, qui était vehiculé par les logiciels collaboratifs. Le recueil des autres types de données contient les objets intérmédiaires (enregistrement du tableau blanc partagé de NetMeeting, numérisations de croquis sur papier, captures d'écran) mobilisés lors des échanges entre métiers (voir figure 4.2), des copies des différents fichiers (modèle 3D, fiche de calcul, modèle d'optimisation, etc.) créés par les acteurs, des copies des discussions dans la messagerie instantan´ee du logiciel NetMeeting.

# 4.3 Résultats des observations

Quelques résultats qualitatifs, issus des observations des chercheurs (méthode de type "analyse ethnographique") et corroborés par d'autres auteurs, sont décrits dans

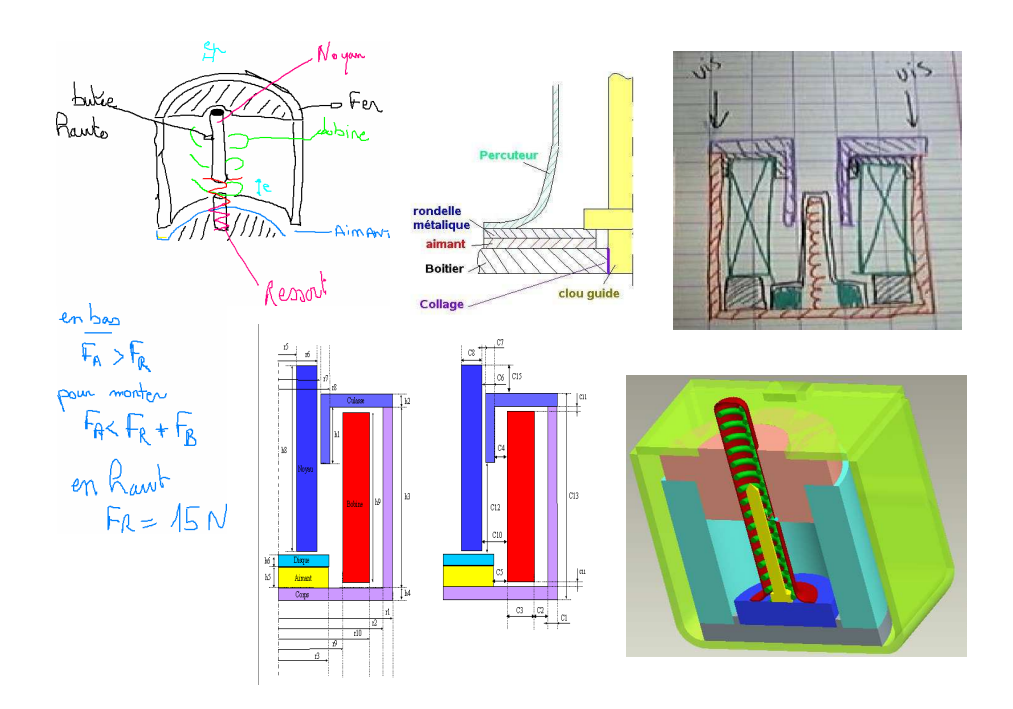

FIG. 4.2: Exemple d'objets intermédiaires mobilisés lors de cette expérience

cette section.

# 4.3.1 Alternance de moments de travail synchrone et asynchrone

Si l'on imaginait faire de la "co-conception" principalement dans un mode de travail synchrone, on constate rapidement que chaque expert a besoin de temps de réflexion, de simulation, d'analyse dans son métier et qu'il est inutile de poursuivre une réunion dans laquelle les gens manquent d'information pour mener plus loin le dialogue. Par contre les réunions sont un lieu d'échange d'informations indispensables pour recaler le travail, les objectifs et les contraintes de chacun dans un souci d'efficacité du processus global de conception de produit. En résumé, la conception collaborative synchrone à distance n'existe que juxtaposée à de l'asynchrone.

Ces résultats nous permettent de montrer que les activités de modélisation, de rédaction se déroulaient au cours de ces phases de travail asynchrone. Une explication de la primauté des périodes de modélisation et de rédaction en mode de travail asynchrone nous est offerte par Navarro [Nav01]. Cet auteur précise que le mode de travail asynchrone offre plusieurs avantages, notamment ; "plus de temps pour pr´eparer les informations `a transmettre, pas ou peu d'interruptions par le destinataire, mémoire persistante des informations expédiées, choix par le destinataire du meilleur moment pour aller chercher ces informations" [Nav01]. En revanche, les périodes de travail synchrones sont marquées par des activités de proposition de

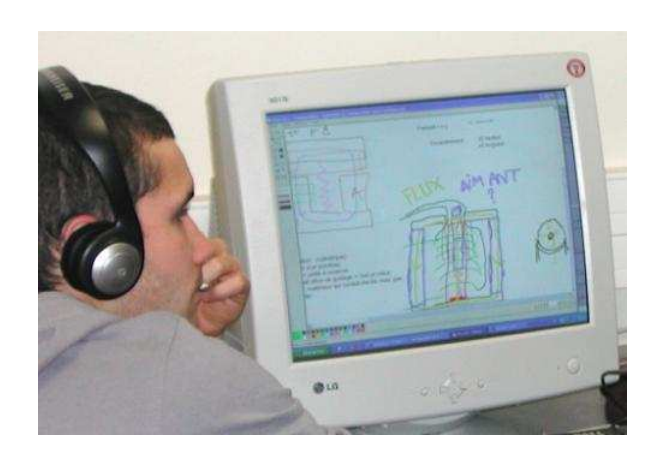

Fig. 4.3: Exemple de discussion technique autour de croquis dans le tableau blanc partag´e

solution, d'explicitation, de justification de solutions et d'évaluations.

Ceci nous donne une idée sur la nécessité de supporter ces moments de travail dans les outils collaborarifs, par exemple en créant des espaces privés et des espaces publics.

# 4.3.2 Importance du graphique

A partir des observations et prises de notes des observateurs ainsi que de la ` verbalisation des acteurs lors de séances de debriefing, nous sommes arrivé au fait que les outils les plus utilisés, et souvent en parallèle, ont été le tableau blanc et Team Speak : Le tableau blanc permet d'avoir des représentations graphiques communes sur lesquelles s'organisent des discours et argumentations pour prendre des décisions et argumenter (voir figure 4.3). Un groupe a explicité sa préférence pour un partage de représentation volumique, car il y trouvait la possibilité de modifier dynamiquement la définition du produit.

Rupp [RS03] a mené une étude sur les besoins en fonctionnalités des logiciels de travail collaboratif au sein d'une entreprise de l'industrie aéronautique (MTU Aero Engines). Il a trouvé que les fonctionnalités les plus importantes sont : le tableau blanc partagé (avec annotation et croquis simple), les visualisateurs de modèle de CAO 2D/3D et pour finir le partage d'application. L'importance du tableau blanc partagé, dans des activités de conception collaborative à distance, représente à elle seule environ 40 % des besoins de communication des groupes de travail (voir figure 4.4).

On retrouve les mêmes résultats si on se réfère à l'analyse de l'usage des outils informatiques par les concepteurs dans la deuxième expérience réalisée par le GRACC (Groupe de Recherche sur l'Activité de Conception Coopérative) [RDBD04], cette analyse est synthétisée dans la figure 4.5 [Hoh02].
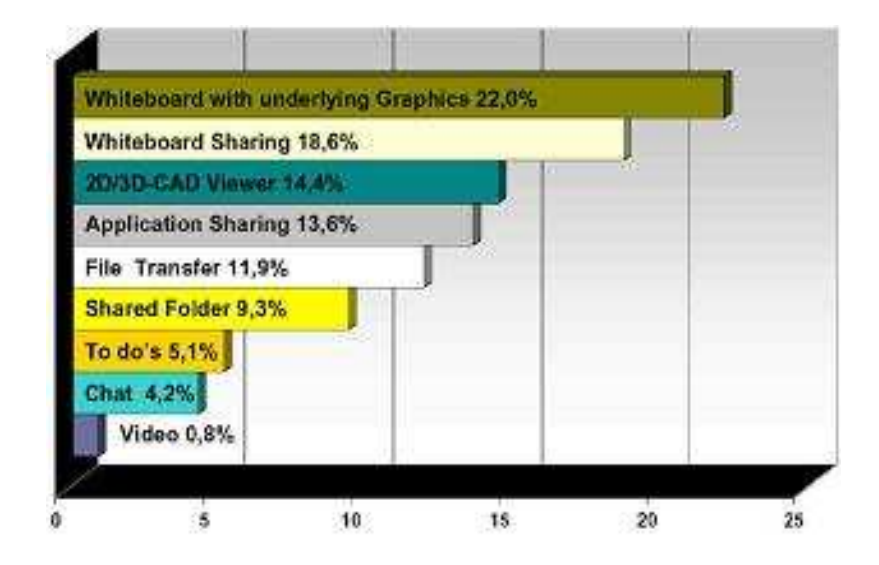

FIG. 4.4: Importance relative des différentes fonctionnalités de communication [RS03]

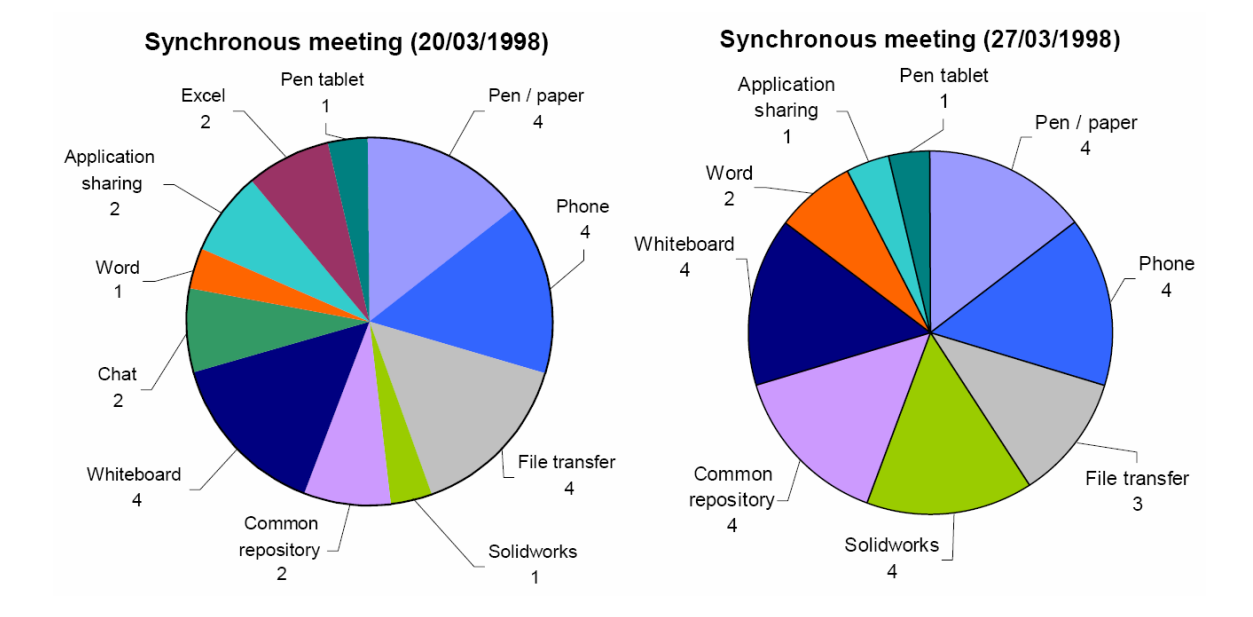

FIG. 4.5: Répartition de l'usage des outils au cours des réunions synchrones (Les numéros associés aux outils correspondent au nombre de concepteurs les utilisant)

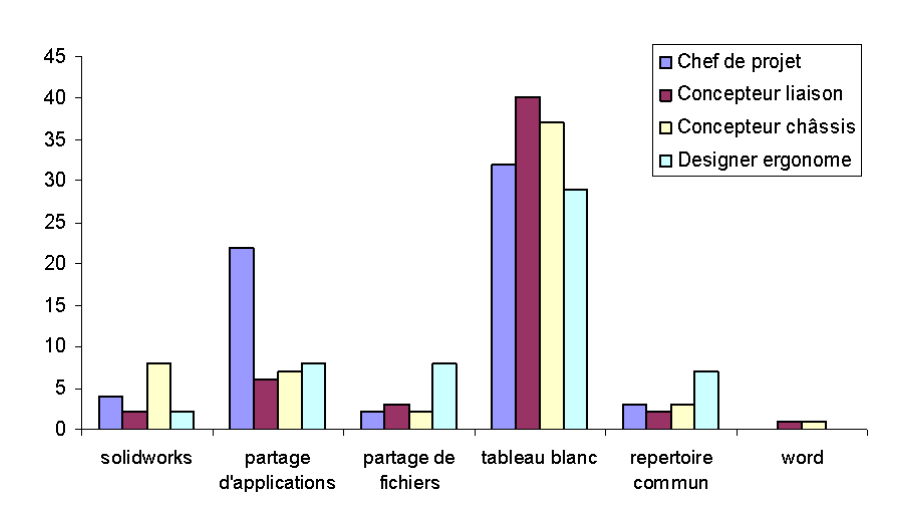

FIG. 4.6: Utilisation des outils pendant la réunion synchrone n°4 du 27/03/1998

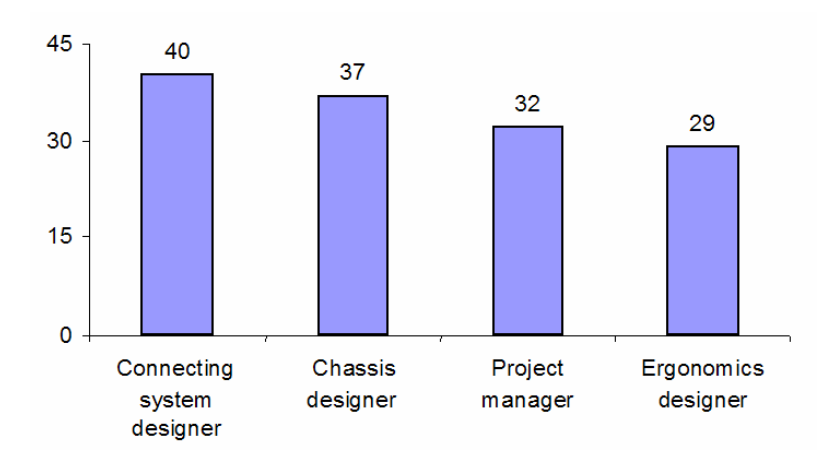

FIG. 4.7: Pourcentage d'utilisation du tableau blanc par acteur au cours de la séance n°4 du 27/03/1998

En approfondissant l'analyse, Diallo [Dia03] a établi un graphique (voir figure 4.6) sur l'usage des outils par les différents concepteurs au cours de la réunion synchrone du 27/03/1998.

D'après ce graphique, on note de manière évidente que c'est le tableau blanc qui est le plus utilisé par les différents concepteurs. Ces résultats permettent de démontrer la nécessité des supports graphiques dans des réunions à distance, pour assister la coopération pendant l'activité de conception.

A travers l'enregistrement vidéo de la réunion synchrone du 27/03/1998 et la retranscription des interactions verbale entre les acteurs, Diallo [Dia03] s'est intéressé plus particulièrement à l'utilisation du tableau blanc au cours de cette séance, il a pu obtenir les résultats représentés par le graphique de la figure 4.7, qui donne le pourcentage d'utilisation de cet outil par chaque acteur.

Signalons que malgré l'utilisation simple et importante du tableau blanc par les concepteurs au cours de cette séance  $(32\%$  de la durée de la réunion), il faut dire que l'interface utilisateur est encore très pauvre et non adaptée aux réunions de conception mécanique, notamment le type d'objets graphiques utilisés ne permet pas la manipulation de dessins techniques même simples. Bref, les fonctionnalités de dessin du tableau blanc sont trop pauvres pour le moment pour pouvoir réellement supporter d'une façon efficace la coopération dans un contexte d'ingénierie concourante.

### 4.3.3 Papier/crayon vs tableau blanc partagé

Afin de bien-soutenir nos arguments au sujet des besoins d'am´elioration du tableau blanc partagé, nous essayons d'obtenir plus de résultats de comparaison entre le tableau blanc partagé et les feuilles de papier. Schueller montre dans l'expérience de l'usage de DiDeas [SB03] que lorsque les utilisateurs ne peuvent pas échanger les informations techniques par d'autres moyens de communication, l'utilisation des croquis simples et le texte est préféré aux schémas techniques complexes et aux annotations. Il note également que les utilisateurs ont unanimement indiqué que la tablette graphique est un outil très utile, même si plus de pratique est nécessaire pour améliorer les compétences des concepteurs "avant qu'elle ne soient préférées au stylo et du papier". Nous pouvons confirmer à l'issue de nos observations, divers groupes ayant eu `a leur disposition une tablette graphique, que seuls ceux qui avaient déjà utilisé ce type de périphérique ont pu y trouver un intérêt, les autres abandonnant par faute de temps pour sa prise en main.

Afin de confirmer les résultats au sujet de l'importance de la communication graphiques et du besoin de l'amélioration des fonctionnalités du tableau blanc partagé, nous avons décidé de comparer l'efficacité des interactions dans le cas du travail distant et celui en présentiel en introduisant une nouvelle phase de travail colocalisé dans l'expérience entre éléves ingénieurs de l'ENSHMG/ENSIEG. L'idée est la suivante, après la première phase de 2.5 heures de travail collaboratif à distance sur l'explication et l'appropriation du cahier des charges dans le but de définir la structure du déclencheur électromagnétique, nous avons proposé aux concepteurs des trois champs disciplinaires ainsi que le chef de projet de se regrouper dans la même salle (15 minutes ont été nécessaires pour changer d'établissement et se retrouver dans le même bâtiment) et de continuer leur travail de conception (voir Figure 4.8).

Les observations montrent que pendant la phase de travail à distance, le groupe observ´e a travaill´e principalement autour du partage d'application d'un logiciel appelé "TDC-Need", ce logiciel est consacré à l'analyse fonctionnelle. Après plus d'une heure de discussion à distance autour de ce logiciel, de grosses incompréhensions sub-

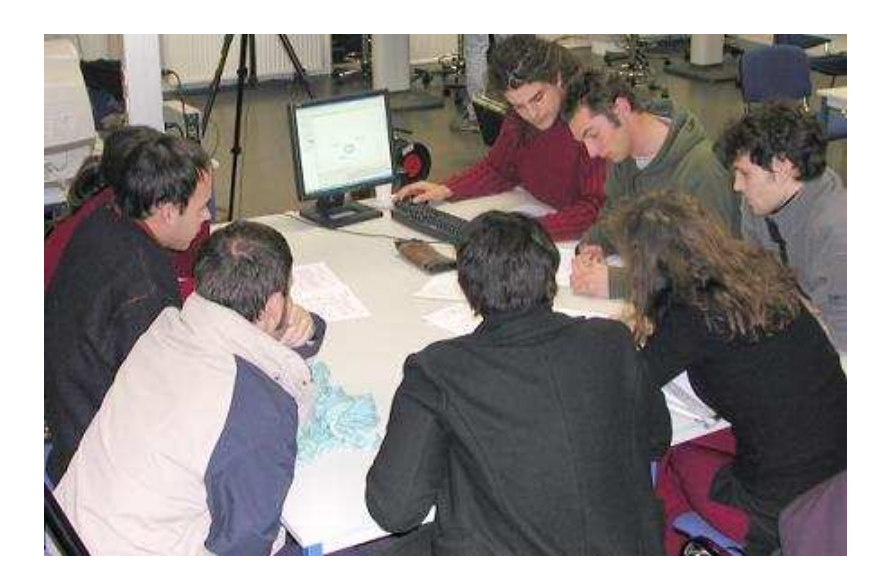

FIG. 4.8: Phase de travail en colocalisé

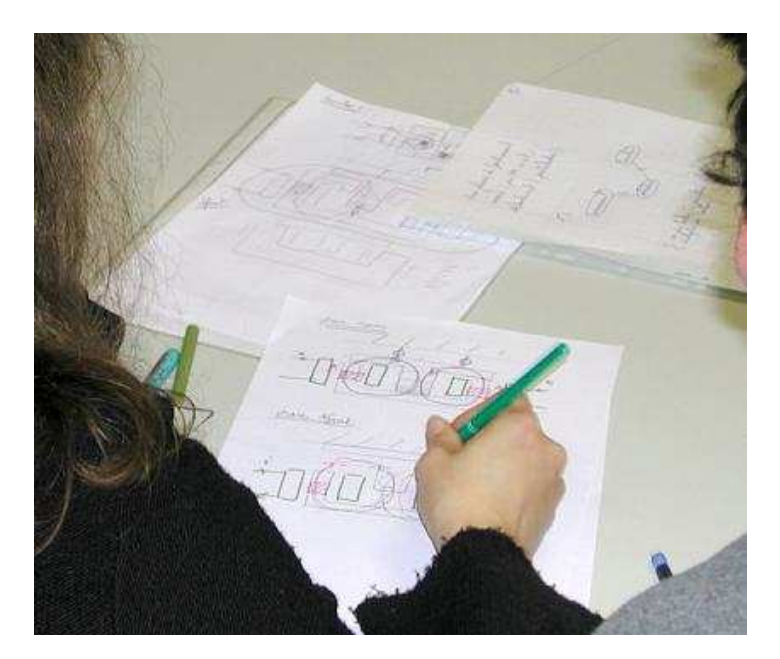

FIG. 4.9: Croquis sur papier dans la phase de travail colocalisé

sistaient sur le cahier des charges du produit à concevoir, les fonctions principales et le principe de fonctionnement de cet appareil, l'environnement dans lequel il devrait s'intégrer, etc... Le passage en mode présentiel a naturellement permis des échanges plus dynamiques en termes de communication orale, mais il a également permis la discussion facile autour des représentations schématiques fonctionnelles (voir figure 4.9), permettant à chaque membre de se rendre clairement compte des objectifs principaux en moins de 15 minutes et puis de continuer par les premières propositions de solutions techniques. Cet exemple, d'observation avec les mêmes acteurs à la même date sur le même projet, montre de nouveau que les outils graphiques partagés pour assister la collaboration, spécifiquement le tableau blanc partagé, devrait être amélioré afin d'atteindre l'efficacité exigée pour une activité technique de collaboration efficace.

### 4.4 Analyse du corpus

Nous décrivons dans cette section les méthodes d'analyse utilisées, qui sont issues des SHS, comment ces analyses nous ont permis de catégoriser un certain niveau d'activités des concepteurs, et finalement comment cette démarche peut faire émerger à travers des analyses quantitatives certains besoins des concepteurs tels que les moments d'aparté.

### 4.4.1 Le corpus

Nous avons déja parlé du recueil des données (cf. paragraphe 4.2.1.7) et maintenant nous allons aborder la construction du corpus vidéo à partir de ces données brutes. Rappelons les données audios et vidéos qui ont été enregistrées, pour reconstituer la situation de travail que l'on va analyser :

- $-$  Une vidéo de chacun des trois groupes où on peut voir une vue d'ensemble de l'environnement de travail. Cette vue d'ensemble permet d'observer les concepteurs en train de manipuler les différents documents (papier, informatique).
- $-$  Une vidéo de chaque poste de travail (PC) pour voir les applications utilisées lors des différentes étapes de la conception ainsi que les documents produits et manipulés par les concepteurs. Des copies de ces documents informatiques ont été sauvegardées au format natif.
- La session de travail sur  $SameTime^{TM}$  a été enregistrée sur le serveur de ce dernier.
- $-$  La bande audio des échanges intermétiers a été enregistrée à partir du logiciel  $Team Speak^{TM}$ .

L'ensemble des traces vidéo et audio ont fait l'objet d'un travail de montage permettant d'obtenir une unique vidéo dans laquelle tous les films sont synchronisés et juxtaposés et dans laquelle le son provient du fichier audio de  $Team Speak^{TM}$ . Nous disposons ainsi d'une vision unifiée de ce qui se passe pour un même temps t dans les différents groupes (voir figure  $4.10$ ).

 $\dot{A}$  cause du manque de temps, ce travail de synchronisation des vidéos et de l'audio n'a été réalisé que pour les séquences jugées pertinentes pour l'analyse.

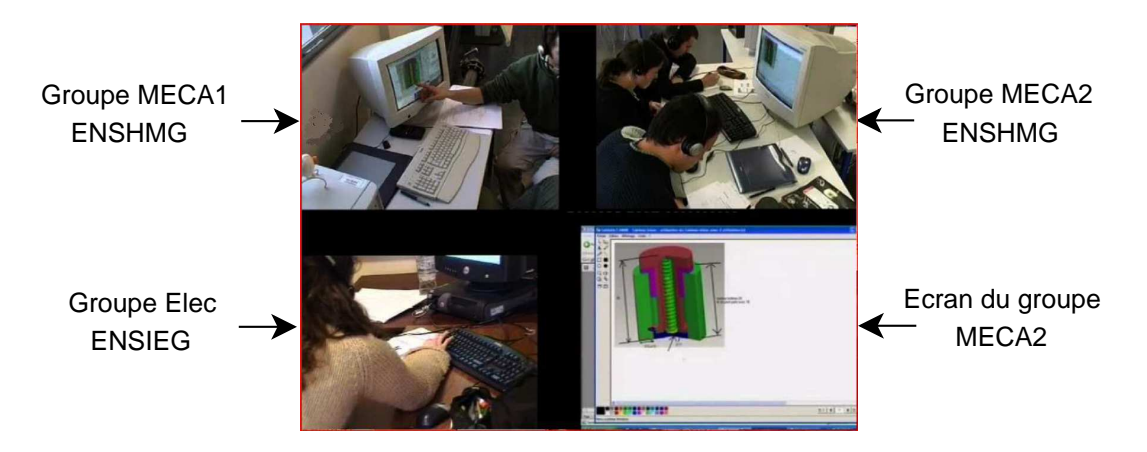

FIG. 4.10: Capture du montage des vidéos synchronisées

Le corpus vidéo obtenu a été utilisé dans l'analyse microscopique des activités des concepteurs lors de l'expérience de co-conception, grâce aux multiples avantages de l'enregistrement vidéo qui permettent un contrôle temporel du cours de l'action filmé, par le retour en arrière, les sauts et les répétitions. Avant de procéder à l'analyse, nous avons mis en place une grille d'observation qui permet d'identifier chacun des actes des concepteurs sur la vidéo.

### 4.4.2 La grille d'observation

La définition d'une grille d'observation des activités des concepteurs, en restant dans le niveau hiérarchique le plus élevé des activités (cf.  $\S$  2.3.2), nous permet de décrire une situation de conception donnée d'une manière plus pertinente que si l'on descendait dans les autres niveaux (action, opération). Cette grille constitue un outil cl´e dans notre analyse de la situation de travail collaboratif. Pour la mettre en place il a fallu procéder en deux étapes.

Premièrement, une étude bibliographique nous a permis de construire une première ébauche de la grille, en s'inspirant des travaux de Hohmann [Hoh02]. Dans ces travaux, Hohmann propose une classification des activit´es d'une situation de conception collaborative synchrone à distance à partir de travaux empiriques.

Deuxièment, quelques séances de visionnage et d'analyse, d'un extrait vidéo d'environ 10 minutes de la séance 4, en faisant participer des chercheurs et étudiants en master recherche de différentes disciplines (mécanique, électrotechnique, ergonomie, ergonomie cognitive, informatique), ont permis d'adapter cette grille à la situation  $\acute{e}$ tudi $\acute{e}e$  grâce à la confrontation des points de vue pluridisciplianires. Ainsi, des discussions entre des chercheurs en conception m´ecanique, des chercheurs en sciences cognitives et des chercheurs en informatique se déroulant dans le cadre du projet COSMOCE ont permis d'enrichir cette analyse et a construire la grille d'observation grâce à des apports empiriques et théoriques et avec des perspectives de diverses disciplines.

Le résultat final (grille d'observation) est constitué d'une liste de catégories d'activité auxquelles correspondent des définitions et des indicateurs pour faciliter son utilisation (Voir tableau 4.1). On voit apparaître dans cette grille la notion d'aparté qui n'est pas une activité comme les autres, mais fait référence aux moments de travail dans un métier ou en petit groupe au cours de la réunion de travail. Cette notion a émergé lors des séances de visualisation des vidéos en groupe, et a pour origine la constatation faite à partir des observations de l'expérience de l'existance de moments de travail asynchrone au cours des réunions synchrones. D'autre part l'aparté répond à notre besoin d'avoir une grille qui permet de coder l'ensemble du corpus vidéo sans avoir des coupures dans le codage.

### 4.4.3 L'analyse microscopique

#### 4.4.3.1 Le logiciel Videograph

L'analyse microscopique de l'expérience avec la grille d'observation, que nous avons mise en place, n´ecessite l'utilisation d'un logiciel capable d'annoter le corpus vidéo, en désignant des périodes pour chaque type d'activité. Pour effectuer cette tâche nous avons trouvé plusieurs logiciels de transcription de corpus, plus au moins équivalents, qui correspondent à notre attente. Notre choix s'est orienté vers le logiciel Videograph<sup>TM 5</sup>. Ce choix est dû principalement au contexte de notre travail, qui est le projet COSMOCE, dans lequel nous avons comme partenaire des SHS des chercheurs du laboratoire ICAR (Interactions, Corpus, Apprentissages, Représentations), qui nous ont transmis ce logiciel et nous ont aidé à le prendre en main.

Videograph (figure 4.11) permet à la fois de lire une vidéo numérisée, et de réaliser un codage et une transcription en temps r´eel de ce contenu. La phase de codage nécessite une mise en place au préalable d'un ensemble de catégories de variables représentant les éléments à observer dans la vidéo. Nous y intégrons les divers éléments de notre grille d'observation. Il s'agit ensuite de suivre une méthode de codage permettant d'obtenir une catégorisation du contenu de la vidéo. Chacune des catégories de variables est représentée sous la forme de lignes, appelées "databar" permettant de relever temporellement les événements correspondant aux indicateurs de notre grille. Afin de rendre compte des relations qui lient les activités des concepteurs avec les outils et les documents, nous avons fait en sorte que chaque variable au sein des catégories prenne comme valeur le nom des groupes de sujets observés (Méca1,

 $\sqrt[5]{\text{Videograph}^{TM}}$  a été conçu par Rolf Rimmele, IPN Leibniz-Institut, Université de Kiel. Voir l'article "What is Videograph ?" sur le lien :

http ://www.ipn.uni-kiel.de/aktuell/videograph/enhtmStart.htm

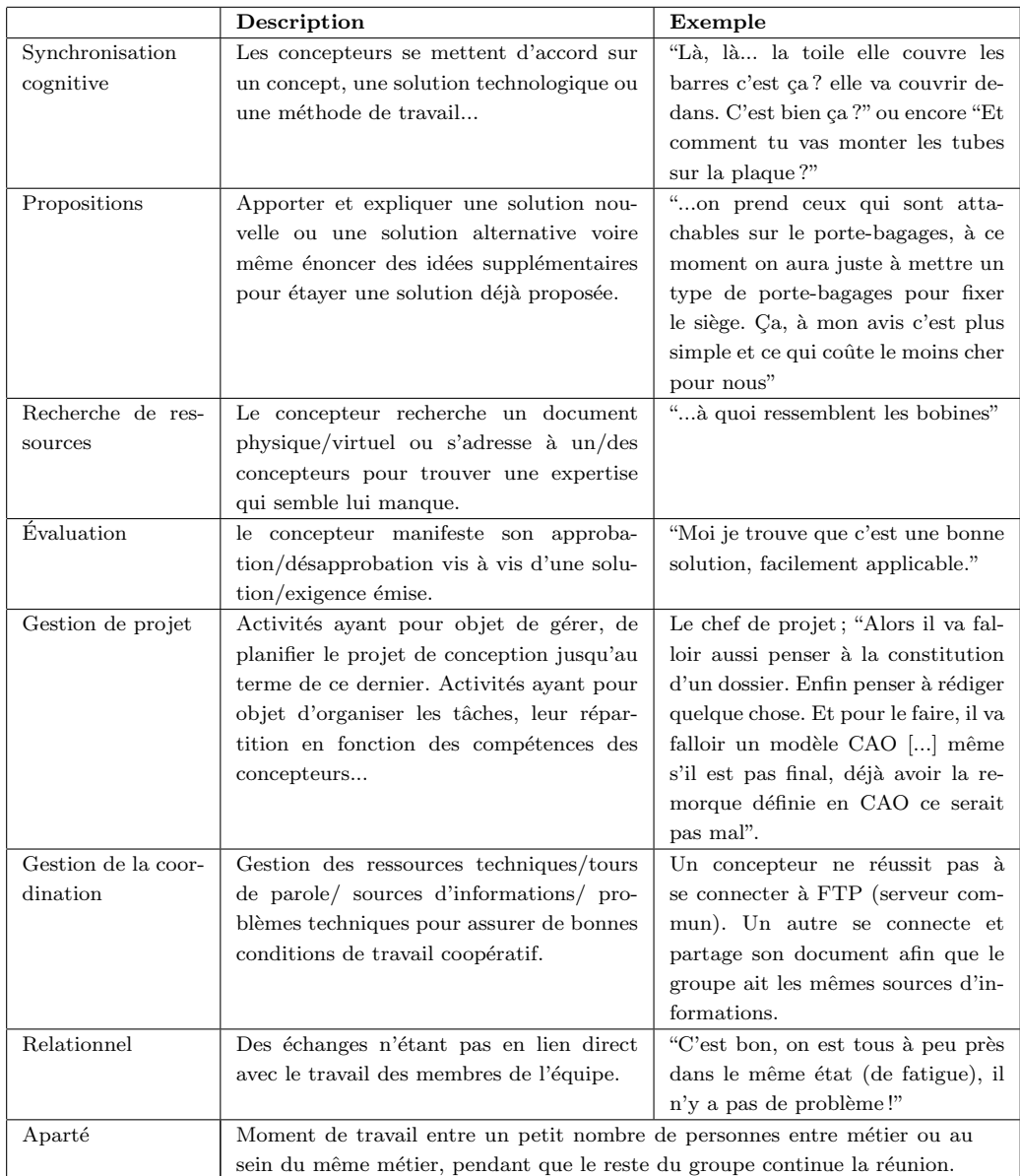

TAB. 4.1: Grille d'observation des activités  $\,$ 

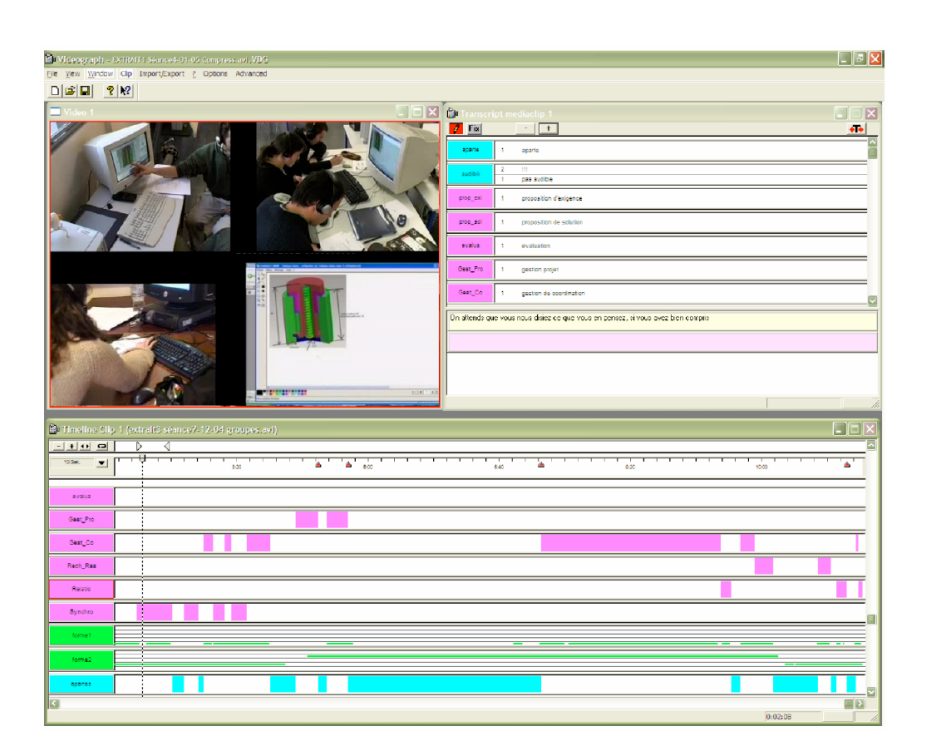

FIG. 4.11: Interface du logiciel d'analyse de corpus audio/vidéo Videograph<sup>TM</sup>

Méca2, Elec, chef de projet). Nous pouvons alors savoir quel groupe de concepteur réalise quelle activité. On obtient alors une représentation graphique du contenu de la vidéo qui met visuellement en avant les relations entre activités. Une fois ce travail de codage réalisé on peut exporter les résultats sous forme d'un fichier texte ou des fichiers "SPSS" dédiés au calcul statistique.

### 4.4.3.2 Validation par la "méthode des juges"

Afin de vérifier la validité et la robustesse de notre grille et de notre méthodologie de codage, nous devons nous assurer que plusieurs analystes codent de façon identique et interprètent le même indicateur de comportement du concepteur pour l'activité analysée. Ainsi, nous demandons à 4 personnes membres du projet (des "juges") de réaliser un codage d'un même extrait de 10 minutes choisi dans le corpus suivant la méthode de codage d'écrite ci-dessus. Ces juges sont tous formés à l'usage du logiciel Videograph<sup>TM</sup>, possèdent une bonne connaissance de la situation étudiée.

En préambule de leur travail d'analyse, nous avons intégré la grille dans un fichier Videograph<sup>TM</sup> modèle et nous nous sommes efforcés de limiter au maximum les approximations dans le codage, celles notamment liées aux délimitations des  $événements observés (quand début et finissent les activity it is part of the same. Ainsi,$  des intervalles de codage référents sont définis. Ils correspondent aux moments de simultanéité des échanges manifestés dans l'action, aux modes de médiation de l'information.

Une fois les codages de chaque juge effectués, nous exportons les données vers un logiciel qui permet de confronter numériquement les résultats obtenus et effectue un calcul de pourcentage de similarit´e. Ce pourcentage se base sur la correspondance entre les valeurs et les durées des variables obtenues par le codage de deux juges. Dans le cas d'un calcul effectué pour une comparaison, nous obtenons un pourcentage de similarité temporelle de  $86\%$  et un pourcentage de  $75\%$  sur la similarité de valeur. Ces résultats, satisfaisants, attestent ainsi de la justesse de notre méthodologie de codage et valide ainsi notre grille d'observation vis à vis du corpus analysé.

### 4.4.3.3 Analyse d'un extrait du corpus

Notre méthodologie de codage, validée, nous effectuons un nouveau codage sur un extrait de 10 minutes où il est question de mise en commun des données techniques de dimensionnement. Cet extrait a été choisi à partir des moments clés, que les observateurs ont identifiés lors de l'expérience. Les données que nous récoltons nous permettent de faire une analyse statistique descriptive de la situation.

Le résultat obtenu en utilisant la grille d'analyse simplifiée sur une séquence de la vidéo faite le  $05/01/2006$ , nous donne le pourcentage de moment d'aparté et celui des activités collaboratives qui font intervenir tous les participants (voir la figure 4.12). L'autre résultat associé à ce graphe concerne la répartition des activités collaboratives au cours de la séquence de travail collaboratif (voir la figure  $4.13$ ). Ce résultat n'a pas pour objectif d'être représentatif de toute l'expérience, mais principalement de montrer un exemple des résultats que l'on peut obtenir à partir  $d'elle. Toutefois, on peut voir dans le graphe 4.12 le pourcentage très important des$ moments de travail en aparté. Les résultats que nous allons voir par la suite nous indiqueront la cause de ce résultat. Le graphe 4.13 fait apparaître trois éléments liés au contexte de l'expérience et plus particulièrement à la séquence analysée :

- $-$  Grand pourcentage de l'activité "gestion de coordination" : Cette séquence fait partie d'une vidéo filmée au début de l'expérience. À ce niveau de l'expérience, les problèmes techniques et le manque d'apprentissage des concepteurs aux outils les obligent à ce coordonner très souvent pour vérifier si chacun des groupes a le bon document sous les yeux, qu'il utilise le bon logiciel, qu'il a bien entendu ses interlocuteurs...
- Pourcentage nul de l'activité "évaluation" : Le fait que la vidéo montre la premi`ere partie de l'exp´erience implique que les concepteurs sont en train de comprendre le problème et essayaient de partager les mêmes connaissances

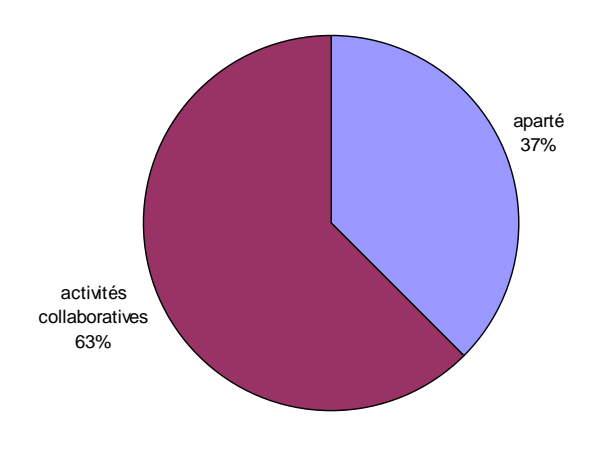

FIG. 4.12: Répartition des moments de travail en aparté et en intermétier

sur le produit `a concevoir. Ce qui explique pourquoi on ne trouve pas de l'évaluation dans cette séquence.

– Equivalence des pourcentages des deux activités "proposition" et "synchronisation cognitive": Tout comme pour le deuxième point, les mécaniciens sont dans une phase de comprendre le problème et donc ils demandent aux électrotechniciens de leur expliquer le cahier des charges, parce qu'ils ont une meilleure connaissance de ce type de produit. Les propositions faites par ces derniers ont besoin d'être assimilées par les autres concepteurs, ce qui induit des activités de synchronisation cognitive. L'activité de proposition est souvent suivie par celle de synchronisation cognitive.

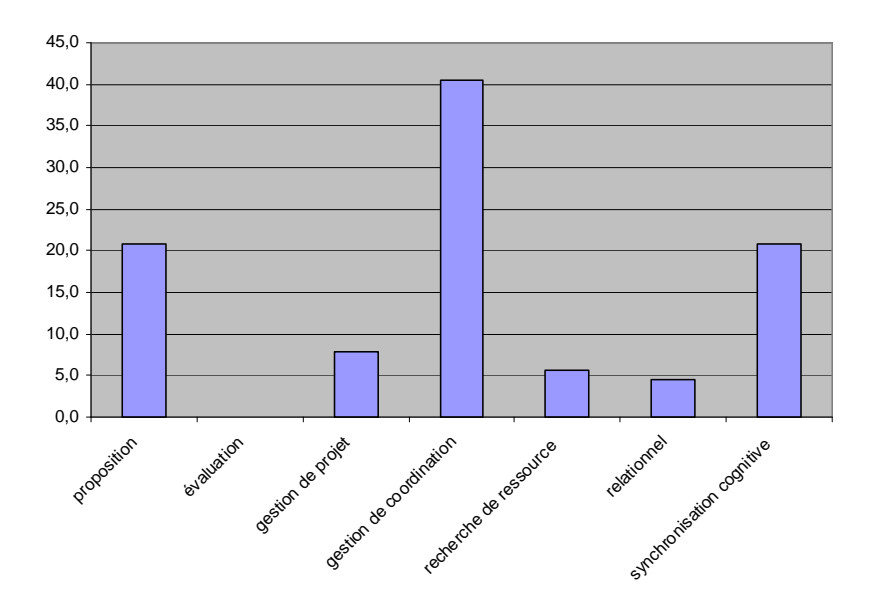

FIG. 4.13: Répartition des activités au cours de la séquence de travail analysée

L'autre aspect des résultats obtenus par l'analyse de la vidéo est celui des documents utilisés comme support aux activités pendant la séquence observée (voir figure 4.14). On voit que le travail tourne autour de deux supports qui sont le cahier des charges (CDC) et un croquis réalisé sur le tableau blanc du logiciel  $SameTime^{TM}$ . Le croquis, représentant le fonctionnement du produit à concevoir, a été réalisé par le groupe d'électrotechnicien pour supporter les explications faites aux autres métiers.

Un croisement entre les résultats de répartition des activités et des supports utilisés, nous permet d'obtenir les résultats illustrés dans la figure 4.15 et la figure 4.16. Dans un premier temps, le graphe de la figure 4.15 nous montre la répartition des moments de travail en aparté et les activités collaboratives pendant l'utilisation de chaque support. On voit qu'en travaillant sur le cahier des charges les concepteurs ont eu moins de moments d'aparté. L'une des explications peut être le fait que les deux métiers du domaine de la mécanique ne connaissent pas très bien le produit et donc prêtent plus d'intérêt aux explications des électrotechniciens sur le produit. Lorsque il s'agit du support croquis l'importance des moments d'apartés s'expliquent en grande partie, en regardant l'extrait de la vidéo, par le fait que pendant que les concepteurs du métier électrotechnique dessinent le schéma du produit à concevoir il n'y a aucune explication qui acompagne le dessin jusqu'à sa finalisation, ceci a poussé les autres concepteurs à s'occuper d'autres éléments de leurs tâches à venir.

L'autre partie représentant la répartition des activités au cours de la séquence de travail analysée pendant l'utilisation des deux supports "cahier des charges (CDC)" et "croquis", nous indique concernant l'utilisation du cahier des charges qu'il y a eu une prépondérance de l'activité de synchronisation cognitive. Cette activité a permis aux concepteurs de construire un référentiel commun autour du produit à

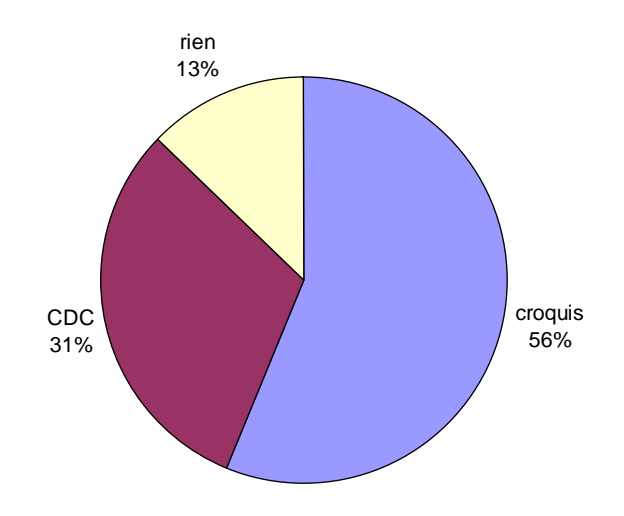

FIG. 4.14: Pourcentage d'utilisation des documents supports à l'activité

concevoir. Pour l'activité de proposition, elle représente les explications données par le métier d'électrotechnique aux autres métiers. Concernant l'activité de gestion de coordination elle est presque équivalente en pourcentage à l'activité de proposition. Quand on regarde la vidéo on voit les concepteurs en train de vérifier à chaque fois si les autres m´etiers sont en train de regarder le bon document et s'ils ont bien entendu le message audio, vue l'importance des informations transmises.

Concernant l'utilisation du croquis, on observe l'apparition de plusieurs autres activités qui s'expliquent par le besoin des mécaniciens, qui attendaient que le croquis soit terminé, de s'occuper et profiter de l'opportunité d'avoir un moment pour faire le point sur le planning de la réunion (activité "gestion de projet"), de chercher des informations (activité "recherche de ressources"), de détendre l'atmosphère en faisant des plaisanteries (activité "relationnel"), de se coordonner sur l'utilisation d'un logiciel qui leur permettrait d'avancer dans la construction du cahier des charges fonctionnel (CDCF) (activité "gestion de coordination"). L'activité de "proposition" vient à la fin lorsque le croquis a été terminé et qu'il fallait l'expliquer. Cette activité n'est pas très importante en niveau pourcentage, car les mécaniciens avaient déjà construit une représentation très proche du croquis d'après les discussions autour du cahier des charges, donc ils ont compris le dessin représentant le fonctionnement du produit plus facilement.

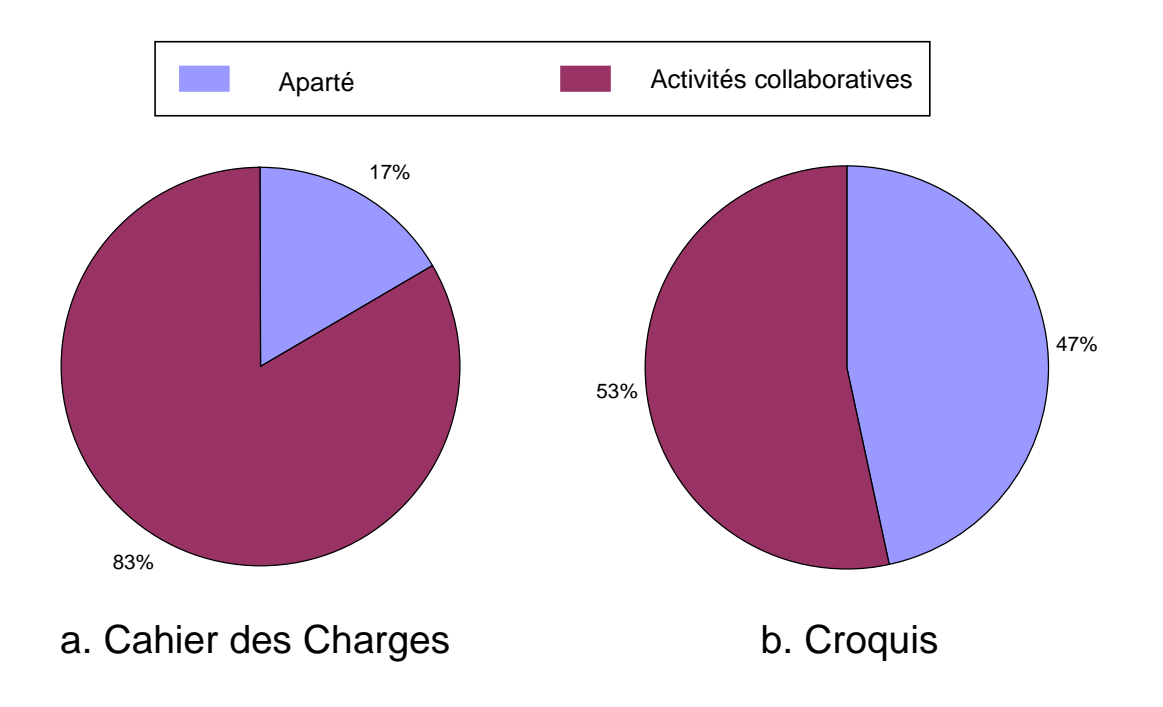

Pour terminer ce paragraphe sur les résultats de l'analyse microscopique, on

FIG. 4.15: Répartition des moments de travail en aparté et en intermétier, suivant le support utilisé

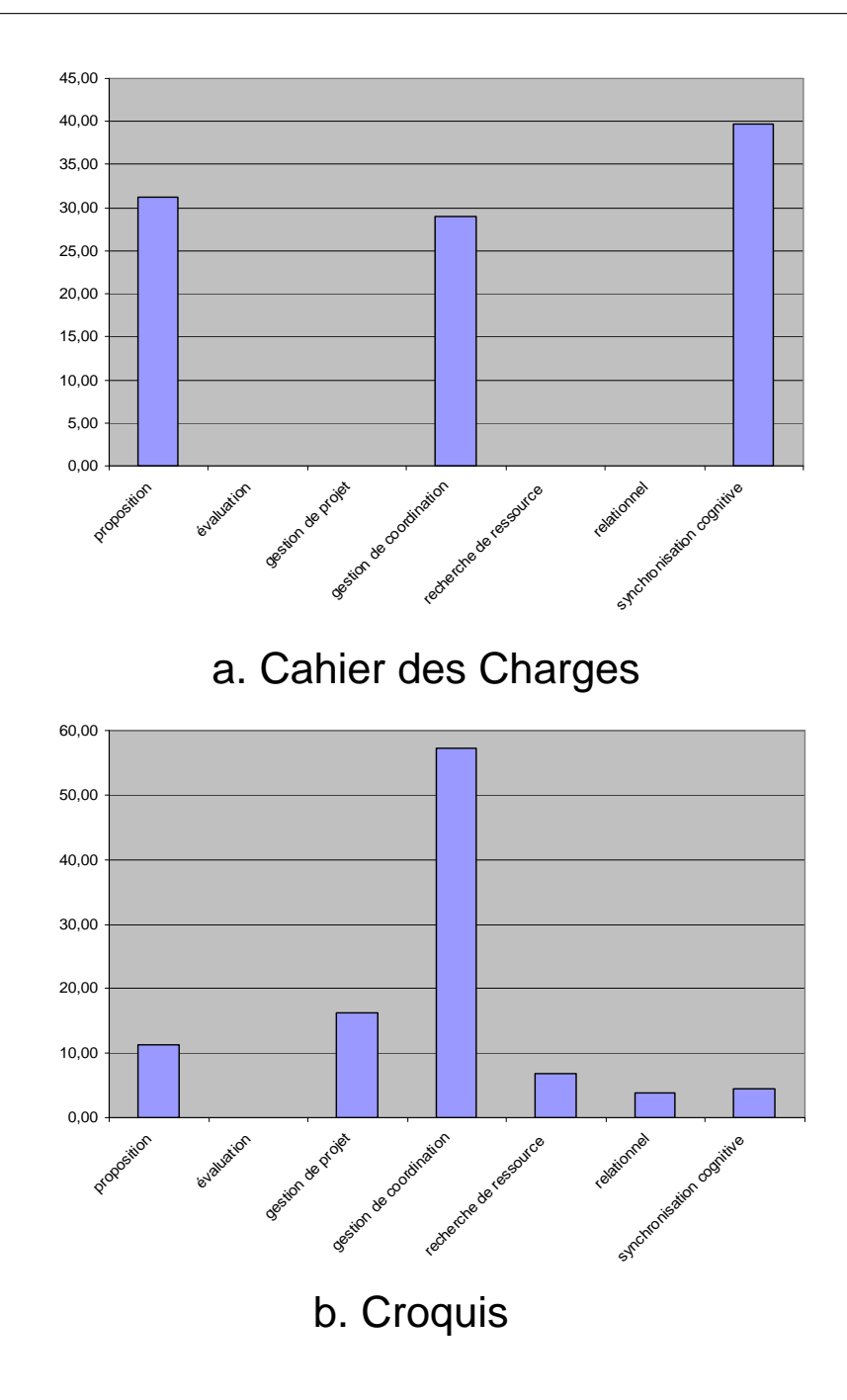

FIG. 4.16: Répartition des activités suivant le support utilisé

aurait aimé pouvoir faire l'analyse de tout le corpus vidéo, une fois que nous avons validé notre grille d'observation et vue la pertinence des fragments de résultats obtenus à ce niveau, malheureusement l'importance du volume des données et les heures d'analyse correspondantes à ce travail, ainsi que les objectifs de notre thèse qui ne prennaient pas en considération ce type de travail, tout cela lié au temps limité d'une thèse, nous ont obligés de nous contenter des résultats obtenus et qui vont dans le même sens que les observations que l'on a faites au cours de l'expérience.

### 4.5 Spécifications des fonctionnalités d'un tableau blanc partagé amélioré

Les résultats obtenus à partir des analyses macro (§ 4.2.2) et micro (§ 4.2.3) de l'expérience de co-conception nous ont permis de mettre en avant l'importance des espaces privés (aparté) au cours des réunions de travail collaboratif synchrone ainsi que l'importance du support graphique aux discussions interm´etiers. Concernant l'importance du support graphique nous avons souligné précédemment que le tableau blanc joue un rôle prédominant dans les échanges informels entre concepteurs. Cependant nous allons voir que les fonctionnalités de ce logiciel n'ont pas vraiment évolué depuis son apparition. Ceci nous a poussés à proposer des améliorations en adéquation avec les résultats des observations et analyses obtenues.

### 4.5.1 Benchmark des tableaux blancs existants

Si on regarde les offres de logiciels commerciaux (tableau 4.2) et des logiciels libres  $(tableau 4.3)$  on trouve que la majorité des tableaux blancs qui sont disponibles sur le marché ont les mêmes fonctionnalités, parfois avec quelques variantes comme on va le voir par la suite. Mais on peut dire que les besoins des utilisateurs ont changés depuis l'apparition du tableau blanc. Si cet outil avait un statut de gadget à ses débuts, il est maintenant devenu un outil de travail coopératif à distance par excellence. Il est donc clair qu'il existe un besoin pressant d'améliorer les fonctionnalités du tableau blanc et de les adapter, dans notre cas au travail collaboratif synchrone en conception de produit.

| Logiciels         | <b>Entreprises</b> |
|-------------------|--------------------|
| NetMeeting        | Microsoft          |
| SGImeeting        | SGI                |
| In Person         | SGI                |
| Meeting Point     | <b>VCON</b>        |
| Arel              | Arel C&S           |
| SameTime          | Lotus              |
| Sun Forum         | Sun                |
| Visual Conference | HР                 |
| LiveShare Plus    | Picture Tel        |

TAB. 4.2: Quelques exemples d'outils de vidéoconférence contenant un tableau blanc

Pour l'instant le tableau blanc n'est qu'une fonctionnalité des outils de vidéoconférence. Souvent les utilisateurs déclarent pouvoir se passer des autres fonctionnalités

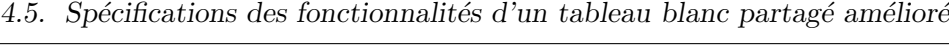

| Logiciels  | Site du projet                     |
|------------|------------------------------------|
| iSummit    | http://jsummit.sourceforge.net/    |
| Coccinella | http://coccinella.sourceforge.net/ |
| Drawboard  | http://Drawboard.sourceforge.net/  |
| Lucane     | http://www.lucane.org/ $FR/$       |
| Surabaya   | http://Surabaya.sourceforge.net/   |

Tab. 4.3: Quelques exemples de logiciels "open source" contenant un tableau blanc

des outils de vidéoconférence telles que la vidéo ou le partage d'application... mais le tableau blanc reste très utilisé vue la facilité et l'intuitivité de son utilisation ainsi que la mobilisation très faible des ressources dont il a besoin. On rejoint avec ça les résultats des différentes expériences de conception qui ont montré l'usage de cet outil tout le long du processus de conception collaborative.

L'étude que nous avons effectuée nous a amenés à penser que le tableau blanc partagé du logiciel  $Net Meeting^{TM}$  était le logiciel le plus utilisé dans le travail collaboratif. Nous allons donc nous intéresser de plus près à cet outil, pour approfondir notre étude sur fonctionnalités.

La figure 4.17 montre l'interface du tableau blanc du logiciel  $Net Meeting^{TM}$ . Cette interface est constituée essentiellement d'une zone de dessin partagée où les différents participants d'une session synchrone à distance vont interagir. Pour cela, il y a la barre d'outils verticale qui contient l'ensemble des fonctionnalités relatives `a la manipulation d'objet graphique. Une autre barre d'outils, cette fois horizontale, permet de choisir les couleurs, d'ajouter des pages ou de passer d'une page à l'autre. Dans certains cas, par exemple lorsque l'on sélectionne la fonction ligne une option de choix de l'épaisseur du trait va apparaître dans la barre d'outil verticale, et dans le cas ou on sélectionne la fonction texte un bouton "police" va apparaître dans la barre d'outil horizontale.

Comparons maintenant les fonctionnalités de ce tableau blanc aux autres tableaux blancs des logiciels libres (tableau 4.4). Nous avons fait cette comparaison avec des logiciels libres pour avoir la possiblité de les prendre comme base pour notre  $éventuelle implémentation.$ 

Le tableau 4.4 nous permet de voir à prime abord que le tableau blanc qui regroupe toutes les fonctionnalités de ce genre d'application n'existe pas. D'autre part, on remarque que la plupart des tableaux blancs ne gèrent pas la gestion des objets dessinés et s'apparentent plus à un éditeur de dessin basique comme le logiciel  $Paint^{TM}$  de Microsoft, tandis que les concepteurs que nous avons observés ont exprimé le besoin d'avoir un outil qui se rapproche d'un éditeur de dessin vectoriel. Ceci pour la facilité de manipulation des dessins créés.

A partir des résultats de l'observation et l'analyse de l'expérience de co-conception

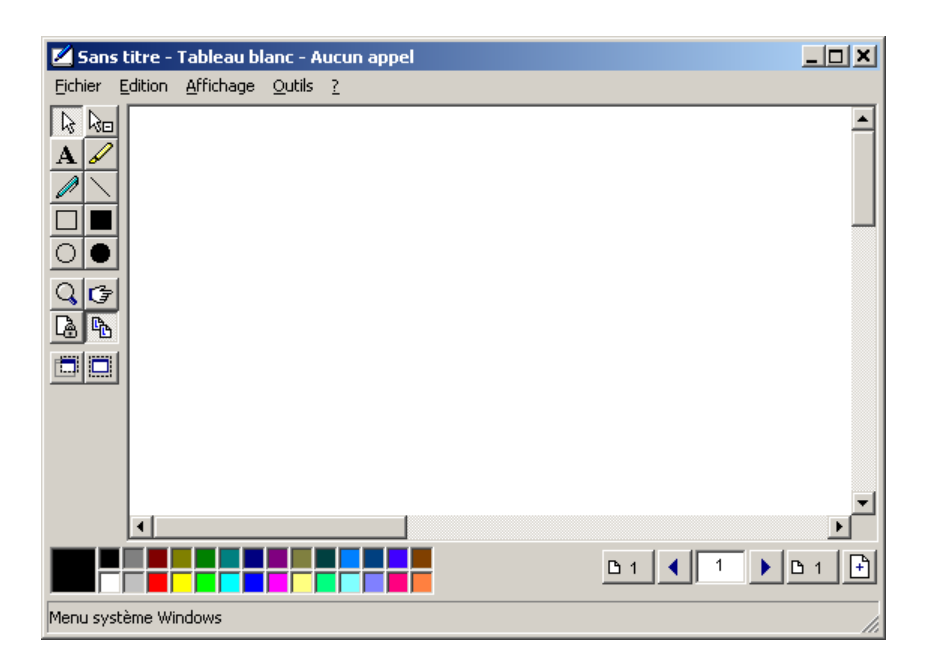

FIG. 4.17: Interface du tableau blanc partagé du logiciel  $Net Meeting^{TM}$ 

et l'étude des logiciels (tableaux blancs) existants, nous avons voulu faire des propositions pour adapter ce type d'application, qui joue un rôle très important au niveau des ´echanges entre concepteurs, aux nouveaux besoins que nous avons pu identifier.

### 4.5.2 Propositions de nouvelles fonctionnalités

Les propositions que nous allons formuler tentent de regrouper certaines fonctionnalités qui existent et d'autres qui sont innovantes du fait qu'elles sont adaptées  $\alpha$  l'activité de conception. Ces spécifications sont regroupées suivant le type de fonction qu'ils vont accomplir.

Notons, ne référence au modèle d'activité étendu (cf  $\S$  2.3.4.2 et fig. 2.3), que certains points ci-dessous devraient faciliter le lien sujet-communauté (exemple : conscience mutuelle), en facilitant par exemple la création de conventions au sein de l'équipe de concepteurs. D'autres propositions faciliteront le lien sujet-outil (exemple : dessin évolué, éditeur d'équation, ...).

### a. Conscience mutuelle

Avoir des curseurs personnalisés qui permettent de savoir qui fait quoi ? et qui s'intéresse à quoi ? lors des intéractions. Le but ici est de permettre aux utilisateurs d'améliorer leurs compréhensions de ce qui se déroule dans la zone de dessin partagée. Maintenir une conscience mutuelle est très important dans l'efficacité des interactions

| fonctionnalités                   | logiciels              | NetMeeting | jSummit | Coccinella | <b>Drawboard</b> | Lucane | Surabaya |
|-----------------------------------|------------------------|------------|---------|------------|------------------|--------|----------|
|                                   | zone de dessin partagé |            |         |            |                  |        |          |
| outils de<br>dessin               | main libre             |            |         |            |                  | ×      |          |
|                                   | surligneur             |            | ×       | ×          | ×                | ×      | ×        |
|                                   | formes géom. simples   |            |         |            |                  |        |          |
|                                   | formes géom. complexes | ×          | ×       |            | ×                |        | ×        |
|                                   | texte                  |            |         |            |                  |        |          |
|                                   | image                  |            |         |            | ×                |        |          |
| outil de sélection                |                        |            | ×       |            |                  |        |          |
| gomme                             |                        |            | ×       |            | ×                |        |          |
| pointeur distant                  |                        |            | ×       |            | ×                | ×      |          |
| zoom                              |                        |            | ×       | ×          | ×                |        | ×        |
|                                   | couleur                |            |         |            |                  |        |          |
| options                           | épaisseur              |            | ×       |            |                  |        |          |
|                                   | style de ligne         |            | ×       | ×          | ×                |        | ×        |
|                                   | police                 |            |         |            |                  |        |          |
| capture d'écran                   |                        |            | ×       | ×          | ×                | ×      | ×        |
| gestion des<br>objets<br>dessinés | grouper                | ×          | ×       |            | ×                |        | ×        |
|                                   | dégrouper              | ×          | ×       |            | ×                |        | ×        |
|                                   | premier plan           | ×          | ×       |            | ×                |        | ×        |
|                                   | arrière plan           | ×          | ×       |            | ×                |        | ×        |
|                                   | descendre d'un plan    | ×          | ×       |            | ×                |        | ×        |
|                                   | monter d'un plan       | ×          | ×       |            | ×                |        | ×        |

4.5. Spécifications des fonctionnalités d'un tableau blanc partagé amélioré

Tab. 4.4: Grille de comparaison des tableaux blancs

entre concepteurs (cf. chapitre I paragraphe 1.4.3).

Soulignons que cette fonctionnalité existe dans certains logiciels. Citons l'exemple du logiciel  $SameTime^{TM}$  où le curseur a comme indice (c-à-d en bas à droite) les initiales de l'utilisateur.

### b. Ergonomie

Avoir des espaces privés et un espace Public pour pouvoir préparer les informations que les concepteurs voudront transmettre sans être interrompu tout le temps, comme nous le précise Navarro [Nav $01$ ] (cf. paragraphe 4.2.2.1). Sans oublier la possiblité que cela va donner aux utilisateurs de choisir entre le mode de travail synchrone et asynchrone, ce qui leur permettra d'approcher le cas des interactions fonctionnelle en coprésence (cf. Chapitre I paragraphe 1.4.3).

### c. Représentation de l'information

Ce point comporte plusieurs propositions :

- Une légende dynamique : qui permettra aux utilisateurs de garder une trace des conventions de couleurs et de traits, qu'ils auront établies, et la sémantique qu'ils ont donnée aux différents types de couleurs et de traits dans leurs croquis. Cette proposition répond à un besoin que nous avons identifié à partir des observations faites au cours des expériences où les concepteurs se mettaient d'accord sur la symbolique qu'ils allaient utiliser dans leurs croquis. Ce travail avait été effectué au début et si une personne du groupe n'était pas présente, elle trouvait beaucoup de difficultés à comprendre la suite du travail. Avec notre proposition nous allons plus loin du fait que les informations (conventions, sémantique) vont être stockées avec les croquis et donc peuvent être réutilisées et plus facilement compréhensibles par quelqu'un qui n'a pas participé à la réunion du travail.
- Biblioth`eques de symboles : l'utilisation de symboles techniques est quelque chose de très récurrent dans les domaines de l'ingénierie. L'idée est de doter le tableau blanc de bibliothèques permettant d'insérer plus efficacement ces symboles dans les dessins. Il faudra aussi leur donner la possiblité de la faire ´evoluer suivant les besoins de chaque projet ou chaque domaine d'activit´e. Ce type de bibliothèque existe de plus en plus dans les logiciels de dessin ou de bureautique pour faciliter le travail répétitif.
- Fonctionnalités de dessin évolué : en utilisant des fonctionnalités d'un sketcheur 2D ou d'un éditeur de dessin vectoriel associées à une échelle de grandeur pour faciliter la réalisation des croquis. Dans l'expérience de coconception nous avons remarqué une certaine difficulté de la part des concepteurs à faire des dessins "clairs et précis", ceci été amplifié lorsqu'ils devaient utiliser la tablette graphique (à cause de leur manque d'apprentissage de ce périphérique). Pour cela nous pensons que des fonctionnalités telles que la grille magnétique et des fonctions de dessin (parallèlisme, perpendicularité, centrage des cercles...) vont améliorer d'une manière significative la qualité de création des croquis.
- Editeur d'équation : Dans un cadre de travail technique pluridisciplinaire il est souvent nécessaire de manipuler des équations et de les transmettre aux autres participants. Donc il serait intéressant de notre point de vue d'avoir un éditeur d'équation intégré au tableau blanc pour présenter ces équations d'une façon claire et efficace. Cette fonctionnalité peut être simplifiée grâce à l'utilisation d'un format comme le MathML, qui est un format dérivé du XML pour écrire les équations mathématiques et les afficher facilement.

### d. Structuration de l'information

Afin de faciliter les échanges, il existe un besoin très important de structurer les informations, surtout dans les phases amont du processus de conception. Pour le moment les concepteurs ont besoin de partager des fichiers pour pouvoir transmettre les données de type tableau ou diagramme. Ce que l'on propose est de rester sur le même support de tableau blanc et d'utiliser ce type de données. Pour cela on doit ajouter des fonctionnalités qui permettent de créer des tableaux et des diagrammes.

L'autre aspect de la structuration de l'information que l'on propose d'intégrer sera basé sur la notion de "mind mapping", qui permet de construire une vue arborescente des différents niveaux d'abstraction, ce qui donne un avantage pour garder une vue globale du sujet tout en ayant la possibilité d'aller plus profond dans les détails.

### e. Visualisation 3D

L'importance de la représentation en modèle 3D du produit n'est plus à démontrer dans le cadre de la conception de produits manufacturés. Le besoin de partager cette représentation 3D a été identifié et observé dans plusieurs expériences de conception ainsi que dans l'expérience présentée dans ce chapitre. Cependant, le partage de cette représentation est effectué par un partage d'application de CAO ou CFAO. Cette solution a trois inconvénients majeurs qui sont :

- $-$  le partage d'une application métier spécialisée à tous les participants de la réunion de travail. Ce qui pose un problème de manipulation et d'annotation de cette représentation par des gens qui n'ont pas forcément les compétences nécessaires.
- $-$  la lourdeur des échanges qui est due à la grande consommation en ressources de ces applications, plus le fait de les partager via Internet.
- Peu de logiciels collaboratifs permettent le partage du flux d'OpenGL, donc on se retrouve avec une application partagée qui n'affiche pas son contenu à tous les participants connectés au logiciel collaboratif.

Tout cela nous fait dire que la solution doit peut être se baser sur le partage d'un format de visulation du modèle 3D du produit qui est plus léger et permettrait plus facilement d'intégrer des annotations. Citons comme exemple le logiciel  $InPerson^{TM}$  de  $SGI^{(c)}$  qui permet de faire du copier/coller dans la zone de dessin partagée de dessin 3D au format "Inventor", tout en gardant la posibilité de les manipuler. L'autre exemple qui correspond à notre idée est celui du nouveau module 3D d'AdobeAcrobat<sup>TM</sup>. Le fait d'intégrer des objets de type 3D dans un document

normal (2D) et le fait de pouvoir accéder à une fenêtre plus grande lorsqu'on double clique sur l'objet 3D du document, nous paraît adapté à l'usage que l'on aura dans le cas du tableau blanc partagé.

### f. Annotation

Avant de présenter notre proposition, nous allons donner notre définition de l'annotation pour souligner l'importance de cette aspect du travail collaboratif et pour enlever toute ambiguïté par rapport aux nombreuses définitions qui existent sur ce sujet :

"L'annotation est une action volontaire d'un acteur, lui permettant de réagir à un  $contexte$  issu d'une réflexion personnelle ou collective sur un document d'origine, dans un but de compréhension ou d'explication ou de modification ou de création, de nature textuelle ou graphique de formes et de couleurs variées. Le document prin $cipal$  (original) peut être de type document d'action (note de calcul, dessin de défini $tion...$ ) ou document de raisonnement et de compréhension (tableau blanc, capture  $d'ecran...$ ). L'annotation peut être à destination collective, individuelle ou personnelle. Dans le cadre de la conception collaborative synchrone à distance, on considère que l'annotation possède une temporalité et une durée de vie qui varie dans le processus de conception."

A partir de cette d´efinition, on peut dire que l'on se trouve dans le cas de l'annotation support `a la discussion. On propose de diviser ce type d'annotation en deux catégories que l'on va détailler dans ce qui suit :

f.1. Annotations "éphémères" : Cette catégorie est plus classique et c'est la plus répendue dans ce type d'application. Elle consiste en un ensemble d'éléments graphiques (lignes, flèches, rectangles, ellipses, crayon pour le dessin à main levée, surligneur). L'annotation "éphémère" peut difficilement être interprétée hors du contexte de la discussion, et elle possède donc une durée de vie ou de validité généralement restreinte à la temporalité de cette discussion, ou du moins limitée au groupe d'acteurs ayant directement participé à la discussion.

Dans notre cas, cette catégorie d'annotation ne va pas beaucoup évoluer. Notre proposition consiste dans l'ajout d'autres formes géométriques et d'avoir des surligneurs différents pour chaque utilisateurs. L'autre aspect de notre proposition concerne le fait de différencier informatiquement les annotations du dessin de base, dans le tableau blanc, en leur affectant un status d'annotation, une ancre d'attache sur un objet ou une zone du dessin et un champ de commentaire pour pouvoir ajouter de la sémantique à ces objets d'annotation.

f.1. Annotations persistantes : Contrairement à l'annotation "éphémère", l'annotation persistantes dépasse le cadre de la réunion, comme son nom l'indique. L'idée que l'on veut d´efendre sur ce sujet est que les utilisateurs pouront mettre en place des annotations qui seront cette fois-ci prescriptives, au lieu d'être un support à la discussion. On peut citer comme exemple d'annotations persistantes (prescriptive) les symboles utilis´es dans les plans 2D en dessins industriels. D'autre part, ces objets d'annotations auront une structure plus rigoureuse et une sémantique qui doivent être co-construites, ou au moins convenues, entre les acteurs concernés, dans le contexte du projet, des métiers impliqués, de l'entreprise... On peut cependant identifier une origine unique de l'annotation (un métier) qui exprime là un besoin, que tous les acteurs vont tenter d'intégrer.

Notre proposition sera d'intégrer dans le tableau blanc un module de création des objets d'annotation. Ces annotations auront une structure bien d´efinie qui comporte les champs suivants :

- nom : pour l'identification.
- auteur : pour connaˆıtre l'origine de l'annotation.
- $-$  type : texte, dessin 2D, image, audio, vidéo, fichier, URL.
- lien externe : pointeur vers le contenu.
- date : pour donner une information sur le contexte.
- commentaire : pour donner des d´etails textuels sur l'objet de l'annotation.

De plus, elles auront une forme avec des propriétés modifiables (couleurs, styles de ligne, polices pour le texte) et une ancre pour les attacher avec précision à un objet ou une zone du dessin. Ceci permet deux choses essentielles, la premi`ere chose sera de faciliter l'usage aux concepteurs et la deuxième chose est de permettre de faire un traitement informatique du type indexation, recherche, filtrage, tris et gestion des annotations.

Avant de terminer cette partie, on aimerait citer les travaux effectués dans le cadre du projet COSMOCE, sur les annotations et notamment des annotations combinées avec de la traçabilité [CGL06]. Ces derniers travaux essayent de répondre à un besoin différent mais complémentaire par rapport à celui que l'on veux traiter dans ce chapitre. Le besoin identifié par ces travaux est celui de l'assistance à la rédaction de comptes-rendus de réunion dans un contexte de conception collaborative à distance. L'enjeu ici est de permettre aux concepteurs d'annoter le flux d'évenement par exemple du tableau blanc partag´e, en mettant des "marqueurs", qui sont des annotations de bas niveau, pour indiquer des moments clés de la réunion. Ceci permet par la suite de retrouver plus facilement les informations manipulées sur le tableau blanc, toujours dans le même exemple, à un temps t pour faire des captures d'écran correspondantes à des justifications ou des évaluations qui seront intégrées

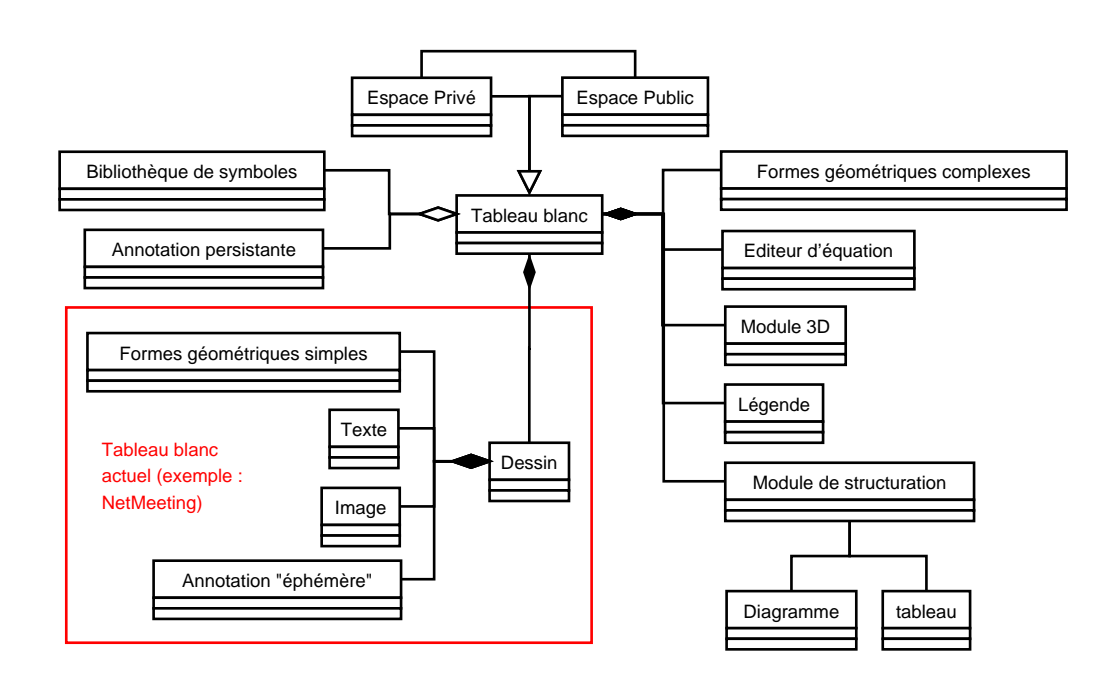

FIG. 4.18: Diagramme de classes simplifié des proposition du tableau blanc amélioré

dans le compte-rendu de la réunion.

### 4.6 Développements informatiques

Un travail de synthèse des propositions est illustré dans la figure 4.18. Le but de ce diagramme de classes simplifié n'est pas de montrer l'ensemble des classes du tableau blanc que l'on propose, mais plutôt de situer les classes représentant les spécifications que l'on vient de présenter précédemment par rapport à ce qui existe, en prenant l'exemple de  $Net Meeting^{TM}$ . Notons que l'on n'a pas repris dans ce diagramme UML les fonctionnalités comme l'utilisation des curseurs personnalisés ou encore les fonctionnalités de dessin évloué (sketcheur 2D, éditeur de dessin vectoriel) car ceux-ci rendront le diagramme illisible. Néanmoins, on peut remarquer la grande différence entre ce qui existe, qui est de notre point de vue minime, face aux propositions liées aux besoins identifiés. D'où l'importance de développer un outil que l'on pourra essayer pour voir si les besoins identifiés dans nos travaux correspondent à des besoins réels que les concepteurs "professionnels" ressentent.

Afin de valider en partie les propositions, que nous avons présentées dans le paragraphe précédent, nous avons essayé de programmer une maquette comme dans le chapitre III. Pour éviter de partir de zéro nous avons décidé de prendre une application informatique existante pour l'adapter. Ce choix avait pour objectif de

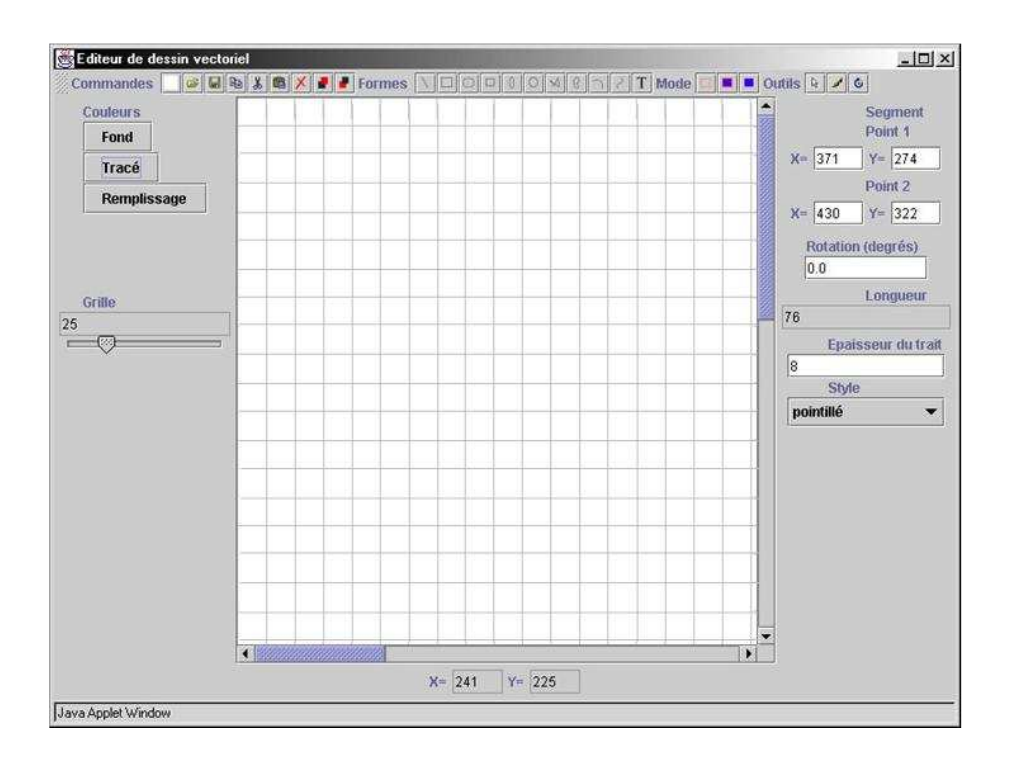

Fig. 4.19: Tableau blanc initial

gagner du temps vu le temps restreint qui était à notre disposition. Pour choisir cet outil de base, nous avons commencé par regarder les logiciels "open source" cités précédemment. Il se trouve que la plupart de ces logiciel ont vu le jour depuis quelques années et d'autre part il y a eu plusieurs personnes de différents horizons qui ont participé à ces projets de logiciels libres. Le conclusion à laquelle on est arrivé après avoir regardé leurs codes de plus près, est que ce n'était pas faisable de prendre l'une de ces applications comme point de départ car leur code est devenu très conséquent et difficilement compréhensible du fait qu'il y a eu plusieurs logiques de programmation qui les ont fait évoluer. Ceci nous a poussé à chercher un code plus simple et plus récent. Nous avons donc récupéré le travail réalisé dans le cadre d'un TER en informatique $^6$  (voir figure 4.19). Sur cette dernière application nous avons pu intégrer en partie les idées que nous avons proposé. La maquette de base étant très récente, les étudiants qui l'ont réalisée n'ont pas eu le temps de la "débuguer", et donc nous avons passé beaucoup de temps à résoudre des problèmes connexes. Néanmoins, nous avons pu implémenter certaines propositions comme : L'arbre de construction qui représente la légende dynamique, le résultat obtenu est représenté dans la figure 4.20

 ${}^6$ Ce travail a été effectué à l'Université Lyon I, par les deux étudiants en informatique : Rémi ALLEGRE et Alexandre LEGROS sous l'encadrement du MCF Denis PALLEZ

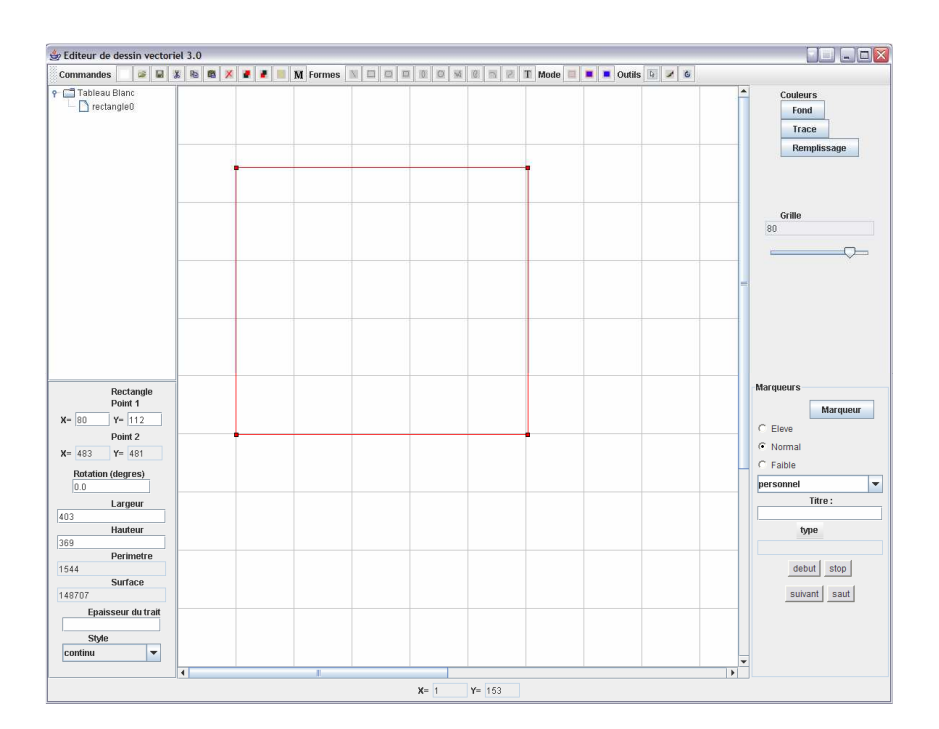

FIG. 4.20: Prototype du tableau blanc amélioré

Pour avoir une vue du résultat final que l'on aurait aimé avoir, nous avons développ´e une interface graphique en langage Java (voir figure 4.21). Ceci dans la perspective d'implémenter les évenements sous-jacents à l'interface graphique. Si on regarde juste cette interface, cela rappelle l'interface de certains logiciels de dessin vectoriel. Ceci nous fait dire que le nouveau tableau blanc devrait peut être avoir des fonctionnalités situées entre le tableau blanc actuel et un éditeur de dessin vectoriel, avec certaines fonctionnalités plus adaptées aux domaines de travail technique telles que : l'éditeur d'équation, l'annotation persistante...

### 4.7 Conclusion

Nous avons traité dans ce chapitre l'autre aspect du travail collaboratif informel. Cet aspect est celui que nous avons appelé "informel non ou peu structuré". À la différence du chapitre précédent les données manipulées dans cette partie sont de type dessin et croquis réalisés avec le tableau blanc partagé.

Pour identifier les besoins des concepteurs pour assister cet aspect du travail collaboratif, nous nous sommes basés sur une autre expérience, qui a cette fois-ci été réalisée dans le cadre d'une formation pédagogique entre les deux écoles ENSHMG et ENSIEG. Les analyses macroscopique et microscopique du corpus de cette expé-

| Tableau Blanc Amélioré                                                                                                    |                                                                                                    | <b>FEILEX</b>                                                                                                    |  |  |  |  |  |
|----------------------------------------------------------------------------------------------------|----------------------------------------------------------------------------------------------------|----------------------------------------------------------------------------------------------------|--|--|--|--|--|
| Fichier Edition Affichage Options Outils Annotations Traçage Aide                                                                 |                                                                                                    |                                                                                                    |  |  |  |  |  |
| 000000000000000000000<br>$\Box$<br>$\vert x \vert$<br>h 图 X<br>日度                                                                 |                                                                                                    |                                                                                                    |  |  |  |  |  |
| ď<br>jToggleButton17 jToggleButton18 jToggleButton19 jToggleButton20 jToggleButton21 Edition Gestion<br>$\overline{'}$<br>Légende |                                                                                                    |                                                                                                    |  |  |  |  |  |
| <b>Arbre de Construction</b>                                                                                                    | Bibliothèque de symboles                                                                                                    |                                                                                                    |  |  |  |  |  |
| JTree<br>$\sim$ $\Box$ colors<br>$\sim$ $\Box$ sports<br>$\sim$ $\Box$ food<br>Propriétés<br>Title 1 Title 2 Title 3 Title 4      | Page Local<br>Page Partagée 1<br>Module 3D   Objet d'Annotation<br>$ 0 \text{ cm}$<br>e.<br>10<br>18<br>ş<br>$\frac{6}{1}$<br>ą<br>$\mathfrak{p}$<br>$\frac{13}{1}$<br>15<br>$\frac{16}{1}$<br>17<br>ą<br>$^{12}$<br>14<br>$1 -$<br>$2 -$<br>$3 -$<br>$4 -$<br>$5 -$<br>$6 -$<br>$\overline{z}$ =<br>$8 -$<br>$9 -$<br>$10 -$<br>$11 -$<br>$12 -$<br>$13 -$<br>$14 -$<br>$15 -$<br>$16 -$<br>$17 -$<br>$18 -$ | ٠<br>$\blacktriangle$<br>Þ<br>Ω<br>Ĉ<br>C<br>С<br>☆<br>♦<br>☆<br>❖<br>☆<br>$\triangle$<br>↔<br>濠<br>⇩<br>Ò<br>淼<br>登<br>₫<br>式<br>$\Rightarrow$<br>⇦<br>⇧<br>⇦<br>₫<br>♧<br>Û<br>श्च<br><br>$\Leftrightarrow$<br><b>Couleurs</b><br>Ligne<br>Remplissage<br>Dégrader : Couleur 1<br>Dégrader : Couleur 2<br>Styles de traits<br><b>Type de Lignes</b><br>۰<br>Extrémités<br>Gauche<br>Droite<br>$\blacktriangledown$<br>Epaisseur de Ligne<br>아군<br>Police de Caractères<br>Police |  |  |  |  |  |
|                                                                                                    | $19 -$                                                                                                    |                                                                                                    |  |  |  |  |  |

FIG. 4.21: Interface graphique du tableau blanc amélioré

rience, nous ont permis d'identifier le besoin d'améliorer le tableau blanc partagé. Pour faire des spécifications des fonctionnalités du nouveau tableau blanc, nous avons effectué une étude des logiciels commerciaux ayant un tableau blanc partagé.  $\dot{A}$  partir de cette étude nous avons fait un état des lieux des fonctionnalités des tableaux blancs et nous les avons complétées à partir des résultats des analyses de l'expérience de conception. Ce travail nous fait penser à deux points, qui sont :

- $-$  le tableau blanc amélioré est un mélange d'un tableau blanc classique et un éditeur véctoriel,
- le tableau blanc sera un logiciel à part entière avec une interface et des fonctionnalités qui changeront son statut de "gadget" en un outil de travail.

Pour finir nous avons développé une partie des propositions pour essayer de valider les concepts proposés.

## Chapitre 5

# Spécification d'un environnement de travail collaboratif

### Contents

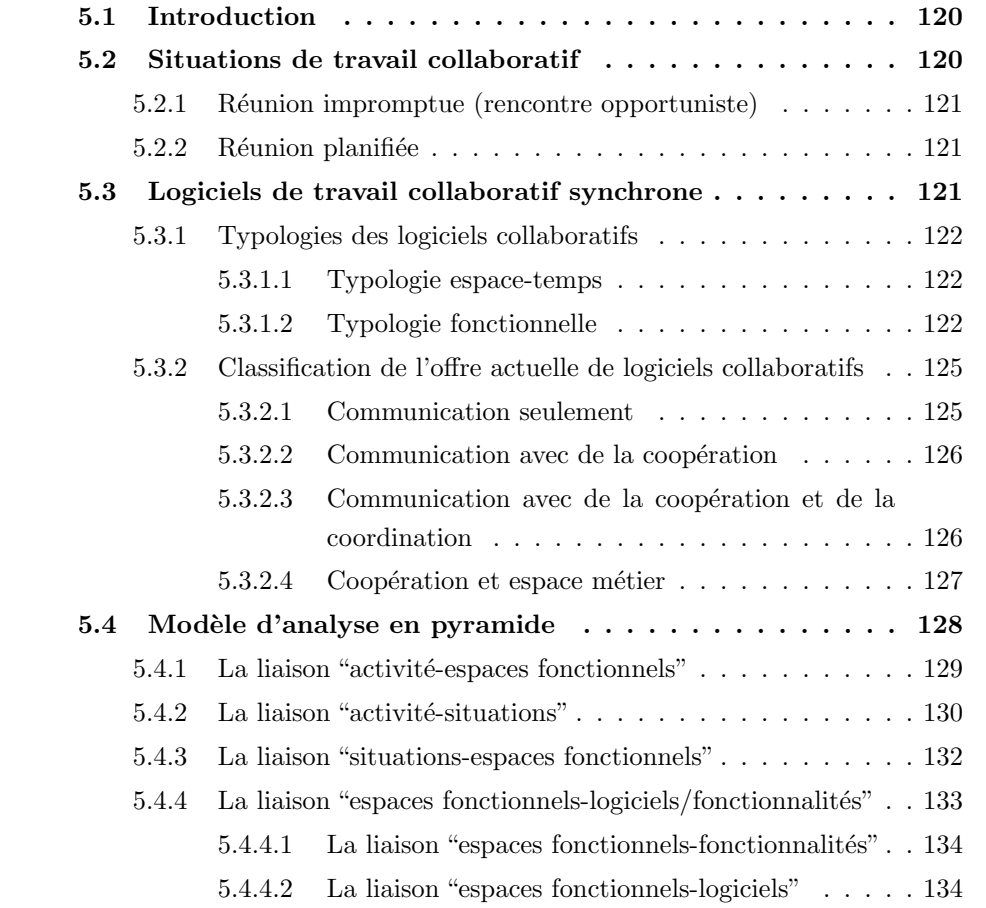

5.4.5 La liaison "situations-logiciels/fonctionnalités" . . . . . . . . 137

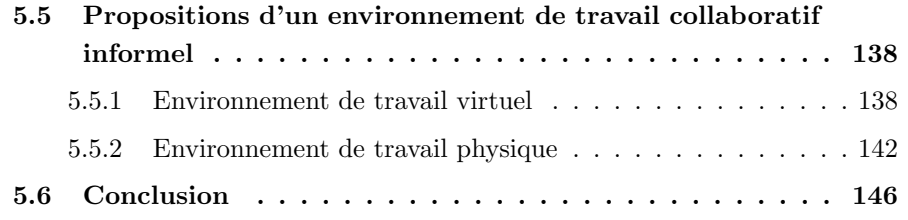

### 5.1 Introduction

Dans ce dernier chapitre nous allons essayer d'ouvrir notre vision sur le sujet, en traitant l'environnement de conception collaborative dans sa globalité (physique/virtuel). Avant de proposer les spécifications de cet envirionnement global de travail collaboratif, nous allons présenter un modèle d'analyse croisée que nous avons d´evelopp´e pour permettre deux choses distinctes : le choix d'un outil parmi une liste de logiciels pour une ou des situations de travail données, et la spécification des fonctionnalités d'un logiciel adapté à un type de situation ou à plusieurs types de situations. Ce modèle pyramidal prend en compte les quatre éléments suivants : les situations de travail collaboratif, les activités des concepteurs lors de ces situations, les logiciels et leurs fonctionnalités et les espaces fonctionnels de Salber [Sal95] que nous avons adaptés pour notre étude.

La dernière partie du chapitre comporte notre proposition d'un environnement de travail collaboratif. Pour cela, nous allons traiter l'aspect "outil informatique" de cet environnement en premier, et apr`es nous allons exposer la partie physique.

### 5.2 Situations de travail collaboratif

On retrouve dans la littérature deux situations types de travail collaboratif synchrone à distance qui sont : Les réunions planifiées et les réunions impromptues (rencontre opportuniste [TL02]) [Ber04]. Notons que ces situations sont choisies ici pour leurs caractéristiques extrêmes. Pour la plupart de ces caractéristiques, des situations intermédiaires peuvent exister. Les premières sont considérées comme indispensables `a l'´etat d'avancement du projet d'un point de vue constitutionnel ce qui les rend tr`es formelles. Elles repr´esentent aussi des jalons pour le projet. Les deuxièmes sont des situations provoquées d'une façon spontanée et opportuniste par les différents participants du projet qui ont besoin d'informations ou autres, ce qui est souvent le cas en conception de produit complexe.

### 5.2.1 Réunion impromptue (rencontre opportuniste)

Ce type de réunion correspond aux réunions techniques quasi quotidiennes entre deux partenaires. Les concepteurs ont besoin d'informations techniques pour prendre des décisions, or, ces informations peuvent être détenues par un partenaire éloigné. Dans le but d'augmenter la réactivité et la rapidité des prises de décisions, un acteur doit pouvoir collaborer avec le détenteur de l'information qui lui est nécessaire, et ce dès que possible.

Lors de ces réunions, des décisions sur la conception sont prises. Pour diminuer le temps de prise de décision, les concepteurs ont l'habitude, dans une situation colocalisée de discuter en visualisant les modèles et de réaliser des croquis sur les plans CAO. Il faut donc fournir des fonctionnalités équivalentes dans un contexte distant.

Etant donné que ces réunions sont impromptues, les données nécessaires à la prise de décision doivent être disponibles. C'est la raison pour laquelle le système de collaboration doit être intégré à l'environnement quotidien de travail des acteurs. En d'autres termes, les participants doivent pouvoir collaborer `a partir de leur station de travail, en restant dans leur bureau.

### 5.2.2 Réunion planifiée

Lors du lancement d'un projet au sein d'une entreprise, les partenaires définissent un planning dans lequel des revues de projet sont planifiées à des jalons bien précis. Tous les partenaires sont généralement présents lors de ces revues. Le nombre de participants peut atteindre une vingtaine de personnes. Jusqu'à présent ces revues sont organisées sur le site d'un des partenaires sur une durée de plusieurs jours.

Au cours de ces réunions, les partenaires réalisent un état d'avancement du projet. Tous types de documents sont présentés. Aussi bien des documents écrits que des modèles géométriques en trois dimensions. Tous les participants doivent pouvoir visualiser et exploiter ces documents d'une manière interactive. Dans le cas d'une situation co-localisée, les documents sont le plus souvent projetés sur un écran, les pla¸cant `a la vue de tous les participants mˆeme si une seule personne manipule le document. Des fonctionnalités équivalentes doivent donc aussi être disponibles dans un environnement d'ingénierie collaborative multi-site.

### 5.3 Logiciels de travail collaboratif synchrone

Dans ce qui suit nous allons présenter les deux typologies des logiciels collaboratifs les plus utilisés dans le domaine CSCW. Ceci nous permettra de proposer une classification de l'offre actuelle des outils informatiques commerciaux.

|        |                                        | temps                                                                                                    |                                                                                                    |  |  |  |  |
|--------|----------------------------------------|----------------------------------------------------------------------------------------------------|----------------------------------------------------------------------------------------------------|--|--|--|--|
|        |                                        | Même temps<br>(synchrone)                                                                                                    | Temps différé<br>(asynchrone)                                                                                                    |  |  |  |  |
|        | Même espace<br>de travail              | - Salle de conférence<br>Travail à travers un tableau<br>documents projetés sur<br>un<br>écran<br>Support à la prise de décision | - Centre de ressources partagées<br>Gestion et suivi de projet<br>$\overline{\phantom{m}}$<br>Gestion de mémoire de projet<br>$\equiv$<br>- Agenda électronique<br>- Bulletin électronique       |  |  |  |  |
| espace | Espaces<br>travail<br>de<br>différents | - Vidéoconférence<br>$-$ Chat<br>Audioconférence<br>Partage d'applications<br>Transfert de fichiers<br>Tableau blanc             | - Courrier électronique<br>Calendrier partagé<br>$\overline{\phantom{m}}$<br>Bases de données communes<br>Télécopie<br>$\overline{\phantom{m}}$<br>- Système de gestion de données<br>techniques |  |  |  |  |

Tab. 5.1: Matrice espace-temps

### 5.3.1 Typologies des logiciels collaboratifs

Dans le domaine du TCAO, on trouve deux typologies. La première est une typologie articulée sur l'espace et le temps, alors que la seconde est une typologie fonctionnelle.

### 5.3.1.1 Typologie espace-temps

La typologie espace-temps qui se base sur une classification des systèmes de travail coopératif assisté par ordinateur, a été proposée à l'origine par Johansen [Joh88] afin de mieux percevoir l'impact des outils sur le travail et sur la coopération des acteurs impliqués dans un processus de conception.

Quatre catégories de "*groupware*" peuvent être distinguées selon que le travail en groupe se déroule dans un même espace ou dans des espaces différents, en même temps (synchrone) ou en temps différé (asynchrone). Cette classification est intéressante car elle présente simplement les outils pouvant être utilisés en fonction de la matrice espace/temps (voir tableau 5.1).

### 5.3.1.2 Typologie fonctionnelle

Dans la littérature, nous rencontrons une autre forme de typologie basée sur l'aspect fonctionnel. Cette dernière a été initiée par Ellis en 1994 [EW94]. Salber a repris cette décomposition dans ses travaux [Sal95] et a ainsi pu définir trois espaces pour les outils de TCAO comme le montre la figure 5.1.

L'espace de Coopération désigne les objets qui résultent d'une activité de groupe. C'est dans cet espace que les documents communs à la collaboration sont situés

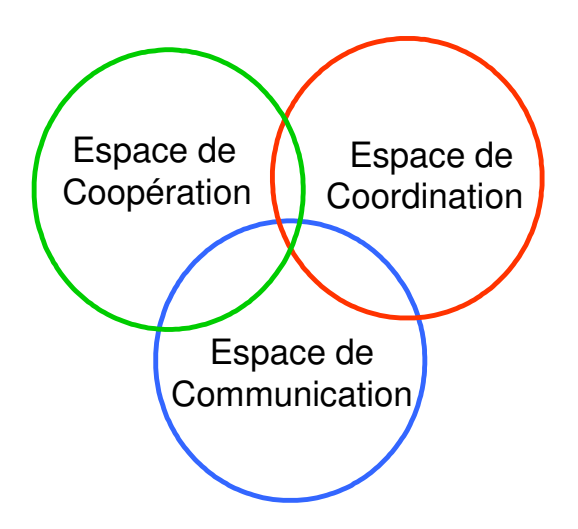

Fig. 5.1: Les trois espaces fonctionnels

et accessibles selon certaines règles de partage à tous les acteurs de collaboration. Ces documents, qui peuvent être de tous types, servent de support à la collaboration.

- L'espace de Coordination définit les acteurs (et notamment les individus, les groupes, les rôles), permet d'identifier les activités et les tâches (et notamment leurs relations temporelles). Cet espace permet de définir la collaboration dans le temps. Il exprime les relations entre les utilisateurs et leurs activités. La coordination assure l'efficacité, dans la réalisation de la tâche, du groupe. Elle permet la production collective d'un groupe en assurant la synchronisation relative au travail commun, en gérant, en particulier, les conflits qui apparaissent.
- L'espace de Communication offre aux acteurs du logiciel de TCAO la possibilité d'échanger des informations, des savoirs et savoir-faire. Cet espace doit permettre des échanges aussi bien formels qu'informels. Plus cet espace sera riche, plus facile sera la création du "référentiel commun" entre les membres de l'équipe projet, ce qui est primordial pour une collaboration réussie.

Si l'on imaginait faire de la "co-conception" principalement dans un mode de travail synchrone, on constate rapidement que chaque expert a besoin de temps de réflexion, a besoin de faire des simulations, des analyses dans son métier et qu'il est inutile de poursuivre une réunion dans laquelle les gens manquent d'information pour mener plus loin le dialogue. Par contre les réunions sont un lieu d'échange d'informations indispensables pour recaler le travail, les objectifs et les contraintes de chacun dans un souci d'efficacit´e du processus global de conception de produit.

En résumé, la conception collaborative synchrone à distance n'existe que juxtaposée `a des temps de travail asynchrone.

Ces observations permettent de prendre conscience que les activités de modélisation, d'analyses techniques, de simulation, voire de rédaction, se déroulent principalement au cours de ces phases de travail asynchrones. Une explication de la primauté des périodes de modélisation et de rédaction en mode de travail asynchrone nous est offerte par Navarro [Nav01]. Cet auteur pr´ecise que le mode de travail asynchrone offre plusieurs avantages, notamment ; "plus de temps pour préparer les informations à transmettre, pas ou peu d'interruptions par le destinataire, mémoire persistante des informations expédiées, choix par le destinataire du meilleur moment pour aller chercher ces informations" [Nav01]. En revanche, les périodes de travail synchrones sont marquées par des activités de proposition de solution, d'explicitation, de justification de solutions et d'évaluations.

Ceci nous amène à adapter la typologie fonctionnelle à notre contexte d'étude en proposant un quatrième espace (voir figure  $5.2$ ) que l'on définit comme suit :

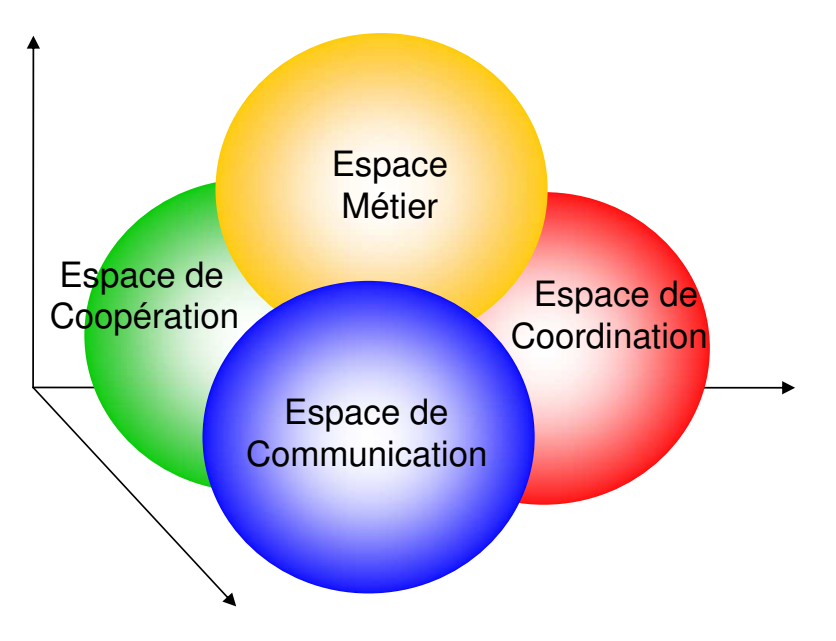

Fig. 5.2: L'extension des espaces fonctionnels de Salber [Sal95]

L'espace métier désigne toutes les activités liées à un métier propre. Comme on l'a observé maintes fois dans les différentes expériences de conception collaborative, cet espace reste indispensable aux acteurs pour qu'ils puissent avoir un temps de réflexion, de calcul, de modélisation, d'interprétation des informations, de structuration des informations et données qu'ils vont devoir partager et présenter aux autres interlocuteurs.

### 5.3.2 Classification de l'offre actuelle de logiciels collaboratifs

A partir de l'usage des logiciels d'aide `a la collaboration, nous proposons une classification des outils collaboratifs actuels d'après le modèle étendu des espaces de la typologie fonctionnelle [Sal95]. On retrouve clairement dans cette catégorisation l'origine des logiciels dits "collaboratifs" qui vient directement du monde des outils informatiques de communication.

### 5.3.2.1 Communication seulement

Les logiciels appelés "Internet Phone" sont des outils informatiques qui utilisent le réseau Internet comme support à la communication audio et dans la plupart des cas ils possèdent une fonctionnalité de messagerie instantanée (Chat). Ces logiciels sont comparables aux téléphones standard d'où leur nom "Internet Phone". On peut citer comme exemples les logiciels suivants : Skype, Team speak... Ces outils sont souvent des petites applications que l'on peut installer très facilement sur son poste de travail et qui ne n´ecessitent pas beaucoup de moyens ou de ressources informatiques pour fonctionner. Comme nous le montre la figure 5.3, ces outils sont dotés d'une interface principale très simple avec une zone des participants connectés à la discussion, une autre zone de messagerie instantanée et une troisième zone avec des informations relatives aux paramètres serveur ou des informations sur l'un des interlocuteurs.

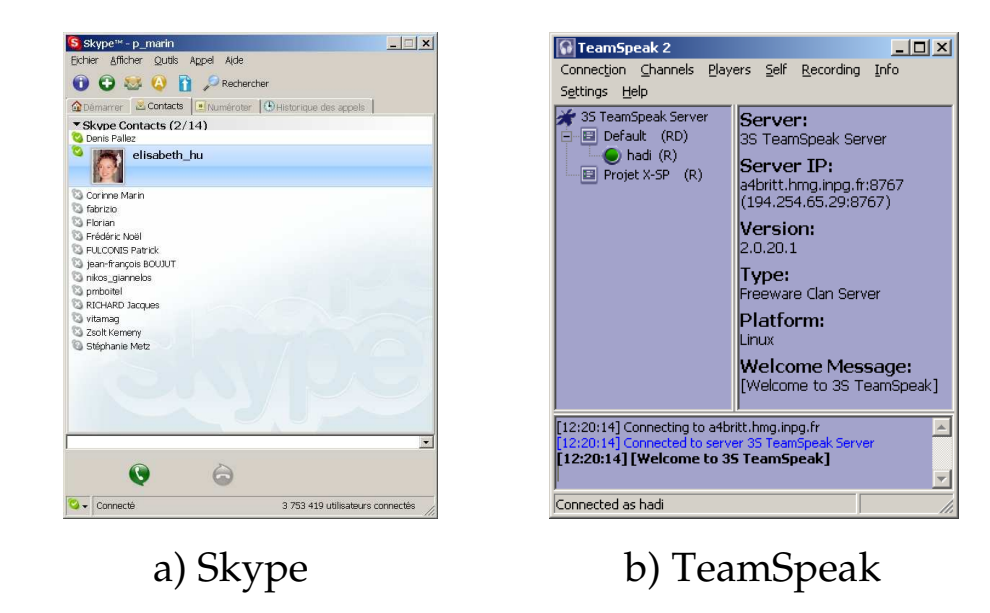

Fig. 5.3: Exemples d'interface utilisateur des logiciels "Internet Phone"

### 5.3.2.2 Communication avec de la coopération

Les logiciels de vidéoconférence "light" sont des outils informatiques dédiés à la communication à la base, mais très vite ils ont été utilisés dans le monde professionnel pour pouvoir communiquer et avoir quelques fonctionnalités de coopération qui permettaient d'offrir un support plus au moins adapté aux situations simples de travail collaboratif. On peut citer comme exemples les logiciels suivants : MSN Messenger, NetMeeting... Ces outils sont souvent des petites applications que l'on peut installer très facilement ou que l'on trouve déjà installés par défaut sur son poste de travail. Ces derniers n´ecessitent un peu plus de moyens et de ressources informatiques par rapport aux logiciels précédents. Comme nous montre la figure 5.4, ces outils sont dotés d'une interface principale qui offre plus de possibilité par exemple : le tableau blanc, le partage d'application, le transfert de fichier... mais toutes ces fonctionnalités offrent moins de robustesse que les outils de la catégorie suivante.

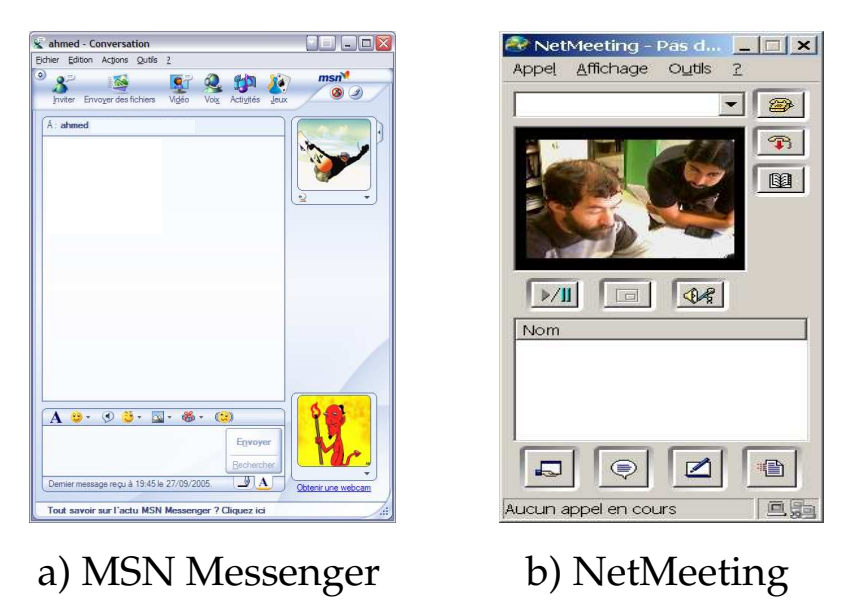

FIG. 5.4: Exemples d'interface utilisateur des logiciels de vidéoconférence "light"

### 5.3.2.3 Communication avec de la coopération et de la coordination

Les logiciels de vidéoconférence sont les seuls outils informatiques dédiés exclusivement au travail collaboratif synchrone à distance. On peut citer comme exemples les logiciels suivants : Centra, SameTime, Arel... Ces outils sont souvent de très grandes applications que l'on ne peut pas installer facilement sur son poste de travail et qui nécessitent beaucoup de moyens et de ressources informatiques pour fonctionner, entre autres ils ont toujours une partie serveur et une partie web-client. Comme nous montre la figure 5.5, ces outils sont dotés d'une interface principale beaucoup plus compliqu´ee et qui prend beaucoup d'espace sur le poste de travail. Par contre le panel des fonctionnalités proposé est plus complet par rapport aux autres familles de logiciels citées dans cette partie, notamment avec des fonctionnalités de coordination de type affichage de l'ordre du jour, liste des participants, gestion de la prise de parole, etc. De point de vue robustesse des fonctionnalités aussi on peut dire que la fiabilité est plus importante qu'avec les autres logiciels.

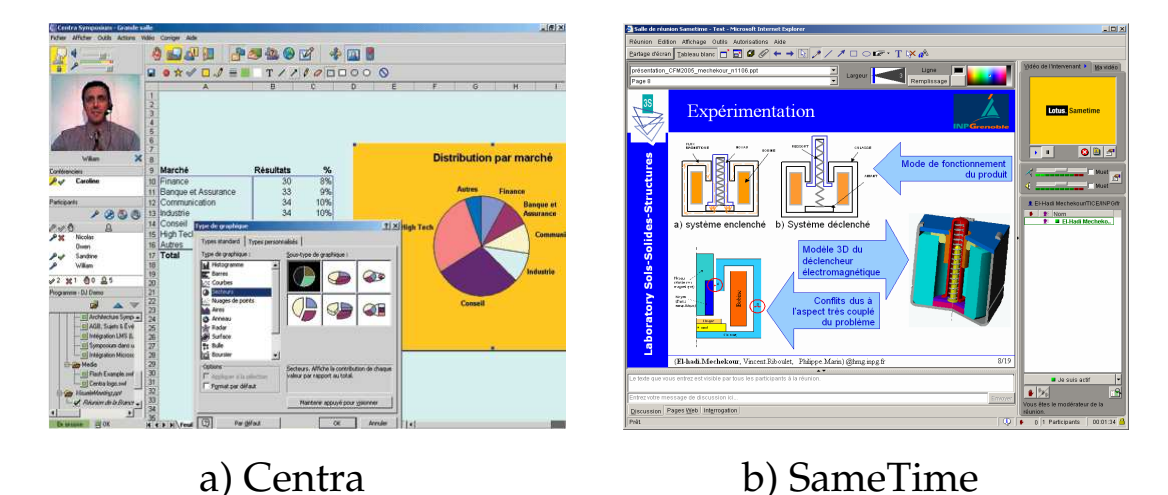

FIG. 5.5: Exemples d'interface utilisateur des logiciels "vidéoconférence"

### 5.3.2.4 Coopération et espace métier

Les logiciels de visualisation de maquette numérique sont des outils informatiques qui proposent de partager la vue 3D du modèle CAO sans pouvoir la modifier, on les retrouve surtout associés à des logiciels de gestion de données techniques (SGDT, PLM). On peut citer comme exemples les logiciels suivants : ProductView (PTC), AutoVue (Cimmetry), I3C (Enovia 3d com)... Ces outils sont ou bien sous forme de client lourd ou au contraire sous forme de web-application dans des versions plus légères. Comme nous montre la figure 5.6, ces outils sont dotés d'une interface principale orientée métier n'offrant qu'un support à la collaboration sans s'occuper du moyen de communication entre les interlocuteurs.

Notons que ces outils sont souvent pourvus (cas de ProductView par exemple) d'un mode d'utilisation asynchrone permettant de préparer les modèles annotés, anim´es, etc. que l'utilisateur pourra ensuite partager pour la discussion en mode
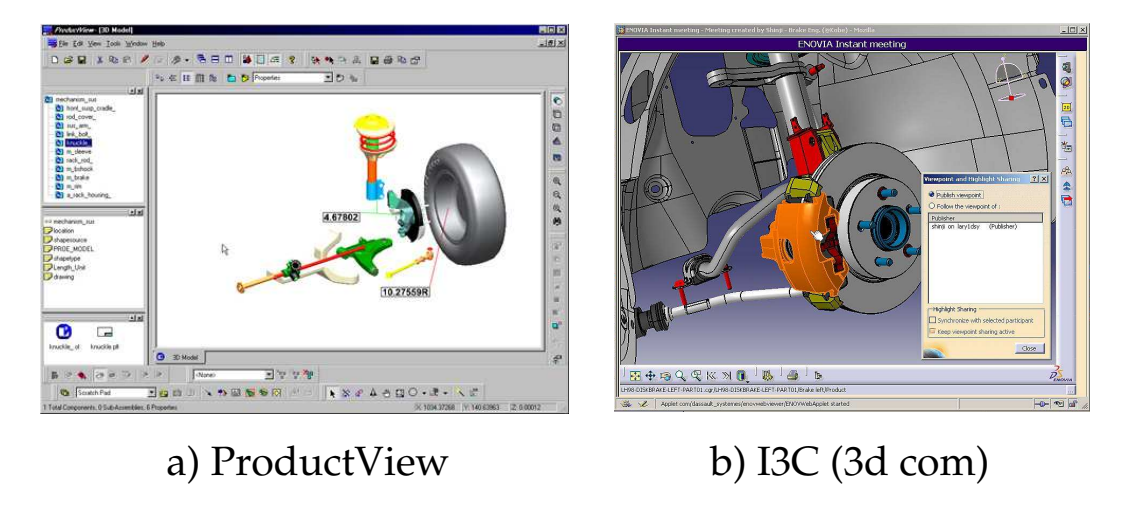

coopération. Nous voyons donc clairement appraître ici l'espace métier.

FIG. 5.6: Exemples d'interface utilisateur des logiciels "Visualisation de modèle 3D"

# 5.4 Modèle d'analyse en pyramide

Afin de mieux répondre aux besoins des utilisateurs de logiciels collaboratifs, nous nous sommes inspirés de la grille d'observation des activités du chapitre précédent  $(\S$  4.4.2) pour mettre en place un modèle d'analyse en pyramide (voir figure 5.7) qui permet de faire le lien entre la situation de travail collaboratif, des activités effectuées lors de cette situation et des logiciels et leurs fonctionnalités qui assistent les acteurs du processus de conception dans leurs activités. Pour faire l'articulation entre ces éléments clés de notre analyse, nous avons utilisé les espaces fonctionnels comme on va le voir dans la suite du chapitre.

En construisant les liaisons entre deux sommets du modèle en pyramide cette démarche permettra à la fin, d'une part de voir la pertinence de certains logiciels issus de l'offre commerciale du moment, et d'autre part de spécifier les fonctionnalités qui doivent être présentes dans un logiciel collaboratif pour un contexte d'utilisation (situation) donnée.

Notons que le travail d'analyse et les tableaux de synthèse présentés ci-dessous sont basés sur notre expérience, sur une grille d'activités construite dans un contexte particulier (voir § 4.2.3), et sur l'exemple de deux situations de collaboration extrêmes (§ 4.4.2). Notre propos n'est donc pas de présenter comme généraux les résultats associés à cette liste d'activités et à ce contexte, mais bien de proposer une démarche générique d'analyse qui sera applicable dans d'autres situations, avec une grille d'activités éventuellement affinée, adaptée ou élargie, selon les modes de

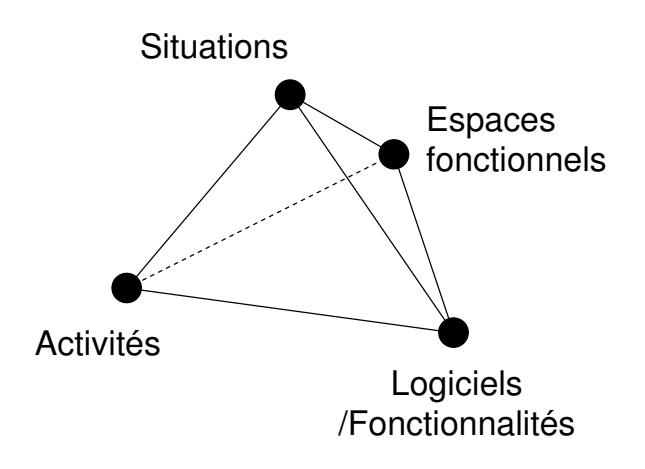

FIG. 5.7: Modèle d'analyse en pyramide

collaboration que l'on souhaite supporter dans chaque contexte industriel.

#### 5.4.1 La liaison "activité-espaces fonctionnels"

Pour établir la liaison entre les **activités** effectuées par les concepteurs et les  $espaces$  fonctionnels (voir figure 5.8), nous avons repris la liste des activités utilisées pour l'analyse de l'expérience de conception du chapitre précédent et nous les avons réparties sur les espaces fonctionnels suivant les définitions de ces derniers.

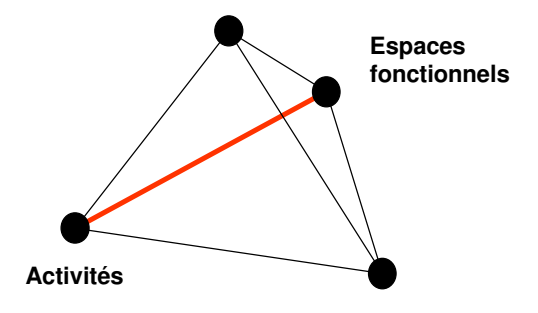

FIG. 5.8: La liaison "activité-espaces fonctionnels"

Rappelons que les quatre espaces fonctionnels considérés sont : espace de communication qui permet l'échange d'information, un espace de coopération qui désigne un espace d'interaction et de travail en commun, un espace de coordination qui fait apparaître des aspects d'organisation et de gestion et enfin un espace métier qui est lié à chaque métier intervenant dans les échanges. Le tableau 5.2 nous permet de classer les différentes activités en fonction des espaces fonctionnels.

Pour le moment la grille d'analyse microscopique contient exclusivement des activités dites collaboratives, car elle a été établie pour analyser les échanges lors

| Activités                  | Espaces fonctionnels |             |              |        |
|----------------------------|----------------------|-------------|--------------|--------|
|                            | Communication        | Coopération | Coordination | Métier |
| Synchronisation cognitive  | Х                    | Х           |              |        |
| Propositions               | Х                    | Х           |              |        |
| Recherche de ressources    | X                    |             |              |        |
| Evaluation                 | X                    | Х           |              |        |
| Gestion de projet          | X                    |             | Х            |        |
| Gestion de la coordination | Х                    |             | X            |        |
| Relationnel                | X                    |             |              |        |
| Aparté                     |                      |             |              | Х      |

Chapitre 5. Spécification d'un environnement de travail collaboratif

TAB. 5.2: Tableau "activités - espaces fonctionnels"

des situations de travail collaboratif à distance. Afin d'intégrer dans notre étude l'aspect métier nous avons choisi de regrouper les moments de travail métier dans ce que l'on a appelé les "apartés". Nous avons fait ce choix pour de multiples raisons dont les plus importantes restent :

- $-$  L'objectif premier de l'expérimentation qui était l'étude d'une situation de conception collaborative synchrone à distance et donc les données recueillies ne permettaient pas d'observer le travail fait en interne dans chaque métier,
- $-$  La difficulté d'analyser des activités métiers dans un contexte multidisciplinaire,
- Le temps consacré à l'analyse de l'expérimentation qui devenait trop conséquent par rapport aux objectifs de la thèse.

En réalité, les moments d'apartés ont une signification beaucoup plus étendue que le simple fait de travailler dans son propre métier pendant un moment plus ou moins court lors d'une réunion de travail. Nous avons pu observer au cours de l'expérimentation des sous groupes qui travaillaient en parallèle à la réunion "officielle". Ce qui montre que les moments d'apartés permettent d'établir des échanges opportunistes que ce soit inter-métier ou intra-métier.

#### 5.4.2 La liaison "activité-situations"

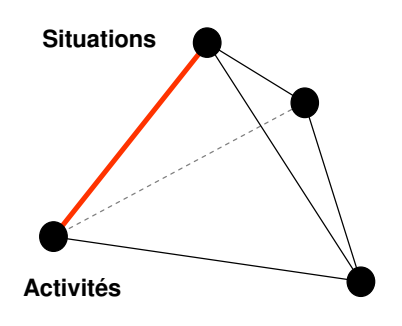

FIG. 5.9: La liaison "activité-situations"

| <b>Situations</b>            | Réunion planifiée                | Réunion impromptue                   |
|------------------------------|----------------------------------|--------------------------------------|
| But de la réunion            | - Revue de projet                | - Travail métier                     |
| Nombre de participants       | - Grand nombre de participants   | - Un petit nombre d'animateur        |
| Diversité des métiers inter- | - Grand nombre de métiers dif-   | - Petit nombre de métiers différents |
| venants                      | férents participants             | participants                         |
| Type d'animation             | - Un seul animateur (structurée) | - Pas d'animateur prédéfini (oppor-  |
|                              |                                  | tuniste)                             |
| Type de données utilisées    | -Structurées                     | - Non structurées / peu structurées  |

TAB. 5.3: Tableau des caractéristiques des deux situations extrèmes de travail collaboratif

Pour construire la liaison entre les **activités** et les **situations** (voir figure 5.9), nous nous sommes intéressés à certains paramètres qui caractérisent une situation de travail collaboratif. Ces paramètres ont un lien direct avec l'environnement informatique de travail. Nous proposons donc les éléments suivants comme caractéristiques principales d'une situation de travail collaboratif :

- $-$  But de la réunion
- Nombre de participants
- $-$  Diversité des métiers intervenants
- Type d'animation
- $-$  Type de données utilisées

En se basant sur ces caractéristiques nous avons défini deux situations extrêmes (voir tableau  $5.3$ ). Ces deux situations nous permettent de délimiter un intervalle dans lequel on trouve toutes les variantes, et du fait que ces paramètres ont un lien avec l'environnement informatique de travail, nous allons avoir aussi deux besoins extrêmes en termes de fonctionnalités de logiciels collaboratifs.

Pour des raisons évidentes nous n'avons pas pu analyser ces deux situations dans un contexte r´eel. N´eanmoins nous avons appliqu´e notre raisonnement sur la situation mise en place dans l'expérience de conception pour montrer et valider le concept propos´e. Pr´ecisons que cette exp´erience comporte plusieurs types de situations qui vont d'une situation extrême à une autre. Ceci est dû aux objectifs pédagogiques qui essayent de faire vivre aux étudiants le maximum de situations de conception dans un temps limité.

Rappelons l'un des résultats de l'analyse microscopique de l'expérience de conception du chapitre précédent, qui correspond à la répartition des activités au cours de la séquence de travail collaboratif (voir figure 5.10). Sur le graphe de la figure 5.10 nous avons gardé les moments d'aparté au même titre que les activités pour faire apparaître l'espace métier dans la suite des résultats. Soulignons aussi le fait que audelà du résultat présenté on essaye de mettre en place une démarche reproductible qui permet de construire cette liaison "activités-situations" du modèle pyramidal. De plus, On imagine très bien que les résultats vont dépendre du contexte global étudié.

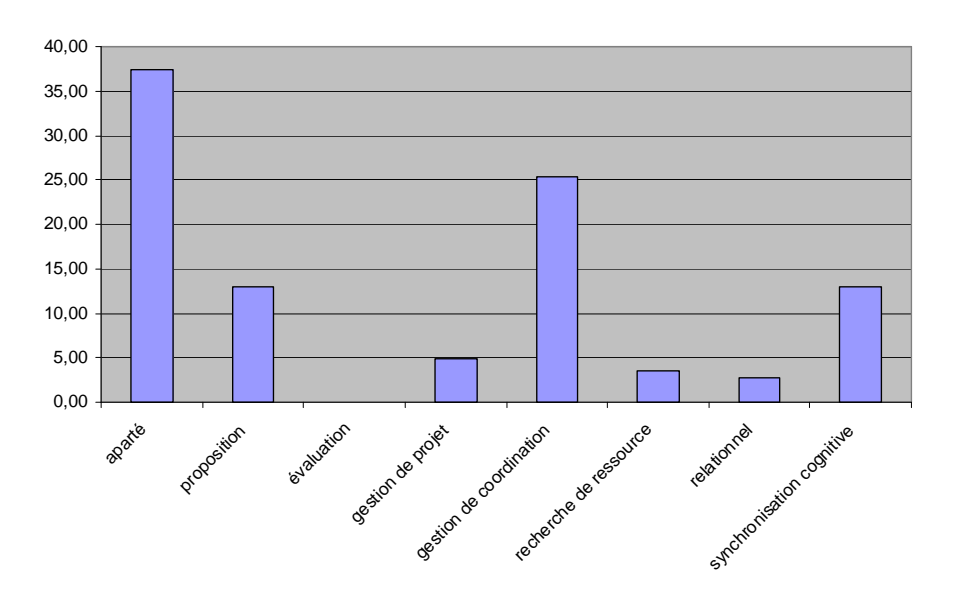

FIG. 5.10: Répartition des activités au cours de la séquence de travail analysée

### 5.4.3 La liaison "situations-espaces fonctionnels"

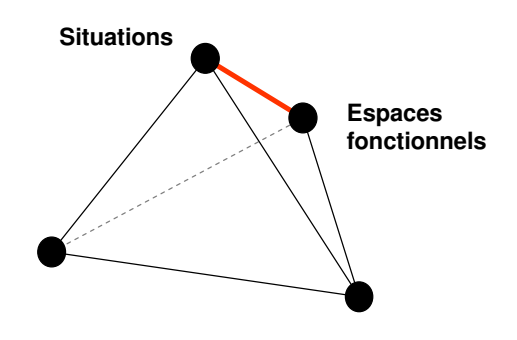

Fig. 5.11: La liaison "situations-espaces fonctionnels"

Pour construire la liaison entre les situations et les espaces fonctionnels (voir figure 5.11), nous avons repris les résultats des deux points précédents c'est-à-dire la répartition des activités suivant les espaces fonctionnels et la répartition des activités pendant une séquence de travail collaboratif. On obtient alors le tableau  $5.4$ . À partir de ce tableau nous faisons une somme pondérée sur chaque espace fonctionnel avec les pourcentages des activités pour obtenir la répartition des espaces fonctionnels pour cette séquence de travail collaboratif. Le graphe de la figure 5.12 nous montre le résultat qui peut être exprimé aussi comme le besoin en terme d'assistance des activités liées aux espaces fonctionnels pour une situation de travail collaboratif bien déterminée (en l'occurrence celle que nous avons analysée).

| Activités                    | Pourcentage | Communication | Coopération | Coordination | Métier |
|------------------------------|-------------|---------------|-------------|--------------|--------|
| Synchronisation<br>cognitive | 13 %        | X             | X           |              |        |
| Proposition                  | 13 %        | X             | X           |              |        |
| Recherche de<br>ressource    | 3.55 %      | X             |             |              |        |
| Evaluation                   | $0.00\%$    | X             | X           |              |        |
| Gestion de<br>projet         | 4,87 %      | X             |             | X            |        |
| Gestion de<br>coordination   | 25,41 %     | X             |             | X            |        |
| Relationnel                  | 2,81 %      | X             |             |              |        |
| Aparté                       | 37,37 %     |               |             |              | X      |

Tab. 5.4: Tableau "situations - espaces fonctionnels"

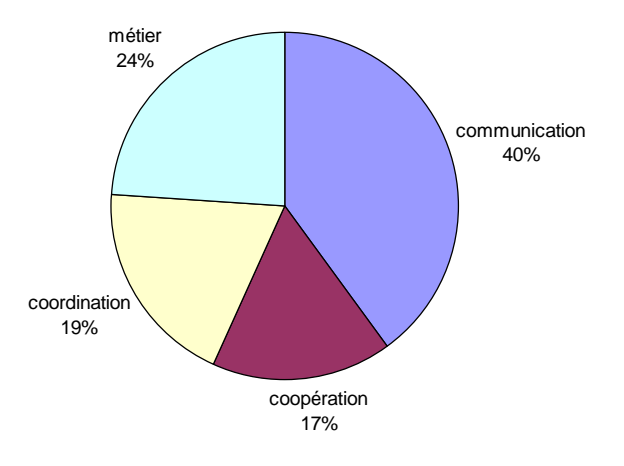

FIG. 5.12: Répartition des espaces fonctionnels au cours d'une séquence de travail collaboratif

### 5.4.4 La liaison "espaces fonctionnels-logiciels/fonctionnalités"

Cette partie sera traitée différemment en comparaison des autres parties car nous avons dans le même sommet de la pyramide deux niveaux différents qui sont les logiciels et leurs fonctionnalités. Nous avons choisi d'avoir ces deux niveaux car les résultats obtenus dans un cas ou l'autre ne sont pas les mêmes. Dans le cas de la liaison "espaces fonctionnels - fonctionnalités", nous mettons en lumière les fonctionnalités indépendamment des logiciels pour essayer de spécifier un logiciel qui réponde au mieux aux attentes des utilisateurs. Tandis que dans le cas de la liaison "espaces fonctionnels-logiciels", nous faisons une ´evaluation des logiciels existants pour voir quel logiciel ou quelle combinaison de logiciels devraient choisir les utilisateurs dans une situation de travail collaboratif donnée.

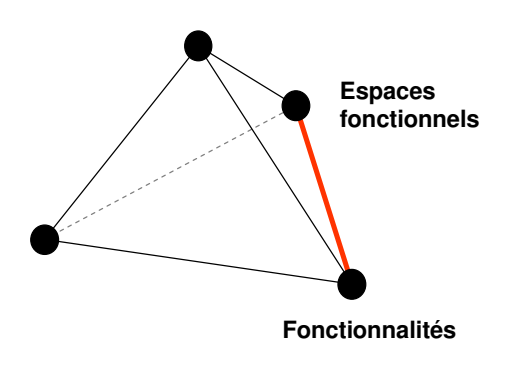

FIG. 5.13: La liaison "espaces fonctionnels-fonctionnalités"

#### 5.4.4.1 La liaison "espaces fonctionnels-fonctionnalités"

Pour construire la liaison entre les espaces fonctionnels et les fonctionnalités  $(voir figure 5.13)$ , nous avons fait le recensement des fonctionnalités des logiciels identifiés précédemment, nous avons classé ces fonctionnalités en quatre parties suivant qu'elles soient li´ees au mode de communication, au support `a cette communication, aux outils d'interaction avec ce support à la communication et aux aspects organisationnels de la réunion de travail. A partir de cette liste de fonctionnalités qui est loin d'être exhaustive on obtient le tableau 5.5. De plus, cela nous permet par la suite de faire le rapprochement entre ces types de fonctionnalités et les différents espaces fonctionnels.

Dans le tableau 5.5, on peut imaginer qu'il y ait d'autres fonctionnalités qui n'existent pas pour le moment dans les logiciels commerciaux et que l'on peut retrouver dans des logiciels acad´emiques ou d'autres logiciels qui sont au stade de spécification. D'autre part, les fonctionnalités qui existent ne sont pas dans tous les cas d'une efficacité semblable d'un logiciel à un autre. Parfois, ce sont les technologies informatiques qui limitent les possibilités de quelques fonctionnalités.

Le tableau 5.6 nous permet de classer les différentes fonctionnalités de logiciels collaboratifs listées, suivant les espaces fonctionnels qu'elles supportent.

#### 5.4.4.2 La liaison "espaces fonctionnels-logiciels"

Pour construire la liaison entre les espaces fonctionnels et les logiciels (voir figure 5.14), nous avons pris le tableau 5.6 et en appliquant des filtres (voir tableau 5.7) selon les fonctionnalités existantes dans les logiciels commerciaux on obtient le tableau 5.8, en faisant la somme des fonctionnalités de chaque logiciel par rapport aux espaces fonctionnels. Ce tableau permet de comparer les aptitudes des différents logiciels analysés à assister les activités de chaque espace fonctionnel, selon ses fonctionnalités.

| Types de fonctionnalités   | Fonctionnalités                                                          |
|----------------------------|--------------------------------------------------------------------------|
|                            | - Audio                                                                  |
| Mode de communication      | - vidéo                                                                  |
|                            | - texte                                                                  |
|                            | - graphique                                                              |
|                            | - Tableau blanc                                                          |
|                            | - partage d'application                                                  |
|                            | - visualisation de maquettes numériques                                  |
| Support à la communication | - partage de bureau                                                      |
|                            | - vote                                                                   |
|                            | - partage de web-browsing                                                |
|                            | - diffusion (broadcast, streaming)                                       |
|                            | - Annotation                                                             |
| Outils d'interaction       | - capture                                                                |
| avec le support            | - traçabilité                                                            |
|                            | - pointeur distant                                                       |
|                            | - Définition de l'ordre du jour                                          |
|                            | - Affectation des rôles (choix du modérateur)                            |
| Gestion de la réunion      | - mise à disposition des documents nécessaires au déroulement de la      |
|                            | réunion                                                                  |
|                            | - choix des outils qui seront utilisés pendant la réunion (vidéo, audio, |
|                            | tableau blanc)                                                           |
|                            | - choix d'un configuration prédéfinie d'un type de réunion               |

TAB. 5.5: Différents types de fonctionnalités

| <b>Fonctionnalités</b>                | <b>Espaces fonctionnels</b> |             |              |        |
|---------------------------------------|-----------------------------|-------------|--------------|--------|
|                                       | Communication               | Coopération | Coordination | Métier |
| Communication Audio                   | X                           | X           | X            |        |
| Communication vidéo                   | X                           | X           | X            |        |
| Messagerie instantanée                | X                           | X           | X            |        |
| Tableau blanc partagé                 | X                           | X           |              |        |
| Transfert de fichiers                 | X                           | X           |              |        |
| Partage d'application                 | X                           | X           |              |        |
| Partage de bureau                     | X                           | X           |              |        |
| Visualisation de modèle 3D            | X                           | X           |              | X      |
| Vote                                  | X                           |             | X            |        |
| Partage de la navigation sur Internet | X                           |             |              |        |
| Diffusion (broadcast, streaming)      | X                           |             |              |        |
| Annotation                            |                             | X           |              | X      |
| Capture                               |                             | X           |              | X      |
| Traçabilité                           |                             | X           |              | X      |
| Pointeur distant                      |                             | X           |              |        |

TAB. 5.6: Tableau "espaces fonctionnels - fonctionnalités"

Premièrement, on remarque que les logiciels d'une même famille possèdent sensiblement les mêmes chiffres pour chaque espace fonctionnel, d'où la pertinence de la classification que l'on a proposée précédemment.

Deuxièment, on voit que les logiciels dédiés au travail collaboratif ont les plus grands chiffres, à la différence des logiciels détournés de leur usage premier. Cela

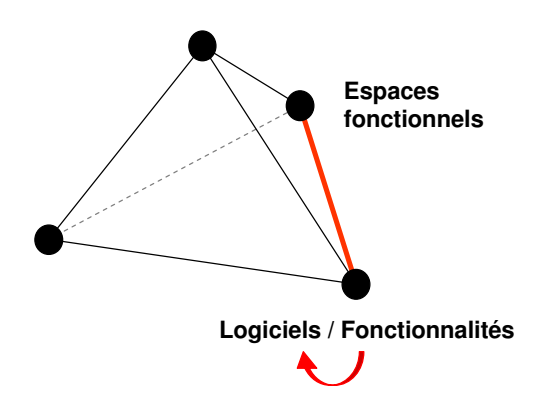

Fig. 5.14: La liaison "espaces fonctionnels-logiciels"

| Fonctionnalités                       | Logiciel                |  |  |
|---------------------------------------|-------------------------|--|--|
|                                       | (exemple : Net Meeting) |  |  |
| Communication Audio                   | Х                       |  |  |
| Communication vidéo                   | X                       |  |  |
| Messagerie instantanée                | X                       |  |  |
| Tableau blanc partagé                 | X                       |  |  |
| Transfert de fichiers                 | X                       |  |  |
| Partage d'application                 | X                       |  |  |
| Partage de bureau                     | X                       |  |  |
| Visualisation de modèle 3D            |                         |  |  |
| Vote                                  |                         |  |  |
| Partage de la navigation sur Internet |                         |  |  |
| Diffusion (broadcast, streaming)      |                         |  |  |
| Annotation                            | X                       |  |  |
| Capture                               | X                       |  |  |
| Tracabilité                           |                         |  |  |
| Pointeur distant                      | X                       |  |  |

Tab. 5.7: Exemple d'un filtre logiciel (NetMeeting)

| Logiciels     | Nombre de fonctionnalités par espaces fonctionnels |    |                             |        |  |
|---------------|----------------------------------------------------|----|-----------------------------|--------|--|
|               | Communication<br>Coopération                       |    | Coordination                | Métier |  |
| Skype         | 2                                                  | 2  | 2                           |        |  |
| Team Speak    | 2                                                  | 2  | $\mathcal{D}_{\mathcal{L}}$ |        |  |
| MSN Messenger | 6                                                  | 9  | 3                           | 2      |  |
| NetMeeting    |                                                    | 10 | 3                           | 2      |  |
| Centra.       | 11                                                 | 12 |                             |        |  |
| SameTime      | 11                                                 | 12 |                             |        |  |
| Arel          | 11                                                 | 12 |                             |        |  |
| ProductView   |                                                    | 3  |                             | 2      |  |
| AutoVue       |                                                    | 3  |                             |        |  |

Tab. 5.8: Tableau "espaces fonctionnels - logiciels"

nous encourage pour poursuivre les recherches sur la proposition d'outils support au travail collaboratif, sachant que ces logiciels sont encore très récent et qu'il reste beaucoup de travail pour les faire atteindre la maturité des logiciels métiers tels que les logiciels de CFAO.

Finalement, on doit souligner le fait que ce tableau ne prend pas en compte des facteurs du type : coûts d'installation, de formation, de maintenance et de mise à niveau ; robustesse ; caractère multiplateforme ; sécurité et confidentialité des données ; etc. Ces aspects sont évidemment à prendre en compte par une entreprise mettant en oeuvre cette démarche, et il pourrait apparaître que la meilleure solution soit dans certains cas de combiner plusieurs outils simples (plutôt que d'investir dans un logiciel intégré de travail collaboratif), pour obtenir les fonctionnalités adaptées au besoin dans une enveloppe d'investissement admissible.

#### 5.4.5 La liaison "situations-logiciels/fonctionnalités"

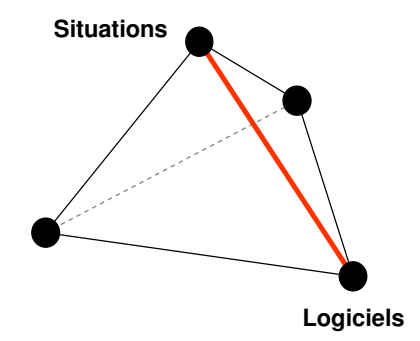

FIG. 5.15: La liaison "situations-logiciels/fonctionnalités"

Pour construire la liaison entre les situations et les logiciels/fonctionnalités (voir figure 5.15), nous avons utilisé deux résultats présentés précédemment. Le premier résultat concerne la répartition des espaces fonctionnels pour une situation de conception collaborative donnée (voir figure 5.12). Ceci nous indique une idée sur le type d'activités qu'il faudra assister suivant les espaces fonctionnels. Nous avions choisi d'utiliser les espaces fonctionnels à la place des activités, parce qu'ils sont à un niveau plus global et moins pointu qui permet une certaine souplesse dans le choix des fonctionnalités ou des logiciels.

Le deuxième résultat que l'on utilise diffère si on veut utiliser le modèle pyramidal pour faire des sp´ecifications d'un nouveau logiciel collaboratif ou pour choisir un logiciel parmi une offre variée de logiciels existants. Dans le cas où on voudra faire des sp´ecification d'un nouvel outil d'assistance au travail collaboratif, on utilisera le résultat qui lie les espaces fonctionnels et les fonctionnalités (voir tableau 5.6). Donc, en combinant la répartition des espaces fonctionnels pour une situation donnée avec les fonctionnalités qui répondent le mieux à chaque espace fonctionnel, on pourra savoir qu'elles sont les fonctionnalités que notre nouveau logiciel doit avoir. On peut aussi pousser l'id´ee plus loin en disant que l'on pourra avoir un environnement global avec une grande variété de fonctionnalités que l'on pourra activer ou désactiver pour l'adapter au besoin d'usage des concepteurs dans un projet ou un contexte industriel donné, voire à chaque réunion selon son type et son organisation. Nous reviendrons sur ce point dans la suite du chapitre.

Dans le cas où on utilisera le modèle pyramidal pour choisir un logiciel adapté à une situation bien définie, on prendra le résultat qui lie les espaces fonctionnels et les logiciels (voir tableau 5.8). Pour cela, On combinera toujours la répartition des espaces fonctionnels pour une situation donnée avec cette fois-ci les logiciels suivant leur capacité à supporter les activités des espaces fonctionnels. Dans ce cas, il y a une alternative au choix d'un seul logiciel, qui consiste `a choisir par exemple deux logiciels ou plus pour arriver à répondre aux besoins des concepteurs, mais pour faire des choix bénéfiques il faudra prendre en considération d'autres paramètres comme ceux que l'on a cités dans le paragraphe précédent (coûts d'installation, de formation, de maintenance et de mise à niveau; robustesse...)

# 5.5 Propositions d'un environnement de travail collaboratif informel

Dans cette partie, nous parlerons de l'environnement de travail collaboratif dans sa globalit´e, afin de proposer aux concepteurs une assistance et une ergonomie de l'espace de travail les plus adéquates aux situations dans lesquelles ils travaillent.

#### 5.5.1 Environnement de travail virtuel

Le modèle pyramidal nous a permis de voir que l'outil "miracle" (qui fait tout) n'existe pas, et c'est ce à quoi on s'attendait. Néanmoins il faut aider les concepteurs dans leur travail collaboratif et pour cela nous sommes arrivés à la question : Fautil avoir plusieurs logiciels qui recouvrent chacun un besoin bien défini ou avoir un environnement global de travail collaboratif ?

Pour essayer de répondre à cette question nous allons traiter deux aspects compl´ementaires qui nous semblent les plus importants et qui sont : le panel des fonctionnalités qui répondent à des besoins en terme de support de l'activité et l'ergonomie du logiciel.

Commençons par voir le panel des fonctionnalités qui faudra intégrer dans notre application. Pour cela reprenons les types de fonctionnalités que l'on a proposés dans le paragraphe  $1.4.4.1$ . Ces types de fonctionnalités sont :

– mode de communication,

- support de discussion,
- outils de manipulation du support,
- $-$  gestion de la réunion.

Dans notre travail de recherche nous ne nous sommes pas intéressés aux aspects gestions de réunions, nous allons donc parler plus des trois autres types de fonctionnalités. La figure 5.16 montre à quel niveau les concepteurs auront besoin de ces fonctionnalités. Ces types de fonctionnalités contiennent une liste de fonctionnalités qui pourra être augmentée suivant l'évolution des technologies informatiques.

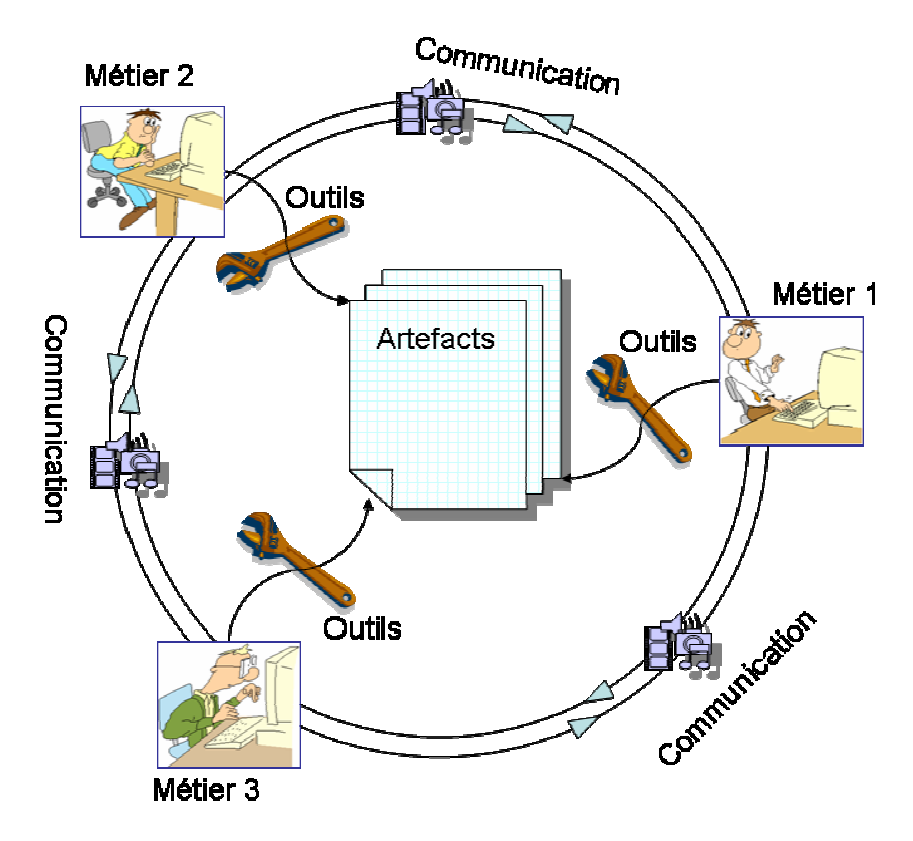

FIG. 5.16: Représentation du tryptique "communication-support-Outil"

Concernant l'ergonomie des logiciels collaboratifs, nous avons analysé les interfaces graphiques des logiciels dédiés au travail collaboratif et nous avons trouvé qu'ils ont en majorité la même structuration de leur interface graphique. La figure 5.17 nous montre les différentes parties qui constituent une IHM d'un logiciel collaboratif (exemple d'Arel<sup>TM</sup>). Ces différentes parties sont (en plus de la barre de menus et la barre de status) :

- Tableau de bord : cette partie regroupe les boutons qui lancent les autres panneaux, plus un accès rapide à la configuration de l'application.
- $-$  Panneau communication (audio/vidéo) : cette partie comporte la ou les vi-

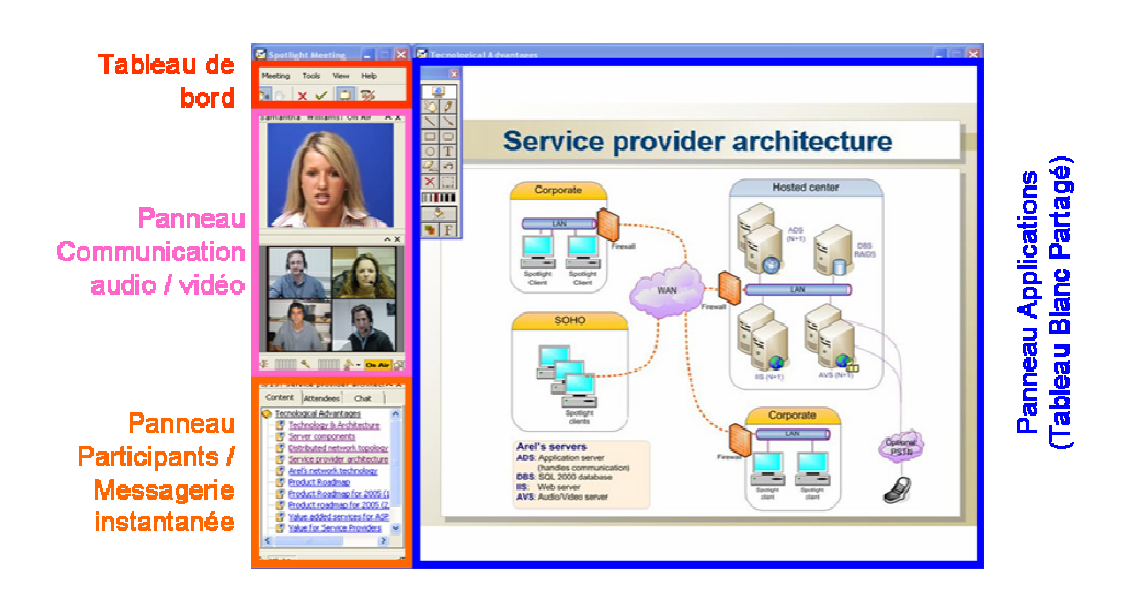

Fig. 5.17: Les modules d'un logiciel collaboratif

gnettes des vidéos des participants, plus un contrôle de l'audio et des options de la vidéo.

- $-$  Panneau participants / messagerie instantanée : cette partie comporte généralement la liste de participants ainsi qu'une messagerie intantanée. Toutefois, dans certains logiciels on peut trouver sur ce panneau un système d'onglets qui permet de mettre d'autres outils comme par exemple une étagère partagée pour déposer des documents que les autres participants pourront récupèrer facilement.
- Panneau application : Cette partie permet d'afficher le tableau blanc, les applications partagées, le navigateur Internet partagé, le bureau partagé, etc. Plus facilement ce panneau permet l'affichage des outils qui ont besoin d'une zone graphique plus importante que le reste.

D'autre part l'analyse des logiciels dédiés aux travail collaboratif nous a permis de voir qu'il existe de plus en plus de logiciels qui proposent lors de la création de la réunion le choix des fonctionnalités à utiliser ou encore des configurations prédéfinies pour des séances de travail type (voir figures 5.18 et 5.19). Il existe deux type de réunion proposé dans le logiciel  $SameTime^{TM}$ : "Collaborative" et "Présentation ou démo modérée". Le logiciel donne les indications suivantes pour caractériser ces deux types de réunions :

- $-$  Réunion collaborative :
	- Petits groupes de travail et session de brainstorming
	- $-2$  à 5 participants
- Plusieurs animateurs
- $-$  Participation générale
- Réunion de présentation ou démo modérée :
	- $-$  Présentations, séminaires et réunions structurées
	- 10 participants au moins
	- Un petit nombre d'animateurs
	- Une certaine participation

Tout cela nous fait dire que la réponse à la question posée au début du paragraphe sera le plus souvent : il vaut mieux avoir un environnement global modulable. En tous les cas, cette solution comporte plusieurs avantages qui sont : choix du juste nécessaire au niveau fonctionnalité qui implique une utilisation plus optimisée des ressources, l'interface unique qui évite le problème de gestion de multiples fenêtres qui se superposent, l'utilisation de configurations prédéfinies qui font gagner du temps dans le cas du travail répétitif, etc.

Pour faire évoluer l'offre actuelle on propose quelques apports inspirés de ce que l'on a cité précédement :

- $-$  Regrouper les fonctionnalités en modules qui permettent d'avoir des niveaux de choix, par module : communication, support, outil, gestion de la réunion. Ceci combiné au modèle pyramidal va aider les utilisateurs à choisir plus rapidement les fonctionnalités nécessaire et/ou définir des configurations à partir d'études de cas ou d'expérience professionnelle.
- $-$  Pour le moment dans la majorité des logiciels que nous avons vus le choix des fonctionnalités n'est possible qu'au début avant le commencement de la réunion de travail. Donc on propose pour qu'il y ait la possiblité de faire ce

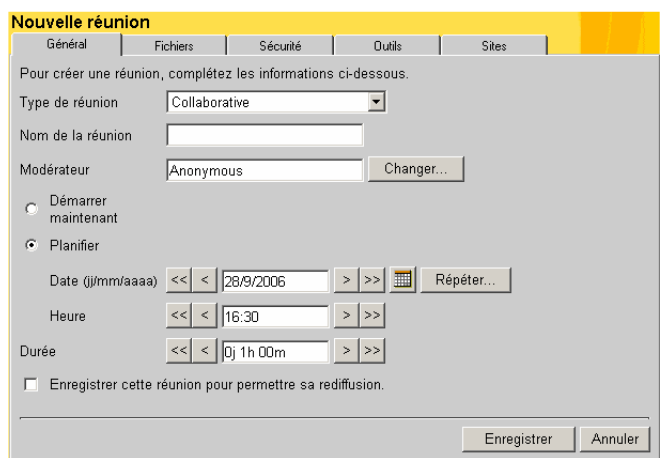

FIG. 5.18: Choix du type de réunion dans le panneau de configuration du logiciel  $SameTime^{TM}$ 

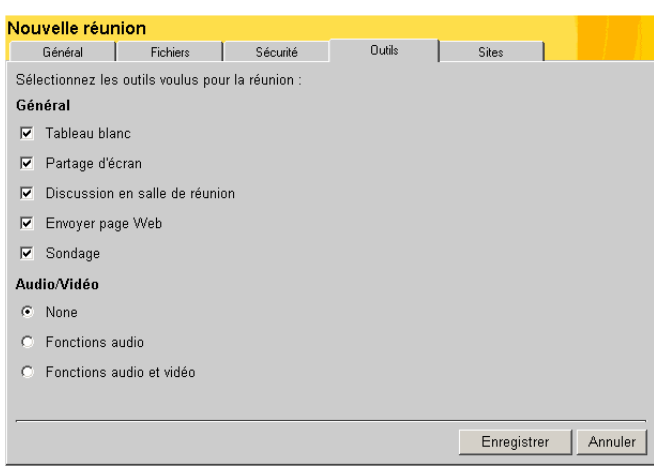

FIG. 5.19: Choix des fonctionnalités d'une nouvelle réunion dans le panneau de configuration du logiciel  $SameTime^{TM}$ 

choix même pendant la réunion, pour plus de dynamique et plus de liberté de choix aux utilisateurs.

- $-$  Avoir un tableau blanc plus évolué que ceux qui existent actuellement, comme on l'a déjà vu dans le chapitre 4.
- $-$ Intégrer un module de partage des données basé sur les travaux du chapitre 3. C'est-`a-dire, au lieu de partager des applications informatiques ou de transférer des fichiers, on partagera juste les données qui nous intéressent en les enrichissant et en les adaptant aux autres métiers. Ce module permet d'avoir des relations persistantes entre les données partagées à la différence du partage des logiciels ou du transfert des fichiers.

#### 5.5.2 Environnement de travail physique

Cette partie n'a pas été trop abordée pendant notre thèse, néanmoins on souhaite par ce paragraphe partager quelques réflexions que nous avons eues autour de ce point, pour avoir une ouverture sur certaines perspectives qui nous paraissent intéressantes.

Avant de présenter notre proposition d'un environnement de travail collaboratif "physique", nous aimerions citer le travail de Bernard [Ber04] qui s'inscrit dans la même optique de cette partie de notre thèse. Dans sa thèse, Bernard [Ber04] a propos´e des sp´ecifications d'un environnement d'ing´enierie collaborative multisite. Il s'est basé pour réaliser son étude sur la typologie fonctionnelle de Salber [Sal95]. L'environnement physique auquel il est arrivé concerne les situations de réunions planifiées. Le résultat obtenu consiste en une salle de vidéoconférence très proche de celle que nous avons au laboratoire  $3S$  (voir figure 5.20). Cette salle de vidéoconférence comporte :

- $-$  Deux vidéoprojecteurs (un pour les applications partagées qui projete sur le tableau blanc interactif, et l'autre pour la diffusion d'information sur un écran de projection)
- Un tableau blanc interactif
- $-$  Écran de projection
- Syst`eme de vid´eoconf´erence (webcam profesionnelle, micro directionnel, ´ecran plasma, serveur de vidéoconférence)
- Serveur collaboratif (serveur d'applications collaboratives, serveur de fichiers)
- Configuration de table modulable (forme ronde, forme en U, forme de classe d'école)
- webcam
- Deux PC
- Plusieurs prises de branchement (audio, réseau, projecteur, électrique)

Intéressons nous maintenant à l'environnement physique pour le travail collaboratif en situations de réunions impromptues. Ces propositions ont pour objectif d'être une perspective d'un travail complémentaire au cas des situations de réunions planifiées. Les propositions qui vont suivre sont le résultat des notes d'observations des expériences de conception ainsi que des discussions que l'on a eues dans le cadre du travail pluridisciplinaire du projet COSMOCE :

- $-$  **Deux écrans** : nous avons observé à plusieurs reprises au cours des expériences de conception la difficult´e de g´erer plusieurs fenˆetres ouvertes sur le poste de travail par les concepteurs. A cause de cela les concepteurs passent beaucoup de temps à se coordonner au niveau des informations partagées, pour s'assurer que les interlocuteurs ont sous les yeux la bonne fenêtre d'application et avec le bon document ouvert.
- Tablette  $PC$ : à partir aussi des observations nous avons remarqué la difficulté des concepteurs à manipuler les tablettes graphiques. Ces dernières ont un grand inconv´enient qui est celui de dessiner ou manipuler un dessin avec le stylet tout en regardant l'écran. Cela peut sembler étrange mais les personnes sont habituées à regarder l'endroit où elles dessinent et le fait de regarder une zone différente de celle où il y a l'action de dessiner, fait apparaître des difficultés d'usage. Pour y remedier souvent il faut plusieurs heures d'apprentissage ou encore l'utilisation d'une tablette PC qui a l'avantage d'avoir une ergonomie pareille à celle du travail avec du papier et un stylo.
- Repartition de l'espace de travail (positionnement des informations dans l'environnement de travail global) : Lors des expériences de conception nous

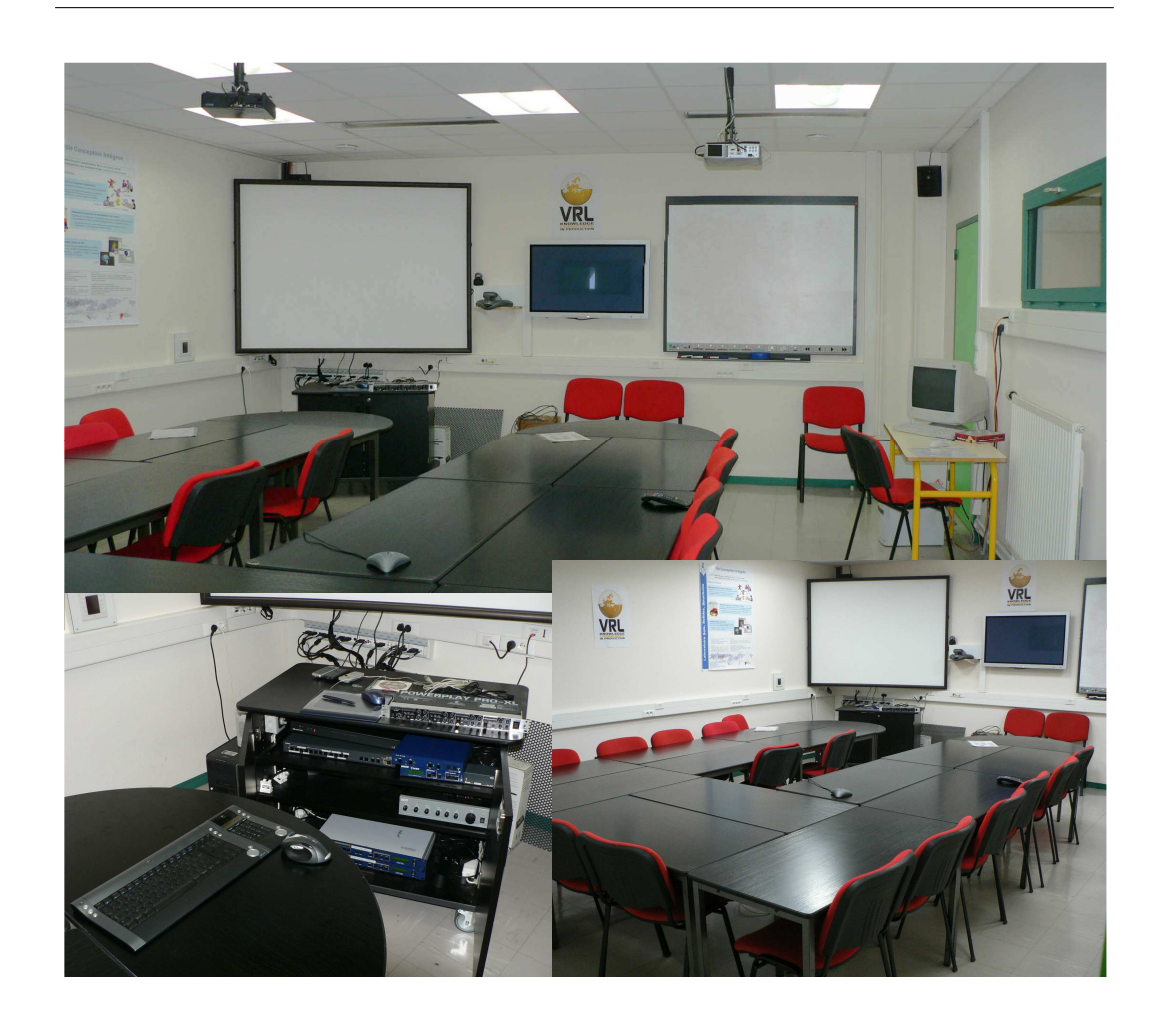

Chapitre 5. Spécification d'un environnement de travail collaboratif

FIG. 5.20: Salle de vidéoconférence MEXICO

avons noté que les concepteurs disposaient les documents de travail les uns à côté des autres et ne les superposaient que très rarement. Ce phénomène était d'autant plus important lorsqu'ils ont travaillés en présentiel. Les documents "officiels" tels que le cahier des charges ou des notes de calcul ainsi que des documents de travail tels que des brouillons de différents acteurs, étaient diposés les uns à côté des autres sur la table de réunion accessible aux regards de tout le monde. Cela permettait une grande dynamique d'interaction, et parfois le simple fait de voir un document d'un autre m´etier pouvait interpeler des concepteurs et faire naître des échanges très enrichissants ainsi que des mises au point sur les contraintes métiers.

Pour répondre à cela et pour profiter pleinnement de la grande capacité d'affichage que constituent les deux écrans et la tablette PC, on propose d'apporter des modifications de l'interface de l'application collaborative pour que les différentes zones citées précédemment puissent être détachables et donc réparties sur les différents écrans.

Webcam et Casque équipé d'un micro : Ces deux périphériques sont indispensables pour simuler la communication en présentiel. La webcam permet d'un coté de voir que l'interlocuteur est présent lors de l'échange, tout comme les icônes utilisées dans certains logiciels (MSN messenger, Yahoo messenger...) pour montrer le statut de l'interlocuteur (connecté, absent, occupé, réunion...). D'un autre côté elle transmet le visage de la personne avec toutes les informations que l'on retrouve dans le présentiel (reactions émotives, mimiques...). Soulignons le fait qu'il y a des nouvelles générations de webcams qui permettent d'avoir un pilotage à distance du zoom et de l'orientation de la vue, ceci peut éventuellement présenter un avantage pour changer de vue suivant le cas entre l'interlocuteur et son espace de travail.

Le casque avec le micro c'est évidemment pour la communication audio. Cette solution est choisie pour laisser les mains libre aux concepteurs lorsqu'ils travaillent, ou encore lorsque les concepteurs se trouvent dans une pièce avec d'autres personnes qui ne participent pas à la réunion.

Pour le reste, il faudra bien sûr un PC avec un clavier et une souris ou une trackball pour compléter l'environnement de travail. Les figures 5.21 et 5.22 nous montrent respectivement une représentation schématique et une image de composition avec des exemples de matériels réels.

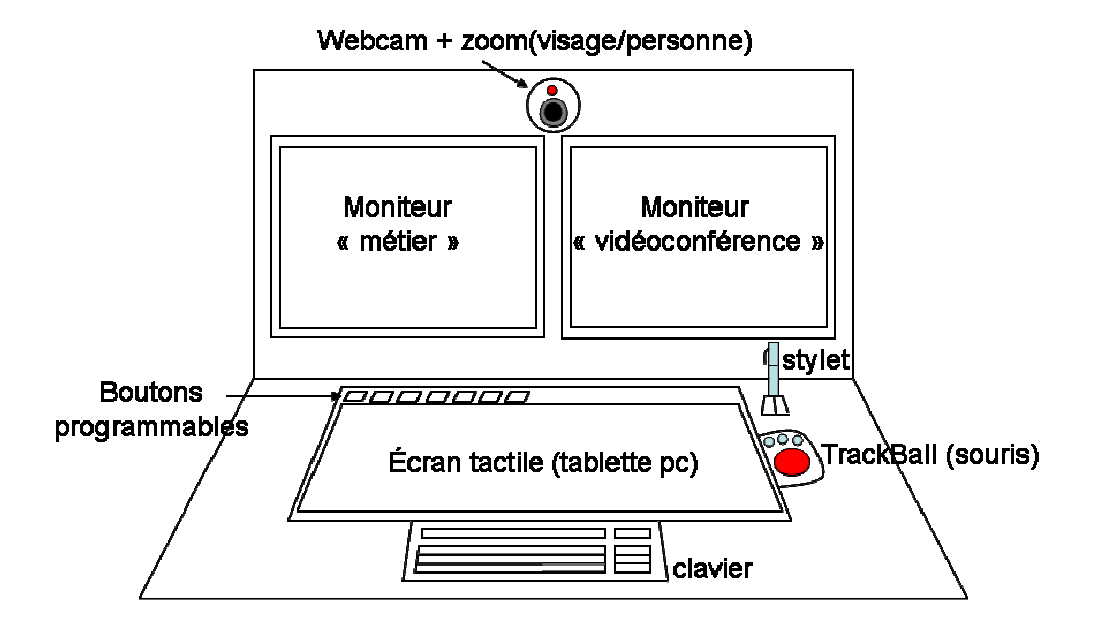

Fig. 5.21: Propositions d'un environnement physique de travail collaboratif

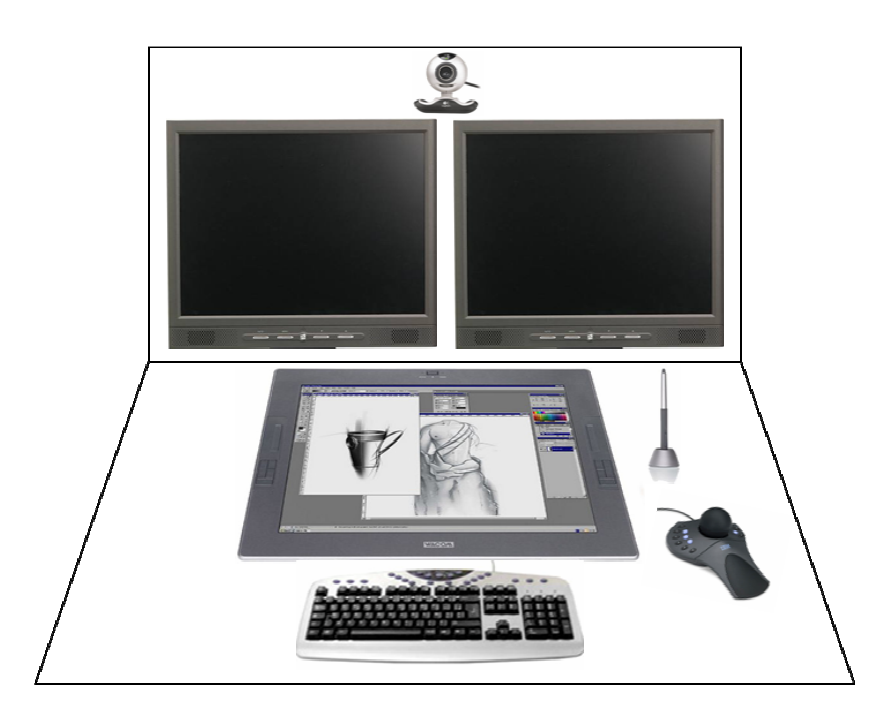

Fig. 5.22: Exemples d'un poste de travail collabroatif

## 5.6 Conclusion

Nous avons commencé dans ce chapitre par aborder les éléments nécessaires à la construction de notre modèle d'analyse croisée. Dans ce cadre là, nous avons proposé une extension `a la typologie fonctionnelle de Salber [Sal95]. L'espace fonctionnel que nous avons ajouté concerne les moments d'aparté observés lors des expériences de conception, où les concepteurs faisaient en grande partie du travail métier. Toujours dans ce cadre, nous avons proposé une classification des logiciels suivant leur capacité  $\alpha$  répondre aux besoins identifiés dans chaque espace fonctionnel.

Nous avons présenté par la suite le modèle pyramidal, qui permet d'analyser une situation de conception pour mettre en relation les besoins des concepteurs en terme d'activité avec des fonctionnalités et des logiciels, et comment nous avons construit les différentes liaisons entre les sommets de la pyramide. L'intérêt de cette partie n'est pas le résultat final obtenu, mais plutôt la démarche suivie pour construire ce modèle, ainsi on pourra l'adapter suivant le cas étudié.

La dernière partie concerne les spécifications d'un environnement global de travail collaboratif. Dans cette partie nous avons présenté des réflexions et des propositions autour d'un environnement virtuel et un environnement physique, pour répondre aux besoins des concepteurs dans un contexte de conception collaborative à distance.

# Conclusions et Perspectives

Les travaux de thèse présentés dans ce mémoire traitent des problématiques liées aux outils d'aide `a la conception collaborative, en partant de la constatation que la conception a évolué et qu'il faut maintenant que les outils d'assistance par ordinateur suivent eux aussi une évolution pour répondre aux nouvelles exigences et besoins des concepteurs. Notre objectif principal était de spécifier des nouvelles fonctionnalités ou des logiciels pour assister l'activit´e de conception synchrone `a distance, en prenant en considération l'aspect informel des échanges entre concepteurs. Nous allons dans ce qui suit tirer les conclusions générales de ce travail. Dans un premier point nous porterons notre attention sur notre contribution à la problématique traitée. Dans un second point, nous reviendrons sur le bilan de nos travaux de recherche d'un point de vue méthodologique. Pour finir nous identifierons quelques perspectives intéressantes pour prolonger nos travaux de recherche.

Nous retrouvons dans le chapitre 3 la première de nos contributions qui concerne l'aspect échange de données entre métiers. Après avoir analysé l'expérience de conception qui a eu lieu entre des chercheurs des deux laboratoires 3S et LEG, nous avons identifié le besoin des concepteurs d'avoir un outil flexible et adaptable qui leur permettrait de construire des objets intermédiaires d'une manière dynamique, et cela en partageant des données de leurs logiciels métiers tout en gardant un lien informatique entre ceux-ci et les objets intermédiaires créés. Notre proposition concernant cette partie de la problématique comporte deux points :

- $-$  Nous avons proposé une interface du logiciel collaboratif dite "malléabilité", qui donne la possiblité aux utilisateurs de construire une structure de données ´echang´ees dynamiquement. Cette interface est adaptable par les concepteurs suivant la donnée qu'ils veulent partager et la structure qu'ils ont décidé de lui donner. Pour rendre cela possible nous avons créé un pseudo-langage objet basé sur des composants prédéfinis. Cette contribution a été validée par le développement d'une maquette informatique.
- En prenant comme base l'outil collaboratif CoDISS, nous avons construit un système de traduction de paramètres qui permet de créer des relations entre

différentes données utilisées dans différents logiciels métiers répartis, et un moteur de notification des utilisateurs lors des modifications des données intervenant dans des relations. Sachant que nous revendiquons pour ce genre de système le fait que c'est aux utilisateurs de résoudre les conflits qui pourront survenir au cours de l'utilisation. Cette solution est une alternative à l'échange de données entre différents logiciels par fichiers et les problèmes que cela induit, et l'utilisation d'un système de CFAO tout intégré et les coûts exorbitants que cela nécessite.

Dans le chapitre 4 nous présentons la deuxième contribution de notre travail de recherche, en proposant des améliorations au tableau blanc partagé, à partir des résultats que nous avons obtenus en faisant l'analyse macroscopique et microscopique de l'expérience de conception entre les élèves ingénieurs des deux écoles ENSHMG et ENSIEG. Pour faire l'analyse microscopique du corpus de l'expérience de conception, nous avons particip´e `a la mise en place d'une grille d'observation, qui consiste en une catégorisation des activités de conception collaborative. Cette partie du travail a été menée dans le cadre du projet COSMOCE avec la participation de chercheurs de différentes disciplines (mécanique, électrotechnique, informatique, ergonomie cognitive).

Le chapitre 5 comporte la dernière contribution de notre travail de recherche. Pour étendre notre vision des aspects informels en conception collaborative à distance, nous avons proposé un modèle d'analyse croisé qui fait intervenir quatre éléments qui sont : les situations de travail collaboratif, les activités menées par les concepteurs dans ces situations, les logiciels et leurs fonctionnalités utilisés pour assister les conceptuers dans leurs activités et les espaces fonctionnels de Salber [Sal95] que nous avons adaptés à notre cas d'étude. Ceci nous a aidé à faire des spécifications de la partie "software" d'un environnement de travail collaboratif. Et pour compléter notre étude nous avons proposé la partie physique d'un l'environnement de travail collaboratif en nous basant sur les observations des expériences de conception ainsi que des discussions que l'on a pu avoir dans le cadre du projet COSMOCE. Pour résumer, notre proposition concernant cette partie de la problématique comporte deux points :

 $-$  Nous avons proposé un modèle pyramidale d'analyse des situations de conception collaborative dans le but de choisir parmi des logiciels existants ou de spécifier des fonctionnalités d'un outil qui n'existe pas. Comme nous l'avons dit juste avant cela prend en considération les quatre points : situations, activités, outils informatiques et espaces fonctionnels. Pour le mettre en place nous avons pris comme exemple les logiciels commerciaux que nous avons classifiés en quatre familles.

 $-$  Nous avons spécifié un environnement de travail collaboratif global (physique/ virtuel). Ceci dans le but d'ouvrir notre étude par rapport aux cas du chapitre 3 et 4, mais aussi pour essayer d'apporter une réponse à un besoin que l'on a observé lors des expériences de conception. Pour la partie virtuelle de l'environnement elle se base sur une étude détaillée des logiciels collaboratifs existants. Concernant la partie physique nous nous sommes concentrés sur l'environnement de travail dans le cas des réunions impromptues.

En plus de ces contributions qui sont orientées vers l'utilisateur final (le concepteur), nous souhaitons revenir sur la d´emarche que nous avons entreprise pour mener `a bien ces travaux de recherche. L'int´egration du point de vue des sciences humaines et sociales nous a permis d'obtenir des résultats intéressants et originaux par rapport aux approches traditionnellement utilisées en mécanique. Cet aspect est d'autant plus frappant dans la première partie traitée dans notre travail de thèse sur l'échange des données, à notre connaissance ce type de problèmes a toujours été traité, dans les nombreux développements effectués autour des logiciels de CFAO et SGDT, avec des points de vues techniques ou informatiques. Mais la prise en compte de l'aspect humain et social nous a poussé à identifier les besoins des concepteurs en se basant sur un cas d'usage réel observé. concernant l'utilisation de cette approche dans le chapitre 4, elle nous a permis de comprendre ce que font exactement les concepteurs lors des réunions de travail collaboratif à distance, pour essayer de répondre à la question : est-ce que les outils informatiques actuels sont vraiment adaptés au travail des concepteurs dans ce nouveau contexte ? ou est-ce qu'il faut les améliorer en les adaptant aux besoins réels des utilisateurs ? Pour le moment nous pensons que ces outils doivent être adaptés et c'est ce que nous avons essayé de faire en partie à travers nos propositions d'améliorations du tableau blanc partagé.

Avant de passer aux perspectives, nous allons essayer de répondre rapidement aux questions de recherche que nous avons posées au tout début du mémoire, sachant que des éléments de réponse ont été donnés dans les différents chapitres. Notre réponse pour la question :

- $-$  Existe-t-il différents aspects caractéristiques du travail collaboratif informel, et comment peut-on les supporter informatiquement ? : Nous avons traité dans les chapitres 3 et 4 deux aspects concernant la nature/forme des données manipulées (structurées, non structurées...), qui ont donné lieu à des propositions et des d´eveloppements d'outils informatiques. Cependant, on imagine que d'autres points de vue peuvent être développés conduisant à la caractérisation de nouveaux aspects du travail collaboratif informel.
- $-$  Å l'heure actuelle, comment les concepteurs procèdent-ils sans l'existence d'outils suffisamment riches dédiés à cet aspect du travail collaboratif ? : Pour le

moment les concepteurs détournent l'usage de certains logiciels qui sont faits pour d'autres tâches pour les utiliser dans leurs domaines respectifs. Prenons l'exemple des outils de communication audio/vidéo, ou de tableau blanc partagé. Le travail effectué dans le chapitre 4 nous montre qu'une adaptation de ces logiciels est parfois nécessaire pour être en adéquation avec les besoins des activités des concepteurs.

 $Peut$ -on améliorer la conception collaborative synchrone à distance en dépassant le référentiel actuel qui est le cas du travail en colocalisé? : Ce point n'a pas été vraiment traité dans nos travaux de thèse, néanmoins nous allons exposer notre idée issue de certaines reflexions du groupes de travail pluridisciplinaire du projet COSMOCE. Concernant l'efficacité des outils de communication, nous avons cité dans le  $\S$  1.4.3 des travaux qui confirment le fait que le mieux que l'on puisse faire sera de mimer les communication naturelle. Cependant nous avons vu que la collaboration dépasse le cadre de la communication suivant la typologie fonctionnelle de Salber [Sal95], donc on peut très bien imaginer qu'il y a des apports qui peuvent être faits sur les autres aspects de la collaboration pour la rendre plus performante grâce aux possibilités des outils informatiques, par exemple : tracabilité, capitalisation, manipulation à plusieurs du même document, etc.

Les perspectives à moyen terme correspondent d'une part à des travaux de développement informatique et de mise en usage de l'environnement de travail collaboratif global (physique/virtuel), intégrant les propositions des chapitres 3 et 4. L'idéal sera de proposer cet environnement à des concepteurs dans un cadre industriel pour avoir un retour direct des personnes concernées. Dans un deuxième temps, d'autres ´etudes exp´erimentales pourront permettre de faire des analyses plus rigoureuses, dans le sens où on pourra procéder à des enregistrement et des captures que l'on ne pourrait pas forcément faire dans le cas industriel, dans le but d'apporter des améliorations à nos propositions.

D'autre part, il faudra valider le modèle pyramidal proposé dans le chapitre 5 en le confrontant à des cas industriels. Ceci pourra donner des listes de choix plus pertinentes et mieux adaptées aux besoins des industriels, que les listes actuelles qui sont basées sur une liste de fonctionnalités qui n'ont pas de lien spécifique avec le contexte d'utilisation.

Parmi les perspectives de recherche à plus long terme, nous dégageons deux axes :

 $-$  Lors de l'analyse de l'expérience de conception entre les deux écoles d'ingénieurs, nous avons observé des moments d'aparté qui sont plus au moins importants suivant les différentes états d'avancement du projet. Nous pensons qu'il faudra faire des études pour savoir quelles sont les activités des concepteurs pendant ces moments. Si ces moments d'aparté sont indispensables au travail collaboratif et si oui comment peut-on assister informatiquement les concepteurs pendant ces moments ?

 $-$  L'évolution des technologies informatiques nous fait penser que des solutions qui sont du domaine du théorique seulement pourront devenir peut être des solutions viables dans un futur proche. C'est le cas de l'utilisation de la réalité virtuelle dans les outils collaboratifs, pour simuler le travail en présentiel. Certaines études sont déjà en cours sur l'utilisation d'avatar pour représenter les concepteurs, et des salles de réunions virtuelles. Pour le moment ces solutions rencontrent des difficultés liées aux capacités du réseau informatique et des ressources mobilisées pour ce genre de manipulation. Il faudra surveiller ces ´etudes et les solutions technologiques de demain et peut ˆetre que dans le futur on arrivera à la même ergonomie de travail et les mêmes possiblités que l'on soit en présentiel ou à distance.

Conclusions et Perspectives

# Références bibliographiques

- [ASM+00] A.H. Anderson, L. Smallwood, R. MacDonald, J. Mullin, A.M. Fleming, and C. O'Malley. Video data and video links in mediated communication : what do users value? International journal of Humancomputer studies, 52 :165–187, 2000.
	- [Bar97] J. E. Bardram. Plans as situated action : An activity theory approach to workflow systems. In Proceedings of the Fifth European Conference on Computer Supported Cooperative Work, pages pp 17–32. Kluwer Academic Publishers, 1997.
	- [BC02] L. Blessing and A. Chakrabarti. Drm : A design research methodology. In International Conference "The Sciences of Design", Lyon, France, 2002.
- [BCGP03] D. Brissaud, D. Choulier, O. Garro, and G. Prudhomme. An applied methodology framework for engineering design research. Technical report, Document Interne Laboratoire 3S et Laboratoire M3M, 2003.
	- [Bel96] R.K.E. Bellamy. Designing educational technology : Computermediated change. In Proceeding of workshop at ECSCW'99,"Evolving use of groupware", pages 123–146, Copenhagen, Denmark, september 1996.
	- [Ber04] S. Bernard. Spécification d'un environnement d'ingénierie collaborative multisite - Application à l'industrie aéronautique européenne. Spécialité : "génie industriel", Ecole Nationale Supérieure d'Arts et Métiers Centre d'Aix-en-Provence, France, Novembre 2004.
	- [Bet06] S. Bettaieb. Contribution à la spécification d'un environnement de  $conception\;collaborative\;inter\;d\text{'expertises}\;métier\;hétérogènes.$ Mémoire de thèse, spécialité : Génie industriel, INP Grenoble, Grenoble, Mars 2006.
- [BG96] D. Brissaud and O. Garro. An approach to concurrent engineering using distributed design methodology. Concurrent Engineering : Research and Applications, 4(3) :303–311, September 1996.
- [BGMSW93] J. Blomberg, J. Giacomi, A. Moshcer, and P. Swenton-Wall. Participatory design. Principles and practice, chapter Ethnographic field methods and their relation to desing, pages 123–155. Laurence Erlbaum, Hilsdale, NJ, 1993.
	- [BL02] Jean-François Boujut and Pascal Laureillard. A co-opertation framework for product-process integration in engineering design. Design Studies, 23(5) :497–513, September 2002.
	- [Bla98] E. Blanco. L'émergence du produit dans la conception distribuée. Vers  $de$  nouveaux modes de rationalisation dans la conception de systèmes  $m\acute{e}caniques.$  Spécialité : "génie industriel", mention : "génie mécanique", INP Grenoble, décembre 1998.
	- [BM97] G. Bedny and D. Meister. The russian theory of activity, current applications to design and learning. Lawrence Erlbaum Associates Publishers, 1997. 430 p.
	- [BMJ00] F. Baird, C.J. Moore, and A.P. Jagodzinski. An ethnographic study of engineering design teams at rolls-royce aerospace. Design Studies, 21(4) :333–355, 2000.
	- [Boc98] J.C. Bocquet. Conception de produits mécaniques (Méthodes, modèles,  $outils$ ), chapter Chapitre 1 : Ingénierie simultanée, conception intégrée, pages 29–52. M. Tollenaere, 1998.
	- [Bou94] P. Bourdichon. L'ingénierie Simultanée et la gestion d'informations. Collection Systèmes d'Informations, 1994.
	- [Bou00] Grégory Bourguin. Un support informatique à l'activité coopérative  $fondé sur la Théorie de l'Activité : le projet DARE. Informatique,$ Université des Sciences et Technologies de Lille, Lille, France, 2000.
	- [Boy03] Guy Boy. *Ingénierie cognitive "IHM et Cognition"*, chapter Introduction à l'ingénierie cognitive, pages 23–51. Hermès Science Publications, 2003.
	- [BS99] T. Berlage and M. Sohlenkamp. Visualizing common artefacts to support awareness in computer-mediated communication. Computersupported Cooperative Work, 8 :207–238, 1999.
- [BT02] J-F. Boujut and H. Tiger. A socio-technical research method for analysing and instrumenting the desing activity. Journal of Design Research, 2(2) :pages web, 2002.
- [Buc88] L.L. Bucciarelli. An ethnographic perspective on engineering design. Design Studies, 9(3) :159–168, 1988.
- [Car01] Laure Carles. Benefits and limits of video channel on mediated interactions. State of the Art N˚1, Geneva Interaction Lab, Geneva, may 2001.
- [CC82] H.H. Clark and T. Carlson. Hearers and speech acts. Language, 58(2) :332–373, 1982.
- [CC02] P. Coughlan and D. Coghlan. Action research for operations management. International Journal of Operations & Production Management, 22(2) :220–240, 2002.
- [CCD96] N. Cross, H. Christiaans, and K. Dorst. Analysing Design Activity. John Wiley & Sons, LTD, Sussex, UK, 1996.
- [CGL06] Annie Corbel, Jean-Jacques Girardot, and Kristine Lund. A method for capitalizing upon and synthesizing analyses of human interactions. In Proceeding of ECTEL 2006, 2006.
- [Cha75] A. Chapanis. Interactive human communication. Scientific American, 232 :34–42, 1975.
- [Cha93] M. Chanchevrier. L'ingénierie simultanée un nouveau mode de management des projets. In 9ème Convention Nationale du Management des Projets de l'AFITEP, pages 155–174, novembre 1993.
- [Chr96] E. Christiansen. Context and consciousness : activity theory and Human-Computer Interaction, chapter Tamed by a Rose : Computers as Tools in Human Activity, pages 174–198. Published in B.A. Nardi (ed.), Cambridge : MIT Press, 1996.
- [Cla91] Fujimoto T. Clark, K.B. Product development performance. Strategy, Organization and Management in the World Auto Industry - Havard Business Scholl Press, Boston, Massachusetts, x :x, 1991.
- [CM81] H. H. Clark and C. R. Marshall. Elements of discourse understanding, chapter Definite reference and mutual knowledge, pages 10–63. Cambridge : Cambridge University Press, 1981.
- [Coh82] K.M. Cohen. Speaker interaction : video teleconferences versus face to face meetings. In Proceedings of teleconferencing and Electronic Communications, Madison, WI : University of Wisconsin, 1982.
- [CS03] P.H. Carstensen and K. Schmidt. Handbook of Human Factors/Ergonomics, chapter Computer Supported Cooperative Work : New Challenges to Systems Design, pages 619–636. Asakura Publishing, 2003.
- [Dar97] Fran¸coise Darses. Ing´enierie Concourante : De la technique au social, chapter Chapitre 3 : L'ingénierie concourante : Un modèle en meilleure adéquation avec les processus cognitifs de conception, pages 39–55. Paris Economica, 1997.
- [Dar04] F. Darses. Processus psychologiques de résolution collective des problèmes de conception : contribution de la psychologie ergonomique. Habilitation à diriger des recherches, Université Paris V - René Descartes, décembre 2004.
- [DDFV01] F. Darses, F. Détienne, P. Falzon, and W. Visser. A method for analysing collective design processes. Rapport de Recherche 4258, INRIA, septembre 2001.
	- [Den02] D. Deneux. Méthodes et modèles pour la conception concourante. Thèse d'habilitation à diriger des recherches, Université de Valenciennes et du Hainaut-Cambrésis, France, 2002.
- [DFAB94] A. Dix, J. Finlay, G. Abowd, and R. Beale. Human-Computer Interaction. PA : Prentice Hall, 1994.
	- [Dia03] T. Diallo. Analyse des outils de conception collaborative `a travers une expérience de conception distribuée. Mécanqiue : Conception, géomécanique et matériaux, UJF-INPG, Grenoble, 2003.
- [DJMW98] O. Daly-Jones, A. Monk, and L. Watts. Some advantages of video conferencing over high quality audio conferencing : fluency and awareness of attentional focus. International Journal of Human-Computer, 49 :21–58, 1998.
	- [DO98] A.H.B. Duffy and F.J. O'Donnell. A design research approach. In Workshop on Research Methods in AI in Design, Lisbonne, Portugal, 1998.
- [DZT83] V. V. Davidov, V. P. Zinchenko, and N. F. Talynzina. The problem of activity in the work of a. n. leont'ev. Soviet Psychology,  $21(4)$ :pp 31–42, 1983.
- [EBCG97] Y. Engeström, K. Brown, L. Christopher, and J. Gregory. Coordination, cooperation and communication in the courts. In Y. Engeström M. Cole and O. Vasquez (eds), editors, Mind, Culture and Activity, Cambridge, UK, 1997. Cambridge University Press.
	- [EGR91] C.A. Ellis, S.J. Gibbs, and G.L. Rein. Groupware : somme issues and experiences. Communications of ACM, 34(1) :39–58, january 1991.
	- [Eng87] Y. Engeström. Learning by expanding : an activity-theoretical approach to developmental research. Orienta-Konsultit Oy, Helsinki, 1987.
	- [EW94] C.A. Ellis and J. Wainer. A conceptual model of groupware. In ACM CSCW 94 Conference on Computer Supported Collaborative Work, number 79-88, Chapel Hill, North Carolina, USA, 1994.
	- [FB95] S.R. Fussell and N.I. Benimoff. Social and cognitive processes in interpersonal communication : Implications for advanced telecommunications technologies. Human Factors, 37 :228–250, 1995.
	- [Flo98] N.V. Flor. Side by side collaboration : a case study. International Journal of Human-Computer studies, 49 :201–222, 1998.
	- [Gar92] Y. Gardan. La CFAO. Hermès Science Publications, 1992.
	- [Gar95] O. Garro. Une expérience de conception distribuée. In  $01Design$ , Autrans, janvier 1995.
	- $[Gar97]$  Olivier Garro. Contribution à la modélisation de la conception de systèmes mécaniques. Mémoire d'habilitation à diriger des recherches, Université Joseph Fourier, Grenoble, 1997.
	- [Gar99] Marjorie Garon. Une expérience de conception coopérative et simultanée via l'outil informatique : Le jeu des Cmaoistes. Mémoire de thèse, spécialité : Mécanique - option production automatisée, Conservatoire National des Arts et Métiers (CNAM), Nancy, juin 1999.
	- [Ger90] J.S. Gero. Design prototypes : a knowledge representation schema for design. AI Magazine, 11(4) :26–36, 1990.
- [Gru94] J. Grudin. Cscw : History and focus. IEEE Computer, 27(5) :19–26, may 1994.
- [Gui04] Sylvie Guibert. étude ergonomique du rôle des annotations en conception coopérative de produits. Mémoire de master recherche en ergonomie, CNAM, Université René Descarts Paris 5 et Université Paris 8, 2004.
- [Hat02] A. Hatchuel. Towards design theory and expandable rationality : The unfinished program of herbert simon. Journal of Management and Governance, 5(3-4) :260–273, 2002.
- [HL92] C. Heath and P. Luff. Media space and communicative asymmetries : Preliminary observations of video-mediated interaction. Human-Computer Interaction, 7 :315–346, 1992.
- [HL04] Kai Hakkarainen Henna Lahti, Pirita Seitamaa-Hakkarainen. Collaboration patterns in computer supported collaborative designing. Design Studies, 25(4) :351–371, July 2004.
- [Hoh02] B. Hohmann. Etude empirique : Analyse d'une situation de conception coopérative médiatisée. Ergonomie, CNAM, Paris, 2002.
- [Hut95] E. Hutchins. How a cockpit remembers its speed. Cognitive Science, 19 :265–288, 1995.
- [HW03] A. Hatchuel and B. Weil. A new approach of innovative design : an introduction to c-k theory. In ICED'03, Stockholm, Sweden., august 2003.
- $[Jag93]$  P. Jagou. Concurrent Engineering, la maîtrise des coûts, des délais et de la qualité. Digital Equipment France, 1993.
- [JB98] A. Jeantet and J.-F. Boujut. Conception de produits mécaniques  $M\acute{e}$  $thodes, \, models, \,outils, \,chapter \,Chapter \,5: \,Approche \,socio-technique,$ pages 115–138. M. Tollenaere, 1998.
- [Jea98] A. Jeantet. Les objets intermédiaires de la conception. eléments pour une sociologie des processus de conception. Sociologie du Travail, 3(98) :291–316, 1998.
- [JF70] J. Jaffe and S. Feldstein. Rhythms of dialogue. New York, PA : Academic Press, 1970.
- [JH95] B. Jordan and A. Henderson. Interaction analysis : Foundations and practice. Journal of the Learning Sciences, 4(1) :39–103, 1995.
- [Joh88] Robert Johansen. GroupWare : Computer Support for Business Teams. The Free Press, New York, NY, USA, 1988.
- [JPSK96] L. Jacquet, J.-F. Petiot, J.-L. Sommer, and Y. Koyama. Analyse de la mise en place d'un scénario d'ingénierie communicante. In Proceeding of International Conference on Integrated Design and Manufacturing in Mechanical Engineering IDMME'96, pages 623–633, Nantes, avril 1996.
- [Kap96a] V. Kaptelinin. Context and consciousness : activity theory and Human-Computer Interaction, chapter Activity Theory : Implications for Human-Computer Interaction, pages 103–116. Published in B.A. Nardi (ed.), Cambridge : MIT Press, 1996.
- [Kap96b] V. Kaptelinin. Context and consciousness : activity theory and Human-Computer Interaction, chapter Computer-Mediated Activity : Functional Organs in Social an Developmental Contexts, pages 45–68. Published in B.A. Nardi (ed.), Cambridge : MIT Press, 1996.
	- [Kuu96] Kari Kuutti. Context and Consciousness : Activity Theory and Human Computer Interaction, chapter Activity Theory as a potential framework for humancomputer interaction research, pages 17–44. Published in B.A. Nardi (ed.), Cambridge : MIT Press, 1996.
	- [Lar05] A. Larsson. Engineering Know-Who : Why social connectedness matters to global design teams. Department of applied physics and mechanical engineering, division of computer aided design, Luleå University of Technology, 2005.
	- [Lau00] P. Laureillard. Conception intégrée dans l'usage. Mise en oeuvre d'un dispositif d'intégration produit-process dans une filière de conception de pièces forgées. Spécialité : "génie industriel", mention : "génie mecanique", INP Grenoble, janvier 2000.
	- [LH00] P. Luff and C. Heath. The collaborative production of computer commands in command and control. International Journal of Human-Computer Studies, 52 :669–699, 2000.
- [LHJ00] P. Luff, C. Heath, and M. Jirotka. Surveying the scene : Technologies for everyday awareness and monitoring in control rooms. Interacting with Computers, 13 :193–228, 2000.
	- [LP02] Ann Lantz and Teressa Cerratto Pargman. Would you accept being disturbed eleven times during one-hour meeting ? In Proceeding of APCHI 2002, The 5th Asia-Pacific conference on Computer-Human-Interaction, Beijing, China, 2002. Science Press.
- [MA00] G. Matarazzo and A.Sellen. The value of video in work at a distance : addition or distraction? Behaviour  $\mathcal{B}$  information technology, 19(5) :339–348, 2000.
- [Mar02] Franck-Olivier Martin. Les technologies de l'information et de la communication en conception collaborative multi-site. Mémoire de thèse, spécialité : Génie mécanique, École Centrale de Nantes et l'Université de Nantes, Nantes, janvier 2002.
- [MDL00] G. Martin, F. Detienne, and E. Lavigne. Confrontation des points de vue dans un processus d'ingénierie concourante. In Proceeding of the 3rd International Conference on Integrated Design and Manufacturing in Mechanical Engineering IDMME'2000, Montreal, 17-19 may 2000.
	- [Mer98] Stéphane Mer. Les mondes et les outils de la conception, pour une approche socio-technique de la conception de produit. Spécialité : Génie industriel, mention : Génie mécanique, INP Grenoble, novembre 1998.
- [Min91] S.L. Minneman. The social construction of a technical reality : Empirical studies of group engineering design practice. Mechanical engineering, Stanford University, 1991.
- [MJT95] S. Mer, A. Jeantet, and S. Tichkiewitch. Le communicationnel pour  $Concevoir$ , chapter Les objets intermédiaires de la conception : modélisation et communication. Europia, Paris, 1995.
- [MMR04] E. Mechekour, Ph. Marin, and V. Riboulet. Supporting parameters translation in a collaborative design environment. In Proceeding of the 5th Int. Conf. on Integrated Design and Manufacturing in Mechanical Engineering, Bath, UK, may 2004.
	- [Mor97] A.I. Morch. Method and Tools for Tailoring of Objectoriented Applications : An Evolving Artifacts Approach. Informatics, University of Oslo, Oslo, Norway, april 1997.
- [Mue06] M.R. Mueller. Communication tools for and cultural aspects of synchronous distant collaborative engineering. Studienarbeit, INP-Grenoble/TU-Darmstadt, VRL-KCiP Network of Excellence, 2006.
- [Nar96] B.A. Nardi. Context and consciousness : activity theory and humancomputer interaction, chapter Studying Context : A Comparison of Activity Theory, Situated Action Models, and Distributed Cognition, pages 69–103. Published in B.A. Nardi (ed.), Cambridge : MIT Press, 1996.
- [Nav01] C. Navarro. Partage de l'information en situation de coopération à distance et nouvelles technologies de la communication : bilan de recherches récentes. Le travail Humain, 64(4) :297–321, decembre 2001.
- [PB96] G. Pahl and W. Beitz. Engineering Design : a systematic approach. Springer-Verlang, London, 1996.
- [Pru99] Guy Prudhomme. Le processus de conception de système mécanique et son enseignement. La transposition didactique comme outil d'une analyse épistémologique. Mémoire de thèse, discipline : "mécanique", Université Joseph Fourier, Grenoble, France, décembre 1999.
- [Pug91] Stuart Pugh. Total Design : Integrated Methods for Successful Product Engineering. Addison-Wesley Publishing, 1991.
- [RD05] G. A. Ruiz-Dominguez. Caractérisation de l'activité de conception  $collaborative \hat{a} distance : étude \text{ } des \text{ } effects \text{ } de \text{ } synchronisation \text{ } cogni$ tive. Spécialité : "génie industriel", INP Grenoble, Grenoble, France, novembre 2005.
- [RDBD04] G.A. Ruiz-Dominguez, J.F. Boujut, and T. Diallo. On the sequential effect induced by the use of communication tools in distant collboration. In Proceedings of the TMCE 2004, pages 953–964, Lausanne, Switzerland, april 2004.
- $[RDG^+02]$  V. Riboulet, B. Delinchant, L. Gerbaud, Ph. Marin, and F. Noël. Tools for dynamic sharing of collaborative design information. In G. Gogu, D. Coutellier, P. Chedmail, and P. Ray, editors, 4th International Conference on Integrated Design and Manufacturing in Mechanical Engineering, Clerment-Ferrand, France, May 2002. AIP-Primeca.
- [Rei77] A. Reid. The social impact of the telephone, chapter Comparing the telephone with face to face interaction, pages 386–414. Cambridge, MA : MIT Press, 1977.
- [Ris98] Gaby Ris. Conception de produits mécaniques Méthodes, modèles, outils, chapter Chapitre 22 : Etude de cas : le jeu des CMAOISTES, pages 536–550. M. Tollenaere, 1998.
- [RS03] T.M. Rupp and C.P. Steiner. Supporting distributed engineering in the aerospace industry by web-based collaborative applications. In Proceedings of the 9th International Conference of Concurrent Enterprising, Espoo, Finland, june 2003.
- [RT00] L. Roucoules and S. Tichkiewitch. Codemo : A cooperative design environment - a new generation of cad systems. Concurrent Engineering : Research and Applications, 8(4) :263–280, 2000.
- [RV96] A. Raeithel and B.M. Velichkovsky. Context and consciousness : activity theory and human-computer interaction, chapter Joint attention and co-construction : new ways to foster user-designer collaboration, pages 199–233. Published in B.A. Nardi (ed.), Cambridge : MIT Press, Cambridge, MA, USA, 1996.
- [RVG+02] A.F. Rutkowski, D.R. Vogel, M. Van Genuchten, T.M.A. Bemelmans, and M. Favier. e-collaboration : the reality of virtuality. IEEE Transactions on Professional Communication, 45(4) :219– 230, december 2002.
	- [Sal95] Ibrahim Salau. La conception distribuée : Théorie et Méthodologie. Mémoire de thèse, spécialité : Production automatisée, Université de Nancy, Nancy, 17 mars 1995.
	- [SB03] A. Schueller and A.H. Basson. Study on low cost distriuted conceptual design support for small teams. In Proceeding of the International CIRP Design Seminar, Grenoble, France, 12-14 may 2003.
- [SFSW05] F. Sudarsan, R. Fenves, S-J Sriram, and R-D Wang. A product information modeling framework for product lifecycle management. Computer Aided Design, 37(13) :1399–1411, 2005.
	- [SGP00] M. Suwa, J.S. Gero, and T. Purcell. Unexpected discoveries and sinventions of design requirements : important vehicles for a design process. Design Studies, 21(6) :539–567, 2000.
- [Sim95] H. A. Simon. The scientist as problem solver. In Complex Information Processing : the Impact of Herbert Simon. D. Klahr and K. Kotovsky. Hillsdale, NJ, Lawrence Erl Baum Associates., 1995.
- [Sim04] H. A. Simon. Les sciences de l'artificiel, nouvelle édition. col. Folio-Essai, 2004.
- [SL98] R.P. Smith and A. Leong. An observational study of design team process : a comparison of student and professional engineers. In Transactions of the ASME, volume 120, pages 636–642, december 1998.
- [SPBS95] E. Salas, C. Prince, D.P. Baker, and L. Shrestha. Situation awareness in team performance : implications for measurement and training.  $Hu$ man Factors, 37 :123–136, 1995.
- [SPG98] M. Suwa, T. Purcell, and J.S. Gero. Macroscopic analysis of design processes based on a scheme for coding designers' cognitive actions. Design Studies, 19(4) :455–483, 1998.
	- [ST97] M. Suwa and B. Tversky. What do architects and students percieve in their designs skeetches ? a protocol analysis. Design Studies, 18(4) :385–403, 1997.
- [TCB95] S. Tichkiewitch, E. Chapa, and Ph. Belloy. Un modèle produit multivues pour la conception intégrée. In Congrès international de génie industriel, Montréal, octobre 1995.
	- [TI93] J.C. Tang and E. Isaacs. Why do users like video ? studies of multimedia suported collaboration. Computer Supported Cooperative Work  $(CSCW)$ , 1 :163-196, 1993.
	- [Tic89] S. Tichkiewitch. Calcul de structure en intégration dans un système cao. In Actes du Forum IPSI - Liaison  $CAO/Calc$ ul de structures où en est-on ?, volume 13, pages 157–175, Paris, décembre 1989.
	- [Tic98] S. Tichkiewitch. Ing´enierie simultan´ee, ing´enierie concourante : le point de vue du chercheur. In Colloque sur l'Ingénierie Simultanée, Belfort, France, 11-12 mars 1998.
	- [TL02] P. Törlind and A. Larsson. Support for informal communication in distributed engineering design teams. In *Proceedings of 2002 Interna*tional CIRP Design Seminar, May 2002.
- [TTJ93] S. Tichkiewitch, H. Tiger, and A. Jeantet. Ing´enierie simultan´ee dans la conception de produits. In Université d'été du pôle productique Rhône Alpes, Aussois, France, 1993.
- [UDS88] D. Ullman, T.G. Dietterich, and L.A. Staufer. A model of mechanical design process based on empirical data. Artificial Intelligence in Engineering Design Automation and Manufacturing, 2(1) :33–52, 1988.
	- [UE00] K.T. Ulrich and S.D. Eppinger. Product design and development. McGraw-Hill International, USA, 2000.
- [Vin99] D. Vinck. Ingénieurs au quotidien. ethnographie de l'activité de conception et d'innovation. Technical report, Presses Universitaires de Grenoble, 1999.
- [Vis04] W. Visser. Dynamic aspects of design cognition : Elements for a cognitive model of design. Technical Report 5144, INRIA, Mars 2004.
- [WGR93] S. Whittaker, E. Geelhoed, and E. Robinson. Shared workspaces : How do they work and' when are they useful ? International Journal of Man-Machine Studies, 39 :813–842, 1993.
	- [Whi95] S. Whittaker. Rethinking video as a technology for interpersonal communications : theory and design implications. International Journal of Human-Computer studies, 42 :501–529, 1995.
- [WJR94] James P. Womack, Daniel T. Jones, and Daniel Roos. Le système qui va changer le monde. Dunod, 1994.
- [WM98] L. Watts and A. Monk. Reasoning about tasks, activities and technology to support collaboration. Ergonomics, 41 :1583–1606, 1998.
- [WPBS88] R.I. Winner, J.P. Pennell, H.G. Bertrand, and M.M.G. Slusarczuck. The role of concurrent engineering in weapons system acquisition. Ida report r-338, VA : Institute for Defense Analyses, 1988.
	- [WW96] M.B. Waldron and K.J. Waldron. Mechanical design, theory and methodology, chapter Methods of studying mechanical design, pages 21– 34. M.B. Waldron and K.J. Waldron (eds.), Springer-Verlag, New York, 1996.
- [YGH04] S. Yang, J. Goltz, and M. Han. Parameter-based engineering changes for distributed engineering environment. Concurrent Engineering : Research and Applications, 12(4) :275–286, 2004.
	- [Zin99] V.P. Zinchenko. Developing activity theory : The zone of proximal development and beyond. In Proceeding of workshop at ECSCW'99,"Evolving use of groupware", pages 283–324, Copenhagen, Denmark, september 1999.

Références bibliographiques

## Annexe A

# Cahier des charges d'un déclencheur électromagnétique

#### Les contraintes :

Encombrement maxi : en position haute  $L = 30$ mm  $*$  Hmax = 40mm Energie de percussion minimale de 0,12 J Temps de réponse inférieur à 3.5ms Force résiduelle de poussée en position haute : freph  $= 15N$ Tenue au choc en position basse : accélération de 2000m.s-2 Problème du réamorçage du contacteur : proposer des solutions

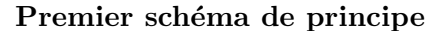

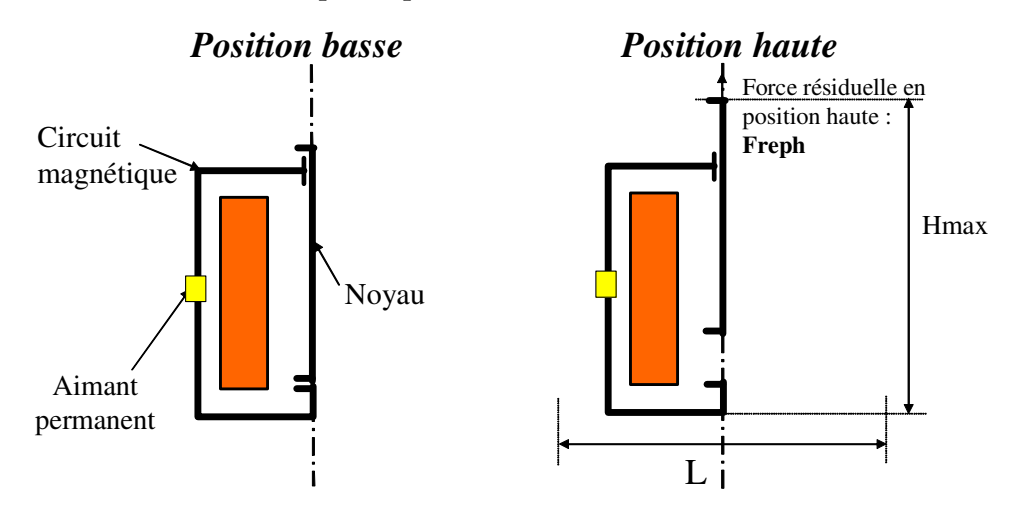

Un aimant doit être positionné dans le circuit magnétique. Il permet de positionner le noyau en position basse et d'assurer la tenue au choc dans cette position.

La bobine permet de libérer le noyau

Prévoir mécaniquement une solution pour le maintien du noyau en position haute

et éventuellement augmenter la force produite par la bobine pour le déplacement du noyau.

## Annexe B

# Classes d'attributs non usuels

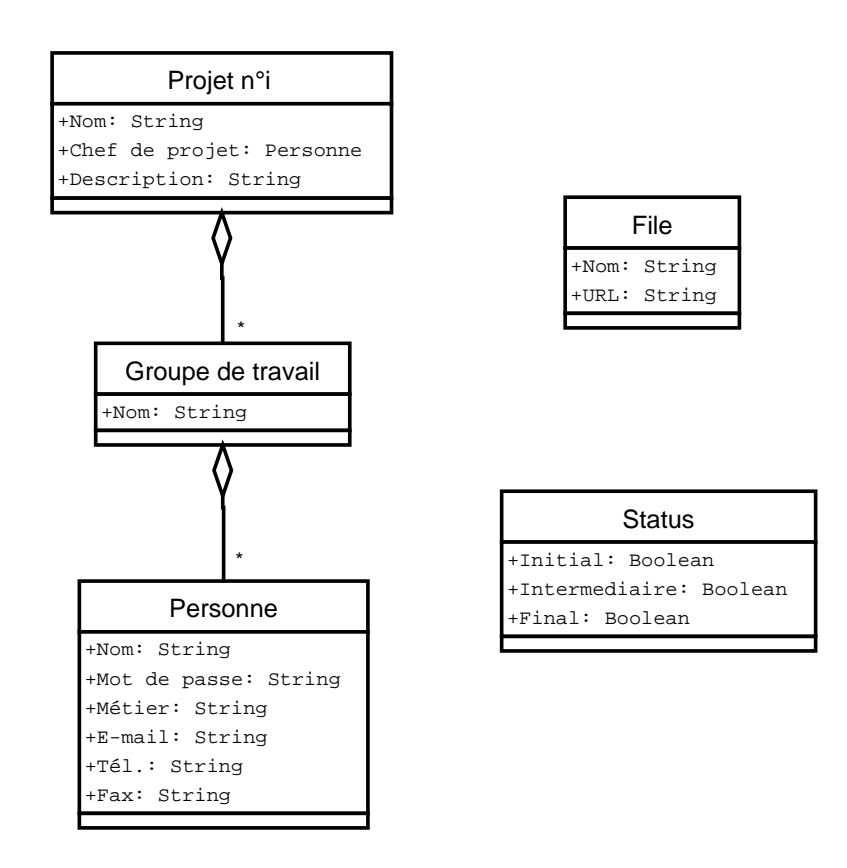

Rappel du diagramme de classes du concept dynamique partagé B.1

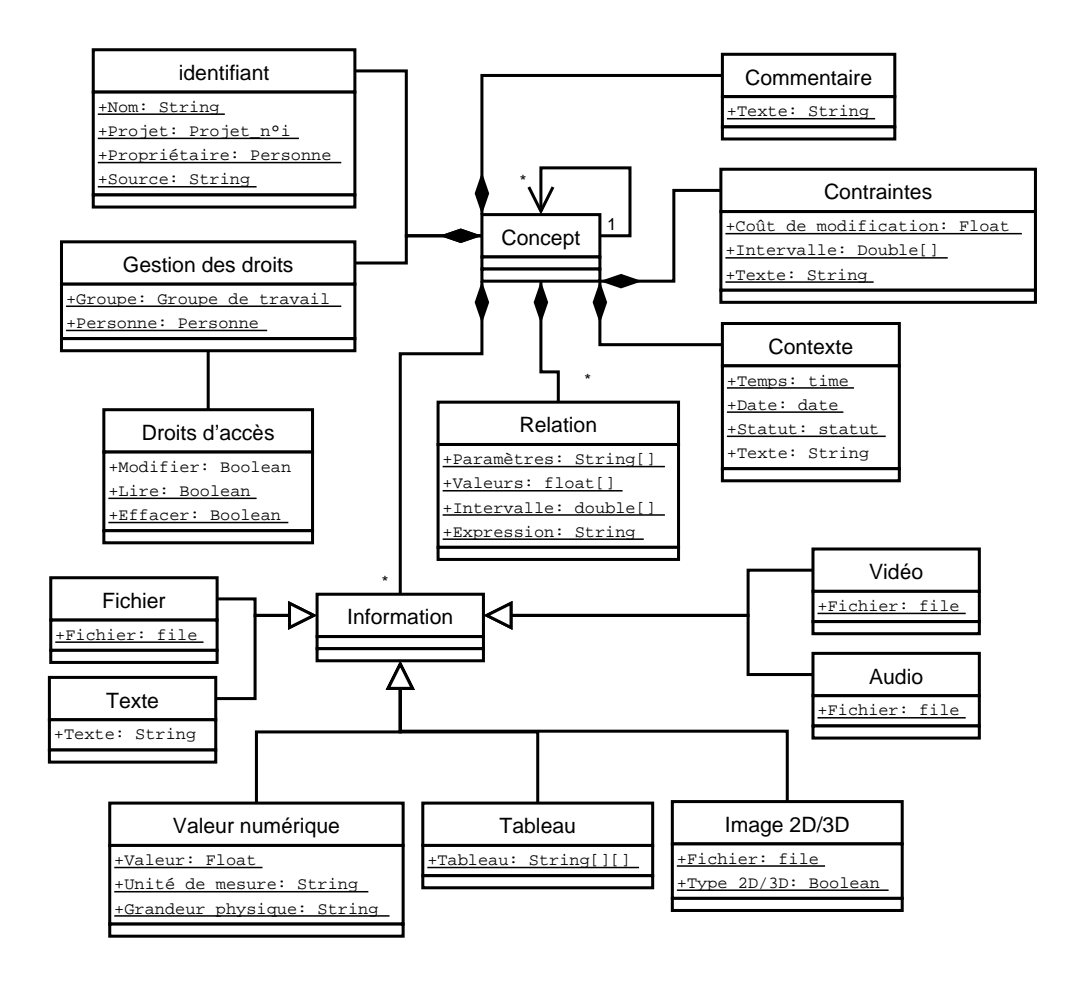

FIG. B.1: Modèle UML représentant un concept dynamique partagé

## Annexe C

# Planning du déroulement de l'expérience de conception

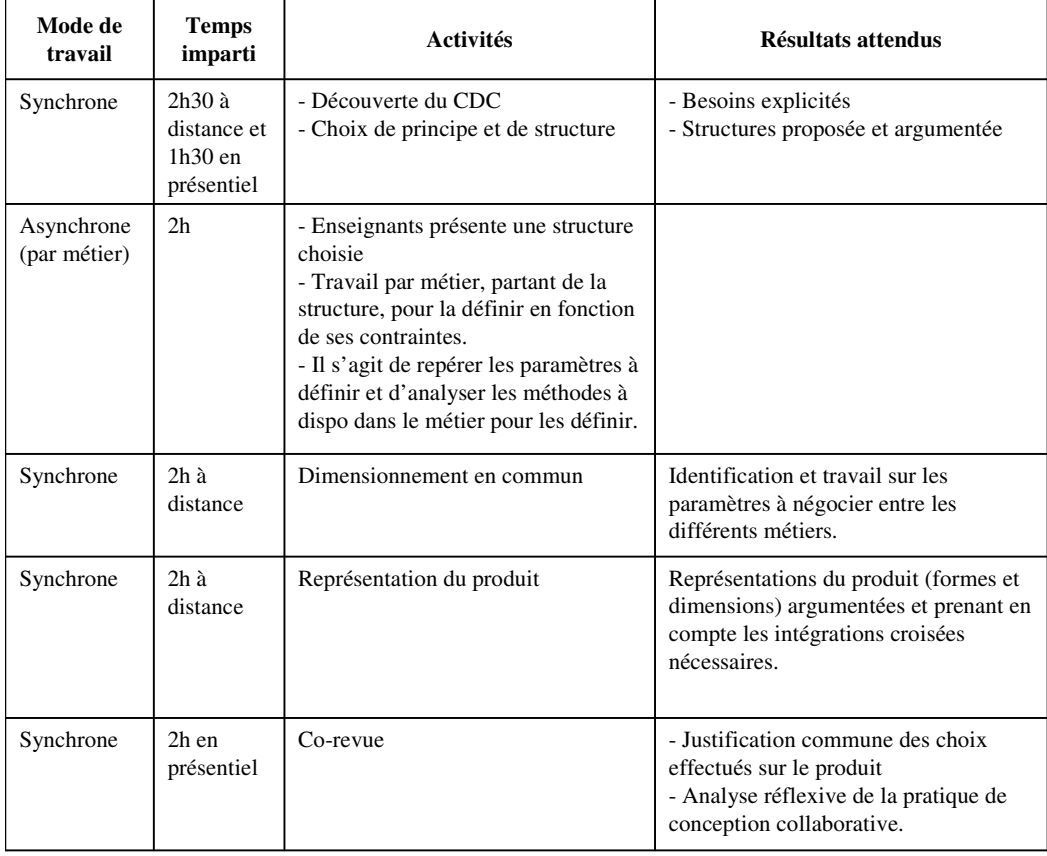

Etude des aspects informels en conception collaborative à distance ; Propositions pour des outils supports aux activités synchrones.

### **Résumé**

Les contraintes dues au contexte économique actuel ont fait émerger des entreprises « étendues », où les organisations, les méthodes et les outils de travail ont connu de grands changements. Pour répondre aux besoins des industriels qui se trouvent dans cette nouvelle configuration, plusieurs thématiques de recherche sur l'ingénierie collaborative ont vu le jour. Notre travail de thèse s'inscrit dans l'une de ces thématiques qui traite des outils d'aide à la conception collaborative synchrone à distance. Plus précisément, nous avons étudié les activités des concepteurs dans le cadre d'expériences de conception pluridisciplinaires, pour identifier leurs besoins en termes d'outils informatiques supports aux échanges informels, en mobilisant des méthodes et techniques d'analyses de corpus issues des sciences humaines et sociales. Les résultats de ces observations et analyses des expériences de conception nous ont permis de spécifier des logiciels pour assister les concepteurs dans ce type de situations de travail. Ces spécifications ont donné lieu à des développements informatiques de maquettes pour valider nos propositions.

#### **Mots-clés :**

Conception collaborative, activités de conception, échanges informels, travail synchrone à distance, objets intermédiaires, outils informatiques

Study of the informal aspects in Distributed Collaborative Design; Proposals for tools supporting synchronous activities.

### **Abstract**

The constraints due to the current economic context made emerge "extended" companies, where the organizations, the methods and the working tools knew great changes. To meet the needs for the industrialists who are in this new configuration, several sets of research themes on collaborative engineering were born. This thesis fits in one of these sets of themes which deal about software tools supporting synchronous distributed collaborative design. More specifically, we studied the designers' activities within the framework of multi-field design experiments, in order to identify their requirements in terms of software tools supporting informal exchanges, by using methods and corpus analyses techniques resulting from the social sciences. The results of these observations and analyses of the design experiments enabled us to specify software to assist the designer in this type of work situations.

#### **Keywords:**

Collaborative design, design activities, informal exchanges, synchronous work, intermediate objects, software tools.